Software & Systems 2024, vol. 37, no. 1

Print **ISSN 0236-235X Online ISSN 2311-2735** 

# Программные продукты и системы DOI 10.15827/0236-235X

COS

О программном эмуляторе квантовых алгоритмов

Метод решения задач кибербезопасности

Управление настройками сетевой инфраструктуры О нейросетевой диагностике заболеваний

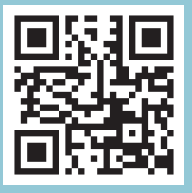

No1 TOM<sub>37</sub> 2024

# **Программные продукты и системы**

НАУЧНЫЙ ЖУРНАЛ

2024, том 37, № 1 (год издания тридцать седьмой)

**Главный редактор Г.И. САВИН,** академик РАН

## **SOFTWARE & SYSTEMS**

Research Journal

2024, vol. 37, no. 1

**[Editor-](http://www.multitran.ru/c/m.exe?t=1132314_1_2)in-Chief G.I. SAVIN,** Academician of the Russian Academy of Sciences

Research Institute CENTERPROGRAMSYSTEM

## **ПРОГРАММНЫЕ ПРОДУКТЫ И СИСТЕМЫ**

Научный журнал

**2024. Т. 37. № 1** DOI: 10.15827/0236-235X.142

**Главный редактор Г.И. САВИН**, академик РАН

## **Научные редакторы номера:**

**Н.А. СЕМЕНОВ**, д.т.н., профессор **А.Н. СОТНИКОВ**, д.ф.-м.н., профессор

## **Издатель НИИ «Центрпрограммсистем»** (г. Тверь, Россия) **Учредитель В.П. Куприянов**

*Журнал зарегистрирован в Роскомнадзоре 3 марта 2020 г. Регистрационное свидетельство ПИ № ФС 77-77843*

> *Подписной индекс в каталоге Урал-Пресс* **70799**

**ISSN 0236-235X** (печатн.) **ISSN 2311-2735** (онлайн)

## **РЕДАКЦИОННАЯ КОЛЛЕГИЯ**

*Семенов Н.А.* – заместитель главного редактора, д.т.н., профессор Тверского государственного технического университета (г. Тверь, Россия)

*Сотников А.Н.* – заместитель главного редактора, д.ф.-м.н., профессор, заместитель директора Межведомственного суперкомпьютерного центра РАН (г. Москва, Россия)

*Афанасьев А.П.* – д.ф.-м.н., профессор Московского физико-технического института (технического университета), заведующий Центром распределенных вычислений Института проблем передачи информации РАН (г. Москва, Россия) *Баламетов А.Б.* – д.т.н., профессор Азербайджанского научно-исследовательского и проектно-изыскательского института энергетики (г. Баку, Азербайджан)

*Борисов В.В.* – д.т.н., профессор филиала Национального исследовательского университета «МЭИ» в г. Смоленске (г. Смоленск, Россия)

*Голенков В.В.* – д.т.н., профессор Белорусского государственного университета информатики и радиоэлектроники (г. Минск, Беларусь)

*Елизаров А.М.* – д.ф.-м.н., профессор Института математики и механики им. Н.И. Лобачевского Казанского федерального университета (г. Казань, Россия)

*Еремеев А.П.* – д.т.н., профессор Национального исследовательского университета «МЭИ» (г. Москва, Россия)

*Кузнецов О.П.* – д.т.н., профессор Института проблем управления РАН (г. Москва, Россия)

*Мамросенко К.А.* – к.т.н., доцент Московского авиационного института (национального исследовательского университета), руководитель Центра визуализации и спутниковых информационных технологий НИИСИ РАН (г. Москва, Россия)

*Палюх Б.В.* – д.т.н., профессор Тверского государственного технического университета (г. Тверь, Россия)

*Сулейманов Д.Ш.* – академик АН Республики Татарстан, д.т.н., профессор Казанского государственного технического университета (г. Казань, Республика Татарстан, Россия)

*Татарникова Т.М*. – д.т.н., доцент, профессор Санкт-Петербургского государственного

электротехнического университета «ЛЭТИ» им. В.И. Ульянова (Ленина) (г. Санкт-Петербург, Россия)

*Ульянов С.В.* – д.ф.-м.н., профессор, ведущий научный сотрудник Объединенного института ядерных исследований (г. Дубна, Россия)

*Хорошевский В.Ф.* – д.т.н., профессор Московского физико-технического института (технического университета) (г. Москва, Россия)

*Шабанов Б.М.* – д.т.н., чл.-корр. РАН, директор Межведомственного суперкомпьютерного центра РАН (г. Москва, Россия) *Язенин А.В.* – д.ф.-м.н., профессор Тверского государственного университета (г. Тверь, Россия)

## **АССОЦИИРОВАННЫЕ ЧЛЕНЫ РЕДАКЦИИ**

*Национальный исследовательский университет «МЭИ», г. Москва, Россия Технологический институт Южного федерального университета, г. Таганрог, Россия Тверской государственный технический университет, г. Тверь, Россия*

**АДРЕС ИЗДАТЕЛЯ И РЕДАКЦИИ**  Россия, 170024, г. Тверь, просп. Николая Корыткова, д. 3а **Телефон** (482-2) 39-91-49 **Факс** (482-2) 39-91-00 **E-mail[: red@cps.tver.ru](mailto:red@cps.tver.ru) Сайт: www.swsys.ru**

Дата выхода в свет 16.03.2024 г. Отпечатано ИПП «Фактор и К» Россия, 170100, г. Тверь, ул. Крылова, д. 26 Выпускается один раз в квартал Год издания тридцать седьмой Формат 6084 1/8. Объем 132 стр*.* Заказ № 4. Тираж 1000 экз. Цена 550,00 руб.

## **SOFTWARE & SYSTEMS**

Research journal

**2024, vol. 37, no. 1** DOI: 10.15827/0236-235X.142

**[Editor-](http://www.multitran.ru/c/m.exe?t=1132314_1_2)in-chief** 

**G.I. SAVIN**, Academician of RAS

#### **[Science editors](http://www.multitran.ru/c/m.exe?t=1137979_1_2) of the issue:**

**N.A. Semenov**, Dr.Sc. (Engineering), Professor

**A.N. Sotnikov**, Dr.Sc. (Physics and Mathematics), Professor

## **EDITORIAL BOARD**

**Semenov N.A.** – Deputy Editor-in-Chief, Dr.Sc. (Engineering), Professor of the Tver State Technical University (Tver, Russian Federation)

*Sotnikov A.N.* – Deputy Editor-in-Chief, Dr.Sc. (Physics and Mathematics), Professor, Deputy Director of the Joint Supercomputer Center of the Russian Academy of Sciences (Moscow, Russian Federation)

*Afanasiev A.P.* – Dr.Sc. (Physics and Mathematics), Professor of the Moscow Institute of Physics and Technology,

Head of Centre for Distributed Computing of Institute for Information Transmission Problems (Moscow, Russian Federation)

*Balametov A.B.* – Dr.Sc. (Engineering), Professor of the Azerbaijan Scientific-Research & Design-Prospecting Power Engineering Institute (Baku, Azerbaijan)

*Borisov V.V.* – Dr.Sc. (Engineering), Professor of the MPEI Branch in Smolensk (Smolensk, Russian Federation)

*Golenkov V.V.* – Dr.Sc. (Engineering), Professor of the Belarusian State University of Informatics and Radioelectronics (Minsk, Republic of Belarus)

*Elizarov A.M.* – Dr.Sc. (Physics and Mathematics), Professor of the N.I. Lobachevsky Institute of Mathematics and Mechanics of the Kazan Federal University (Kazan, Russian Federation)

*Eremeev A.P.* – Dr.Sc. (Engineering), Professor of the National Research University "Moscow Power Engineering Institute" (Moscow, Russian Federation)

*Kuznetsov O.P.* – Dr.Sc. (Engineering), Professor of the Institute of Control Sciences of the Russian Academy of Sciences (Moscow, Russian Federation)

*Mamrosenko K.A.* – Ph.D. (Engineering), Associate Professor of the Moscow Aviation Institute (National Research University), Head of the Center of Visualization and Satellite Information Technologies SRISA RAS (Moscow, Russian Federation)

Palyukh B.V. – Dr.Sc. (Engineering), Professor of the Tver State Technical University (Tver, Russian Federation)

*Suleimanov D.Sh.* – Academician of TAS, Dr.Sc. (Engineering), Professor of the Kazan State Technical University (Kazan, Republic of Tatarstan, Russian Federation)

*Tatarnikova T.M. –* Dr.Sc. (Engineering), Associate Professor, Professor of the St. Petersburg Electrotechnical University "LETI" (St. Petersburg, Russian Federation)

*Ulyanov S.V.* – Dr.Sc. (Physics and Mathematics), Professor of the Dubna International University for Nature, Society and Man (Dubna, Russian Federation)

*Khoroshevsky V.F.* – Dr.Sc. (Engineering), Professor of the Moscow Institute of Physics and Technology (Moscow, Russian Federation)

*Shabanov B.M*. – Dr.Sc. (Engineering), Corresponding Member of the RAS, Director of the Joint Supercomputer Center of the Russian Academy of Sciences (Moscow, Russian Federation)

*Yazenin A.V.* – Dr.Sc. (Physics and Mathematics), Professor of the Tver State University (Tver, Russian Federation)

#### **ASSOCIATED EDITORIAL BOARD MEMBERS**

*National Research University Moscow Power Engineering Institute, Moscow, Russian Federation Technology Institute at Southern Federal University, Taganrog, Russian Federation Tver State Technical University, Tver, Russian Federation*

**EDITORIAL BOARD AND PUBLISHER OFFICE ADDRESS**  Nikolay Korytkov Ave, 3а, Tver, 170024, Russian Federation

**Phone:** (482-2) 39-91-49 **Fax:** (482-2) 39-91-00 **E-mail[: red@cps.tver.r](mailto:RED@CPS.TVER.)u Website: www.swsys.ru**

Release date 16.03.2024 Printed in printing-office "Faktor i K" Krylova St. 26, Tver, 170100, Russian Federation Published quarterly. 37th year of publication Format 60×84 1/8. Circulation 1000 copies Prod. order № 4. Wordage 132 pages. Price 550,00 rub.

**CENTERPROGRAMSYSTEM** (Tver, Russian Federation)

#### **Founder V.P. Kupriyanov**

The journal is registered with the Federal Service for Supervision of Communications, Information Technology and Mass Communications (Roskomnadzor) March 3rd, 2020

> Registration certificate ПИ № ФС 77-77843 **ISSN 0236-235X** (print) **ISSN 2311-2735** (online)

#### **Publisher Research Institute**

## **Вниманию авторов**

Журнал «Программные продукты и системы» публикует материалы научного и научно-практического характера по новым информационным технологиям, результаты академических и отраслевых исследований в области использования средств вычислительной техники. Практикуются выпуски тематических номеров по искусственному интеллекту, системам автоматизированного проектирования, по технологиям разработки программных средств и системам защиты, а также специализированные выпуски, посвященные научным исследованиям и разработкам отдельных вузов, НИИ, научных организаций.

Журнал «Программные продукты и системы» внесен в Перечень ведущих рецензируемых научных журналов и изданий, в которых должны быть опубликованы основные научные результаты диссертаций на соискание ученых степеней кандидата и доктора наук.

Информация об опубликованных статьях по установленной форме регулярно предоставляется в систему РИНЦ, в CrossRef и в другие базы и электронные библиотеки.

Журнал «Программные продукты и системы» включен в [ядро коллекции РИНЦ,](https://elibrary.ru/title_about_new.asp?id=9834) размещенное на платформе Web of Science в виде базы данны[х RSCI.](https://elibrary.ru/project_rsci.asp)

Автор статьи отвечает за подбор, оригинальность и точность приводимого фактического материала. При перепечатке ссылка на журнал обязательна. Статьи публикуются бесплатно.

#### **Условия публикации**

К рассмотрению принимаются оригинальные материалы, отвечающие редакционным требованиям и соответствующие тематике журнала. Группы научных специальностей:

## **1.2. Компьютерные науки и информатика**

1.2.1. Искусственный интеллект и машинное обучение (физико-математические науки).

1.2.2. Математическое моделирование, численные методы и комплексы программ (физико-математические науки, технические науки)

## **2.3. Информационные технологии и телекоммуникации**

2.3.1. Системный анализ, управление и обработка информации, статистика (технические науки, физикоматематические науки).

2.3.2. Вычислительные системы и их элементы (технические науки).

2.3.3. Автоматизация и управление технологическими процессами и производствами (технические науки).

2.3.5. Математическое и программное обеспечение вычислительных систем, комплексов и компьютерных сетей (технические науки, физико-математические науки).

2.3.6. Методы и системы защиты информации (технические науки, физико-математические науки).

2.3.7. Компьютерное моделирование и автоматизация (технические науки, физико-математические науки).

2.3.8. Информатика и информационные процессы (технические науки).

Работа представляется в электронном виде в формате Word. Объем статьи вместе с иллюстрациями – не менее 10 000 знаков. Диаграммы, схемы, графики должны быть доступными для редактирования (Word, Visio, Excel). Заголовок должен быть информативным; сокращения, а также терминологию узкой тематики желательно в нем не использовать. Количество авторов на одну статью – не более 4, количество статей одного автора в номере, включая соавторство, – не более 2. Список литературы, наличие которого обязательно, должен включать не менее 10 пунктов.

Необходимы также содержательная структурированная аннотация (не менее 200 слов), ключевые слова (7–10) и индекс УДК. Название статьи, аннотация и ключевые слова должны быть переведены на английский язык (машинный перевод недопустим), а фамилии авторов, названия и юридические адреса организаций (если нет официального перевода) – транслитерированы по стандарту BGN/PCGN.

Вместе со статьей следует прислать экспертное заключение о возможности открытого опубликования материала и авторскую справку. Обзательно соблюдение автором договора (публичной оферты).

#### **Порядок рецензирования**

Все статьи, поступающие в редакцию (соответствующие тематике и оформленные согласно требованиям к публикации), подлежат двойному слепому рецензированию в течение месяца с момента поступления, рецензия отправляется авторам.

В редакции сформирован устоявшийся коллектив рецензентов, среди которых члены редколлегии журнала, эксперты из числа крупных специалистов в области информатики и вычислительной техники ведущих вузов страны, а также ученые и специалисты НИИСИ РАН, МСЦ РАН (г. Москва) и НИИ «Центрпрограммсистем» (г. Тверь).

Редакция журнала «Программные продукты и системы» в своей работе руководствуется сводом правил Кодекса этики научных публикаций, разработанным и утвержденным Комитетом по этике научных публикаций (Committee on Publication Ethics – COPE).

#### Software & Systems doi: 10.15827/0236-235X.142.005-017 2024, 37(1), pp. 5–17

## **Software emulator of quantum algorithms for sophisticated simulation on a conventional computer**

## **Sergey V. Ulyanov 1, 2, Viktor S. Ulyanov <sup>3</sup>**

 $1$  Dubna State University – Institute of System Analysis and Management, Dubna, 141980, Russian Federation 2 Joint Institute for Nuclear Research – Meshcheryakov Laboratory of Information Technologies, Dubna, 141980, Russian Federation <sup>3</sup> Moscow State University of Geodesy and Cartography (MIIGAiK), Moscow, 105064, Russian Federation

#### **For citation**

Ulyanov, S.V., Ulyanov, V.S. (2024) 'Software emulator of quantum algorithms for sophisticated simulation on a conventional computer', *Software & Systems*, 37(1), pp. 5–17 (in Russ.). doi: 10.15827/0236-235X.142.005-017 **Article info** After revision: 21.09.2023 Accepted: 05.10.2023

**Abstract.** A quantum software engineering platform includes quantum computing methods, a quantum algorithm theory and quantum programming. These areas develop according to a technological structure of nanotechnology development for hardware design of various configurations. In about 10 to 30 years we expect the appearing of an industrial quantum computer for real software engineering; this fact is due to overcoming a number of technological difficulties in implementing hardware, as well as the fundamental difficulty of eliminating decoherence physical phenomenon and correcting errors in quantum computers in near future. A key question in quantum computing is searching for quantum algorithms that potentially have a significant advantage and supremacy over classical algorithms for problems of practical interest. Therefore, currently, an approach is being developed to create quantum algorithm structures for quantum simulators with the possibility of effective implementation on classical architecture computers. This paper proposes an effective modelling method with information analysis of quantum search and decision-making algorithm structures in order to eliminate redundancy in practical implementation of a simulator on a classical structure computer. As an example, we demonstrate the method of modeling Grover's quantum search algorithm with stopping the search for a good solution based on the Shannon information entropy minimum principle. There are modeling examples to demonstrate the effectiveness of the developed approach in quantum software engineering and intelligent control robotics.

**Keywords:** quantum algorithm, quantum software engineering, quantum computing, quantum simulator, minimum of Shannon information entropy, termination criteria

**Introduction**. The history of quantum computing starts around the 1980s when during the First Conference on the Physics of Computation Richard Feynman showed that it is not effective to simulate a quantum system evolution on a classical computer. An effective simulation of quantum system has a run-time in polynomial size, i.e. the computational time is smaller than a polynomial function of the problem size. Therefore, relevant simulations of quantum computers will always be larger in size than polynomial time. This leads to superpolynomial time simulations of quantum algorithms; these kinds of simulations have a long runtime for large problems. By separating the problems in smaller parts, we can avoid long runtime. For example, simulating Shor's factoring algorithm on a classical computer takes super-polynomial time. The simulation of quantum algorithms is still constructive for parts of a larger problem and it gives us a basis for comparing experimental and theoretical results. The results from Shor's algorithm might be verified by multiple factors from an algorithm outcome and hence it is simple to check the results from Shor's factoring algorithm implemented on a quantum computer. It might be more complicated to check the outputs from future algorithms.

However, it is possible to show that Shor's algorithm gives mathematically correct results. But how can we verify that implementing Shor's algorithm on a quantum computer coincides with its mathematical model? A simulation of a quantum algorithm on a classical computer allows comparing a quantum computer outcome with an output form a physically more stable classical computer. When developing quantum algorithms, it is interesting to check new algorithms on a classical computer. This study examines quantum algorithm simulation on a classical computer. The program code implemented on a classical computer will be a straight connection between the mathematical formulation of quantum mechanics and computational methods. A computational language includes such terms as a quantum state, a superposition and other quantum operators.

### **Quantum algorithm general structure**

The problem solved by a quantum algorithm (QA) can be stated in the symbolic form:

Input *Function f*:  $\{0, 1\}^n \to \{0, 1\}^m$ .

Problem *Find a certain property of function f.*

A given function *f* is a map of one logical state into another, QA estimates qualitative properties of function *f*. Fig. 1 demonstrates a general circuit description of QA.

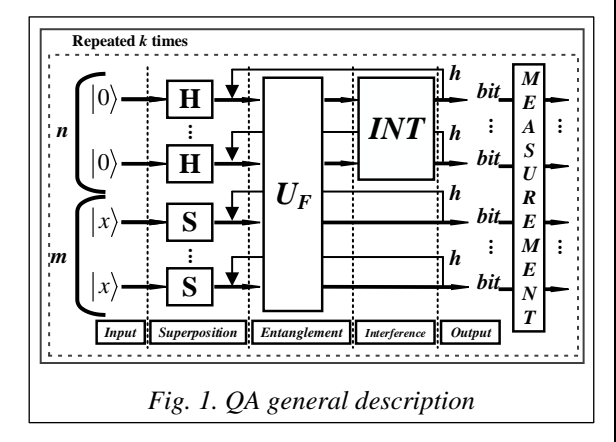

Three main quantum operators (as the superposition, the entanglement (quantum oracle) and the interference) are a background of QA structure design for implementing quantum massive parallel computing. Therefore, they include the matrix design form of three quantum operators: superposition (*Sup*), entanglement (*UF*) and interference (*Int*) (see, below Fig. 2).

The structure of a quantum algorithmic gate (QAG) in Fig. 1 in a general form can be defined as follows:

$$
QAG = \left[ \left( Int \otimes {}^{n}I \right) \cdot U_{F} \right]^{h+1} \left[ {}^{n}H \otimes {}^{m}S \right], \tag{1}
$$

where  $I$  is an identity operator; symbol  $\otimes$  denotes a tensor product; *S* is equal to *I* or *H* and depends on a problem description. The type of operator *U<sup>F</sup>* physically describes the qualitative properties of function *f*.

Figure 2 shows QA steps including described qualitative peculiarities of function *f* and physical interpretation of applied quantum operators.

The quantum circuit (Fig. 2) is a high-level description of a method for composing smaller matrices using tensor and dot products in order to generate a finite QAG.

For example, Fig. 3 represents a general approach to Grover' QAG design [1].

The presented HW performs all functional steps of a Grover's QSA. A termination condition criterion is a minimum entropy-based method that is implemented in a digital part together with display output [2].

There are fast algorithms to simulate most of known QAs on classical computers [1] and in computational intelligence toolkit: 1) *Matrix-based approach*; 2) *Model representations* of quantum operators in fast QAs; 3) *Algorithmic-based approach* when matrix elements are calculated on demand; 4) *Problem-oriented approach,* where we succeeded to run Grover's algorithm with up to 64 and more qubits with Shannon entropy calculation (up to 1024 without a termination condition); 5) *Quantum algorithms with a reduced number of operators* (entanglement-free QA, and so on).

In this article we briefly describe main blocks in Fig. 3: a) unified operators; b) problem-oriented operators; c) benchmarks of QA simulation on classical computers; d) quantum control algorithms based on quantum fuzzy inference (QFI)

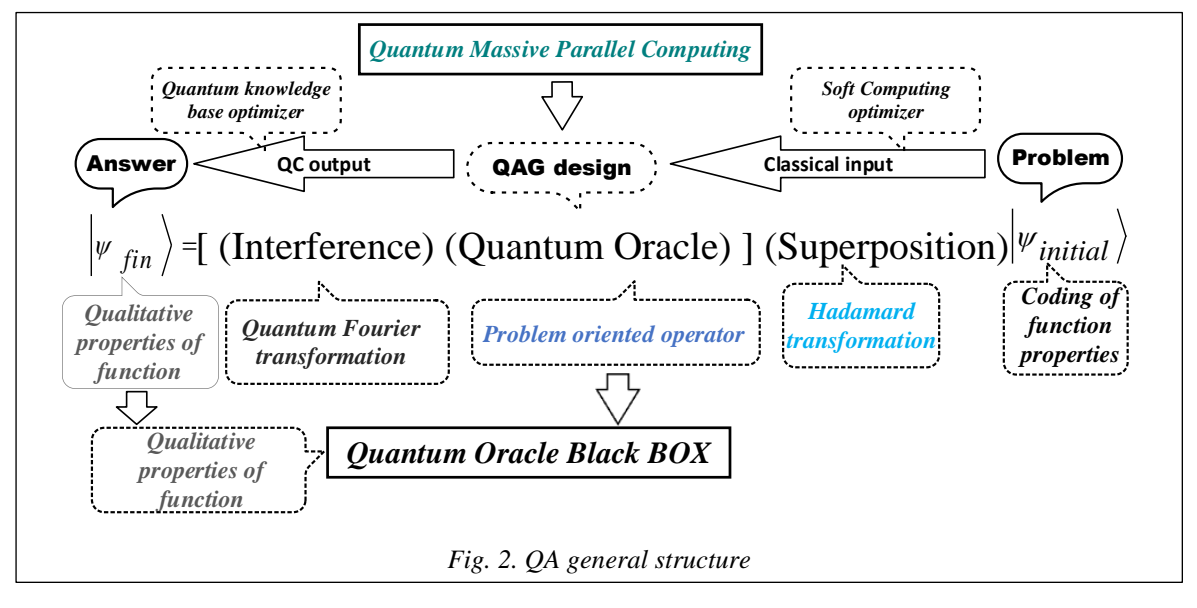

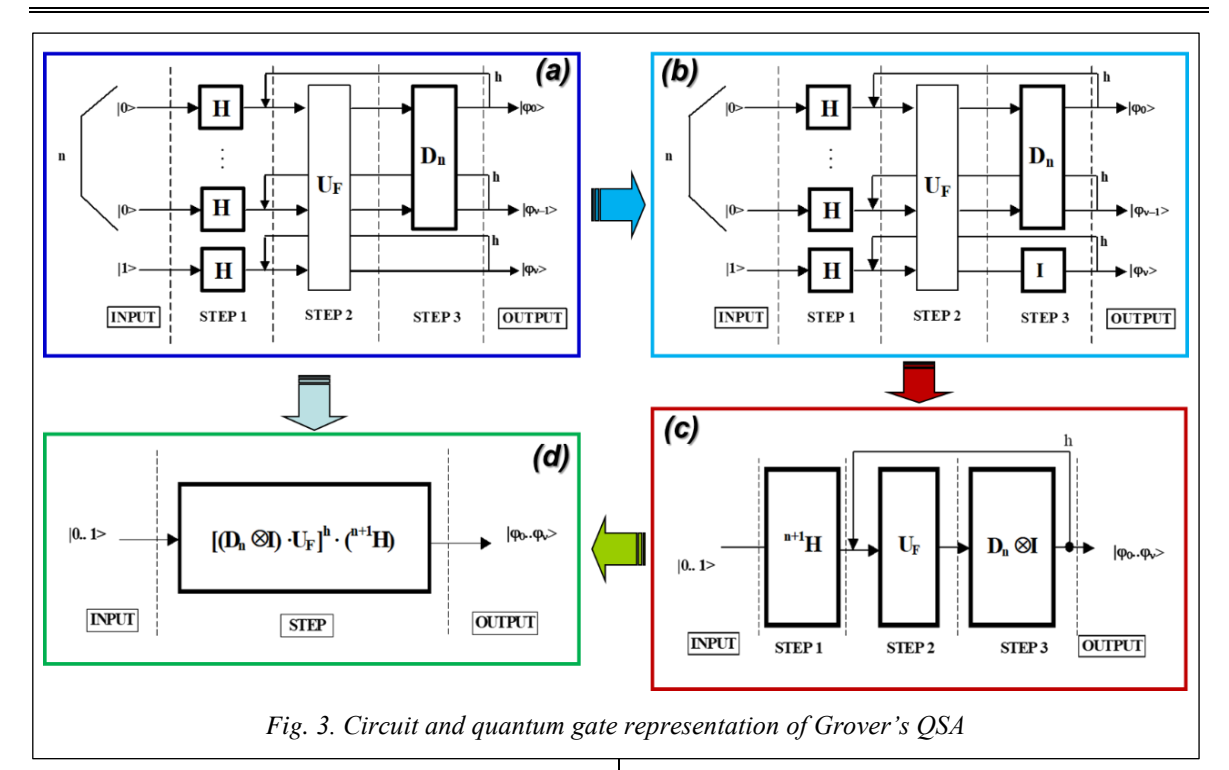

and quantum genetic algorithm (QGA) as new QSA types.

## **Description of quantum operators: SW smart toolkit support**

In terms of simulation, we consider the structure of quantum operators as a superposition, entanglement and interference. In this case a superposition and an interference have a more complicated structure and differ from an algorithm to an algorithm [3–5]. We also focus on considering entanglement operators, since they have a similar structure for all QAs and differ only by an analyzed function [6–8].

*QA superposition operators*. In general form, a superposition operator is a combination of tensor products of Hadamard *H* operators with identity operator *I*:

$$
H = \frac{1}{\sqrt{2}} \begin{bmatrix} 1 & 1 \\ 1 & -1 \end{bmatrix}, I = \begin{bmatrix} 1 & 0 \\ 0 & 1 \end{bmatrix}.
$$

The superposition operator of most QAs (see Fig. 1) can be expressed as:

$$
Sp = \left(\bigotimes_{i=1}^n H\right) \otimes \left(\bigotimes_{i=1}^m S\right),
$$

where *n* and *m* are the numbers of inputs and outputs respectively. Operator *S* may be Hadamard *H* operator or identity operator *I* depending on the algorithm. Table 1 presents the number of outputs *m*, as well as the structures of corresponding superposition and interference operators for different QAs.

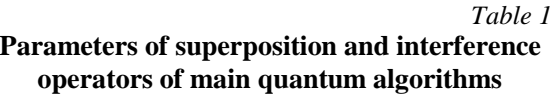

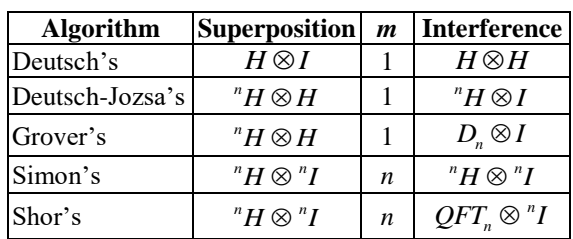

Elements of the Walsh-Hadamard operator could be obtained as following:

$$
\begin{bmatrix} {}^{n}H \end{bmatrix}_{i,j} = \frac{(-1)^{n}}{2^{n/2}} = \frac{1}{2^{n/2}} \begin{cases} 1, & \text{if } i \ast j \text{ is even,} \\ -1, & \text{if } i \ast j \text{ is odd,} \end{cases}
$$
 (2)

where  $i = 0, 1, ..., 2^n$ ,  $j = 0, 1, ..., 2^n$ . Its elements could be obtained by the simple replication according to the rule presented in Eq. (2). Thus, this approach greatly improves the performance of classical simulation of the Walsh–Hadamard operators.

*Interference operators of main QAs*. Interference operators must be selected individually for each algorithm according to the parameters presented in Table 1; for Grover's algorithm they can be written as a block matrix:

$$
\left[Int^{Grover}\right]_{i,j} = D_n \otimes I = \left(\frac{1}{2^{n/2}} - {^n}I\right) \otimes I =
$$

$$
= \left(-1 + \frac{1}{2^{n/2}}\right) \otimes I \Big|_{i=j}, \left(\frac{1}{2^{n/2}}\right) \otimes I \Big|_{i \neq j} =
$$

$$
=\frac{1}{2^{n/2}}\begin{cases} -I, i=j, \\ I, i \neq j, \end{cases}
$$
 (3)

where  $i = 0, ..., 2<sup>n</sup> - 1, j = 0, ..., 2<sup>n</sup> - 1, D<sub>n</sub>$  refers to

a diffusion operator:  $[D_n]_{i,j} = \frac{(-1)^{1AND(i=j)}}{2^{n/2}}$ ,  $j \qquad \gamma^{n/2}$  $(-1)$ 2 *AND i j*  $D_n$ <sub>*i*</sub>,  $j = \frac{1}{2^n}$  $=\frac{(-1)^{i A \sqrt{B (i-j)}}}{2n/2}$  [9-12].

Note that with the increasing number of qubits, the gain coefficient becomes smaller.

The matrix dimension increases according to 2*<sup>n</sup>* , but each element can be extracted using Eq. (3) without allocating the entire operator matrix. In a certain form, the operator  $D_n$  (diffusion – inversion about average) in Grover's algorithm is decomposed as follows:

$$
D_n = \frac{1}{\sqrt{2^n}} \begin{pmatrix} 1 & 1 \\ 1 & -1 \end{pmatrix}^{\otimes n} \cdot \begin{pmatrix} -1 & 0 & 0 & 0 \\ 0 & 1 & 0 & 0 \\ 0 & 0 & \ddots & 0 \\ 0 & 0 & 0 & 1 \end{pmatrix}^{\otimes n} \cdot \begin{pmatrix} 1 & 1 \\ 1 & -1 \end{pmatrix}^{\otimes n}
$$

and can be implemented with  $O(n) = O(\log(N))$ quantum gates. In terms of efficient computation, it means that the form in Eq. (3) is more preferable.

*Entanglement operators of main QAs*. Entanglement operators in a general form are a part of QA; the information about the function (being analyzed) is coded as an input-output relation. In the general approach to coding binary functions into corresponding entanglement gates, an arbitrary binary function is considered as:  $f: \{0,1\}^n \rightarrow \{0,1\}^m$ , such that  $f(x_0, ..., x_{n-1}) = (y_0, ..., y_{m-1})$ . First, irreversible function f transforms into reversible function F as following:  $F: \{0,1\}^{m+n} \to \{0,1\}^{m+n}$ , and  $F(x_0, ..., x_{n-1}, y_0, ..., y_{m-1}) =$ 

$$
F(x_0, ..., x_{n-1}, y_0, ..., y_{m-1}) =
$$
  
=  $(x_0, ..., x_{n-1}, f(x_0, ..., x_{n-1}) \oplus (y_0, ..., y_{m-1})),$ 

where  $\oplus$  denotes addition by module 2. This transformation creates a unitary quantum operator and performs a similar transformation. It is possible design an entanglement operator matrix using reversible function *F* according to the following rule:<br> $[U_F]_{i^B} = 1$  iff  $F(j^B) = i^B$ ,

$$
[U_{F}]_{i^{B}, j^{B}} = 1 \text{ iff } F(j^{B}) = i^{B},
$$
  

$$
i, j \in [0, ..., 0; 1, ..., 1;].
$$

*B* denotes binary coding.

A diagonal block matrix of the form:  $M_{\rm \,o}$ 0  $\begin{pmatrix} M_{0} & & 0 \end{pmatrix}$ 

0  $M_{2^{n}-1}$  $U_{\scriptscriptstyle F}^{}$   $=$   $\begin{pmatrix} 0 \end{pmatrix}$ is actually a resulted entan-

glement operator.

Each block  $M_i$ ,  $i = 0, ..., 2^n - 1$  can be obtained as follows:

$$
M_{i} = \bigotimes_{k=0}^{m-1} \begin{cases} I, & \text{iff } F(i,k) = 0, \\ C, & \text{iff } F(i,k) = 1, \end{cases}
$$
 (4)

and consists of *m* tensor products of *I* or *C* operators, where *C* stays for NOT operator.

Note that an entanglement operator is a sparse matrix and according to this property (4) it is possible to accelerate entanglement operation simulation.

## **Structure of QA simulation system in MatLab**

Figure 4 shows a software system structure for QA simulation.

The software system is divided into two general sections. The first section involves common functions. The second section involves algorithm-specific functions for implementing particular algorithms.

*Common functions.* The common functions include:

- superposition building blocks,
- interference building blocks,
- bra-ket functions,
- measurement operators,
- entropy calculation operators,
- visualization functions.
- state visualization functions,
- operator visualization functions.

*Algorithm specific functions.* Algorithmic specific functions include:

- entanglement encoders,
- problem transformers,
- result interpreters,
- algorithm execution scripts,
- Deutsch algorithm execution script,
- Deutsch Jozsa algorithm execution script,
- Grover's algorithm execution script,
- Shor's algorithm execution script,
- quantum control algorithms as scripts.

*Visualization functions.* Visualization functions are functions that provide visualization display of quantum state vector amplitudes and quantum operator structure.

*Algorithmically-specific functions*. Algorithmically-specific functions provide a set of scripts for QA execution in a command line and tools for QA simulation including quantum control algorithms. The functions of section 2 prepare the appropriate operators of each algorithm and use common functions as operands.

*QA simulation by a command line.* The example of the Grover's algorithm script is presented at the link [http://swsys.ru/uploaded/image/2024-1/Ul](http://swsys.ru/uploaded/image/2024-1/Ulyanov.html)[yanov.html.](http://swsys.ru/uploaded/image/2024-1/Ulyanov.html)

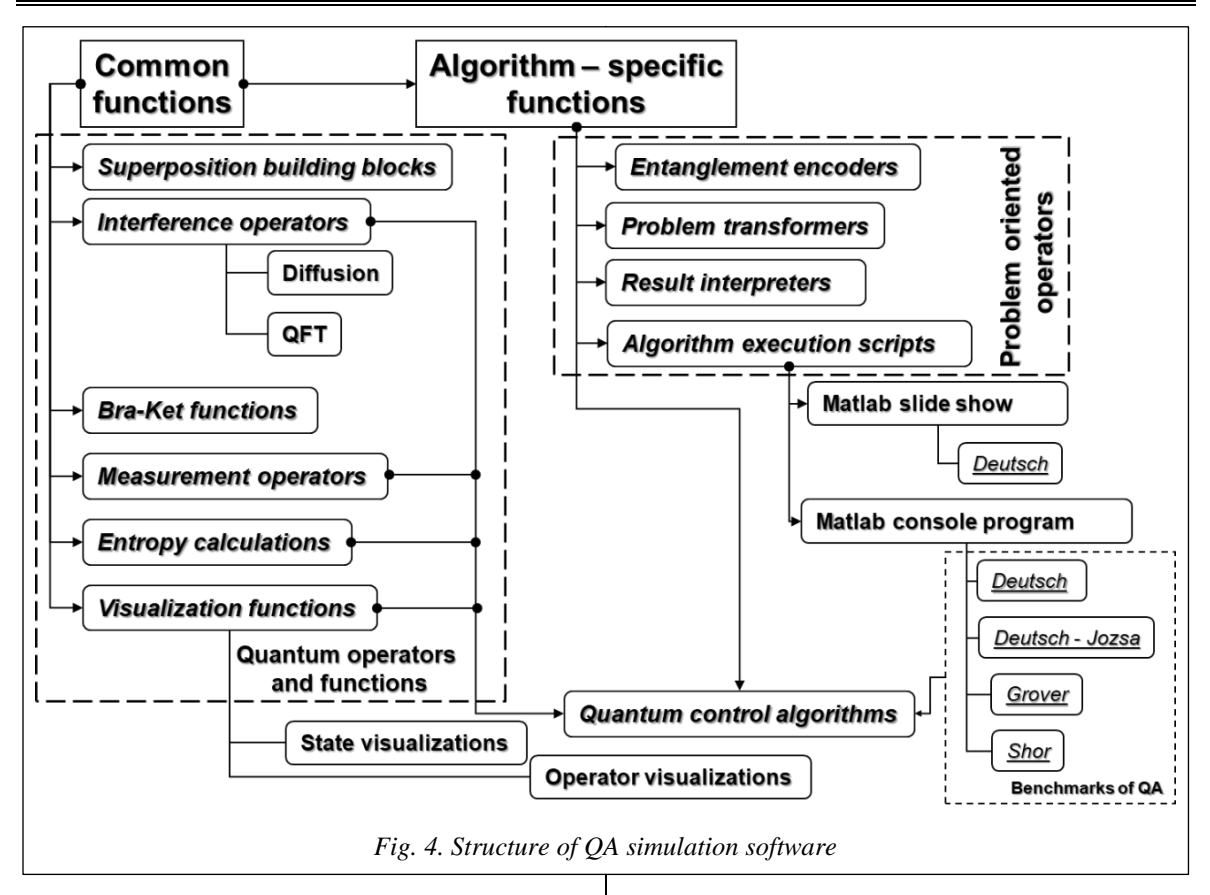

Other known QA can be formulated and executed by similar scripts, and using the corresponding equations presented earlier [9–11].

*Simulating QA as a dynamic system.* In order to simulate dynamic system behavior with quantum effects, it is possible to represent QA as a dynamic system in the form of a block diagram and then simulate its behavior in time. Figure 5 shows an example of a quantum circuit Simulink diagram to calculate the fidelity  $\langle a|a\rangle$  of the quantum state and to calculate the density matrix  $|a\rangle \langle a|$  of the quantum state. *Bra* and *ket* functions are from the common library. This example demonstrates using common functions to simulate QA dynamics.

In Fig. 6, the input is *ket* function. The *ket* function output is provided to the first input of the matrix multiplier and as the second input of the matrix multiplier. The input is also provided to the *bra* function. The *bra* function output is provided to the second input of the matrix multiplier and as the first input of the matrix multiplier. The multiplier output is an input state density matrix. The multiplier output is the input state fidelity.

Figure 7 shows Simulink structure of an arbitrary QA.

We can use such structure to simulate a number of quantum algorithms in Matlab/Simulink environment.

## **Dedicated QA emulator**

Developments in QA algorithmic representation are also applicable for designing QA software emulators. A key point is reducing multiple matrix operations to vector operations and the following replacement of multiplication operations. This may increase emulation performance, especially for algorithms that do not require complex number operations, and when a quantum state vector has a relatively simple structure (like Grover's QSA).

The developed software can simulate 4 basic quantum algorithms, e.g. Deutsch-Jozsa, Shor's, Simon's and Grover's. The system uses a unified user-friendly interface for all algorithms providing 3D visualization of state vector dynamics and quantum operators.

On the QA emulator launch window, you can choose to create a new QA model or continue modeling the existing one [\(http://www.swsys.ru/](http://www.swsys.ru/uploaded/image/2024-1/13.jpg) [uploaded/image/2024-1/13.jpg\)](http://www.swsys.ru/uploaded/image/2024-1/13.jpg).

If we choose creating a new model, then algorithm selection dialog starts. Here we can choose QA and its dimensions.

In fact, the system may operate with up to 50 qubits and more, but, it is better to limit the number of qubits to 10–11 due to visualization problems.

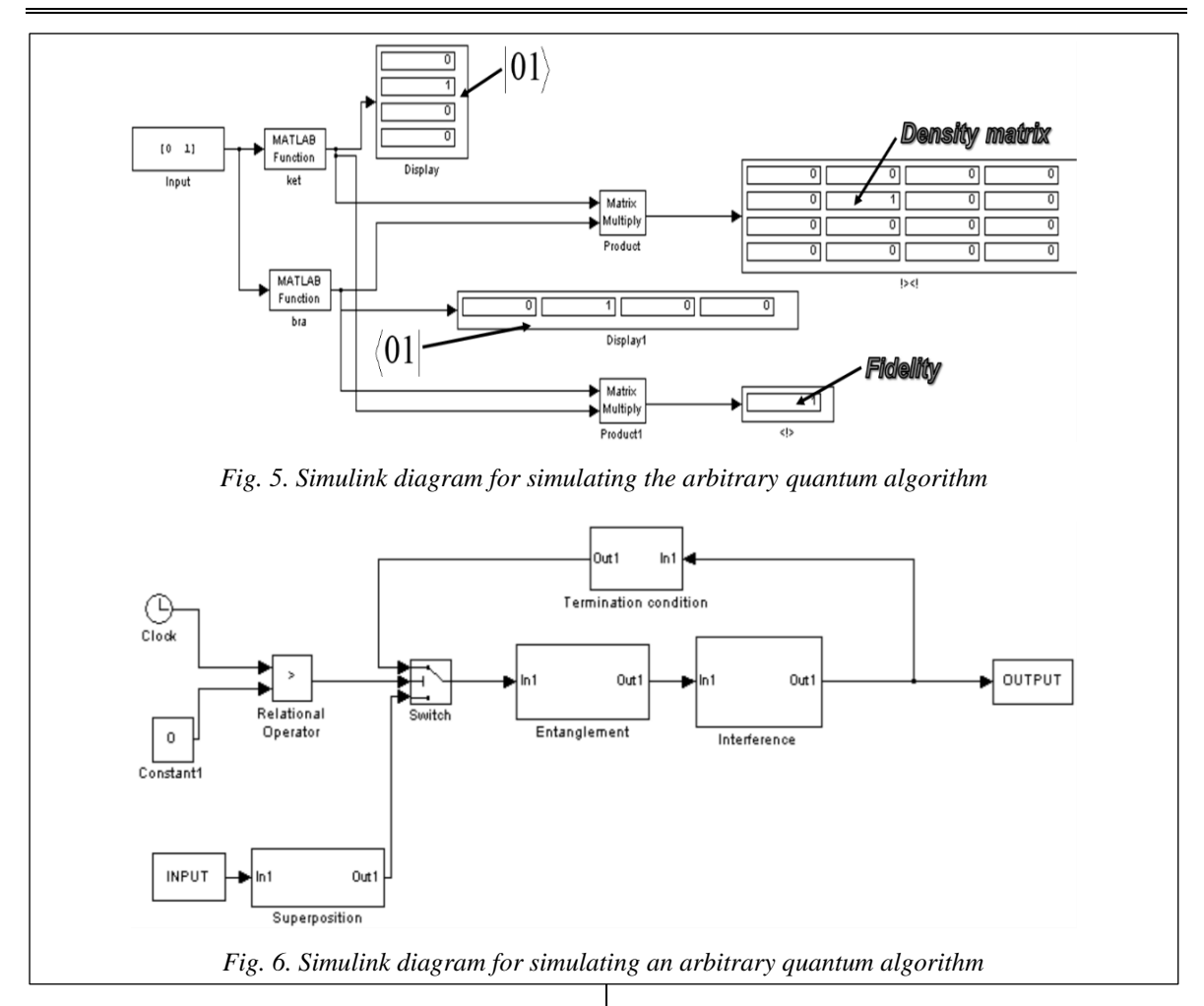

Once algorithm initial parameters are set, the system draws an initial state vector and selects an algorithm structure in the system's main window (Fig. 7).

The main window (Fig. 7) contains all information of the emulated quantum algorithm and enables basic operations and analysis. The form menu has an access to involved quantum operators (Fig. 8), and it is possible to modify input functions.

QAs have reversible nature; therefore, it is possible to make forward and backward algorithm steps by clicking on arrows; currently applied algorithm step will be highlighted on the algorithm diagram.

The emulator menu consists of four components:

1. Item *File* provides basic operations, such as project save/load, and new model creation interface access.

2. Item *Model* provides an access to the input function editor.

3. Item *View* provides an access to operator matrix visualizers, including Superposition, En-

tanglement and Interference operators. It is also possible to get 3D preview of algorithm state dynamics (Fig. 9).

4. From *Help* menu there is an access to the program documentation.

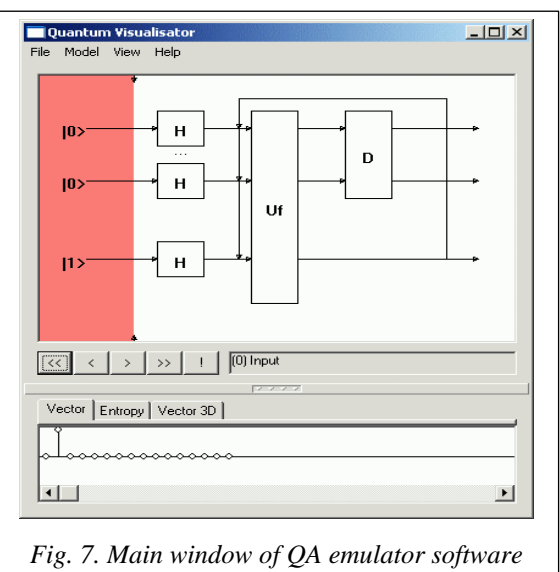

*(3 qubit Grover QSA)*

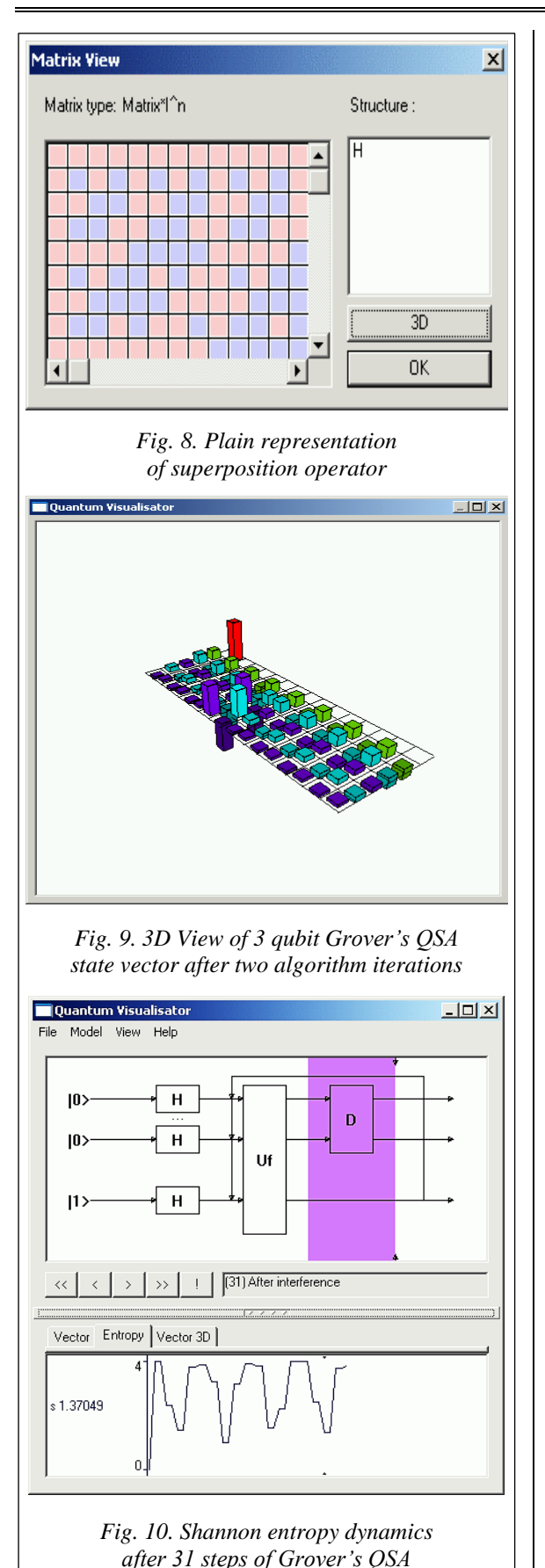

Tabbed interface in the lower part of the window provides an access to Shannon entropy chart and to 3D representation of the state vector dynamics, as well as to usual plain representation of the QA state. The tabbed area size can be modified by dragging a divider. A click on the divider middle point hides the tabbed area form the screen.

Buttons in the middle part of the main window allow making steps by the currently parameterized QA. As it was mentioned above, the system can make forward and backward steps.

If there are enough algorithm steps, then a click on "!" button extracts an answer from the current state vector.

Depending on QA, an appropriate result interpretation routine appears.

The quantum operator visualizer displays the structure of involved quantum operator matrices in plain and in 3D representations.

If an operator consists of a tensor product of smaller operators, it is possible to access subblocks of tensor products. The 3D visualizer enables zoom and rotation of the charts.

The input function editor permits to automate the entanglement operator coding process as it was described earlier. For Grover's QSA it is possible to code functions that have more than one positive output.

Figure 10 shows the results of Grover QSA simulation with entropy criteria termination. Figures 11 and 12 demonstrate initial and final states of the developed software emulator with Deutsch-Jozsa, Simon's and Shor's QAs.

The QAG simulation result for the case of defining a constant or balanced function is shown in Figs 13, 14, correspondingly. The QAG entropy evaluation for both cases is also shown there. These results are used for QA stopping criteria below.

The coding sample of input functions and the corresponding 3D representation of entanglement operators of Deutsch-Jozsa, Simon and of Shor's algorithms are presented at the link [http://www.](http://www.swsys.ru/uploaded/image/2024-1/14.jpg) [swsys.ru/uploaded/image/2024-1/14.jpg.](http://www.swsys.ru/uploaded/image/2024-1/14.jpg)

Figure 15 demonstrates Shannon entropy behavior of simulated quantum algorithms after several algorithm iterations. It is clear that its minimum is reached on minimum uncertainty states, regardless a simulated algorithm.

QA simulation results of simulated QA are presented at the link [http://www.swsys.ru/uploaded/](http://www.swsys.ru/uploaded/image/2024-1/15.jpg) [image/2024-1/15.jpg,](http://www.swsys.ru/uploaded/image/2024-1/15.jpg) after a result interpreter.

We presented a design method and hardware implementation of a modular system for implementing Grover's QSA. We also developed hardware design of main quantum operators for

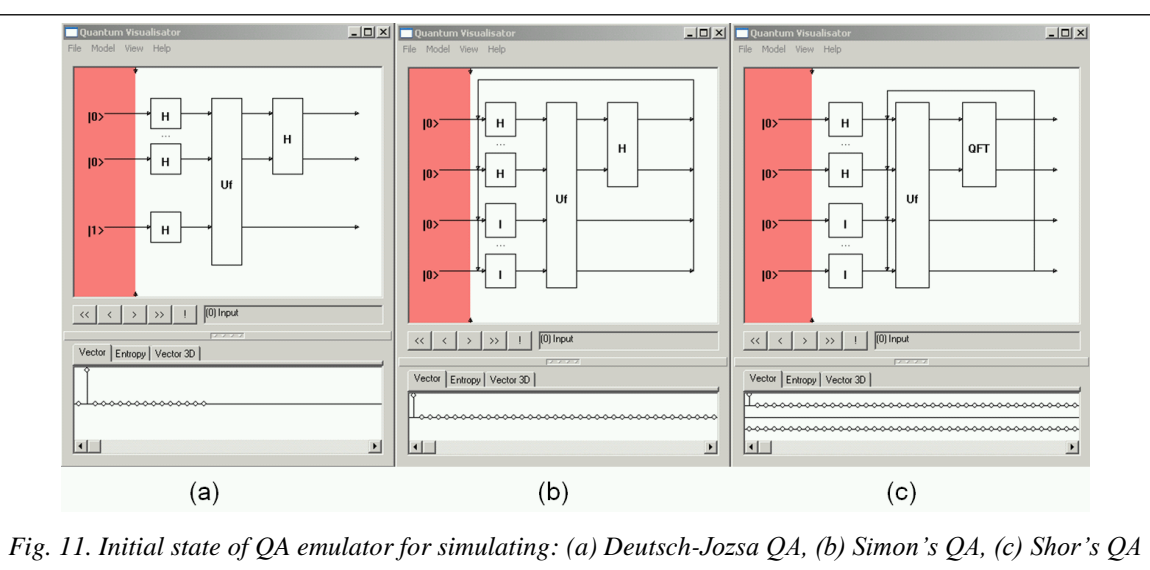

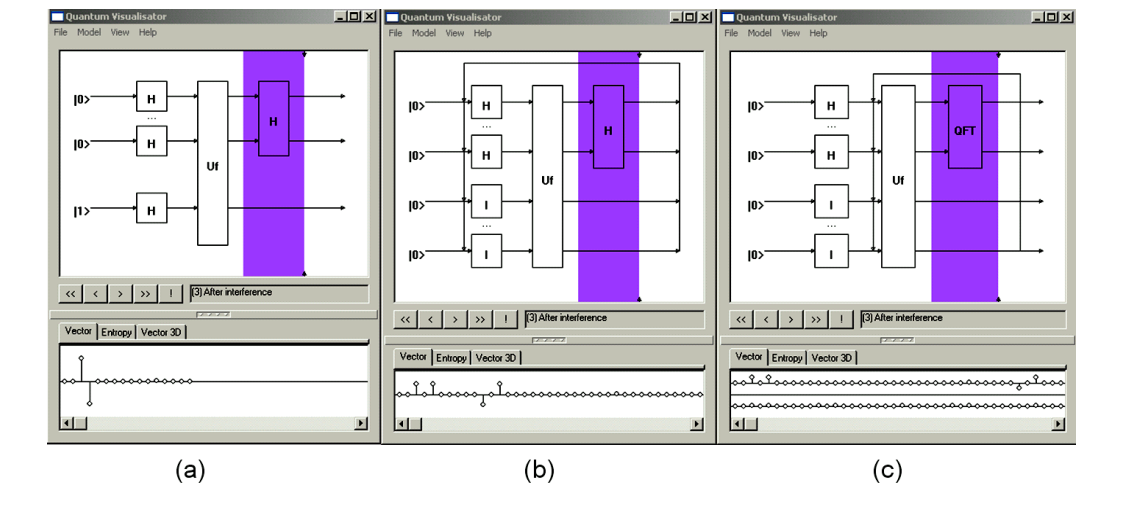

*Fig. 12. Final state of QA emulator for simulating: (a) Deutsch-Jozsa QA, (b) Simon's QA, (c) Shor's QA*

QA gates simulation on a classical computer. There is a demonstration of hardware implementation of an information criteria as minimum Shannon entropy for quantum algorithm termination.

These results are the background for efficient simulating quantum soft computing algorithms, robust fuzzy control based on quantum genetic (evolutionary) algorithms and quantum fuzzy neural networks (that can be implemented as modified Grover's QSA), AI-problems as quantum game's gate simulation approaches and quantum learning, quantum associative memory, quantum optimization, etc., on a classical computer [12–14].

## **Comparing different QA simulation approaches**

Tables 2–4 shows a comparison of the developed approaches to QA simulation. In case of

Grover's QSA, Table 2 shows the results from four simulation methods. It is clear that simulation results of each method are the same, however temporal complexity and the data base size may vary depending on an approach. The direct matrix-based approach is simpler, but the qubit number is limited to 12 qubits since operator matrices are allocated in PC memory. The second approach with algorithmic replacement of quantum gates allows increasing the analyzed function degree (number of qubits) up to 20 or more. The problem-oriented approach permits quantum gate applications operating directly with the state vector. This exponentially decreases the number of multiplications, and therefore allows running Grover's algorithm on a PC.

If we use this approach, it is possible to allocate a state vector in PC memory containing 25–26 qubits. An extreme version of Grover's QSA is an approach when the state vector is allocated as a sparse matrix, taking in consideration that with no

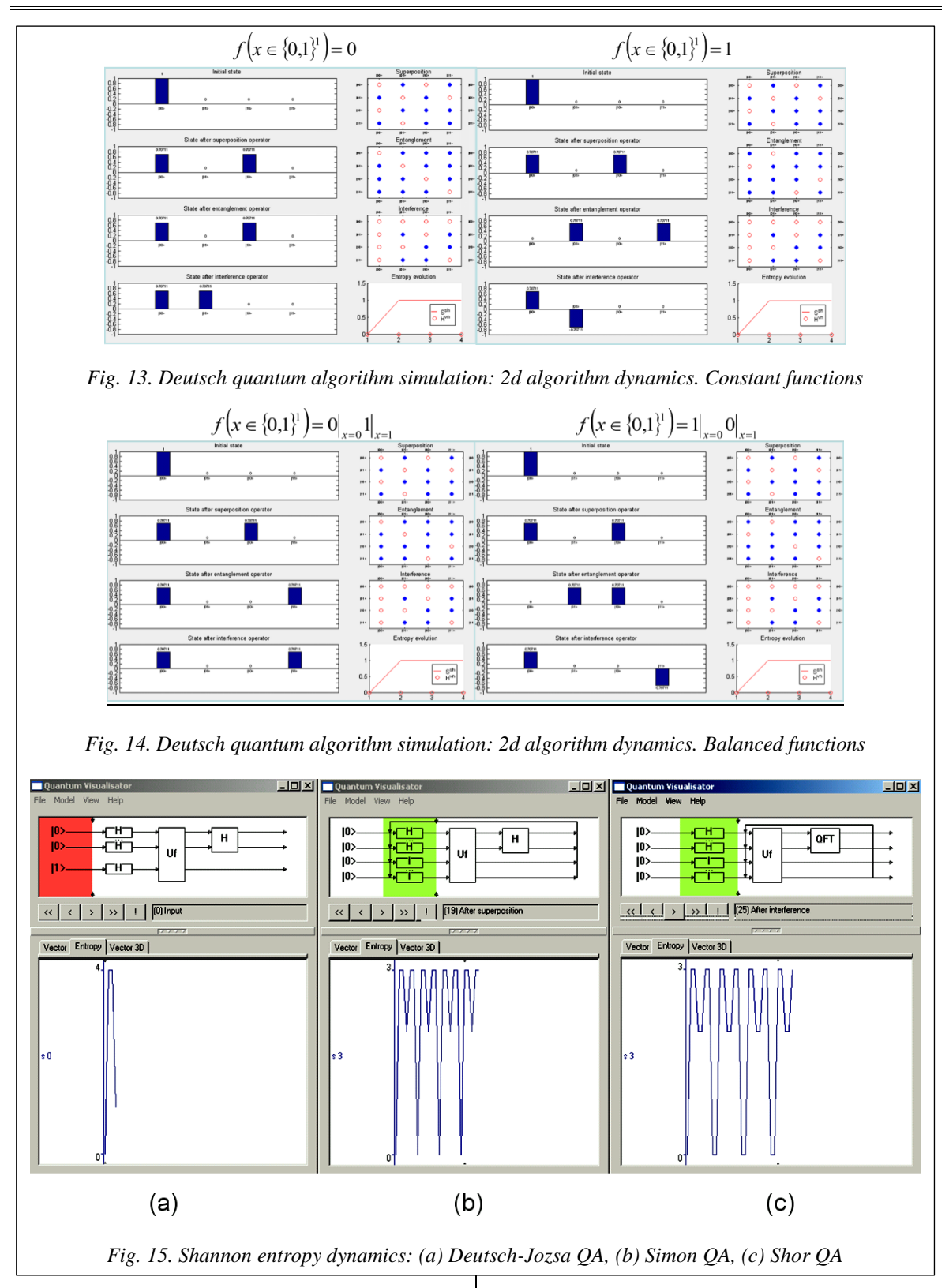

decoherence, most of the values of the probability amplitudes are equal, and thus there is no need to store all of the state vector but only the different parts, which are equal to the number of searched elements +1. Thus, excluding memory limitations,

we can simulate up to 1024 qubits or more with only limitation caused by a floating point number representation (with larger number of qubits, probability amplitudes after superposition approach to machine zero).

*Table 2*

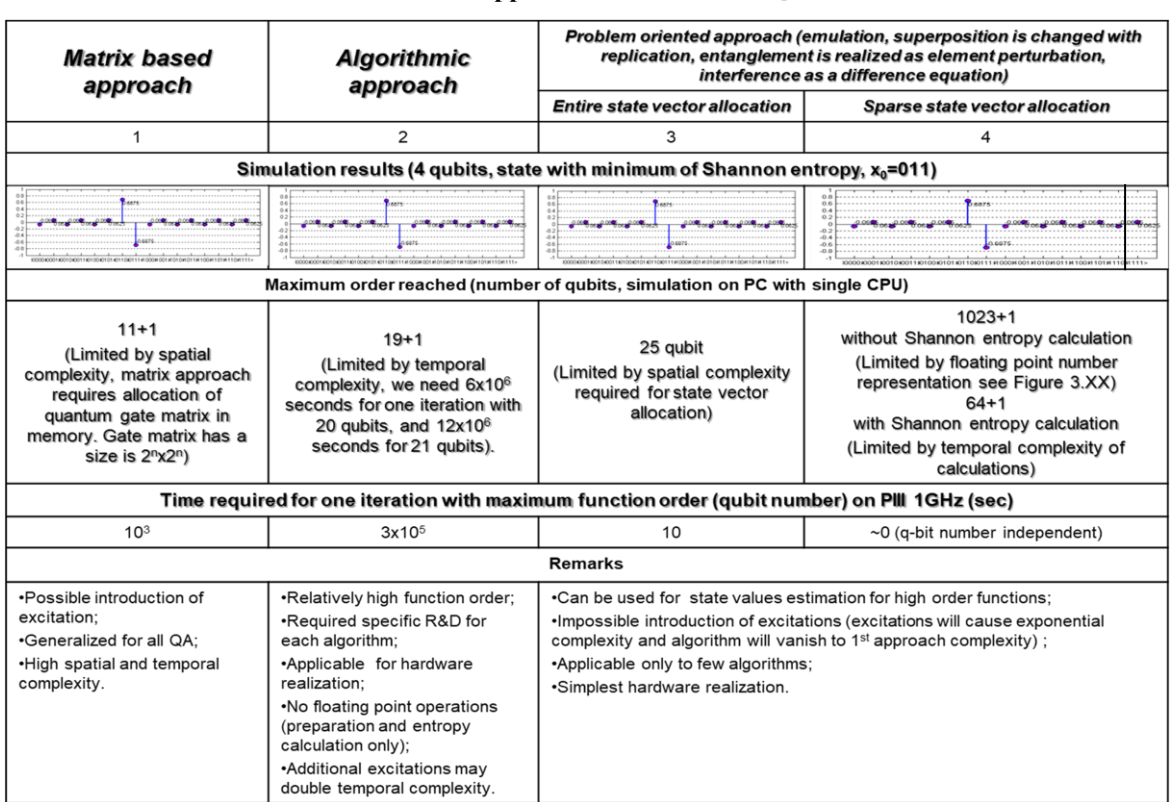

## **Results from different approaches for Grover's QSA simulation**

*Table 3*

## **Results from different approaches for simulation of Deutsch-Jozsa's QA**

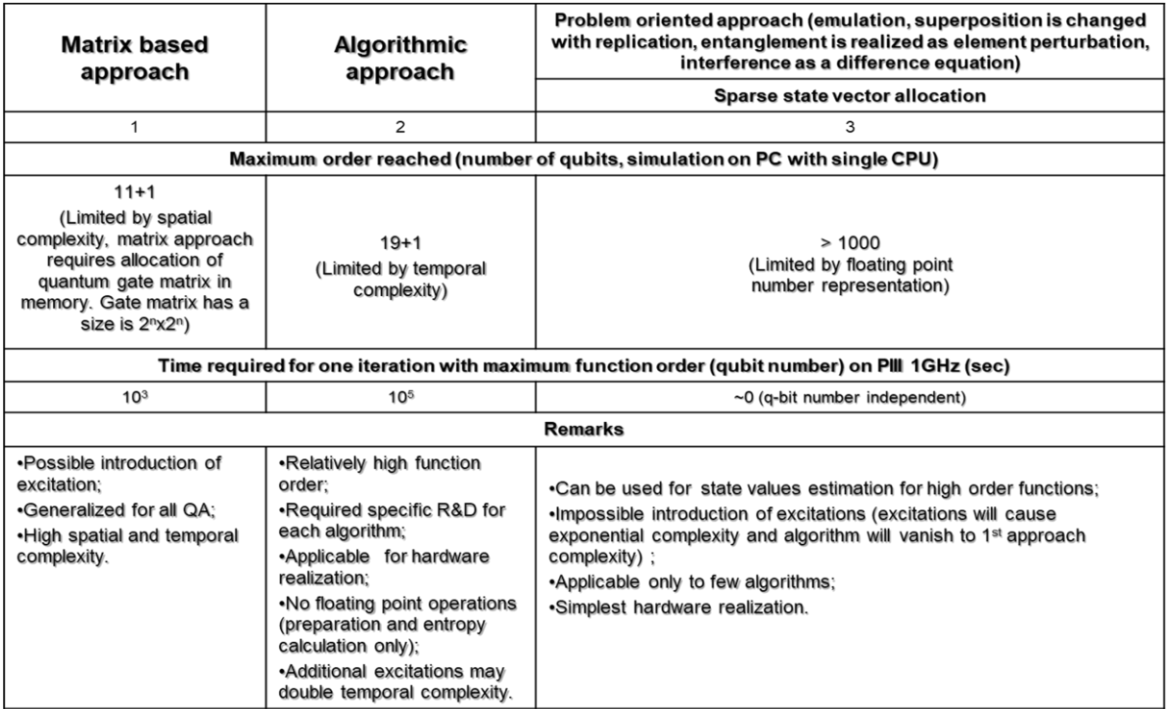

In the case of Deutsch-Jozsa algorithm simulation, Table 3 shows three simulation approaches. In this case, the direct matrix-based approach has the same limitations as Grover's algorithm, and

#### *Table 4*

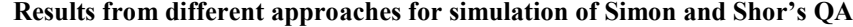

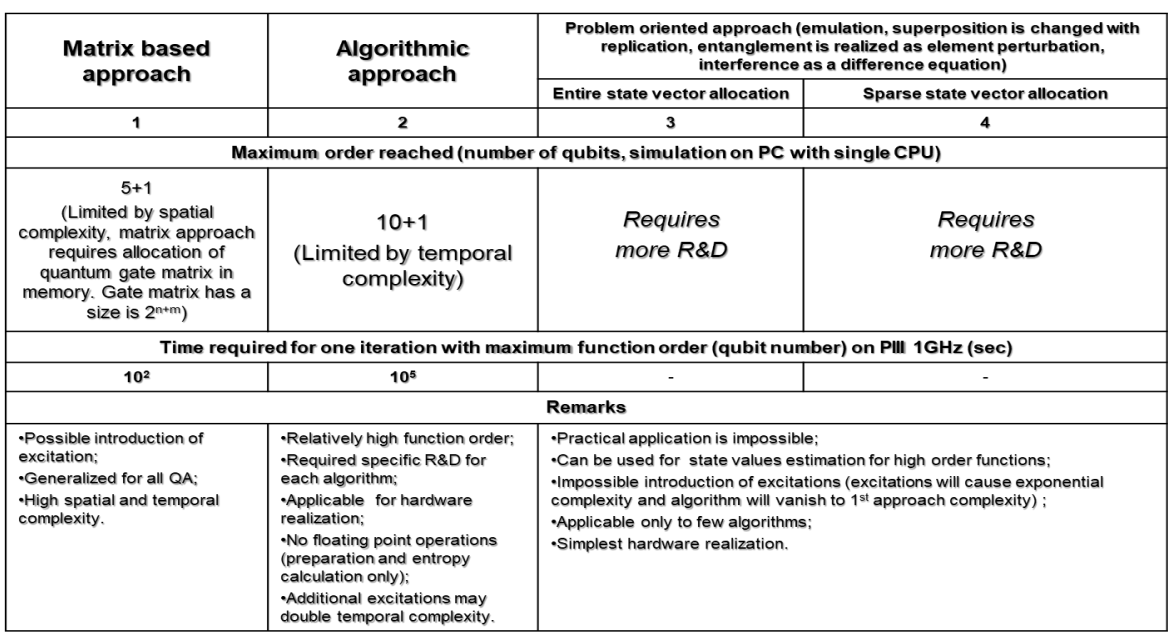

a PC allows an order up to 11 qubits. The algorithmic approach allows up to 20 qubits or more qubits. The problem-oriented approach with compression gives the same result as Grover's algorithm.

In case of Simon's and Shor's quantum algorithms, Table 4 shows a different algorithm structure. The matrix-based approach allows simulating up to 10 qubits, the algorithmic approach allows simulating up to 20 qubits or more.

Tables 2–4 summarizes the above approaches to QA simulation. The high-level structure of quantum algorithms can be represented as a combination of different superposition entanglement and interference operators. Then depending on algorithm, we can choose a corresponding model and an algorithm structure for simulation. Depending on a current problem, we can choose (if available) one of the simulation approaches and simulate quantum systems of different orders.

The analysis of quantum algorithm dynamics in terms of Shannon information entropy is presented at the link [http://swsys.ru/uploaded/image/2024-](http://swsys.ru/uploaded/image/2024-1/Ulyanov1.html) [1/Ulyanov1.html.](http://swsys.ru/uploaded/image/2024-1/Ulyanov1.html)

An assessment of the of Shannon entropy behavior results for different qubit numbers (1–8) in Shor's QA is shown in Fig. 16.

#### **Conclusions**

Efficient simulation of QAs on a classical computer with a large number of inputs is a difficult problem. For example, to directly operate 50

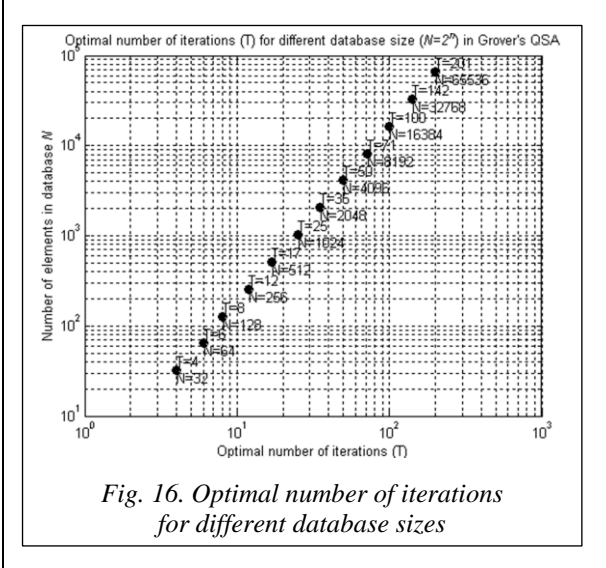

qubits with a state vector only, it is necessary to have at least 128 TB of memory. This paper considers such important example as Grover's QSA and demonstrates the possibility to override spatiotemporal complexity to perform QA efficient simulation on classical computers. We propose an effective modelling method with information analysis of the quantum search and decision-making algorithm structures in order to eliminate redundancy for practical implementation of the simulator on a classical structure computer. As an example, we show the method of modeling Grover's quantum search algorithm with stopping the search for a good solution based on the Shannon information entropy minimum principle.

#### **References**

1. Ivancova, O.V., Korenkov, V.V., Ulyanov, S.V. (2020) *Quantum Software Engineering Quantum Supremacy Modelling. Pt II: Quantum Search Algorithms Simulator – Computational Intelligence Toolkit.* Moscow, 344 p.

2. Ulyanov, S.V., Ulyanov, V.S. 'Quantum algorithmic gate-based computing: Grover quantum search algorithm design in quantum software engineering', *Software & Systems*, 2023, 36(4), pp. 523–538 (in Russ.). doi: 10.15827/0236- 235X.142.523-538.

3. Nyman, P. (2022) 'Simulation of quantum algorithms with a symbolic programming language', *ArXiv*, art. 0705. 3333v2, available at[: https://arxiv.org/abs/0705.3333](https://arxiv.org/abs/0705.3333) (accessed August 24, 2023).

4. Juliá-Díaz, B., Burdis, J.M., Tabakin, F. (2009) 'QDENSITY – A Mathematica quantum computer simulation', *CPC*, 180(3), art. 474. doi[: 10.1016/j.cpc.2008.10.006.](https://search.crossref.org/search/works?q=10.1016%2Fj.cpc.2008.10.006&from_ui=yes)

5. Serrano, M.A., Perez-Castillo, R., Piattini, M. (2022) *Quantum Software Engineering*. Springer Verlag Publ., 321 p.

6. Martyn, J.M., Rossi, Z.M., Tan, A.K., Chuang, I.L. (2021) 'A grand unification of quantum algorithms', *ArXiv*, art. 2105.02859v5, available at:<https://arxiv.org/abs/2105.02859> (accessed September 20, 2023).

7. Bharti, K., Cervera-Lierta, A., Kyaw, T.H., Haug, T. et al. (2021) 'Noisy intermediate-scale quantum (NISQ) algorithms', *ArXiv*, art. 2101.08448v2, available at[: https://arxiv.org/abs/2101.08448](https://arxiv.org/abs/2101.08448) (accessed September 20, 2023).

- 8. Georgopoulos, K., Emary, C., Zuliani, P. (2021) 'Quantum computer benchmarking via quantum algorithms', *ArXiv*, art. 2112.09457v1, available at:<https://arxiv.org/pdf/2112.09457.pdf> (accessed September 20, 2023).
- 9. Galindo, A., Martin-Delgado, M.A. (2002) 'Information and computation: Classical and quantum aspects', *Rev. Mod. Phys.*, 74(2), pp. 347–377.

10. Abhijith, J., Adedoyin, A., Ambrosiano, J. et al. (2022) 'Quantum algorithm implementations for beginners', *ArXiv*, art. 1804.03719v3, available at:<https://arxiv.org/abs/1804.03719v3> (accessed September 20, 2023).

11. Childs, A.M., Coudron, M., Gilani, A.Sh. (2022) 'Quantum algorithms and the power of forgetting', *ArXiv*, art. 2211.12447v2, available at:<https://arxiv.org/pdf/2211.12447.pdf> (accessed August 24, 2023).

12. Voichick, F., Li, L., Rand, R., Hicks, M. (2022) 'Qunity: A unified language for quantum and classical computing', *ArXiv*, art. 2204.12384v1, available at:<https://arxiv.org/abs/2204.12384> (accessed August 24, 2023).

13. Xu, X., Benjamin, S., Sun, J., Yuan, X., Zhang, P. (2023) 'A Herculean task: Classical simulation of quantum computers', *ArXiv*, art. 2302.08880v1, available at[: https://arxiv.org/abs/2302.08880](https://arxiv.org/abs/2302.08880) (accessed August 24, 2023).

14. Cumming, R., Thomas, T. (2022) 'Using a quantum computer to solve a real-world problem – what can be achieved today?', *ArXiv*, art. 2211.13080v1, available at:<https://arxiv.org/abs/2211.13080v1> (accessed August 24, 2023).

УДК 512.6, 517.9, 519.6 doi: 10.15827/0236-235X.142.005-017 2024. Т. 37. № 1. С. 5–17

## **Программный эмулятор квантовых алгоритмов для эффективного моделирования на персональном компьютере**

## **С.В. Ульянов 1, 2, В.С. Ульянов <sup>3</sup>**

<sup>1</sup> Государственный университет «Дубна» -Институт системного анализа и управления, г. Дубна, 141980, Россия  $206$ ъединенный институт ядерных исследований – Лаборатория информационных технологий им. М.Г. Мещерякова, г. Дубна, 141980, Россия <sup>3</sup>Московский государственный университет геодезии и картографии (МИИГАиК), г. Москва, 105064, Россия

**Ссылка для цитирования**

Ульянов С.В., Ульянов В.С. Программный эмулятор квантовых алгоритмов для эффективного моделирования на персональном компьютере // Программные продукты и системы. 2024. Т. 37. № 1. С. 5–17. doi: 10.15827/0236- 235X.142.005-017

#### **Информация о статье**

Группа специальностей ВАК: 1.2.1

Поступила в редакцию: 14.09.2023 После доработки: 21.09.2023 Принята к публикации: 05.10.2023

**Аннотация.** Платформой квантовой программной инженерии являются методы квантовых вычислений, теория квантовых алгоритмов и квантовое программирование. Развитие этих направлений зависит от технологической структуры разработки нанотехнологий для аппаратного оформления различных конфигураций. Промышленный квантовый компьютер для реальной программной инженерии ожидается примерно через 10–30 лет, и это связано с преодолением ряда технологических трудностей при реализации аппаратных средств, а также с фундаментальной трудностью устранения физического явления декогеренции и коррекции ошибок в квантовых компьютерах ближайшего будущего. Открытым ключевым вопросом в квантовых вычислениях является поиск квантовых алгоритмов, потенциально обладающих значительным преимуществом и превосходством над классическими алгоритмами для задач, представляющих практический интерес. Поэтому на современном этапе разрабатывается подход к созданию структур квантовых алгоритмов для квантовых симуляторов с возможностью эффективной реализации на компьютерах с классической архитектурой. В данной статье предложен эффективный метод моделирования с информационным анализом структур квантовых алгоритмов поиска и принятия решений с целью устранения избыточности для практической реализации симулятора на компьютере с классической структурой. В качестве примера продемонстрирован метод моделирования алгоритма квантового поиска Гровера с остановкой поиска хорошего решения на основе принципа минимума информационной энтропии Шеннона. Приведены примеры моделирования принятия решений, демонстрирующие эффективность разработанного подхода в квантовой программной инженерии и интеллектуальной управляющей робототехнике.

**Ключевые слова:** программный эмулятор, квантовый алгоритм, квантовая программная инженерия, квантовые вычисления, квантовый симулятор, минимум информационной энтропии Шеннона, критерий останова

#### **Список литературы**

1. Иванцова О.В., Коренков В.В., Ульянов С.В. Квантовая программная инженерия. Преимущества квантового моделирования. Ч. II: Программно-алгоритмическая поддержка квантового симулятора поисковых алгоритмов. М., 2020. 344 c. (англ.).

2. Ульянов С.В., Ульянов В.С. Квантовые вычисления на основе алгоритмических вентилей: проектирование алгоритма квантового поиска Гровера в квантовой программной инженерии // Программные продукты и системы. 2023. Т. 36. № 4. С. 523–538. doi: 10.15827/0236-235X.142.523-538.

3. Nyman P. Simulation of quantum algorithms with a symbolic programming language. ArXiv, 2022, art. 0705. 3333v2. URL[: https://arxiv.org/abs/0705.3333](https://arxiv.org/abs/0705.3333) (дата обращения: 24.08.2023).

4. Juliá-Díaz B., Burdis J.M., Tabakin F. QDENSITY – A Mathematica quantum computer simulation. CPC, 2009, vol. 180, no. 3, art. 474. doi[: 10.1016/j.cpc.2008.10.006.](https://search.crossref.org/search/works?q=10.1016%2Fj.cpc.2008.10.006&from_ui=yes)

5. Serrano M.A., Perez-Castillo R., Piattini M. Quantum Software Engineering. Springer Verlag Publ., 2022, 321 p.

6. Martyn J.M., Rossi Z.M., Tan A.K., Chuang I.L. A grand unification of quantum algorithms. ArXiv, 2021, art. 2105.02859v5. URL:<https://arxiv.org/abs/2105.02859> (дата обращения: 20.09.2023).

7. Bharti K., Cervera-Lierta A., Kyaw T.H., Haug T. et al. Noisy intermediate-scale quantum (NISQ) algorithms. ArXiv, art. 2101.08448v2. URL[: https://arxiv.org/abs/2101.08448](https://arxiv.org/abs/2101.08448) (дата обращения: 20.09.2023).

8. Georgopoulos K., Emary C., Zuliani P. Quantum computer benchmarking via quantum algorithms. ArXiv, 2021, art. 2112.09457v1. URL:<https://arxiv.org/pdf/2112.09457.pdf> (дата обращения: 20.09.2023).

9. Galindo A., Martin-Delgado M.A. Information and computation: Classical and quantum aspects. Rev. Mod. Phys*.*, 2002, vol. 74, no. 2, pp. 347–377.

10. Abhijith J., Adedoyin A., Ambrosiano J. et al. Quantum algorithm implementations for beginners. ArXiv, 2022, art. 1804.03719v3. URL:<https://arxiv.org/abs/1804.03719v3> (дата обращения: 20.09.2023).

11. Childs A.M., Coudron M., Gilani A.Sh. Quantum algorithms and the power of forgetting. ArXiv, 2022, art. 2211.12447v2. URL:<https://arxiv.org/pdf/2211.12447.pdf> (дата обращения: 24.08.2023).

12. Voichick F., Li L., Rand R., Hicks M. Qunity: A unified language for quantum and classical computing. ArXiv, 2022, art. 2204.12384v1. URL[: https://arxiv.org/abs/2204.12384](https://arxiv.org/abs/2204.12384) (дата обращения: 24.08.2023).

13. Xu X., Benjamin S., Sun J., Yuan X., Zhang P. A Herculean task: Classical simulation of quantum computers. ArXiv, 2023, art. 2302.08880v1. URL:<https://arxiv.org/abs/2302.08880> (дата обращения: 24.08.2023).

14. Cumming R., Thomas T. Using a quantum computer to solve a real-world problem – what can be achieved today? ArXiv, 2022, art. 2211.13080v1. URL:<https://arxiv.org/abs/2211.13080v1> (дата обращения: 24.08.2023).

#### **Авторы**

Ульянов Сергей Викторович <sup>1, 2</sup>, д.ф.-м.н., профессор, ulyanovsv46\_46@mail.ru **Ульянов Виктор Сергеевич** <sup>3</sup> , к.т.н., доцент, ulyanovik@mail.ru

**Authors** Sergey V. Ulyanov<sup>1, 2</sup>, Dr.Sc. (Physics and Mathematics), Professor, ulyanovsv46\_46@mail.ru **Viktor S. Ulyanov** <sup>3</sup> , Ph.D. (Robotics and Mechatronics), Associate Professor, ulyanovik@mail.ru

<sup>1</sup> Государственный университет «Дубна» -Институт системного анализа и управления, г. Дубна, 141980, Россия  $2$ Объединенный институт ядерных исследований -Лаборатория информационных технологий им. М.Г. Мещерякова, г. Дубна, 141980, Россия <sup>3</sup> Московский государственный университет геодезии и картографии (МИИГАиК),

г. Москва, 105064, Россия

 $1$  Dubna State University – Institute of System Analysis and Management, Dubna, 141980, Russian Federation <sup>2</sup>Joint Institute for Nuclear Research – Meshcheryakov Laboratory of Information Technologies, Dubna, 141980, Russian Federation <sup>3</sup> Moscow State University of Geodesy and Cartography (MIIGAiK), Moscow, 105064, Russian Federation

#### УДК 004.89 doi: 10.15827/0236-235X.142.018-023 2024. Т. 37. № 1. С. 18–23

## **Анализ времени выполнения теста неравенства Белла для поиска информации**

## **Альдарф Алаа <sup>1</sup>, Шакер Алаа <sup>1</sup> , И.А. Бессмертный <sup>1</sup>**

<sup>1</sup> Университет ИТМО, г. Санкт-Петербург, 197101, Россия

**Ссылка для цитирования** Альдарф А., Шакер А., Бессмертный И.А. Анализ времени выполнения теста неравенства Белла для поиска информации // Программные продукты и системы. 2024. Т. 37. № 1. С. 18–23. doi: 10.15827/0236-235X.142.018-023 **Информация о статье** Группа специальностей ВАК: 1.2.1 Поступила в редакцию: 08.07.2023 После доработки: 28.09.2023 Принята к публикации: 25.10.2023

**Аннотация.** Тест неравенства Белла повышает эффективность поиска информации и работы поисковых систем. Он упорядочивает полученные результаты на основе связей между словами, приоритезируя соответствующие ответы. Однако временные характеристики этого метода остаются неизученными, поскольку он работает медленнее метода TF-IDF. Методология исследования включает проведение экспериментов для анализа времени выполнения теста Белла и изучение различных аспектов самого теста и его компонентов. Эксперименты показывают, что вычисление матрицы HAL занимает значительную часть общего времени теста Белла, превышая 80 %. В работе также рассматривается использование библиотеки CuPy на графических процессорах для ускорения вычислений матрицы HAL, в результате выявлены лишь ограниченные преимущества ускорения на GPU из-за накладных расходов на передачу данных. В статье также представлен метод «сохранить и восстановить», который предполагает предварительное вычисление и сохранение матрицы HAL в БД с целью сокращения времени выполнения будущих запросов. Эффективность этого метода продемонстрирована на текстах с множеством повторяющихся слов, что приводит к более быстрому выполнению запросов по сравнению с повторным вычислением матрицы HAL для каждого запроса. Исследование имеет практическое значение для разработки эффективных систем поиска информации в реальном времени. Определяя основные компоненты, требующие много времени для выполнения теста Белла, особенно вычисление матрицы HAL, исследование выявляет потенциальные области для оптимизации и улучшения скорости и производительности поиска. Кроме того, внедренный метод «сохранить и восстановить» предлагает полезную стратегию для оптимизации систем поиска информации с текстами, содержащими повторяющийся контент.

**Ключевые слова:** тест неравенства Белла, поиск информации (IR), матрица HAL, библиотека CuPy (CUDA Python), библиотека NumPy, графический процессор (GPU), центральный процессор (CPU)

**Введение**. Огромный объем информационного потока, данных и веб-страниц усложняет процесс поиска (IR) из-за трудностей, связанных с восстановлением полезной и надежной информации [1]. Задача IR-систем может быть сведена к двум аспектам. Во-первых, как эффективно представить и ранжировать разнообразную неструктурированную информацию, создаваемую в каждый момент времени. Для этого необходимо решить такие задачи, как индексация и улучшение понимания контента с помощью передовых методов представления, а также ранжирование информационных элементов на основе представления. Во-вторых, как заставить IR-систему лучше понимать сложный запрос пользователя. Этот аспект включает в себя понимание контекста поиска пользователя, его намерений, а также способность измерять выполнение задачи и удовлетворенность пользователя посредством взаимодействия с ним [2]. Задачи IR-системы должны отвечать требованиям к скорости и

времени, чтобы быть выполнимыми и применимыми в системах реального времени [3].

В последнее время появилось много исследовательских работ, посвященных квантовому подходу к поиску информации и анализу естественного языка [4]. При этом подходе используется тест Белла, который измеряет квантовую запутанность двух слов в контексте, что может вовлечь значения слов в процесс поиска и повысить его качество. Авторы работы [5] продемонстрировали применимость теста неравенства Белла к анализу текстов на естественном языке и поиску информации на русском языке. Результаты показали, что тест Белла сильно коррелирует с размером окна HAL (Hyperspace Analogue to Language) при моделировании семантического пространства. Более того, этот тест может быть использован для разделения текстовых документов на основе темы запроса. В [6] было предложено использовать тест Белла для оценки запутанности словарных пар в китайском языке. Эксперимент продемонстрировал валидность теста Белла для китайских текстов без сегментации слов с одним ограничением: тест Белла неприменим для узкого контекста. Авторы работы [7] представили новый метод поиска текста на арабском языке с помощью теста Белла и показали способность квантовой семантической модели определять, имеет ли изучаемый текст отношение к теме исследования или нет. Они продемонстрировали тесную взаимосвязь между размером окна HAL и качеством полученных результатов. Хотя время тестирования Белла

вался с точки зрения времени. Данная работа посвящена изучению времени тестирования Белла и экспериментам по ускорению этого теста посредством использования сохраненной матрицы НАL в БД и сравнения библиотеки CuPy на графическом процессоре (GPU) с библиотекой NumPy.

относительно невелико, он ранее не анализиро-

## Анализ времени теста Белла и постановка залачи

Широко используемым методом построения текстового пространства и формализации документа в виде квадратной матрицы является HAL. Более того, HAL - это массив для связей между двумя терминами: векторы строк и столбцов записывают информацию о совместном появлении предыдущих и последующих слов отдельно [8]. На значение векторов НАL влияет размер окна. Более широкое окно означает большую вероятность ассоциаций между двумя терминами, но может пострадать из-за недостаточного соответствия. С другой стороны, небольшой размер окна означает сильную ассоциацию между двумя словами, но может пострадать от перенастройки. В данной работе использован фиксированный размер окна, равный 50. В N-мерной матрице HAL каждый документ будет иметь связанный с ним вектор. Векторное состояние документа - это сумма векторов всех слов, содержащихся в документе. Каждое слово векторного состояния извлекается из строк симметричной матрицы **HAL** [9].

В рамках настоящего исследования были проанализированы временные затраты на все фазы теста Белла, чтобы определить наиболее затратные. Количество уникальных слов в изучаемом тексте учитывается из-за его влияния на производительность. Все тесты в рамках данной работы проводились на графических процессорах NVIDIA (GTX 850m с 4 ГБ памяти) и Intel (64-разрядный і7-2,50 ГГц с 16 ГБ памяти). На рисунке 1 и в таблице 1 отражено время, необходимое на вычисления теста Белла для запроса из двух слов в трех текстовых файлах разного размера.

Время вычисления матрицы HAL занимает более 80 % от общего времени, поэтому ускорение ее вычисления значительно ускорит весь процесс. Сложность и время вычисления матрицы HAL зависят от объема изучаемого текста и размера окна НАL. Поскольку размер окна HAL напрямую влияет на точность результатов, для изучения влияния исследуемого объема текста при сохранении точности в рамках экспериментов использован фиксированный размер окна.

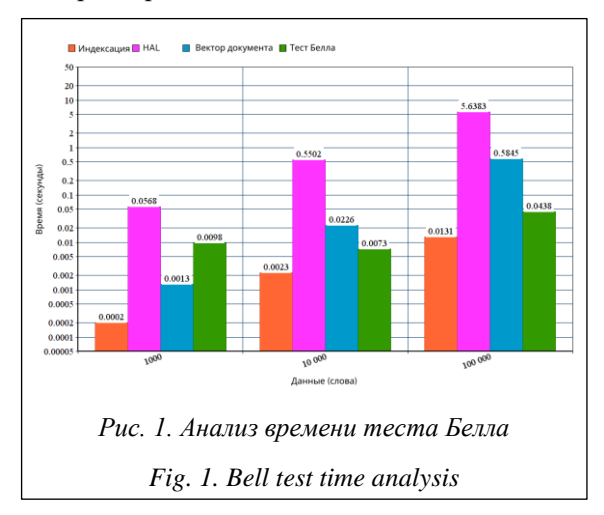

#### Таблица 1

Анализ времени теста Белла

**Bell test time analysis** 

Table 1

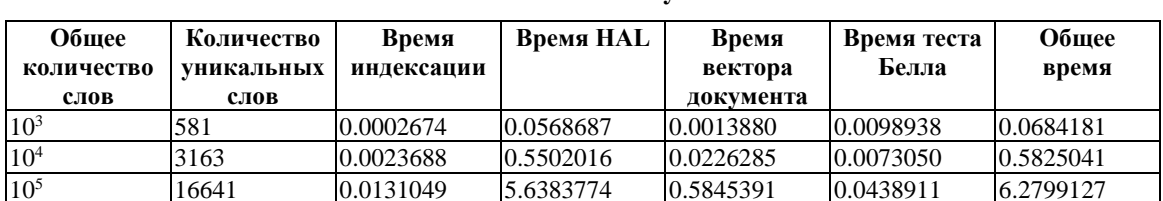

## Использование CuPy на графическом процессоре

Библиотека NumPy, как правило, ограничена одноузловой или многопоточной моделью выполнения только на центральном процессоре [10]. Поскольку наборы данных продолжают увеличиваться в размерах, а программы усложняются, растет потребность в решении этих проблем путем использования вычислительных ресурсов, намного превосходящих те, которые может предоставить один узел, работающий только на центральном процессоре [11]. Библиотека СиРу поддерживает большинство операций с массивами, которые есть в NumPy, включая индексацию, широковещательную передачу, вычисления с массивами и различные преобразования матриц [12]. Использование CuPy - способ многократно ускорить NumPy и матричные операции на графическом процессоре за счет использования библиотеки CUDA GPU [13]. Важно отметить, что ускорение сильно зависит от размера массива, с которым ведется работа. Время вычисления матрицы HAL с использованием CuPy на графическом процессоре по сравнению со временем вычисления с использованием Numpy отражено на рисунке 2.

Было обнаружено, что выполнение значительно замедлилось при использовании CuPy на графическом процессоре, поскольку скорость передачи данных в его память намного больше ускорения, возникающего в результате выполнения операций на графическом процессоре, из-за наличия небольшого количества вычислений по сравнению с размером данных.

## Сохранение матрицы HAL

Метод, когда текст добавляется в БД и вычисляется матрица HAL, которая затем сохраняется в дополнение к исходному тексту в БД, назовем методом «сохранить и восстановить». Таким образом, при выполнении запроса матрицу HAL не нужно вычислять повторно: она просто извлекается из БД. Этот метод экономит время, поскольку не нужно повторно вычислять матрицу HAL, однако размер сохраняемой матрицы намного больше размера исходного текста, что является новым аспектом, который необходимо учитывать.

Успех этого метода зависит от нескольких факторов:

- общее количество слов в изучаемом текcre:

- количество уникальных слов в тексте;

- способы сохранения и восстановления матрины HAL.

На рисунке 3 сравнивается время вычисления матрицы HAL со временем сохранения и восстановления для трех текстовых файлов разного размера, содержащих одинаковое количество уникальных слов.

Поскольку размер файла увеличивается, а количество уникальных слов остается постоянным, количество повторяющихся слов увеличивается, и метод сохранения и восстановления матрицы HAL работает быстрее, чем вычисление матрицы HAL.

На рисунке 4 сравнивается время вычисления матрицы HAL со временем сохранения и восстановления для трех текстовых файлов одинакового размера, содержащих разное количество уникальных слов.

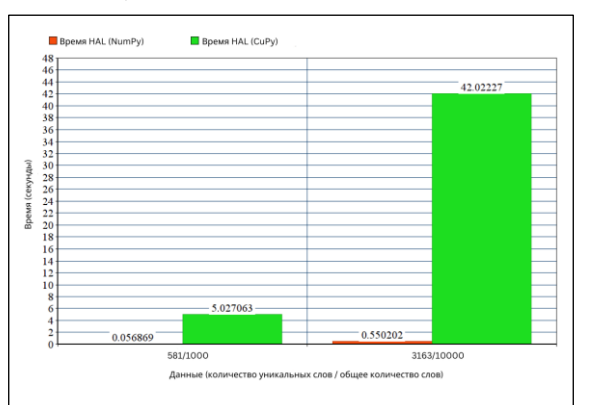

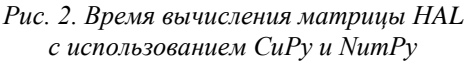

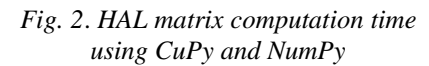

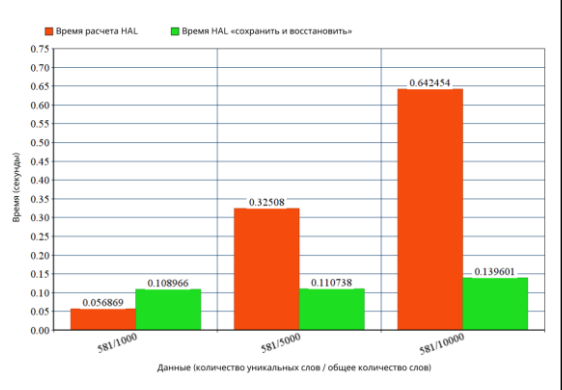

Рис. 3. Сравнение времени вычисления матрицы HAL со временем сохранения и восстановления для файлов разных размеров

Fig. 3. Comparing HAL matrix computation time with save and restore time for different file sizes

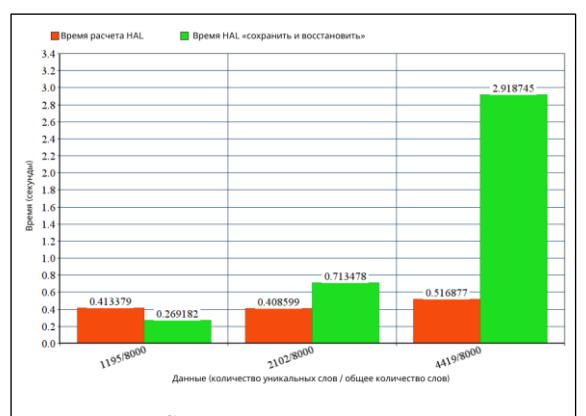

Рис. 4. Сравнение времени вычисления матрицы HAL со временем сохранения и восстановления для разного количества уникальных слов

Fig. 4. Comparing HAL matrix computation time with save and restore time for different numbers of unique words

Поскольку количество уникальных слов увеличивается, а размер файла остается постоянным, количество повторяющихся слов уменьшается, и метод сохранения и восстановления требует большего времени, чем вычисление матрицы HAL.

Экспериментальное исследование метода сохранения и восстановления показало, что он эффективен, когда изучаемый текст содержит много повторяющихся слов. Поскольку повторяющиеся слова в тексте уменьшают размер матрицы HAL и сохраняются только один раз, восстановление матрицы HAL меньшего размера будет быстрее и сэкономит время, необходимое для поиска по всему тексту для создания матрицы. Этот метод требует дополнительного места для хранения данных, но он приводит к более быстрому выполнению теста, если текст содержит много повторяющихся слов.

#### Заключение

Тест Белла дает хорошие результаты для извлечения информации из текстов на нескольких языках, но требует больше времени, чем другие используемые методы. Поэтому сокращение времени проведения этого теста имеет большое значение для определения возможности его применения в реальных приложениях. Данная работа показала, что вычисление матрицы HAL занимает более 80 % от общего времени проведения теста Белла, поэтому ускорение вычисления матрицы HAL окажет значительное положительное влияние на общий процесс. Было проведено сравнение времени вычисления матрицы HAL с использованием CuPy на GPU и NumPy. Результат показал, что использование CuPy значительно замедляет процесс вычислений, поскольку скорость передачи данных в память GPU намного больше, чем ускорение, вызванное выполнением операций на GPU. Метод сохранения и восстановления матрицы HAL был введен путем однократного вычисления матрицы HAL, сохранения ее в БД и восстановления при выполнении запроса. Практическое исследование доказало, что эффективность этого метода зависит от изучаемого текста и количества уникальных слов, которые он содержит: чем больше слов в изучаемом тексте повторяется, тем лучшие результаты дает метод.

В дальнейших исследованиях можно изучить влияние размера окна HAL на время вычисления матрицы и найти оптимальное значение, обеспечивающее достаточную точность при приемлемом времени выполнения. Кроме того, изучение влияния фрагментации текста и параллельной обработки может привести к хорошим результатам с точки зрения времени выполнения, и это делает актуальным изучение методов доступа к памяти и шаблонов хранения данных. Кроме того, авторы планируют запустить описанные тесты на более современных процессорах. Проблемой, не затронутой в данной работе, также является необходимость наличия места для хранения матрицы HAL в дополнение к тексту при использовании метода сохранения и восстановления.

#### Список литературы

1. Joby D.P. Expedient information retrieval system for web pages using the natural language modeling. AICN J., 2020, vol. 2, no. 2, pp. 100-110. doi: 10.36548/jaicn.2020.2.003.

2. Uprety S., Gkoumas D., Song D. A survey of quantum theory inspired approaches to information retrieval. ACM CSUR, 2020, vol. 53, no. 5, pp. 1–39. doi: 10.1145/3402179.

3. Stefani D., Turchet L. On the challenges of embedded real-time music information retrieval. Proc. Int. Conf. DAFx20in22, 2022, vol. 3, pp. 177–184.

4. Xain A., Goyal A., Singh B., Sharma S. Multilinguistic approach towards information retrieval system for Big Data. Proc. ICISS, 2020, pp. 159-164. doi: 10.1109/ICISS49785.2020.9315969.

5. Platonov A.V., Poleschuk E.A., Bessmertny I.A., Gafurov N.R. Using quantum mechanical framework for language modeling and information retrieval. Proc. Int Conf. AICT, 2018, pp. 1–4. doi: [10.1109/ICAICT.](https://search.crossref.org/search/works?q=10.1109%2FICAICT.2018.8747051&from_ui=yes) [2018.8747051.](https://search.crossref.org/search/works?q=10.1109%2FICAICT.2018.8747051&from_ui=yes)

6. Bessmertny I.A., Huang X., Platonov A.V., Yu C., Koroleva J.A. Applying the Bell's test to Chinese texts. Entropy, 2020, vol. 22, no. 3, art. 275. doi: [10.3390/e22030275.](https://search.crossref.org/search/works?q=10.3390%2Fe22030275&from_ui=yes)

7. Shaker A., Aldarf A., Bessmertny I. The effectiveness of using bell inequality test for information retrieval in Arabic texts. Proc. MICSECS, 2020. URL: [https://ceur-ws.org/Vol-2893/paper\\_7.pdf](https://ceur-ws.org/Vol-2893/paper_7.pdf) (дата обращения: 20.09.2023).

8. Ghavat A.K., Tekade B.G., Bhute V.S., Chikhalkar M.D., Vijaykar P. AI based symmetric answer evaluation system for descriptive answering. IRJMETS, 2020, vol. 2, no. 03, pp. 449–455.

9. Wu J.L., Xiao X., Yu L.C., Ye S.Z., Lai K.R. Using an analogical reasoning framework to infer language patterns for negative life events. BMC Medical Inform. and Decision Making, 2019, vol. 19, art. 173. doi: [10.1186/s12911-019-0895-8.](https://search.crossref.org/search/works?q=10.1186%2Fs12911-019-0895-8&from_ui=yes)

10. Wang Q., Pang J., Yue F., Yang S. SWPy: Python numerical computing library optimization for domestic many-core processors. Proc. ITAIC, 2022, pp. 1171–1178. doi: [10.1109/ITAIC54216.2022.9836688.](https://search.crossref.org/search/works?q=10.1109%2FITAIC54216.2022.9836688&from_ui=yes)

11. Okuta R., Unno Y., Nishino D., Hido S., Loomis C. Cupy: A NumPy-compatible library for NVIDIA GPU calculations. Proc. NIPS, 2017, vol. 151, no. 7, pp. 1–7.

12. Bauer M., Garland M. Legate NumPy: Accelerated and distributed array computing. Proc. Int. Conf. SC, 2019, art. 23, pp. 1–23. doi: [10.1145/3295500.3356175.](https://search.crossref.org/search/works?q=10.1145%2F3295500.3356175&from_ui=yes)

13. Morton J.M., Kaszyk K., Li L., Sun J., Dubach C., Steuwer M., Cole M., O'Boyle M.F. DelayRepay: Delayed execution for kernel fusion in Python. Proc. ACM SIGPLAN DLS, 2020, pp. 43–56. doi: [10.1145/](https://search.crossref.org/search/works?q=10.1145%2F3426422.3426980&from_ui=yes) [3426422.3426980.](https://search.crossref.org/search/works?q=10.1145%2F3426422.3426980&from_ui=yes)

Software & Systems doi: 10.15827/0236-235X.142.018-023 2024, 37(1), pp. 18–23

#### **Analyzing the time of Bell inequality test for information retrieval**

**Alaa Aldarf <sup>1</sup>, Alaa Shaker <sup>1</sup> , Igor A. Bessmertny <sup>1</sup>**

<sup>1</sup> ITMO University, St. Petersburg, 197101, Russian Federation

#### **For citation**

Aldarf, A., Shaker, A., Bessmertny, I.A. (2024) 'Analyzing the time of Bell inequality test for information retrieval', *Software & Systems*, 37(1), pp. 18–23 (in Russ.). doi: 10.15827/0236-235X.142.018-023 **Article info** Received: 08.07.2023 After revision: 28.09.2023 Accepted: 25.10.2023

**Abstract.** The Bell inequality test enhances information retrieval and search engine efficiency. It orders retrieved results based on word relationships while prioritizing relevant outcomes. However, its time aspect remains unexplored since it is slower than the TF-IDF method. The research methodology of this work involves conducting experiments to analyze the time of the Bell test and exploring various aspects of the Bell test and its components. The experiments demonstrate that the HAL matrix computation constitutes a significant part of the total Bell test time exceeding 80%. The study also examines the use of the CuPy library on GPUs to accelerate HAL matrix calculations, which reveals that the benefits of GPU acceleration are limited due to data transfer overheads. Additionally, this work introduces the "save and restore" method, which involves precomputing and storing the HAL matrix in a database in order to reduce the time required for future queries. The effectiveness of this method is demonstrated for texts containing numerous repeated words that results in faster execution times compared to recalculating the HAL matrix for each query. The research holds practical significance for developing efficient and real-time IR systems. When identifying the major time-consuming components of the Bell test, particularly the the HAL matrix computation, the study points to potential areas for optimization and improvement in search speed and performance. Moreover, the introduced "save and restore" method provides a useful strategy for optimizing IR systems with texts containing repetitive content.

**Keywords:** Bell Inequality Test, Information Retrieval (IR), Hyperspace Analog Language (HAL), CuPy (CUDA Python) library, NumPy library, Graphics Processing Unit (GPU), Central Processing Unit (CPU)

#### **References**

1. Joby, D.P. (2020) 'Expedient information retrieval system for web pages using the natural language modeling', *AICN J*., 2(2), pp. 100–110. doi[: 10.36548/jaicn.2020.2.003.](https://doi.org/10.36548/jaicn.2020.2.003)

2. Uprety, S., Gkoumas, D., Song, D. (2020) 'A survey of quantum theory inspired approaches to information retrieval', *ACM CSUR*, 53(5), pp. 1–39. doi[: 10.1145/3402179.](https://search.crossref.org/search/works?q=10.1145%2F3402179&from_ui=yes)

**Authors**

aaldarf@itmo.ru

alaashaker@itmo.ru

3. Stefani, D., Turchet, L. (2022) 'On the challenges of embedded real-time music information retrieval', *Proc. Int. Conf. DAFx20in22*, 3, pp. 177–184.

4. Xain, A., Goyal, A., Singh, B., Sharma, S. (2020) 'Multilinguistic approach towards information retrieval system for Big Data', *Proc. ICISS*, pp. 159–164. doi[: 10.1109/ICISS49785.2020.9315969.](https://search.crossref.org/search/works?q=10.1109%2FICISS49785.2020.9315969&from_ui=yes)

5. Platonov, A.V., Poleschuk, E.A., Bessmertny, I.A., Gafurov, N.R. (2018) 'Using quantum mechanical framework for language modeling and information retrieval', *Proc. Int Conf. AICT*, pp. 1–4. doi[: 10.1109/ICAICT.2018.8747051.](https://search.crossref.org/search/works?q=10.1109%2FICAICT.2018.8747051&from_ui=yes)

6. Bessmertny, I.A., Huang, X., Platonov, A.V., Yu, C., Koroleva, J.A. (2020) 'Applying the Bell's test to Chinese texts', *Entropy*, 22(3), art. 275. doi: [10.3390/e22030275.](https://search.crossref.org/search/works?q=10.3390%2Fe22030275&from_ui=yes)

7. Shaker, A., Aldarf, A., Bessmertny, I. (2020) 'The effectiveness of using bell inequality test for information retrieval in Arabic texts', *Proc. MICSECS*, available at: [https://ceur-ws.org/Vol-2893/paper\\_7.pdf](https://ceur-ws.org/Vol-2893/paper_7.pdf) (accessed September 20, 2023).

8. Ghavat, A.K., Tekade, B.G., Bhute, V.S., Chikhalkar, M.D., Vijaykar, P. (2020) 'AI based symmetric answer evaluation system for descriptive answering', *IRJMETS*, 2(03), pp. 449–455.

9. Wu, J.L., Xiao, X., Yu, L.C., Ye, S.Z., Lai, K.R. (2019) 'Using an analogical reasoning framework to infer language patterns for negative life events', *BMC Medical Inform. and Decision Making*, 19, art. 173. doi[: 10.1186/s12911-019-0895-8.](https://search.crossref.org/search/works?q=10.1186%2Fs12911-019-0895-8&from_ui=yes)

10. Wang, Q., Pang, J., Yue, F., Yang, S. (2022) 'SWPy: Python numerical computing library optimization for domestic many-core processors', *Proc. ITAIC*, pp. 1171–1178. doi: [10.1109/ITAIC54216.2022.9836688.](https://search.crossref.org/search/works?q=10.1109%2FITAIC54216.2022.9836688&from_ui=yes)

11. Okuta, R., Unno, Y., Nishino, D., Hido, S., Loomis C. (2017) 'Cupy: A NumPy-compatible library for NVIDIA GPU calculations', *Proc. NIPS*, 151(7), pp. 1–7.

12. Bauer, M., Garland, M. (2019) 'Legate NumPy: Accelerated and distributed array computing', *Proc. Int. Conf. SC*, art. 23, pp. 1–23. doi[: 10.1145/3295500.3356175.](https://search.crossref.org/search/works?q=10.1145%2F3295500.3356175&from_ui=yes)

13. Morton, J.M., Kaszyk, K., Li, L., Sun, J., Dubach, C., Steuwer, M., Cole, M., O'Boyle, M.F. (2020) 'DelayRepay: Delayed execution for kernel fusion in Python', *Proc. ACM SIGPLAN DLS*, pp. 43–56. doi[: 10.1145/3426422.3426980.](https://search.crossref.org/search/works?q=10.1145%2F3426422.3426980&from_ui=yes)

#### **Авторы**

**Альдарф Алаа** <sup>1</sup> , аспирант, aaldarf@itmo.ru **Шакер Алаа** <sup>1</sup> , аспирант, alaashaker@itmo.ru **Бессмертный Игорь Александрович** <sup>1</sup> , д.т.н., профессор, bessmertny@itmo.ru

<sup>1</sup> ITMO University, St. Petersburg, 197101, Russian Federation

**Igor A. Bessmertny** <sup>1</sup> , Dr.Sc. (Engineering),

**Alaa Aldarf** <sup>1</sup> , Postgraduate Student,

**Alaa Shaker** <sup>1</sup> , Postgraduate Student

Professor, bessmertny@itmo.ru

<sup>1</sup> Университет ИТМО,

г. Санкт-Петербург, 197101, Россия

#### УДК 05.13.18 doi: 10.15827/0236-235X.142.024-033 2024. Т. 37. № 1. С. 24–33

## **Структура сетевой многоуровневой компьютерной модели в формате метода компонентных цепей для реализации сетевых виртуальных лабораторий**

## **А.С. Болденков <sup>1</sup>, Т.В. Ганджа <sup>1</sup> , В.М. Дмитриев <sup>1</sup>**

 $1$  Томский государственный университет систем управления и радиоэлектроники (ТУСУР), г. Томск, 634050, Россия

#### **Ссылка для цитирования**

Болденков А.С., Ганджа Т.В., Дмитриев В.М. Структура сетевой многоуровневой компьютерной модели в формате метода компонентных цепей для реализации сетевых виртуальных лабораторий // Программные продукты и системы. 2024. Т. 37. № 1. С. 24–33. doi: 10.15827/0236-235X.142.024-033 **Информация о статье**

Группа специальностей ВАК: 1.2.2

Поступила в редакцию: 22.06.2023 После доработки: 28.08.2023 Принята к публикации: 14.10.2023

**Аннотация.** В статье представлены проектирование архитектуры и принцип работы распределенной компьютерной лаборатории для дистанционного моделирования физических процессов, а также применение инструмента для дистанционного обучения с использованием веб-технологий. Компьютерная модель формируется в формате метода компонентных цепей, обеспечивая гибкость в процессе моделирования. Ее структура, основанная на методе многоуровневого компьютерного моделирования, включает в себя визуальный уровень, на котором расположены средства визуализации и используется интерактивное взаимодействие, логический уровень, где находится непосредственно сам алгоритм проведения эксперимента, и объектный уровень, содержащий модель исследуемого объекта в формате компонентной цепи с подключенными моделями исполнительных и измерительных устройств. Архитектура предполагает наличие клиент-серверного соединения для обмена данными по сети Интернет. Предлагается разработать кроссплатформенное приложение, представляющее собой веб-конфигуратор, включающий библиотеку визуальных компонентов (цифровой индикатор, стрелочник, бегунок и т.д.). Для реализации сетевого взаимодействия между сервером и клиентскими приложениями используются специальные сетевые компоненты Приемник и Передатчик. Для соединения клиентских и серверной частей сетевой компьютерной модели использованы компоненты, разработанные в рамках развития отечественной среды моделирования МАРС. Практическая значимость предлагаемого решения заключается в организации многопользовательских сетевых виртуальных лабораторий и в уникальном объединении дистанционного обучения и компьютерного моделирования, что значительно упрощает процесс обучения и повышает его эффективность. Представленная структура подходит и для реализации сетевых многопользовательских тренажеров при подготовке специалистов различных технических направлений, и для проведения дистанционных экспериментов с использованием одного физического тестового стенда.

**Ключевые слова:** многоуровневая компонентная цепь, веб-конфигуратор, дистанционное обучение, компьютерная лаборатория, сервер, клиент, среда моделирования МАРС

**Введение**. В современных научно-технических исследованиях все чаще используются методы и средства компьютерного моделирования, позволяющие создавать автоматизированные лаборатории. В этой области существуют два основных направления развития. Одно основано на компьютерных моделях и системах моделирования, позволяющих создавать виртуальные лаборатории, другое предполагает создание программно-аппаратных комплексов с универсальными возможностями в области сбора, отображения и обработки информации на компьютере, которые могут использоваться как в реальных, так и в виртуальных лабораториях.

Такая замена реального объекта на его компьютерную модель позволяет заранее спланировать и провести эксперименты, сократить финансовые и экономические затраты.

В последние годы произошло множество изменений как в оснащении учебных заведений новыми компьютерными и информационными технологиями, так и в формах, содержании и организации учебного процесса. Обучение в традиционном формате предусматривает большие затраты времени для проведения лабораторных и практических занятий, которые способствуют закреплению полученных теоретических знаний, более эффективному усвоению пройденного материала, а также приобретению умений и навыков в определенной области. Однако такие способы обучения сталкиваются с рядом проблем:

− большинство учебных стендов не оснащены современными приборами и устройствами;

− множество лабораторных стендов были списаны с производства и не отвечают современным требованиям;

- для приобретения достаточных навыков и опыта существует необходимость в повторении занятий, что не всегда возможно по техническим причинам и ввиду загрузки реальных лабораторий учебных заведений;

- с помощью существующих средств компьютерного моделирования невозможно проводить лабораторные и практические занятия в дистанционном формате.

Эти проблемы обусловливают необходимость введения нового способа эффективного и доступного непрерывного обучения даже в дистанционном формате, который решал бы следующие задачи:

- представление физических процессов в динамическом режиме;

- повышение эффективности проведения лабораторных и практических занятий, усвоение пройденного учебного материала;

- использование инструмента для непрерывного обучения независимо от формата обучения (очно или дистанционно);

- обучение неограниченного количества пользователей;

- приобретение навыков совместного управления сложным динамическим объектом и процессом как в штатных условиях, так и при возникновении нештатных ситуаций.

Для решения данных проблем и поставленных задач необходим инструмент, позволяющий реализовать дистанционную работу студентов независимо от их местонахождения и без ограничения по количеству пользователей. Для его реализации предложено использовать среду моделирования (СМ) МАРС, основанную на методе многоуровневых компонентных цепей.

## Сравнительный анализ существующих программных средств компьютерного моделирования

В ходе исследования были определены требования и проведен сравнительный анализ таких программных средств компьютерного моделирования, как Simulink, AnyDynamics, SimInTech, LabView.

Пакет расширения Simulink системы MATLAВ является ядром интерактивного программного комплекса, предназначенного для математического моделирования линейных и нелинейных динамических систем и устройств. Simulink имеет большую библиотеку компонентов, но среди них не предусмотрена передача данных по сети Интернет [1].

AnyDynamics - высокопроизводительная среда для создания и отладки интерактивных многокомпонентных имитационных моделей сложных динамических систем [2]. В отличие от Simulink среда имеет возможность ограниченного моделирования через веб-интерфейс.

AnyLogic - это ПО для имитационного моделирования, которое широко используется в различных областях, включая логистику, производство, транспорт, здравоохранение и финансы [1]. Это мощный инструмент, позволяющий создавать детальные имитационные молели лля анализа и оптимизании сложных систем. Одним из ключевых преимуществ AnyLogic является возможность объединять несколько видов моделирования в одном проекте. Пользователь может использовать дискретное, непрерывное и агентное моделирование, а также комбинировать эти виды для создания наиболее точной и реалистичной модели.

SimInTech - среда разработки математических моделей, алгоритмов и интерфейсов управления и автоматической генерации кода для контроллеров управления и графических дисплеев [3]. Предназначена для исследования нестационарных процессов в различных объектах управления. В работе со средой не предусмотрены работа через веб-интерфейс и многопользовательская одновременная работа с одной моделью.

LabView - среда имитационного моделирования. Дает возможность создавать виртуальные лаборатории, включающие в себя широкий набор различных активных и пассивных элементов электрических цепей, а также разнообразные контрольно-измерительные приборы. Это позволяет исследователям моделировать и анализировать различные электрические схемы, проводить измерения и получать результаты виртуальных экспериментов. Являясь кроссплатформенной графической средой моделирования, не имеет веб-интерфейса для работы в сети Интернет без установки десктопной версии [4].

Отечественная сетевая среда моделирования (ССМ), разработанная на базе метода многоуровневых компонентных цепей [5], направлена на расширение возможностей проведения дистанционных экспериментов в рамках многопользовательских компьютерных тренажеров и виртуальных лабораторий без необходимости устанавливать ПО на персональный компьютер, тем самым не затрагивая технические возможности пользователя. Дальнейшее развитие этой среды в виде модели SAAS может предусматривать мгновенный обмен сообщениями для проведения совместных экспериментов в режиме реального времени.

Анализ показал, что ни одно из названных средств моделирования не удовлетворяет необходимым требованиям и не дает возможности многопользовательского моделирования и анализа систем.

## Структура многоуровневой модели и многоуровневой компонентной цепи

В данной работе предлагается использовать СМ МАРС, предназначенную для компьютерного моделирования сложных технических объектов. Ее теоретической базой является многоуровневое компьютерное моделирование, основанное на методе компонентных цепей. Благодаря такому подходу СМ МАРС позволяет представить любой физически неоднородный технический объект в виде компьютерной модели, являющейся набором связанных между собой компонентов. Для проведения экспериментов над ней предложена структура многоуровневой компьютерной модели (рис. 1) [5, 6].

Формирование многоуровневых компьютерных моделей осуществляется благодаря трем взаимосвязанным уровням [7]:

- объектному, представляющему модель исследуемого объекта в формате компонентной цепи с подключенными моделями исполнительных и измерительных устройств и (или) схему подключения многоуровневой модели к реальному объекту через контроллер; допускается одновременное исследование реального технического объекта и виртуального аналога;

- логическому, включающему в себя имитационную модель автоматизированной работы сценариев экспериментов, представленную в виде алгоритмических компонентов, обмен данными между которыми производится путем передачи сообщений;

- визуальному, состоящему из визуальных компонентов для формирования интерактивной лицевой панели и позволяющему производить управляющие воздействия и наблюдать за результатами эксперимента; данный уровень обеспечивает визуализацию результатов моделирования в различных форматах, включая графики, диаграммы и таблицы.

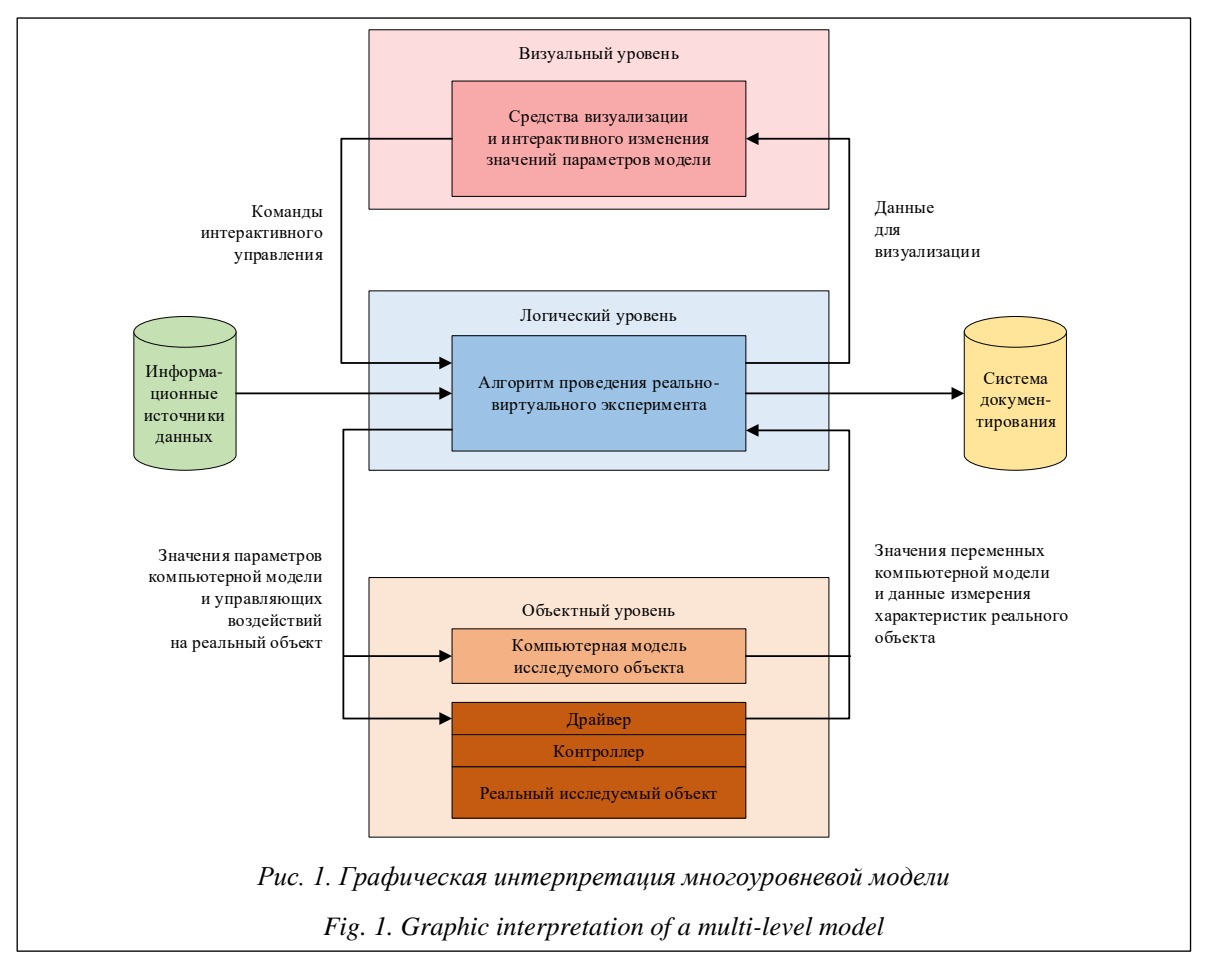

Такая модель позволяет формировать многоуровневые компонентные цепи вида

$$
C_M = (C_V \cup C_L \cup C_O), \qquad (1)
$$

где  $C_V$  – совокупность средств визуализации, а также элементов управления значениями параметров компьютерной модели;  $C_L$  – цепь логических сценариев работы эксперимента;  $C<sub>0</sub>$  – компонентная цепь исследуемого объекта и/или средства подключения многоуровневой модели к реальному объекту.

На объектном и логическом уровнях компонентная цепь - это графическое представление многоуровневой модели в виде серии блоков и компонентов, связанных между собой соединительными линиями (связями), которые отображают информационные и энергетические потоки между компонентами.

Многоуровневая компонентная цепь позволяет организовать модель в логическую структуру, облегчающую ее анализ и сопровождение. Эта структура дает возможность производить изменения в отдельных компонентах без воздействия на другие компоненты модели и обеспечивает возможность их переиспользования в различных моделях, что может уменьшить время и затраты на создание новых моделей.

Такой подход позволяет решать задачи моделирования, одно- и многовариантного анализа, параметрического синтеза с различными уровнями детализации модели исследуемого объекта, начиная от макромоделирования и заканчивая детализированным моделированием компонентов системы, а также точно определять взаимодействие компонентов системы на различных уровнях и быстро корректировать технические параметры системы в зависимости от изменения условий ее функционирования. При этом обеспечиваются высокая точность моделирования и возможность анализа различных характеристик системы [8-10].

## Структура сетевой модели и интерпретация многоуровневой компонентной пепи

В рамках исследования предлагается интерпретировать метод многоуровневых компонентных цепей на структуру сетевой модели. В сетевой модели, как и в примере работы метода компонентных цепей многоуровневой модели, предлагается использовать тот же подход. Для построения компонентных цепей необходимо сформировать подцепи клиентской и серверной частей, учитывая многоуров невость модели и предусмотрев связи между компонентами с протекающими в них информационными, энергетическими или вешественными потоками. Компоненты клиентской части выполняют функцию обеспечения пользовательского интерфейса и интеграции с интерфейсным блоком пользователя, в то время как компоненты серверной части обрабатывают запросы клиента и непосредственно взаимодействуют с сервером. Обе части приложения могут иметь свою структуру компонентной цепи.

Для построения компонентных цепей на структуре сетевой модели необходимо рассмотреть все входящие компоненты сетевой модели как отдельные компоненты, которые могут использоваться на уровне приложения.

После определения всех компонентов и их связей необходимо сформировать подцепи клиентской и серверной частей, определив компоненты, которые будут выполнять клиентскую и серверную части функциональности.

Компоненты, выполняющие функции серверной части, могут взаимодействовать с БД, а также между собой. Эти компоненты должны иметь большую мощность и быстродействие, чтобы обеспечивать высокий уровень надежности и доступности приложения.

Затем необходимо определить связи между компонентами клиентской и серверной частей, которые передают данные между ними, и определить механизмы синхронизации и безопасности.

Исходя из того, что серверная часть основана на методе компонентных цепей, реализация сетевой лаборатории будет опираться на этот же метод. С формальной точки зрения компонентная цепь сетевой модели на основе (1) представляет собой совокупность объединения двух множеств:

$$
C_{Newton\kappa} = \left( \left( C_V^{Cl} \cup C_L^{Cl} \right)_N \cup \left( C_L^{Sr} \cup C_O^{Sr} \right)_1 \right), \qquad (2)
$$

где  $C_V^{Cl}$  – подцепи на визуальном уровне клиента;  $C_t^{Cl}$  – на логическом уровне клиента;  $C_t^{Sr}$  – на логическом уровне сервера;  $C_o^{sr}$  – на объектном уровне сервера.

Подмножество клиентских приложений имеет индекс  $i = 1, ..., N$ , а подмножество серверной части - равный 1. Они обозначают возможность подключения нескольких пользователей к одной и той же модели одновременно с обменом данными между пользователями и моделями по локальной или глобальной вычислительной сети. Это дает основание называть представленную сетевую среду моделирования многопользовательской.

С помощью компонентов множества  $(C_v^{Cl})$ 

реализуется визуальный уровень клиентской части сетевой модели. Эти компоненты располагаются на визуальном уровне клиента, где имеют свое графическое отображение, включающее средства визуализации результатов измерения и моделирования, а также органы управления параметрами исследуемого объекта.

Алгоритмы функционирования прибора, организующие логический уровень моделирования, располагаются на логическом слое и состоят из компонентов множества  $(C_L^{Cl})$ .

Так как сетевая молель может включать в себя произвольное количество пользователей, их подцепи визуального и логического уровней будут отличаться друг от друга:

$$
\left(C_V^{Cl}\right)_i \neq \left(C_V^{Cl}\right)_j \cup \left(C_L^{Cl}\right)_i \neq \left(C_L^{Cl}\right)_j,\tag{3}
$$

где  $(C_v^{c_l})$  и  $(C_L^{c_l})$  - визуальная и логическая подцепи одного пользователя, а  $(C_v^{Cl})$  и  $(C_L^{Cl})$ .

- подцепи другого.

В общем виде многоуровневую компонентную цепь для реализации сетевой виртуальной лаборатории можно представить графически с отображением перечисленных взаимосвязанных уровней (рис. 2).

Представленная структура подходит для реализации сетевых многопользовательских тре-

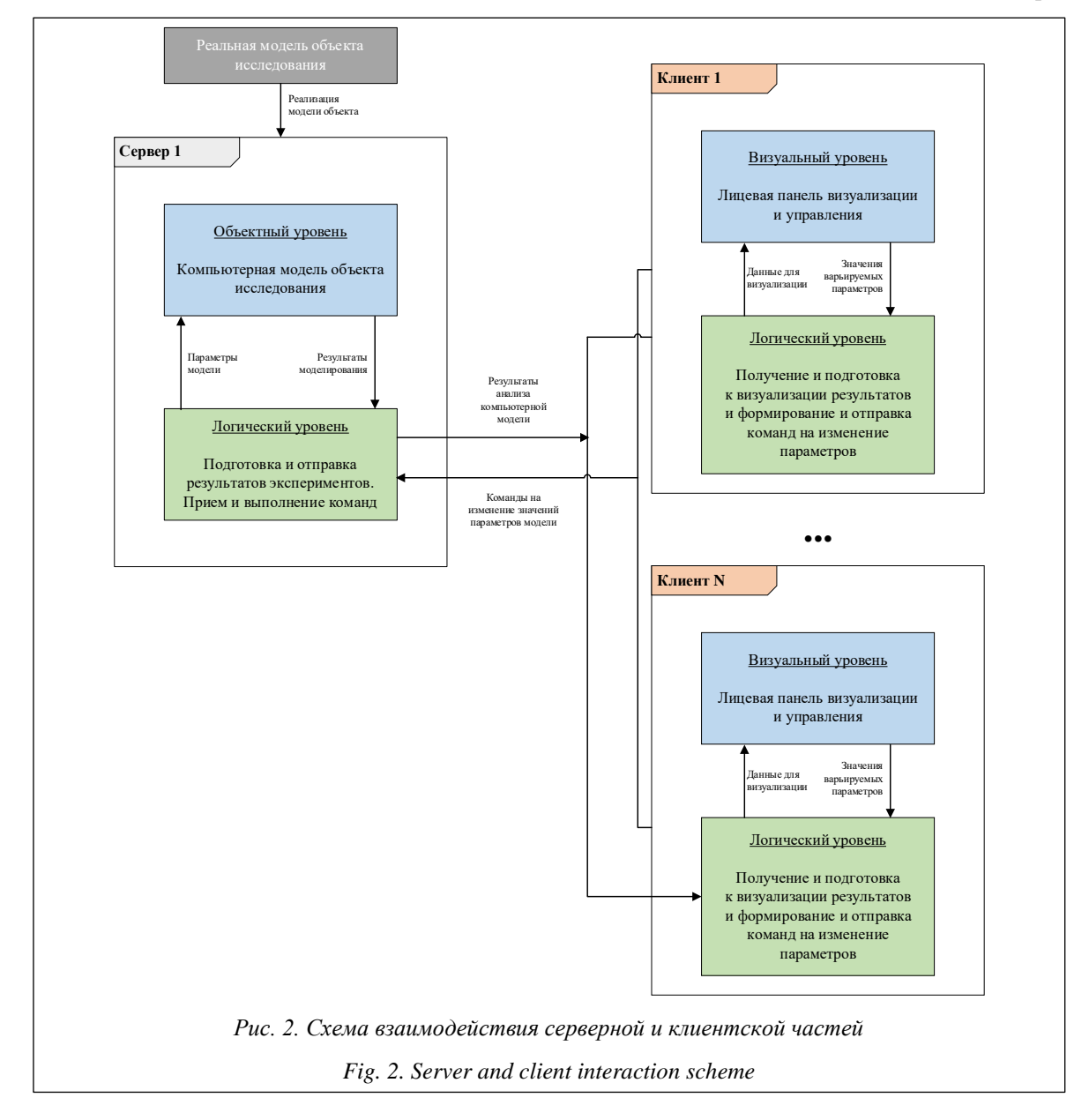

нажеров для подготовки специалистов различных технических направлений и проведения дистанционных экспериментов с использованием одного физического тестового стенда. В данном случае многоуровневая структура компьютерной модели, приведенная на рисунке 1, разделена на серверную (Сервер) и клиентские (Клиент) составляющие. Возможно подключение нескольких клиентских частей к одной серверной с использованием компонентов, реализованных в библиотеке сетевого взаимодействия [11].

Для соединения клиентских и серверной частей сетевой компьютерной модели используются компоненты, разработанные в рамках развития СМ МАРС. Эти компоненты должны обеспечивать возможность обмена различными типами данных между двумя или несколькими приложениями.

В качестве клиентских приложений могут выступать СМ MAPC или MARS-Engine. MARS-Engine является отдельным приложением, позволяющим проигрывать компьютерные модели, построенные в СМ МАРС без наличия на компьютере самой системы моделирования. Такие приложения представляют графический интерфейс с отображением виртуальных приборов.

Серверная часть состоит из двух ключевых элементов – WebSocket Server и сервиса управления процессами MAPC. WebSocket Server выступает в роли отдельного приложения, реализующего WebSocket. Второй элемент определяет загруженность СМ МАРС различными процессами и распределяет нагрузку, учитывая различные параметры (наличие свободных серверов, CPU, RAM и др.).

Передача и визуализация результатов моделирования и взаимодействие с компонентами анализируемой модели на сервере могут быть выполнены пользователями (преподавателями и обучаемыми) в интерактивном режиме. При этом пользователи могут изменять значения параметров компонентов. Благодаря механизму событийного управления модель может реагировать на внесенные изменения, это дает возможность производить различные эксперименты и наблюдать за результатами в реальном времени.

Данная структура позволяет организовать работу с моделями на удаленном сервере, что обеспечивает масштабируемость системы и удобство доступа к ней. Кроме того, возможность использования различных клиентских приложений добавляет гибкости и удобства при работе с моделями.

После обработки сервер распределяет значения по клиентам, запросившим данные, через WebSocket. Благодаря этому протоколу обмен сообщениями между клиентом и сервером происходит в режиме реального времени. WebSocket обеспечивает двунаправленный обмен данными между клиентом и сервером через постоянное соединение [12, 13]. Соединение остается активным до тех пор, пока не будет разорвано любой из сторон.

Помимо перечисленных способов работы с компьютерными моделями, предлагается разработать кроссплатформенное приложение, представляющее собой веб-конфигуратор, включающий библиотеку визуальных компонентов (цифровой индикатор, стрелочник, бегунок и т.д.), которые располагаются на рабочей области в удобном порядке. После настройки всех компонентов пользователь запускает эксперимент, тем самым инициируя запрос на связь с сервером и начало получения данных.

Кроме того, клиентское приложение обеспечивает пользователю возможность управления параметрами модели, ее запуск и остановку, а также отображение полученных результатов в удобном виде. Одной из главных функций веб-конфигуратора является возможность изменять параметры модели и сразу же наблюдать за изменением результатов в режиме реального времени. Это позволяет проводить эксперименты и выявлять зависимости между параметрами и результатами работы модели быстро и эффективно.

В целом такая система может быть использована для задач, связанных с моделированием и исследованием различных явлений в разных областях науки и техники. Она обеспечивает высокую гибкость, масштабируемость и удобство использования, что делает ее привлекательной для специалистов в различных областях, требующих проведения экспериментов и моделирования.

Для реализации сетевого взаимодействия между сервером и клиентскими приложениями необходимо использовать специальные сетевые компоненты Приемник и Передатчик (рис. 3). Первый отвечает за прием сообщений в фор-

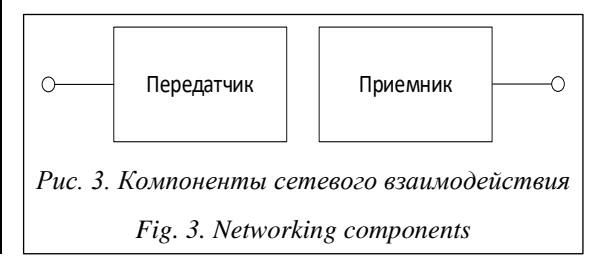

мате JSON-пакетов, в которых будут храниться данные для отображения. После приема пакета должна производиться обработка данных для распределения информации по компонентам в соответствии с их идентификаторами.

Передатчик будет осуществлять отправку данных на указанный в свойствах компонента IP-адрес. Перед отправкой они могут быть сформированы на основе пользовательского ввода.

## Пример модели на серверной и клиентской частях

В качестве примера рассмотрим отслеживание показателей уровня жидкости в резервуаре. Для этого необходимо сформировать первоначальную компьютерную модель исследуемого технического объекта или физического явления в формате компонентных цепей, состоящую из компонентов, входящих в библиотеку моделей компонентов СМ МАРС на серверной стороне. Важно не забыть подключить компонент Передатчик к схеме с указанием необходимого IP-адреса. Далее производятся предварительный расчет и установка необходимых значений параметров компонентов технического объекта. Примеры модели представлены на рисунках 4 и 5.

В компонентных цепях установлены компоненты, измеряющие текущий уровень заполненности резервуара жидкостью, а также давление в нем.

На логическом уровне «1» обозначает компонент передачи данных по сети. Подключаемые компоненты передают JSON-сообщения с данными по сети (локальная или глобальная).

Функции клиента будут разделяться на два уровня - логический, на котором производятся обработка и передача данных, а также связь с другими компонентами в схеме, и визуальный,

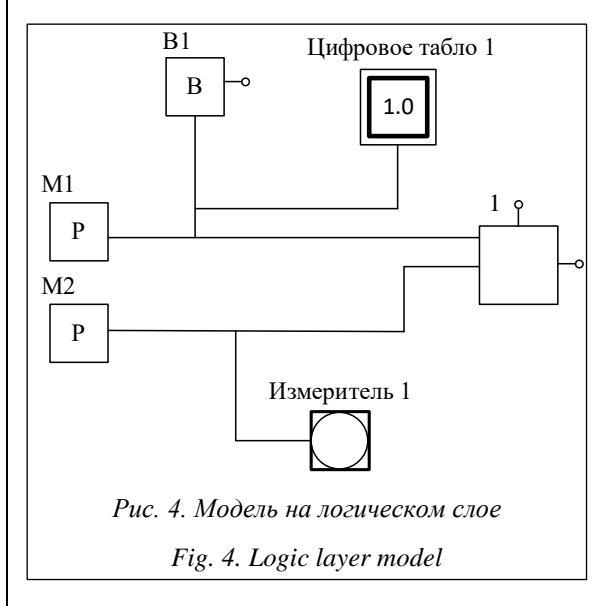

где на экран пользователя выводятся виртуальные приборы с данными, а также результаты моделирования.

Для подключения к серверу и получения данных пользователь должен зайти в веб-конфигуратор по специальному адресу (ссылке), после чего откроется графический интерфейс, с которым будет взаимодействовать пользователь в ходе работы с моделью. Затем из предложенных вариантов выбирается схема. Это позволит быстро начать занятие или эксперимент. Другой вариант работы - расстановка элементов в рабочей области самостоятельно и установка связей между ними. При работе на

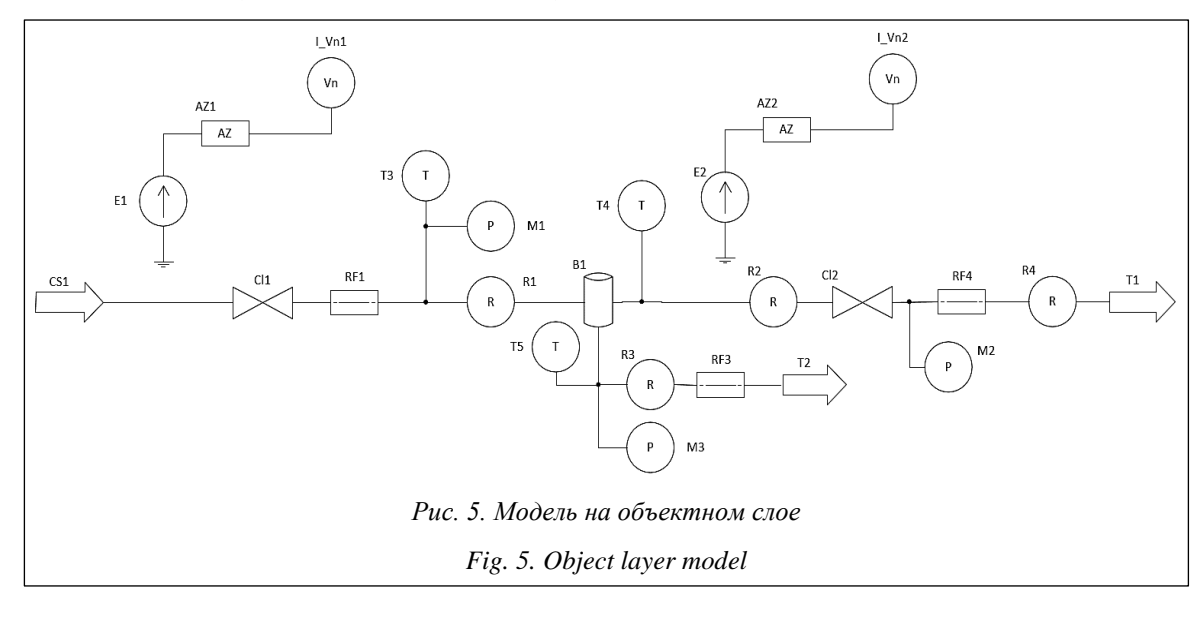

клиентской стороне необходимо добавить компонент Приемник для приема данных от сервера. Примеры отображения модели в веб-конфигураторе представлены на рисунках 6 и http://www.swsys.ru/uploaded/image/2024-1/4.jpg.

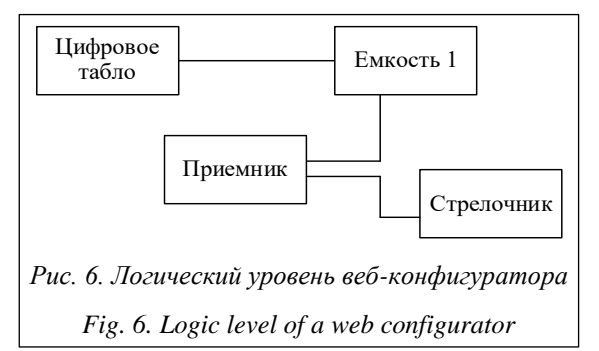

Можно сделать вывод, что расширение средств моделирования СМ МАРС с помощью сетевых подходов открывает большие перспективы для проведения удаленного моделирования и создания виртуальных лабораторий, в том числе с использованием реальных объектов (реально-виртуальные лаборатории) [14].

#### Заключение

Разработка многопользовательской сетевой виртуальной лаборатории на основе многоуровневой компонентной цепи является очень важным и перспективным направлением. Использование такой лаборатории дает возможность организовывать совместные лабораторные и практические занятия, направленные на получение навыков работы с технологическим оборудованием и отработку действий специалистов в штатном режиме или при возникновении аварийных ситуаций. Помимо этого, оно поможет быстрее проводить эксперименты в области научных исследований за счет работы в реальном времени.

При проектировании системы важно учитывать аспекты безопасности. Необходимо предусмотреть механизмы аутентификации и авторизации пользователей. Это может включать использование протоколов защищенной передачи данных, а также механизмов проверки и валидации входных данных.

Высокая степень автоматизации процесса моделирования и управления системами позволяет сократить время и затраты на их проектирование и тестирование, а также повысить качество и надежность создаваемых систем. Внедрение многоуровневых компьютерных моделей способствует повышению эффективности различных технических процессов и улучшению качества продукции.

Сетевая виртуальная лаборатория будет полезна для университетов, колледжей и технических школ, чтобы студенты могли получить реальный опыт работы с технологиями и программным обеспечением. В виртуальных многопользовательских средах пользователи смогут обмениваться опытом, участвовать в групповых проектах и решать различные задачи.

Виртуальная лаборатория будет также полезна для научных исследований, где ученые смогут моделировать и проводить различные эксперименты, анализировать данные и делиться результатами с другими специалистами.

#### Список литературы

1. Мокшин В.В., Кирпичников А.П., Маряшина Д.Н., Стадник Н.А., Золотухин А.В. Сравнение систем структурного и имитационного моделирования Stratum 2000, SIMULINK, AnyLogic // BTY. 2019. Т. 22. № 4. С. 144-148.

2. Колесов Ю.Б., Сениченков Ю.Б. Anydynamics - новая версия среды Rand Model Designer // ИММОД-2021: тр. конф. 2021. С. 232-242.

3. Никитин Ю.Р., Зубкова Ю.В., Соснович Э.В., Масанов П.А. Разработка виртуального стенда для моделирования и исследования мобильного робота в программе SimInTech // Интеллектуальные системы в производстве. 2022. T. 20. № 2. C. 78-85. doi: 10.22213/2410-9304-2022-2-78-85.

4. Абыкаева Н.А., Кабаев Т.К. Разработка виртуального прибора в среде Labview для исследования характера переходного процесса в электрических цепях // Проблемы автоматики и управления. 2021. № 1. С. 3-11.

5. Ганджа Т.В., Дмитриев В.М., Зайченко Т.Н., Букреев А.С., Малышенко А.М., Шилин А.А. Архитектура многопользовательской среды моделирования // Докл. ТУСУР. 2019. Т. 22. № 4. С. 44-49.

6. Ваганова О.И., Дворникова Е.И., Кутепов М.М., Лунева Ю.Б., Трутанова А.В. Возможности облачных технологий в электронном обучении // Международный журнал прикладных и фундаментальных исследований. 2017.  $N<sub>2</sub>$  6-2. C. 183-187.

7. Мицюк А.А., Жамгарян Н.А. Какие стили архитектуры программного обеспечения популярны? // Тр. ИСП РАН. 2021. Т. 33. № 3. С. 7-26 (на англ.). doi: 10.15514/ISPRAS-2021-33(3)-1.

8. Балтрашевич В.Э. Имитационное моделирование многоуровневых ИЭС // Евразийское Научное Объединение. 2021. № 2-2. С. 67-71.

9. Колдина М.И., Лапшова А.В. Сетевое взаимодействие в условиях инновационного развития образовательных организаций // Инициативы XXI века. 2016. № 1. С. 73-75.

10. Васильев В.И. Разработка клиент-серверной архитектуры информационной системы // Форум молодых ученых. 2019. № 2. С. 398–406.

11. Городничев М.Г., Полонский Р.В. Оценка возможности использования микросервисной архитектуры при разработке пользовательских интерфейсов клиент-серверного программного обеспечения // Экономика и качество систем связи. 2020. № 3. С. 33–43.

12. Сусь К.М. Websocket как инструмент для удаленного управления // Информационные системы и технологии: теория и практика: сб. науч. тр. конф. 2019. С. 77–80.

13. Журавлев Н.Е., Тимошина Н. В. Взаимодействие web-сервера и web-приложения через web-socket // Мировая наука. 2019. № 12. С. 143–147.

14. Батраков А.М., Харитонов К.Е. О применении компьютерного моделирования физических процессов при обучении физике в школе // Современные проблемы математики, физики и физико-математического образования: матер. XI Междунар. науч.-практич. конф. 2021. С. 194–196.

Software & Systems doi: 10.15827/0236-235X.142.024-033 2024, 37(1), pp. 24–33

#### **The structure of a network multilevel computer model in terms of the component circuit method for implementing network virtual laboratories**

## **Alexey S. Boldenkov <sup>1</sup>, Taras V. Gandzha <sup>1</sup> , Vyacheslav M. Dmitriev <sup>1</sup>**

<sup>1</sup> Tomsk State University of Control Systems and Radioelectronics (TUSUR), Tomsk, 634050, Russian Federation

#### **For citation**

Boldenkov, A.S., Gandzha, T.V., Dmitriev, V.M. (2024) 'The structure of a network multilevel computer model in terms of the component circuit method for implementing network virtual laboratories', *Software & Systems*, 37(1), pp. 24–33 (in Russ.). doi: 10.15827/0236-235X.142.024-033 **Article info**

Received: 22.06.2023 After revision: 28.08.2023 Accepted: 14.10.2023

**Abstract.** The paper presents the architecture design and operation principle of a distributed computer laboratory for remote modeling of physical processes, as well as the application of a tool for distance learning using web technologies. The computer model is formed in terms of the component circuit method and provides flexibility in the modeling process. Its structure is based on the multilevel computer simulation method. It includes a visual level with visualization tools and interactive communication, a logical level that has the experiment algorithm itself, and an object level containing a model of the object under study as a component circuit with connected models of actuators and measuring devices. The architecture assumes a client-server connection for data exchange over the Internet. The paper proposes to develop a cross-platform application that is a web configurator including a library of visual components (digital indicator, pointer, slider, etc.). Special network components Receiver and Transmitter enable network interaction between a server and client applications. Client and server parts of the network computer model are connected via components developed within the development of the Russian MARS modeling environment. The practical significance of the proposed solution is in organizing multiuser network virtual laboratories and a unique combination of distance learning and computer modeling, which in turn simplifies the learning process and increases its efficiency. The presented structure is suitable both for implementing network multi-user simulators to train different technical specialists and for conducting remote experiments using one physical test bench.

**Keywords:** web configurator, multilevel component chain, distance learning, computer lab, server, client, MARS modeling environment

#### **References**

1. Mokshin, V.V., Kirpichnikov, A.P., Maryashina, D.N., Stadnik, N.A., Zolotukhin, A.V. (2019) 'Comparing structural and simulation modelling systems: Stratum 2000, SIMULINK, and AnyLogic', *Herald of Tech. University*, 22(4), pp. 144–148 (in Russ.).

2. Kolesov, Yu.B., Senichenkov, Yu.B. (2021) 'Anydynamics – the new version of rand model designer', *Proc. IMMOD-2021*, pp. 232–242 (in Russ.).

3. Nikitin, Yu.R., Zubkova, Yu.V., Sosnovich, E.V., Masanov, P.A. (2022) 'Development of a virtual bench for modeling and research of a mobile robot in SimInTech', *Intellekt. Sist. Proizv*., 20(2), pp. 78–85 (in Russ.). doi[: 10.22213/2410-](https://search.crossref.org/search/works?q=10.22213%2F2410-9304-2022-2-78-85&from_ui=yes) [9304-2022-2-78-85.](https://search.crossref.org/search/works?q=10.22213%2F2410-9304-2022-2-78-85&from_ui=yes)

4. Abykaeva, N.A., Kabaev, T.K. (2021) 'Development of a virtual device in Labview environment for studying the nature of the transient process in electrical circuits', *Automation and Control Problems*, (1), pp. 3–11 (in Russ.).

5. Gandzha, T.V., Dmitriev, V.M., Zaichenko, T.N., Bukreev, A.S., Malyshenko, A.M., Shilin, A.A. (2019) 'Architecture of multi-user modeling environment', *Proc. of TUSUR University*, 22(4), pp. 44–49 (in Russ.).

6. Vaganova, O.I., Dvornikova, E.I., Kutepov, M.M., Luneva, Yu.B., Trutanova, A.V. (2017) 'Opportunities of cloud technologies in e-learning', *IJAFR*, (6-2), pp. 183–187 (in Russ.).

7. Mitsyuk, A.A., Jamgaryan, N.A. (2021) 'What software architecture styles are popular?', *Proc. of ISP RAS*, 33(3), pp. 7–26. doi[: 10.15514/ISPRAS-2021-33\(3\)-1.](https://search.crossref.org/search/works?q=10.15514%2FISPRAS-2021-33%283%29-1&from_ui=yes)

8. Baltrashevich, V.E. (2021) 'Simulation modeling of multilevel IES', *Eurasian Sci. Association*, (2-2), pp. 67–71 (in Russ.).

9. Koldina, M.I., Lapshova, A.V. (2016) 'Network interaction in terms of innovative development of the educational institutions', *Initiatives of the XXI Century*, (1), pp. 73–75 (in Russ.).

10. Vasilev, V.I. (2019) 'Development of customer server architecture of information system', *Forum of Young Sci.*, (2), pp. 398–406 (in Russ.).

11. Gorodnichev, M.G., Polonsky, R.V. (2020) 'Assessment of possibilities to apply microservice architecture approach for client-side development in client-server software', *Economics and Quality of Communication Systems*, (3), pp. 33–43 (in Russ.).

12. Sus, K.M. (2019) 'Websocket as a tool for remote control', *Proc. Conf. Information Systems and Technologies: Theory and Practice*, pp. 77–80 (in Russ.).

13. Zhuravlev, N.E., Timoshina, N.V. (2019) 'Interaction between a web server and a web application via a web socket', *World Sci*., (12), pp. 143–147 (in Russ.).

14. Batrakov, A.M., Kharitonov, K.E. (2021) 'On the application of computer modeling of physical processes in teaching physics at school', *Proc. XI Int. Sci.-Pact. Conf. Modern problems of mathematics, physics and physics-mathematical education*, pp. 194–196 (in Russ.).

#### **Авторы**

**Болденков Алексей Сергеевич** <sup>1</sup> , аспирант, Nimfador10@gmail.com **Ганджа Тарас Викторович** <sup>1</sup> , д.т.н., профессор, зав. лабораторией, gandgatv@gmail.com **Дмитриев Вячеслав Михайлович** <sup>1</sup> , д.т.н., профессор, dmitriewvm@gmail.com

 $1$  Томский государственный университет систем управления и радиоэлектроники (ТУСУР), г. Томск, 634050, Россия

**Authors** Alexey S. Boldenkov<sup>1</sup>, Postgraduate Student, Nimfador10@gmail.com **Taras V. Gandzha**<sup>1</sup>, Dr.Sc. (Engineering), Professor, Head of Laboratory, gandgatv@gmail.com **Vyacheslav M. Dmitriev**<sup>1</sup>, Dr.Sc. (Engineering), Professor, dmitriewvm@gmail.com

> <sup>1</sup> Tomsk State University of Control Systems and Radioelectronics (TUSUR), Tomsk, 634050, Russian Federation

#### УДК 004.4, 519.713.1 doi: 10.15827/0236-235X.142.034-042 2024. Т. 37. № 1. С. 34–42

## **Автоматическое конфигурирование маршрутизаторов для управления настройками сетевой инфраструктуры**

## **Р.Р. Фаткиева <sup>1</sup>, А.С. Судаков <sup>1</sup>**

 $1$  Санкт-Петербургский государственный электротехнический университет «ЛЭТИ» им. В.И. Ульянова (Ленина), г. Санкт-Петербург, 197022, Россия

#### **Ссылка для цитирования**

Фаткиева Р.Р., Судаков А.С. Автоматическое конфигурирование маршрутизаторов для управления настройками сетевой инфраструктуры // Программные продукты и системы. 2024. Т. 37. № 1. С. 34–42. doi: 10.15827/0236- 235X.142.034-042

#### **Информация о статье**

Группа специальностей ВАК: 1.2.1, 2.3.5 Поступила в редакцию: 10.08.2023 После доработки: 04.12.2023 Принята к публикации: 18.12.2023

**Аннотация.** Современная сетевая инфраструктура включает в себя различные уровни и типы устройств, а также разнообразные протоколы и службы взаимодействия между ними. Это создает сложность в управлении и первоначальном конфигурировании устройств. При массовой настройке однотипных устройств увеличивается вероятность возникновения ошибки. Автоматическое конфигурирование большого количества сетевых устройств позволяет облегчить задачу администрирования, снизить вероятность ошибок и сократить время при развертывании большого количества узлов сети. В данной работе рассмотрены существующие подходы к конфигурированию сетевых устройств. Представлен разработанный метод автоматизации процесса конфигурирования маршрутизаторов с использованием теории конечных автоматов. Показано, что в контексте автоматической конфигурации маршрутизаторов конечные автоматы можно использовать для представления различных состояний и действий, которые могут возникнуть в процессе конфигурирования. Это позволяет разработать систему автоматизации процесса первоначальной настройки сетевой инфраструктуры. На базе представленного метода сформированы алгоритмы для автоматического обнаружения маршрутизаторов и их настройки, а также метод сбора информационных сообщений, появляющихся в процессе настройки устройства. Разработан программный комплекс в виде веб-приложения, позволяющий уменьшить время развертывания сетевой инфраструктуры. На практическом примере показана возможность поиска устройств в сети, анализа производителя оборудования по MAC-адресу, удаленного подключения к нему и автоматического конфигурирования маршрутизаторов компании MikroTik. Разработанный программный комплекс может быть использован для быстрой и удобной настройки маршрутизаторов в средних и больших организациях.

**Ключевые слова:** конфигурирование, маршрутизатор, конечный автомат, сетевая инфраструктура, настройки сети, алгоритм

**Введение**. Стремительное развитие интернет-технологий, увеличение числа подключенных устройств, а также усложнение сетевой инфраструктуры приводят к необходимости обработки большого объема как передаваемых данных, так и служебного трафика. В таких условиях подключение и конфигурирование маршрутизаторов являются трудоемкими процессами и могут привести к ошибкам, обусловленным человеческим фактором: настраиваемые вручную маршрутизаторы часто становятся источником ошибок в конфигурации. Это может стать причиной нарушения работы сети или уязвимости в безопасности.

Автоматизация подключения и конфигурации маршрутизаторов позволяет следующее:

– сократить время настройки, снизить вероятность возникновения ошибок и уменьшить усилия, затрачиваемые на управление сетевой инфраструктурой, что особенно актуально для компаний и организаций с динамич-

ной сетевой инфраструктурой, в которых необходимо быстро внедрять изменения в сети или требуется управление большим числом устройств;

– расширить возможности управления за счет быстрой адаптации к постоянно меняющимся условиям, например, путем определения оптимальных маршрутов с изменением их в соответствии с текущей ситуацией, балансировки нагрузки, предотвращения петель и других мероприятий по оптимизации работы сети;

– сформировать одномоментное конфигурирование ко всем маршрутизаторам в сети, позволяющее обеспечить единые настройки на всех маршрутизаторах и тем самым повысить стабильность и надежность сети, что важно для обеспечения однородности работы сетевой инфраструктуры;

– повысить безопасность, поскольку автоматическое конфигурирование может обеспечить одномоментное применение стандартных политик безопасности к маршрутизаторам, способствуя уменьшению рисков и улучшению защиты сети от угроз;

- использовать концепцию программноопределяемых сетей, тем самым создавая более гибкие управляемые и адаптивные сети.

В работах [1-3] показано, что автоматическое конфигурирование маршрутизаторов значительно упрощает управление сетевой инфраструктурой, обеспечивает высокую надежность и безопасность, позволяет более гибко адаптироваться к изменениям в сети и требованиям организации. В [4] предлагаются сценарии для настройки IP-адресов интерфейсов, однако рассмотрение ограничено применением протокола маршрутизации ВGP. В [5, 6] представлены методы настройки сетевого оборудования с использованием скриптов, что ограничивает зону масштабирования.

В исследовании [7] для оптимизации работы сетей и обеспечения высокопроизводительной сетевой инфраструктуры предложен подход, основанный на использовании ПО, способного считывать текущее состояние сети, автоматически проверять и реконфигурировать сетевую систему.

В работе [8] предложен программируемый модуль обработки данных на основе конвейера реконфигурируемых таблиц соответствия для программно-определяемого управления сетевым трафиком. Однако этот модуль обеспечивает изменение сетевых интерфейсов только при наличии подключенного дополнительного оборудования.

Модель управления конфигурацией на основе онтологий для сетевых устройств, представленная в [9, 10], позволяет применять технологию адаптивных команд для разнородного оборудования, основанную на абстрактных атомарных операциях. Результаты показали, что данная модель повышает безопасность при эксплуатации сети, но требует использования специализированного ПО.

В [11] предложена система автоматической диагностики сетевой инфраструктуры, основанная на методах искусственного интеллекта. Система позволяет диагностировать неисправности и осуществлять реконфигурацию сети.

К основным проблемам конфигурирования маршрутизаторов традиционно относятся разработка правил формирования статической и динамической маршрутизации трафика, обеспечение политик сетевой безопасности и обнаружения уязвимостей. Для их формирования необходим ввод обширного набора настроек,

что требует более тонкой настройки и конфигурирования. В работах [12-15] представлен подход к автоматизации конфигурации сети с использованием аппарата конечных автоматов, однако указанный подход требует определенных сетевых навыков, что затрудняет его применение.

Таким образом, разработка методов автоматического конфигурирования маршрутизаторов имеет актуальное значение для современных сетевых инфраструктур и важна для повышения эффективности и надежности сетей, а также обеспечения более гибкого и удобного управления ими.

## Разработка метода автоматического конфигурирования маршрутизаторов

Разработка метода требует реализации механизма обнаружения новых устройств маршрутизации в сети, их подключения к системе настройки в зависимости от конкретных сетевых требований и используемых технологий, а также настройки устройств для передачи сетевого трафика. Оптимальным вариантом реализации такого механизма является клиент-серверное приложение. Его отличительная особенность в том, что оно устанавливается на операционную систему Linux, а доступ к нему для настройки сетевых устройств осуществляется через web-интерфейс. Это позволяет подключаться с любых устройств вне зависимости от операционной системы. Особенностью также является использование одинакового набора конфигурационных команд для массовой настройки устройств. Это дает возможность простого внесения изменений в эти команды, уникальных для каждого из устройств, что позволяет существенно уменьшить трудности в их конфигурировании.

Общая схема работы алгоритма автоматического конфигурирования маршрутизаторов будет состоять из описанных далее шагов.

Шаг 1. Сканирование подсети и определение множества элементов сетевого оборудования, подлежащих объединению в сетевую инфраструктуру:

$$
S = \{s_1, s_2, \dots, s_i, \dots, s_n\},\tag{1}
$$

где  $s_i$ ,  $i = \overline{1, N}$  – элемент сетевого оборудования.

Для каждого элемента из множества (1) необходимо сформировать частную схему настройки, состоящую из определения следующих составляющих.
1.1. Тип анализируемого элемента сетевого оборудования.

1.2. Множество входных и выходных алфавитов сигналов, отвечающих за настройку характеристик сети, требований к конфигурированию маршрутизаторов и их безопасности, основанных на множестве входных  $X = \{x_1, x_2, \ldots, x_n\}$  $x_i, \ldots, x_n$ } и выходных  $Y = \{y_1, y_2, \ldots,$  $y_i, \ldots, y_n$ } данных.

1.3. Множество состояний устройства:

$$
C = \{c_1, c_2, ..., c_k, ..., c_M\},\tag{2}
$$

где  $c_k$  – состояние устройства.

1.4. Входящие в устройство элементарные передаточные функции, зависящие от входного воздействия и состояния устройства, например  $x_i \longrightarrow y_i$ , где  $\varphi(x)$  – передаточная функция. Совокупность передаточных функций определяет оптимальные настройки для каждого маршрутизатора на основе собранных данных о входящих сигналах, заданных правилах перехода из состояния в состояние. Используя данный подход, сетевое устройство, подлежащее конфигурированию, можно представить в виде конечного автомата [15], формально определенного в виде элементов некоторых мно-

 $S = (C, X, Y, \varphi),$ 

жеств:

а всю сеть - в виде множества конечных автоматов, сопряженных в единую функционирующую структуру, использование которой позволяет не только оперативно перестраивать структуру сети, но и осуществлять мониторинг и управление ее жизнедеятельностью.

1.5. Множество возможных передаточных функций для всех типов подключенных устройств. Это позволит сформировать в устройстве набор переходов состояний для возможных входных воздействий и определить правила типовой автоматической настройки для каждого класса устройств сетевого оборудования.

1.6. Множество управляющих воздействий для настройки сетевого оборудования.

Шаг 2. Конфигурирование и оценка работоспособности.

2.1. Подключение к устройству для его настройки.

2.2. Выбор передаточных функций из множества, найденного на шаге 1 (1.5).

2.3. Формирование набора команд для настройки функционирования передаточных функций.

2.4. Настройка функционирования передаточных функций (например, правил фильтрации трафика).

2.5. Тестирование работы передаточной функции при подключении устройства к сети.

2.6. Формирование коррекции работы передаточной функции в случае некорректной работы на шаге 2 (п. 2.3).

Шаг 3. Синтез сетевой инфраструктуры. Для этого целесообразно определить множество связей, которые необходимо сформировать для построения всей сетевой инфраструктуры элементов из множества (1).

3.1. Выбор устройств из множества (1).

3.2. Сопряжение входов/выходов устройств, выбранных на шаге 2 (п. 2.1).

3.3. Определение передаточной функции для связи устройств и их характеристик (протокол, вид связи, физическое подключение и т.п.).

3.4. Формирование множества управляющих воздействий для настройки управления потоками трафика в сети. Это дает возможность контролировать прохождение трафика через маршрутизаторы, оптимизируя его путь и минимизируя задержки.

Представленный метод автоматического конфигурирования маршрутизаторов основан на централизованном управлении сетью. Он позволяет упростить процесс конфигурирования и обеспечить более высокую гибкость и надежность работы сети за счет настройки на основе актуальной информации о состоянии сети. Это снижает риски ошибок, связанных с ручным настройками, и улучшает стабильность работы сети.

## Практические результаты

Предложенный метод применялся при построении логической сетевой инфраструктуры информационно-вычислительной системы и выполнялся на виртуальном стенде в среде VirtualBox с использованием эмулятора EVE-NG 5.0.1-106. Для моделирования конфигурирования маршрутизаторов были выбраны виртуальные маршрутизаторы фирмы Mikrotik с операционной системой Router OS версии 6.40.4. Для их настройки использовалось следующее ПО: клиент для протоколов удаленного доступа PuTTy и утилита Winbox для подключения, управления и мониторинга маршрутизаторов Mikrotik.

На первом этапе была сформирована логическая схема реализации ПО для настройки конфигурации маршрутизатора (шаг 1), представленная на рисунке 1.

Это позволило сформировать логическую схему настройки маршрутизатора в виде на-

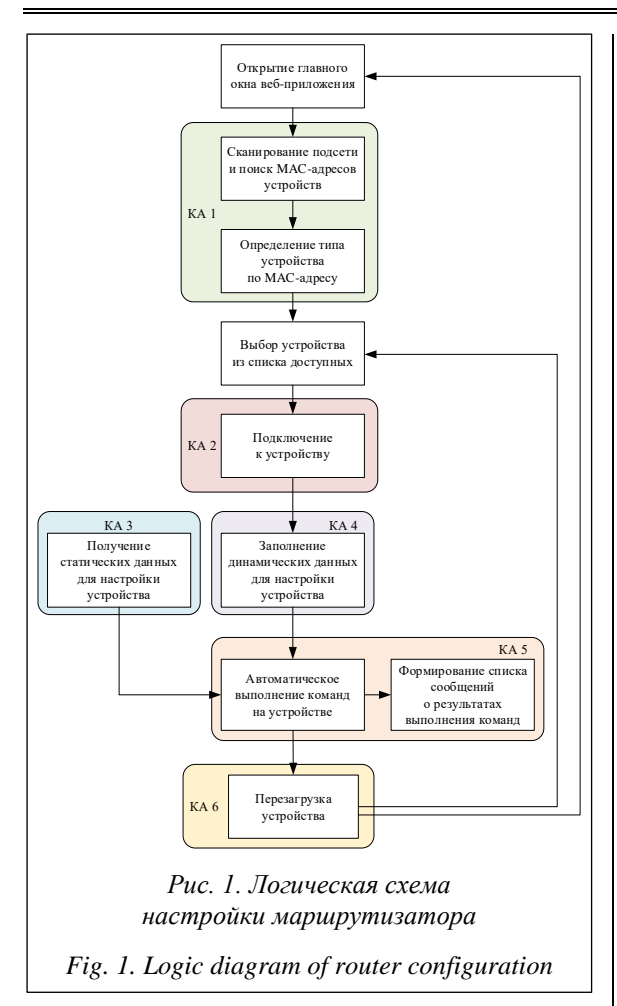

бора моделей конечных автоматов, а также разработать приложение для автоматизации конфигурации маршрутизаторов. В набор моделей конечных автоматов входят перечисленные далее полсистемы.

• Подсистема сканирования подсети (рис. 2), состоящая из

— входных элементов  $x = \{x_1, x_2, x_3\}$ , где  $x_1$  – конфигурационные элементы адреса подсети,  $x_2$  - конфигурационные элементы маски подсети,  $x_3$  – данные по МАС-адресам;

- состояний  $c = \{c_1, c_2, c_3, c_4, c_5\}$ , где  $c_1$  начальное состояние устройства,  $c_2$  - получение значений вендоров по МАС-адресам,  $c_3$  сканирование всего диапазона подсети,  $c_4$  - coпоставление МАС-адреса хоста с информацией в файле с МАС-адресами,  $c_5$  – добавление информации о хосте в массив выводимой информации;

- передаточных функций, состоящих из  $c_1 = \frac{\varphi(x_1, x_2)}{\sqrt{2}}$  ,  $\varphi(x_1, x_2)$  – передаточная функция, определяющая диапазон сканирования сети;  $c_2 = \frac{\varphi(x_3)}{2} + c_4$ ,  $\varphi(c_3)$  – передаточная функция, определяющая соответствие МАС-адреса

и вендора;  $c_2, c_3 = \frac{\varphi(c_2, c_3)}{2}$   $\rightarrow$   $c_4$ ,  $\varphi(c_2, c_3)$  - передаточная функция, сканирующая заданный диапазон сети и определяющая вендор оборудования по МАС-адресу;  $c_4 = \frac{\varphi(c_4)}{c_5}$ ,  $\varphi(c_4)$  – передаточная функция, определяющая массив результатов сканирования сети;  $c_5 = \frac{\varphi(c_5)}{2}$   $y_1$ ,  $y_2, \ldots, y_n, \varphi(c_5)$  – передаточная функция, формирующая массив результатов сканирования сети:

— выходных элементов  $y = \{y_1, y_2, ..., y_n\},\$ где  $y_1, y_2, ..., y_n$  – множество найденных хостов в сети.

• Подсистема подключения к устройству (рис. 3), состоящая из

— входных элементов  $x = \{x_1, x_2\}$ , где  $x_1 - a$ дрес устройства и порт подключения,  $x_2$  - данные пользователя (логин и пароль);

- состояний  $c = \{c_1, c_2, c_3, c_4\}$ , где  $c_1$  - начальное состояние устройства,  $c_2$  - установка соединения по протоколу SSH,  $c_3$  - авторизация на устройстве,  $c_4$  – открытие сессии SSH;

- передаточных функций, состоящих из  $c_1 = \frac{\varphi(x_1)}{\sqrt{2}}$   $\rightarrow$   $c_2$ ,  $\varphi(x_1)$  – передаточная функция, устанавливающая SSH-соединение;  $c_2 = \frac{\varphi(x_2, c_1)}{2}$   $\rightarrow$   $c_3$ ,  $\varphi(x_2, c_1)$  – передаточная функция авторизации на устройстве;  $c_3 = \frac{\varphi(c_2)}{c_4}$ , ф(с2) - передаточная функция, создающая SSH-сессию, для обмена информацией;  $c_4 = \frac{\varphi(c_3)}{\sqrt{2}}$ у<sub>1</sub>,  $\varphi(c_3)$  — передаточная функция, переводящая устройство в режим приема команд конфигурации;

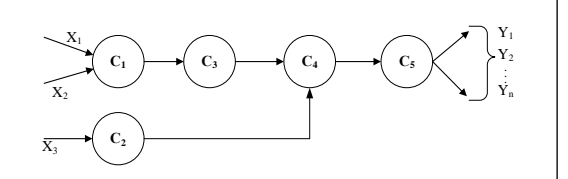

Рис. 2. Графическое представление конечного автомата «Сканирование подсети»

Fig. 2. Graphical representation of finite automata "Subnet scan"

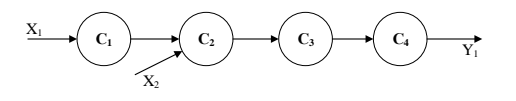

Рис. 3. Графическое представление конечного автомата «Подключение к устройству»

Fig. 3. Graphical representation of finite automata "Connecting to device"

- выходного измененного состояния устройства  $y_1$ .

• Подсистема формирования списка статических команд для выполнения на устройстве (рис. 4), состоящая из

- входного элемента  $x_1$ , представляющего собой изначальные конфигурационные элементы;

- состояний  $c = \{c_1, c_2, c_3, c_4, c_5, c_6, c_7, c_8\}$ , где  $c_1$  - начальное состояние устройства,  $c_2$  - проверка наличия конфигурационного файла,  $c_3$  проверка наличия файла констант,  $c_4$  – получение пути к конфигурационному файлу,  $c_5$  – получение пути к файлу констант,  $c_6$  - форматирование пути к конфигурационному файлу,  $c_7$  – форматирование пути к файлу констант,  $c_8$  - формирование списка статических команд из конфигурационного файла и файла констант;

- передаточных функций, состоящих из  $c_1 = \frac{\varphi_1(x_1)}{\sqrt{2}}$  с,  $\varphi_1(x_1)$  — передаточная функция, определяющая наличие конфигурационного файла;  $c_1 = \frac{\varphi_2(x_1)}{2}$   $\rightarrow$   $c_3$ ,  $\varphi_2(x_1)$  - передаточная функция, определяющая наличие файла констант;  $c_2 = \frac{\varphi(c_2)}{c_1}$   $\rightarrow$   $c_4$ ,  $\varphi(c_2)$  - передаточная функция, изменяющая конфигурационные элементы файла конфигурации;  $c_3 = \frac{\varphi(c_3)}{c_5}$ ,  $\varphi(c_3)$  - передаточная функция, изменяющая конфигурационные элементы файла с константами;  $c_4 = \frac{\varphi(c_4)}{c_6}$ ,  $\varphi(c_4)$  – передаточная функция, форматирующая полученный путь для конфигурационного файла;  $c_5 = \frac{\phi(c_5)}{2}$ ,  $\varphi(c_5)$  - передаточная функция, форматирующая полученный путь для файла с константами;  $c_6 = \frac{\varphi(c_6)}{2} + c_8$ ,  $\varphi(c_6)$  – передаточная функция, загружающая данные на устройство из конфигурационного файла с файлом констант;  $c_7 = \frac{\varphi(c_7)}{2} + c_8$ ,  $\varphi(c_7)$  - передаточная функция, которая подключается к устройству по sftp и загружает данные из конфигурацион-

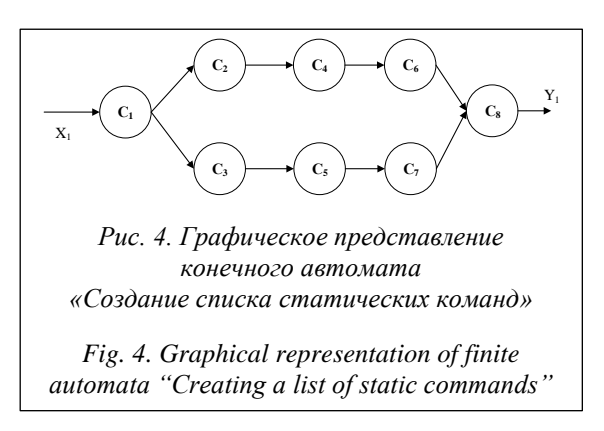

ного файла с файлом констант;  $c_s = \frac{\varphi(c_s)}{2}$   $y_1$ ,  $\varphi(c_8)$  – передаточная функция, формирующая список статических команд;

- выходного измененного конфигурационного элемента у1.

• Подсистема формирования списка динамических команд из данных, полученных с формы (рис. 5), состоящая из

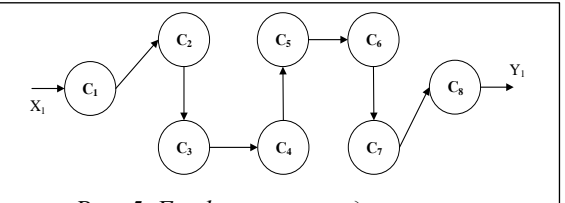

Рис. 5. Графическое представление конечного автомата «Создание списка динамических команд»

Fig. 5. Graphical presentation of finite automata "Creating a list of dynamic commands"

- входного элемента  $x_1$ , представляющего собой изначальные конфигурационные элементы:

— состояний  $c = \{c_1, c_2, c_3, c_4, c_5, c_6, c_7, c_8\}$ , где  $c_1$  - начальное состояние устройства,  $c_2$  - получение адреса устройства,  $c_3$  - проверка и получение имени устройства,  $c_4$  - проверка и получение данных для настройки внешнего интерфейса,  $c_5$  – получение данных для настройки DNS,  $c_6$  - получение данных для настройки маршрута по умолчанию,  $c_7$  - получение данных для настройки локального интерфейса,  $c_8$  - формирование списка динамических команд из веб-формы;

- передаточных функций, состоящих из  $c_1 = \frac{\varphi(x_1)}{2}$  >  $c_2$ ,  $\varphi(x_1)$  - передаточная функция, определяющая адрес устройства;  $c_2 = \frac{\varphi(c_1)}{c_2}$ ,  $\varphi(c_1)$  - передаточная функция, добавляющая адрес устройства;  $c_3 = \frac{\varphi(c_2)}{2} + c_4$ ,  $\varphi(c_2)$  – передаточная функция, добавляющая команду изменения имени устройства, если данные введены верно;  $c_4 = \frac{\varphi(c_3)}{2}$ ,  $\varphi(c_3)$  - передаточная функция, добавляющая команду изменения внешнего интерфейса, если данные введены верно;  $c_s = \frac{\varphi(c_4)}{c_6}$ ,  $\varphi(c_4)$  - передаточная функция, добавляющая команду изменения сервера DNS, если данные введены верно;  $c_6 = \frac{\varphi(c_5)}{\sqrt{2}}$   $\rightarrow$   $c_7$ ,  $\varphi(c_5)$  – передаточная функция, добавляющая команду изменения маршрута по умолчанию, если данные введены верно;  $c_7 = \frac{\varphi(c_6)}{2}$   $\rightarrow$   $c_8$ ,  $\varphi(c_6)$  – передаточная функция,

добавляющая команду изменения локального интерфейса, если данные введены верно;  $c_{8} = \frac{\varphi(c_{7})}{\sqrt{2}}$ у,  $\varphi(c_{7})$  — передаточная функция, формирующая список динамических команд;

- выходного измененного конфигурационного элемента  $y_1$ .

• Подсистема выполнения команд конфигурации на устройстве (рис. 6), состоящая из

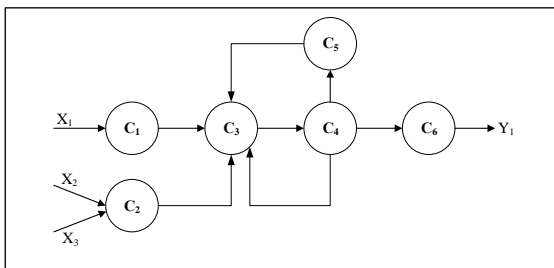

Рис. 6. Графическое представление конечного автомата «Выполнение команд конфигурации на устройстве»

Fig. 6. Graphical presentation of finite automata "Device configuration process"

- входных элементов  $x = \{x_1, x_2, x_3\}$ , где  $x_1$  устройство с установленным SSH-соединением,  $x_2$  - массив статических команд,  $x_3$  - массив динамических команд с формы настройки;

– состояний  $c = \{c_1, c_2, c_3, c_4, c_5, c_6\}$ , где  $c_1$  – начальное состояние устройства,  $c_2$  - массив команд для выполнения на устройстве,  $c_3$  - отправка команды на устройство,  $c_4$  – получение сообщения о выполнении команды,  $c_5$  - запись информации в лог в случае отличия кода ошибки от 0,  $c_6$  – закрытие SSH-канала;

- передаточных функций, состоящих из  $c_1 = \frac{\varphi(x_1)}{\sqrt{2}}$   $\rightarrow$   $c_2$ ,  $\varphi(x_1)$  – передаточная функция, выполняющая команду на устройстве;  $c_2 = \frac{\varphi(x_3, x_4)}{\sqrt{2}}$   $\rightarrow$   $c_3$ ,  $\varphi(x_3, x_4)$  – передаточная функция, которая, получив массив статических и динамических команд, отправляет их построчно для выполнения на устройстве;  $c_3 = \frac{\varphi(c_1, c_2)}{c_4}, \varphi(c_1, c_2)$  – передаточная функция, получающая результат выполнения команды;  $c_4 = \frac{\varphi(c_3)}{c_5}$ ,  $\varphi(c_3)$  – передаточная функция, формирующая сообщение  $\sigma$ ошибке;  $c_4 = \frac{\varphi(c_3)}{2}$  ,  $\varphi(c_3)$  - передаточная функция, возвращающая в предыдущее состояние для выполнения очередной команды в случае отсутствия ошибки;  $c_4 = \frac{\varphi(c_3)}{c_5}$ ,  $\varphi(c_3)$  - передаточная функция, разрывающая SSH-соединения в случае отсутствия команды на выполнение;

- выходного настроенного устройства у1.

• Подсистема перезагрузки устройства (рис. 7), состоящая из

- входного элемента  $x_1$ , представляющего собой данные об устройстве (адрес устройства и порт подключения);

- состояний  $c = \{c_1, c_2, c_3\}$ , где  $c_1$  - начальное состояние устройства,  $c_2$  - запуск перезагрузки,  $c_3$  – отправка сигнала об успешной перезагрузке;

- передаточных функций, состоящих из  $c_1 = \frac{\varphi(x_1)}{\sqrt{2}}$  с,  $\varphi(x_1)$  — передаточная функция, определяющая адрес устройства для перезагрузки;  $c_2 = \frac{\varphi(c_1)}{c_2}$   $\rightarrow$   $c_3$ ,  $\varphi(c_1)$  - передаточная функция, отправляющая команду перезагрузки на устройство;  $c_3 = \frac{\varphi(c_2)}{2}$   $y_1$ ,  $\varphi(c_2)$  - передаточная функция, отправляющая сигнал об успешной перезагрузке;

- выходных данных об изменении устройства  $v_1$ .

После развертывания и запуска приложение доступно через веб-браузер. На его главной странице доступна форма для ввода адреса сети, по которой будет произведено сканирование, с целью определения доступных для настройки устройств Mikrotik (http://www. swsys.ru/uploaded/image/2024-1/5.jpg). По окончании сканирования результаты выводятся на отдельную вкладку в таблицу с указанием адреса устройства, МАС-адреса и производителя оборудования, который определяется по предварительно загруженной базе МАС-адресов.

После завершения сканирования можно выбрать необходимый маршрутизатор Mikrotik и произвести его настройку. Настройка осуществляется путем выполнения команд на маршрутизаторе, к которому происходит подключение по протоколу SSH. Команды формируются из статического файла, предварительно загруженного на сервер, и параметров, вводимых на отдельной динамической форме.

В процессе настройки маршрутизатора формируется подробный файл сообщений, куда записываются все выполненные команды и воз-

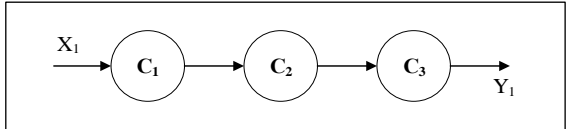

Рис. 7. Графическое представление конечного автомата «Перезагрузка устройства»

Fig. 7. Graphical presentation of finite automata "Device reboot" никающие ошибки. По окончании настройки устройство перезагружается и становится готовым для дальнейшей эксплуатации.

Набор команд, задаваемых в статическом файле, может быть абсолютно любым, но идентичным для всех настраиваемых устройств. Также в статическом файле конфигурации используются данные из файла констант, которые позволяют задавать такие переменные, как логин и пароль, адрес центрального маршрутизатора и адрес удаленной сети. В частном случае примера при помощи статического файла конфигурации была произведена настройка параметров учетных данных для доступа на устройство виртуальной частной сети, iptables, NAT. Данные, которые вводятся на динамической форме, уникальны для каждого устройства. Это такие параметры, как имя устройства, настройки внешнего и внутренних интерфейсов, DNS и маршрутизация.

При любой настройке сетевого устройства в рамках корпоративной сети существуют общие настройки для всех устройств сети и индивидуальные настройки для каждого устройства. В статье приведен пример минимальных индивидуальных настроек сетевого устройства. В случае необходимости их набор и количество могут быть изменены, но пока только с помощью редактирования программного кода. Изменить их в пользовательском интерфейсе невозможно. Этот функционал можно рассмотреть в рамках развития данного метода.

## Обсуждение

Использование разработанных подсистем позволяет не только обнаруживать и подключать новые устройства в сети, но и способствует более простому масштабированию и расширению сетевой инфраструктуры, имеющей в своем составе достаточное количество однотипных устройств. В этом случае при оценке эффективности применяемого метода целесообразно ограничиться двумя характеристиками: временем, затраченным персоналом на изменение конфигураций этих устройств вручную, в сравнении со временем, потраченным при использовании данного программного комплекса, и количеством подключенных однотипных устройств. Практика показывает, что в сетевой инфраструктуре при использовании метода должно быть как минимум от 5 до нескольких десятков однотипных устройств, работающих в диапазоне стандартных протоколов передачи данных, стека протоколов ТСР/IР.

Указанные ограничения можно отнести и к конфигурированию сетевой инфраструктуры при разработке политики безопасности. Однако следует учитывать, что при ограниченном количестве однотипных устройств эффективность метода снижается за счет применения в том числе статических методов, которые позволяют обеспечить более тонкую настройку сетевой инфраструктуры и политик безопасности в ручном режиме. В этом случае возникает необходимость расширения стандартного функционала конечного автомата, что влечет за собой увеличение количества вхолных возлействий и переходных состояний автомата, введение аппарата обратной связи, а также приводит к снижению надежности и отказоустойчивости разрабатываемой системы или увеличению ее сложности, что зачастую для небольших сетей, использующих статическую маршрутизацию, экономически невыгодно, но экономит значительные ресурсы в условиях необходимости масштабирования однотипной сетевой инфраструктуры. Это подтверждается тестированием, которое показало, что при конфигурировании одного устройства предложенным методом увеличивается время конфигурации в пределах 50-75 % (зависит от квалификации инженера и сложности конфигурации) от времени, заданного нормативами обслуживания сетевой инфраструктуры. Однако при увеличении количества конфигурируемых устройств время сокращается на  $30-50$  % от нормативного показателя.

Существующие аналогичные решения, представленные на рынке (ansible, chef, puppet), устраняют схожие проблемы автоматизации конфигурирования, однако больше ориентированы на масштабирование и поддержку серверной инфраструктуры и требуют определенных навыков для первоначальной адаптации и дальнейшего сопровождения. Наиболее приближенным по функционалу является ПО ansible, однако в нем отсутствует автоматический поиск для подключения к сетевым устройствам. Указанные программные средства также требуют определенных сетевых навыков и знания языка программирования для их использования в отличие от предложенного подхода.

В рамках данного ограниченного исследования были рассмотрены конфигурации одной виртуальной подсети, дальнейшей проработке подлежат вопросы интероперабельности в сетевую инфраструктуру удаленных устройств и их масштабирования. Однако применение предложенного подхода может быть затруднено для сетевой инфраструктуры с различными производителями и используемыми протоколами передачи данных. В этом случае для устранения данного ограничения целесообразно использовать аппарат кусочно-линейных агрегатов с общим пулом данных о характеристиках сетевого оборудования, который позволяет переиспользовать уже разработанные конечные автоматы.

## Заключение

Применение представленного метода автоматического конфигурирования маршрутизаторов может значительно упростить и улучшить процессы управления сетью, обеспечивая оптимальную производительность и удовлетворение потребностей современных сетевых сред. К дальнейшему направлению работ целесообразно отнести исследования различных устройств и типов маршрутизаторов, что может способствовать развитию более эффективных и универсальных методов автоматического конфигурирования сетевых устройств. Это обусловит более надежную и гибкую управляемость сетевой инфраструктуры. Однако следует отметить, что критическим аспектом при реализации метода является безопасность, поэтому также необходимо проработать механизмы аутентификации и авторизации настраиваемых сетевых устройств для предотвращения несанкционированного доступа к системам управления и защите сетевой инфраструктуры от внешних угроз.

#### Список литературы

1. Muthu T.S., Kamal S., Visalaxi S. Automatic selection of routers using YANG tool. Proc. ICAMCCT 2021, 2022, vol. 2385, no. 1, art. 050009. doi: 10.1063/5.0071070.

2. Csengody Z., Macko D., Jelemenska K. Automated evaluation of network device configuration. Proc. ICETA, 2018, pp. 99-104. doi: 10.1109/ICETA.2018.8572175.

3. Boskov I., Vucnik M., Fortuna C., Mohorcic M. Automated initial configuration of wireless embedded devices in the internet of things. Proc. BalkanCom, 2019, pp. 1–5.

4. Datta A., Asif Imran A.T.M., Biswas Ch. Network automation: Enhancing operational efficiency across the network environment. ICRRD J., 2023, vol. 4, no. 1, pp. 101-111. doi: 10.53272/icrrd.v4i1.1.

5. Elezi A., Karras D. On automating network systems configuration management. CRJ, 2023, vol. 1, no. 2, pp. 18–31. doi: 10.59380/crj.v1i1.639.

6. Ou B., Dong P. Automatically configuring the IP addresses for mobile network in collaborative network. Proc. ITOEC, 2020, pp. 1020-1025. doi: 10.1109/ITOEC49072.2020.9141797.

7. Simunic I., Grgurevic I. Automation of network device configuration using zero-touch provisioning. In: LNICST. Proc. FABULOUS, 2021, vol. 382, pp. 105-119. doi: 10.1007/978-3-030-78459-1\_8.

8. Liu Z., Lv G., Wang J., Yang X. Domain-specific programming router model. emerging networking architecture and technologies. In: CCIS. Proc. ICENAT, 2023, vol. 1696, pp. 26-37. doi: 10.1007/978-981-19-9697-9\_3.

9. Li D., Chen Z., Wang G., Zhou X., Ren M. The research on operation automation model for information equipment. J. Phys.: Conf. Ser., 2021, vol. 2095, art. 012048. doi: 10.1088/1742-6596/2095/1/012048.

10. Carvalho P., Lima S.R., Sabucedo L.Á., Santos-Gago J.M., Silva J.M.C. Towards a holistic semantic support for context-aware network monitoring. Computing, 2020, vol. 102, pp. 2565-2585. doi: 10.1007/s00607-020-00840-7.

11. Bideh E., Amiria M.F., Vahidib J., Iranmaneshc M. Automatic fault diagnosis of computer networks based on a combination BP neural network and fuzzy logic. IJNAA, 2022, pp. 1–12.

12. Zhang Z., Xia C., Chen S., Yang T., Chen Z. Reachability analysis of networked finite state machine with communication losses: A switched perspective. IEEE JSAC, 2020, vol. 38, no. 5, pp. 845-853. doi: 10.1109/JSAC.2020.2980920.

13. Leivadeas A., Falkner M. A survey on intent-based networking. IEEE Communications Surveys & Tutorials, 2023, vol. 25, no. 1, pp. 625–655. doi: 10.1109/COMST.2022.3215919.

14. Shu Z., Yan G. IoTInfer: Automated blackbox fuzz testing of IoT network protocols guided by finite state machine inference. IEEE Internet of Things J., 2022, vol. 9, no. 22, pp. 22737-22751. doi: 10.1109/JIOT.2022.3182589.

15. Акинина Ю.С., Тюрин С.В. Теория автоматов. М.: Ай Пи Ар Медиа, 2023. 156 с.

Software & Systems

#### doi: 10 15827/0236-235X 142 034-042

2024, 37(1), pp. 34-42

## Method of automatic configuration of routers

## Roza R. Fatkieva <sup>1</sup> $\boxtimes$ , Anton S. Sudakov<sup>1</sup>

<sup>1</sup> St. Petersburg Electrotechnical University "LETI", St. Petersburg, 197022, Russian Federation

Fatkieva, R.R., Sudakov, A.S. (2024) 'Method of automatic configuration of routers', Software & Systems, 37(1), pp. 34-42 (in Russ.). doi: 10.15827/0236-235X.142.034-042

#### **Article info**

#### Received: 10.08.2023 After revision: 04.12.2023 Accepted: 18.12.2023

**Abstract.** Modern network infrastructure includes various layers and types of devices, as well as a variety of protocols and services for interaction between devices. This complicates their management and first-time configuration. Mass configuration of the same type of devices enhances the likelihood of errors during their configuration. Automatic configuration of network devices facilitates the administration task, reduces the likelihood of errors and time for deploying a large number of network nodes. The paper considers existing approaches to configuring network devices. It presents a method of automating the process of configuring routers using the theory of finite automata. It is shown that in terms of automatic configuration of routers, finite automata can be used to represent various states and actions that may occur during a configuration process. This allows developing an automated system responding to changes and events in the network, adapting to new conditions. The presented method is a base for algorithms of automatic detection of routers, their configuration and a method for collecting information messages that occur during device configuration. There is also a developed software package represented by a web application, which allows reducing the time of network infrastructure deployment. A practical example shows the ability to search for devices in the network, to analyze the equipment manufacturer by MAC address, remotely connect to it and automatically configure MikroTik routers. The developed software package can be used for quick and easy configuration of routers in medium and large organizations.

**Keywords:** configuration, routers, state machine, network infrastructure, network settings, algorithm

#### **References**

1. Muthu, T.S., Kamal, S., Visalaxi, S. (2022) 'Automatic selection of routers using YANG tool', *Proc. ICAMCCT 2021*, 2385(1), art. 050009. doi: [10.1063/5.0071070.](https://search.crossref.org/search/works?q=10.1063%2F5.0071070&from_ui=yes)

- 2. Csengody, Z., Macko, D., Jelemenska, K. (2018) 'Automated evaluation of network device configuration', *Proc. ICETA*, pp. 99–104. doi[: 10.1109/ICETA.2018.8572175.](https://search.crossref.org/search/works?q=10.1109%2FICETA.2018.8572175&from_ui=yes)
- 3. Boskov, I., Vucnik, M., Fortuna, C., Mohorcic, M. (2019) 'Automated initial configuration of wireless embedded devices in the internet of things', *Proc. BalkanCom*, pp. 1–5.

4. Datta, A., Asif Imran, A.T.M., Biswas, Ch. (2023) 'Network automation: Enhancing operational efficiency across the network environment', *ICRRD J*., 4(1), pp. 101–111. doi[: 10.53272/icrrd.v4i1.1.](https://search.crossref.org/search/works?q=10.53272%2Ficrrd.v4i1.1&from_ui=yes) 

5. Elezi, A., Karras, D. (2023) 'On automating network systems configuration management', *CRJ*, 1(2), pp. 18–31. doi: [10.59380/crj.v1i1.639.](https://search.crossref.org/search/works?q=10.59380%2Fcrj.v1i1.639&from_ui=yes)

6. Ou, B., Dong, P. (2020) 'Automatically configuring the IP addresses for mobile network in collaborative network', *Proc. ITOEC*, pp. 1020–1025. doi: [10.1109/ITOEC49072.2020.9141797.](https://search.crossref.org/search/works?q=10.1109%2FITOEC49072.2020.9141797&from_ui=yes)

7. Simunic, I., Grgurevic, I. (2021) 'Automation of network device configuration using zero-touch provisioning', in *LNICST. Proc. FABULOUS*, 382, pp. 105–119. doi[: 10.1007/978-3-030-78459-1\\_8.](https://search.crossref.org/search/works?q=10.1007%2F978-3-030-78459-1_8&from_ui=yes)

8. Liu, Z., Lv, G., Wang, J., Yang, X. (2023) 'Domain-specific programming router model. emerging networking architecture and technologies', in *CCIS. Proc. ICENAT*, 1696, pp. 26–37. doi[: 10.1007/978-981-19-9697-9\\_3.](https://search.crossref.org/search/works?q=10.1007%2F978-981-19-9697-9_3&from_ui=yes)

9. Li, D., Chen, Z., Wang, G., Zhou, X., Ren, M. (2021) 'The research on operation automation model for information equipment', *J. Phys.: Conf. Ser.*, 2095, art. 012048. doi[: 10.1088/1742-6596/2095/1/012048.](https://search.crossref.org/search/works?q=10.1088%2F1742-6596%2F2095%2F1%2F012048&from_ui=yes)

10. Carvalho, P., Lima, S.R., Sabucedo, L.Á., Santos-Gago, J.M., Silva, J.M.C. (2020) 'Towards a holistic semantic support for context-aware network monitoring', *Computing*, 102, pp. 2565–2585. doi[: 10.1007/s00607-020-00840-7.](https://search.crossref.org/search/works?q=10.1007%2Fs00607-020-00840-7&from_ui=yes)

11. Bideh, E., Amiria, M.F., Vahidib, J., Iranmaneshc, M. (2022) 'Automatic fault diagnosis of computer networks based on a combination BP neural network and fuzzy logic', *IJNAA*, pp. 1–12.

12. Zhang, Z., Xia, C., Chen, S., Yang, T., Chen, Z. (2020) 'Reachability analysis of networked finite state machine with communication losses: A switched perspective', *IEEE JSAC*, 38(5), pp. 845–853. doi: [10.1109/JSAC.2020.2980920.](https://search.crossref.org/search/works?q=10.1109%2FJSAC.2020.2980920&from_ui=yes)

13. Leivadeas, A., Falkner, M. (2023) 'A survey on intent-based networking', *IEEE Communications Surveys & Tutorials*, 25(1), pp. 625–655. doi[: 10.1109/COMST.2022.3215919.](https://search.crossref.org/search/works?q=10.1109%2FCOMST.2022.3215919&from_ui=yes)

14. Shu, Z., Yan, G. (2022) 'IoTInfer: Automated blackbox fuzz testing of IoT network protocols guided by finite state machine inference', *IEEE Internet of Things J*., 9(22), pp. 22737–22751. doi[: 10.1109/JIOT.2022.3182589.](https://search.crossref.org/search/works?q=10.1109%2FJIOT.2022.3182589&from_ui=yes)

15. Akinina, Yu.S., Tyurin, S.V. (2023) *Automata Theory*. Moscow, 156 p. (in Russ.).

**Авторы Фаткиева Роза Равильевна** <sup>1</sup> , к.т.н., доцент, rikki2@yandex.ru Судаков Антон Сергеевич<sup>1</sup>, аспирант, asudakov.mail@gmail.com

<sup>1</sup> Санкт-Петербургский государственный электротехнический университет «ЛЭТИ» им. В.И. Ульянова (Ленина), г. Санкт-Петербург, 197022, Россия

**Authors Roza R. Fatkieva**<sup>1</sup>, Cand. of Sci. (Engineering), Associate Professor, rikki2@yandex.ru Anton S. Sudakov<sup>1</sup>, Postgraduate Student, asudakov.mail@gmail.com

> <sup>1</sup> St. Petersburg Electrotechnical University "LETI", St. Petersburg, 197022, Russian Federation

## УДК 004.053 doi: 10.15827/0236-235X.142.043-053 2024. Т. 37. № 1. С. 43–53

# **Синхронный режим распределенных вычислений при непрерывном выполнении блоков ограниченного числа копий программного ресурса**

**П.А. Павлов <sup>1</sup>, Н.С. Коваленко <sup>2</sup>**

<sup>1</sup> Полесский государственный университет, г. Пинск, 225710, Республика Беларусь  $2$  Белорусский государственный университет, г. Минск, 220030, Республика Беларусь

## **Ссылка для цитирования**

Павлов П.А., Коваленко Н.С. Синхронный режим распределенных вычислений при непрерывном выполнении блоков ограниченного числа копий программного ресурса // Программные продукты и системы. 2024. Т. 37. № 1. С. 43–53. doi: 10.15827/0236-235X.142.043-053 **Информация о статье** Группа специальностей ВАК: 2.3.5 Поступила в редакцию: 14.09.2023 После доработки: 28.09.2023 Принята к публикации: 07.11.2023

**Аннотация.** При создании многопроцессорных распределенных вычислительных систем особую актуальность приобретают задачи построения и исследования математических моделей организации взаимодействия процессов, конкурирующих за программный ресурс. В связи с этим интерес представляют задачи распределенных вычислений, связанные с получением математических соотношений, которые могут иметь как прямой, так и обратный характер. При постановке прямых задач условиями являются значения параметров многопроцессорной системы, а решением – минимальное общее время реализации заданных объемов вычислений. Постановка обратных задач сводится к расчету характеристик многопроцессорных систем, поиску критериев эффективности и оптимальности организации выполнения множества распределенных конкурирующих взаимодействующих процессов. При построении и исследовании математических моделей и задач оптимальной организации распределенных процессов широко применяется аппарат теории графов, линейных диаграмм Ганта, теории расписаний, комбинаторной оптимизации, алгебры матриц и др. В работе построена математическая модель распределенных вычислений, решены задачи нахождения минимального времени выполнения неоднородных процессов, конкурирующих за использование ограниченного числа копий программного ресурса в синхронном режиме в случаях неограниченного и ограниченного параллелизма по числу процессоров многопроцессорной системы. При этом использованы идеи структурирования программного ресурса на линейно-упорядоченные блоки с их последующей конвейеризацией по процессам и процессорам многопроцессорной системы.

**Ключевые слова:** синхронный режим, распределенные вычисления, структурирование, конвейеризация, программный ресурс, диаграмма Ганта, функционал Беллмана–Джонсона

**Введение**. Распределенные вычисления – перспективная и динамично развивающаяся область организации параллелизма [1–3]. Данный термин обычно используется при параллельной обработке данных на множестве обрабатывающих устройств, удаленных друг от друга, в которых передача данных по линиям связи приводит к существенным временным задержкам. Перечисленные условия характерны, например, при организации вычислений в многомашинных вычислительных комплексах, вычислительных кластерах, многопроцессорных системах, локальных или глобальных сетях. Создание высокопроизводительных многопроцессорных систем и вычислительных комплексов характеризуется широким проникновением в аппаратное и программное обеспечение фундаментальных принципов распараллеливания и конвейеризации вычислений. В связи с этим происходит пересмотр математических методов и алгоритмов решения задач в различных предметных областях вплоть до

всего алгоритмического багажа прикладной математики, выдвигаются новые требования к построению и исследованию математических моделей, касающихся различных аспектов параллельной и конвейерной организации вычислений [4]. Необходимость и актуальность исследований в этих направлениях связана также с тем, что принципы структурирования, распараллеливания и конвейеризации носят достаточно общий характер и присущи процессам различной природы [5, 6].

Случай, когда в общей памяти многопроцессорных систем имеется одна копия программного ресурса, был изучен в работах [7–9] с различных точек зрения. Но, к сожалению, не найдено работ по математическому моделированию функционирования распределенных систем, в которых в общей памяти не одна, а несколько копий программного ресурса. Поэтому изучение задач, относящихся к оптимальной организации распределенных параллельных вычислений, приобретает особую актуаль-

 $37(1)$ , 2024

ность, когда в общей памяти многопроцессорных систем может одновременно размещаться ограниченное число копий программного ресурса. Такое обобщение носит принципиальный характер ввиду того, что отражает основные черты мультиконвейерной обработки, а также позволяет сравнить эффективность конвейерной и параллельной обработки.

# Математическая модель распределенных вычислений

Конструктивными элементами для построения математических моделей, реализующих методы распределенных вычислений, являются понятия процесса и программного ресурса. Будем рассматривать процесс как последовательность наборов команд (процедур, блоков, подпрограмм)  $I_s = (1, 2, ..., s)$ . Процессы, влияющие на поведение друг друга путем обмена информацией, называют кооперативными или взаимодействующими. Многократно выполняемую в многопроцессорной системе программу или ее часть будем называть программным ресурсом, а множество соответствующих процессов - конкурирующими.

Математическая модель системы распределенной обработки конкурирующих взаимодействующих процессов при ограниченном числе копий программного ресурса включает в себя

 $-p \geq 2$  процессоров многопроцессорной системы, имеющих доступ к общей памяти;

 $- n \geq 2$  распределенных конкурирующих процессов;

 $-s \geq 2$  блоков структурированного на блоки программного ресурса;

- матрицу  $T = [t_{ij}]$ ,  $i = \overline{1, n}$ ,  $j = \overline{1, s}$ , времен выполнения блоков программного ресурса распределенными взаимодействующими конкурирующими процессами;

 $-2 \leq c \leq p$  копий структурированного на блоки программного ресурса, которые могут одновременно находиться в оперативной памяти, доступной для всех р процессоров;

 $-\theta$  > 0 – параметр, характеризующий время дополнительных системных расходов, связанных с организацией конвейерного режима использования блоков структурированного программного ресурса множеством взаимодействующих конкурирующих процессов при распределенной обработке.

Предположим, что число блоков программного ресурса  $s \leq \left\lceil \frac{p}{c} \right\rceil$ , где  $[x]$  – целая часть

числа, а число процессов и кратно числу копий с структурированного программного ресурса, то есть  $n = mc$ ,  $m \ge 2$ , и что взаимодействие процессов, процессоров и блоков программного ресурса подчинено следующим условиям:

1) ни один из процессоров не может обрабатывать одновременно более одного блока:

2) процессы выполняются в параллельноконвейерном режиме группами, то есть осуществляется одновременное (параллельное) выполнение с копий каждого блока в сочетании с конвейеризацией группы из с копий  $Q_i$ -го блока по процессам и процессорам, где  $j = \overline{1, s}$ ;

3) обработка каждого блока программного ресурса осуществляется без прерываний;

4) распределение блоков  $Q_j$ ,  $j=1, s$ , программного ресурса по процессорам для каждого из процессов  $i = c(l-1) + q$ ,  $l = \overline{1,m}$ ,  $q = \overline{1,c}$ , где  $m = \frac{n}{2}$ , осуществляется циклически по правилу: блок с номером ј распределяется на процессор с номером  $c(j-1)+q$ .

## Время выполнения неоднородных процессов при достаточном числе процессоров

В рамках математической модели распределенных вычислений при ограниченном числе копий программного ресурса исследуем первый синхронный режим взаимодействия процессов, процессоров и блоков, который обеспечивает непрерывное выполнение блоков структурированного программного ресурса внутри каждого процесса, то есть все процессы являются активными. В этом режиме в случае, когда  $2 \leq s \leq p_c$ , момент завершения выполнения  $j$ -го блока,  $j = \overline{1, s-1}$ , *i*-м процессом, где  $i = c(l-1) + q$ ,  $l = \overline{1,m}$ ,  $q = \overline{1,c}$ ,  $Ha (c(j-1)+q)-M$ процессоре совпадает с моментом начала выполнения следующего  $(i + 1)$ -го блока на  $(c)$  +  $+ q$ )-м процессоре.

Система *п* распределенных конкурирующих процессов называется неоднородной, если времена выполнения блоков программного ресурса  $Q_1, Q_2, ..., Q_s$  зависят от объемов обрабатываемых данных и/или их структуры, то есть разные для разных процессов.

Рассмотрим случай, когда число процессоров распределенной неоднородной многопроцессорной системы является достаточным, то есть  $2 \le s \le \left[\frac{p}{c}\right]$ . Все множество процессов разобьем на с подмножеств по т процессов в каждом, причем в каждое q-е подмножество будут включены процессы с номерами  $i = c(l-1) + q$ ,  $q = \overline{1,c}$ ,  $l = \overline{1,m}$ , блоки которых будут выполняться на  $(c(j-1)+q)$ -х процессоpax,  $j=\overline{1,s}$ .

Обозначим через  $T_{lc}^{\text{H}}(p, n, s, c, \theta)$  время выполнения *п* неоднородных конкурирующих процессов, использующих с копий программного ресурса, структурированного на *s* линейно-упорядоченных блоков  $Q_1, Q_2, ..., Q_s$  с матрицей времен выполнения с учетом дополнительных системных расходов  $T^{\theta} = [t_{n}^{\theta}]_{n \times s}$  $=[t_{ii} + \theta]_{n \times s}$  в первом синхронном режиме. Предполагается, что выполнение процессов осуществляется в вычислительной системе с р процессорами и каждый из процессов является распределенным.

Построим диаграмму Ганта, иллюстрирующую функционирование распределенной системы (рис. 1) с параметрами  $p = 7$ ,  $n = 6$ ,  $s = 3$ ,

$$
c = 2, T^0 = \begin{vmatrix} t_{11}^{0} = 3 & t_{12}^{0} = 1 & t_{13}^{0} = 4 \\ t_{21}^{0} = 2 & t_{22}^{0} = 2 & t_{23}^{0} = 1 \\ t_{31}^{0} = 1 & t_{32}^{0} = 3 & t_{33}^{0} = 3 \\ t_{41}^{0} = 4 & t_{42}^{0} = 1 & t_{43}^{0} = 2 \\ t_{51}^{0} = 3 & t_{52}^{0} = 2 & t_{53}^{0} = 1 \\ t_{61}^{0} = 1 & t_{62}^{0} = 4 & t_{63}^{0} = 1 \end{vmatrix}.
$$

Для вычисления времени выполнения  $T_{lc}^{\text{H}}(p, n, s, c, \theta)$  имеет место формула

$$
T_{1c}^{^{H}}(p,n,s,c,\theta) = \max_{1 \leq q \leq c} \left( \sum_{i=1}^{m-1} \max_{1 \leq u \leq s} \left[ \sum_{j=1}^{u} t_{c(i-1)+q,j}^{\theta} - \sum_{j=1}^{u-1} t_{c(i+q,j)}^{\theta} \right] + \sum_{j=1}^{s} t_{c(m-1)+q,j}^{\theta} \right).
$$
 (1)

3*decb* max 
$$
\left[\sum_{j=1}^{u} t_{c(i-1)+q,j}^{\theta} - \sum_{j=1}^{u-1} t_{ci+q,j}^{\theta}\right]
$$
,  $i = \overline{1, m-1} -$ 

начало выполнения первого блока для каждого из последующих процессов, начиная с  $(ci + q)$ -го в *q*-м подмножестве процессов, а  $\sum_{n=1}^{s} t_{c(m-1)+q,j}^{\theta}$  – длительность выполнения последнего процесса q-го подмножества, где  $q = \overline{1, c}$  [10].

Найдем  $T_{1c}^{\text{H}}(p, n, s, c, \theta)$  по данным примера, используя формулу (1):

$$
T_{1c}^{u}(7,6,3,2,\theta) = \max_{1 \leq q \leq 2} \left\{ \sum_{i=1}^{2} \max_{1 \leq u \leq 3} \left[ \sum_{j=1}^{u} t_{2(i-1)+q,j}^{\theta} - \sum_{j=1}^{u-1} t_{2i+q,j}^{\theta} \right] + \sum_{j=1}^{3} t_{4+q,j}^{\theta} \right\} =
$$
  
\n
$$
= \max_{1 \leq q \leq 2} \left\{ \sum_{i=1}^{2} \max \left[ \sum_{j=1}^{1} t_{2(i-1)+q,i}^{\theta} , \sum_{j=1}^{2} t_{2(i-1)+q,j}^{\theta} - \sum_{j=1}^{2} t_{2i-1}^{\theta} + \sum_{j=1}^{2} t_{2i+q,j}^{\theta} \right] \right\} =
$$
  
\n
$$
= \max_{1 \leq q \leq 2} \left\{ \sum_{i=1}^{2} \max \left[ \sum_{j=1}^{1} t_{2(i-1)+q,i}^{\theta} \right] + \sum_{j=1}^{4} t_{2(i-1)+q,2}^{\theta} - t_{2i+q,1}^{\theta} ,
$$
  
\n
$$
= \max_{1 \leq q \leq 2} \left[ \sum_{i=1}^{2} \max \left[ \sum_{j=1}^{1} t_{2(i-1)+q,i}^{\theta} + t_{2(i-1)+q,2}^{\theta} - t_{2i+q,1}^{\theta} - t_{2i+q,1}^{\theta} - t_{2i+q,2}^{\theta} \right] +
$$

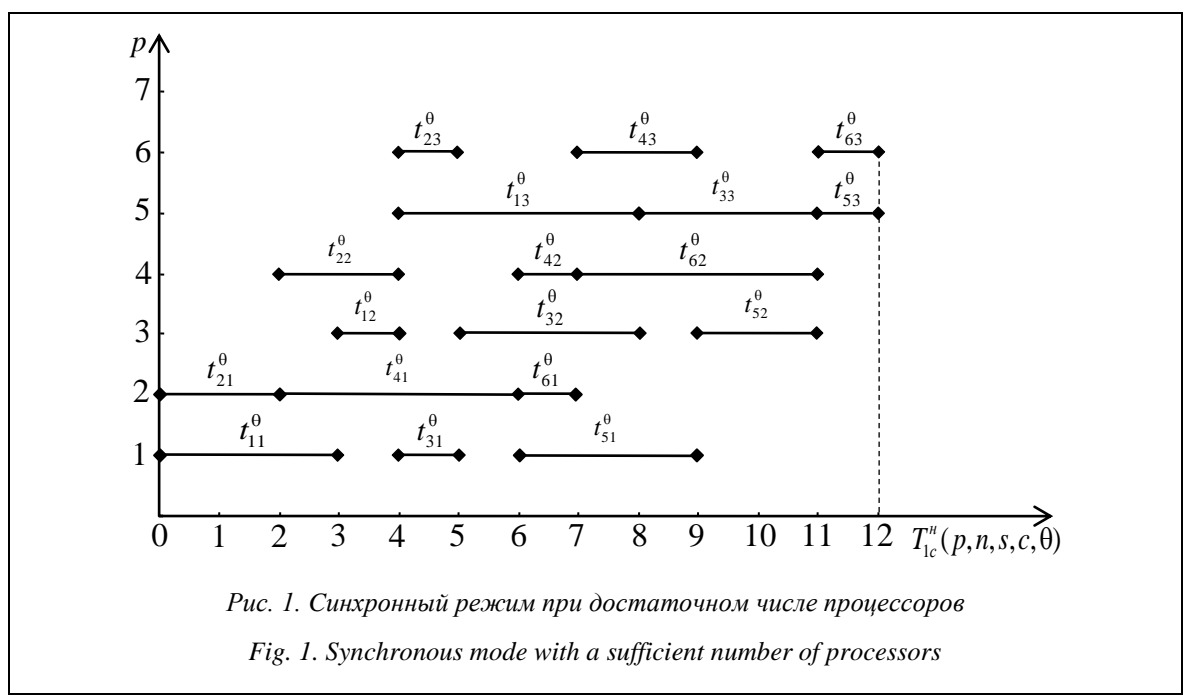

$$
+\sum_{j=1}^{3} t_{4+q,j}^{0}
$$
\n
$$
+\sum_{j=1}^{3} t_{4+q,j}^{0}
$$
\n
$$
+\sum_{j=1}^{3} t_{4+q,j}^{0}
$$
\n
$$
+\max\begin{bmatrix} t_{11}^{0} & t_{11}^{0} + t_{12}^{0} - t_{13}^{0} \\ t_{11}^{0} + t_{12}^{0} + t_{13}^{0} - t_{31}^{0} \\ t_{21}^{0} + t_{22}^{0} - t_{41}^{0} \\ t_{21}^{0} + t_{22}^{0} + t_{23}^{0} - t_{41}^{0} \end{bmatrix} + \sum_{j=1}^{3} t_{j}^{0}
$$
\n
$$
+\max\begin{bmatrix} t_{21}^{0} \\ t_{21}^{0} + t_{22}^{0} - t_{21}^{0} \\ t_{21}^{0} + t_{22}^{0} + t_{23}^{0} - t_{41}^{0} \end{bmatrix} + \sum_{j=1}^{3} t_{2j}^{0},
$$
\n
$$
+\max\begin{bmatrix} t_{11}^{0} \\ t_{21}^{0} + t_{22}^{0} - t_{21}^{0} \\ t_{21}^{0} + t_{22}^{0} + t_{23}^{0} - t_{41}^{0} \end{bmatrix} + \sum_{j=1}^{3} t_{2j}^{0},
$$
\n
$$
+\max\begin{bmatrix} t_{11}^{0} \\ t_{11}^{0} + t_{12}^{0} - t_{11}^{0} \\ t_{11}^{0} + t_{12}^{0} - t_{11}^{0} \\ t_{11}^{0} + t_{12}^{0} + t_{13}^{0} - t_{11}^{0} - t_{12}^{0} \end{bmatrix} + \sum_{j=1}^{3} t_{0j}^{0}
$$
\n
$$
= \max\left(\max[3,3,4] + \max[1,1,2] + 6,
$$
\n
$$
\max[2,0,0] + \max[4,4,2] + 6\right) = 12.
$$
\n
$$
\sum_{j=1}^{3} t_{j}^{0} + \sum_{j=1}^{3} t_{j}^{0} + \sum_{j=1}^{3}
$$

Следовательно, время выполнения  $T_{1c}^{H}(7, 6, 3, 2, \theta) = 12$ , что совпадает со временем на диаграмме Ганта (рис. 1).

# **Время реализации неоднородных процессов в условиях ограниченного параллелизма**

Рассмотрим общий случай, то есть когда  $s > \left| \frac{p}{c} \right|$  $\lceil p \rceil$  $\geq \left\lfloor \frac{p}{c} \right\rfloor$ , причем  $s = k \left\lfloor \frac{p}{c} \right\rfloor$  $= k \left[ \frac{p}{c} \right], \quad k \ge 1.$  Выполним разбиение всех блоков на *k* групп по *p c*  $|p|$  $\left\lfloor \frac{P}{c} \right\rfloor$  бло-

 $\begin{bmatrix} 11 \\ t^0 + t^0 - t^0 \end{bmatrix}$  + п ния блоков структурированного программного  $\left[ t_{11}^0 + t_{12}^0 + t_{13}^0 - t_{31}^0 - t_{32}^0 \right]$  ресурса с учетом дополнительных системных<br>расходов  $\theta$ , связанных с организацией конвей $t_1^0 + t_2^0 - t_3^0$ ,  $t_3^0 + t_4^0 - t_5^0$ ,  $t_5^0$  to the transformal personal personal personal personal personal personal personal personal personal personal personal personal personal personal personal personal personal  $\left\{\begin{array}{c} \begin{array}{c} \begin{array}{c} \begin{array}{c} \begin{array}{c} \text{if } \begin{array}{c} \text{if } \begin{array}{c} \$ ством взаимоде  $\begin{bmatrix} 1 & 1 & 1 & 1 \\ 1 & 1 & 1 & 1 \\ t_{21}^6 + t_{22}^6 + t_{23}^6 - t_{41}^6 - t_{42}^6 \end{bmatrix}$  процессов при распределенной обработке  $T^{\theta} = [t_{ij}^{\theta}], i = \overline{1, n}, j = \overline{1, s}, \text{ разобъется на } k \text{ под-}$  ерного режима использования блоков множеством взаимодействующих конкурирующих матриц  $T_{\scriptscriptstyle (\!\varsigma\!)}^{\scriptscriptstyle (\!\varsigma\!)}$ представленного далее вида размер-

HOCTBIO

\n
$$
n \times \left[\frac{p}{c}\right] \text{ KAX, } \varphi = \overline{1, k}.
$$
\n
$$
T_{\varphi}^{\theta} = \begin{bmatrix} t^{\theta} & t^{\theta} & \cdots & t^{\theta} \\ \frac{1}{c} e^{-1} \left[\frac{p}{c}\right]^{1-\frac{1}{c}} & t^{\theta} & \cdots & t^{\theta} \\ t^{\theta} & t^{\theta} & \cdots & t^{\theta} \\ \frac{1}{c} e^{-1} \left[\frac{p}{c}\right]^{1-\frac{1}{c}} & t^{\theta} & \cdots & t^{\theta} \\ \vdots & \vdots & \ddots & \vdots \\ \frac{1}{c} e^{-1} \left[\frac{p}{c}\right]^{1-\frac{1}{c}} & t^{\theta} & \cdots & t^{\theta} \\ \vdots & \vdots & \ddots & \vdots \\ \frac{1}{c} e^{-1} \left[\frac{p}{c}\right]^{1-\frac{1}{c}} & t^{\theta} & \cdots & t^{\theta} \\ \vdots & \vdots & \ddots & \vdots \\ \frac{1}{c} e^{-1} \left[\frac{p}{c}\right]^{1-\frac{1}{c}} & t^{\theta} & \cdots & t^{\theta} \\ \frac{1}{c} \left[\frac{p}{c}\right]^{1-\frac{1}{c}} & t^{\theta} & \cdots & t^{\theta} \\ \frac{1}{c} \left[\frac{p}{c}\right] & \cdots & t^{\theta} \\ \end{bmatrix} \tag{2}
$$

На рисунке 2 изображена диаграмма Ганта для многопроцессорных систем с параметрами  $p = 7$ ,  $n = 4$ ,  $s = 6$ ,  $c = 2$ ,

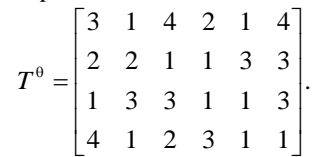

Из анализа диаграмм Ганта (рис. 2) видно, что каждая из них отображает во времени вы-

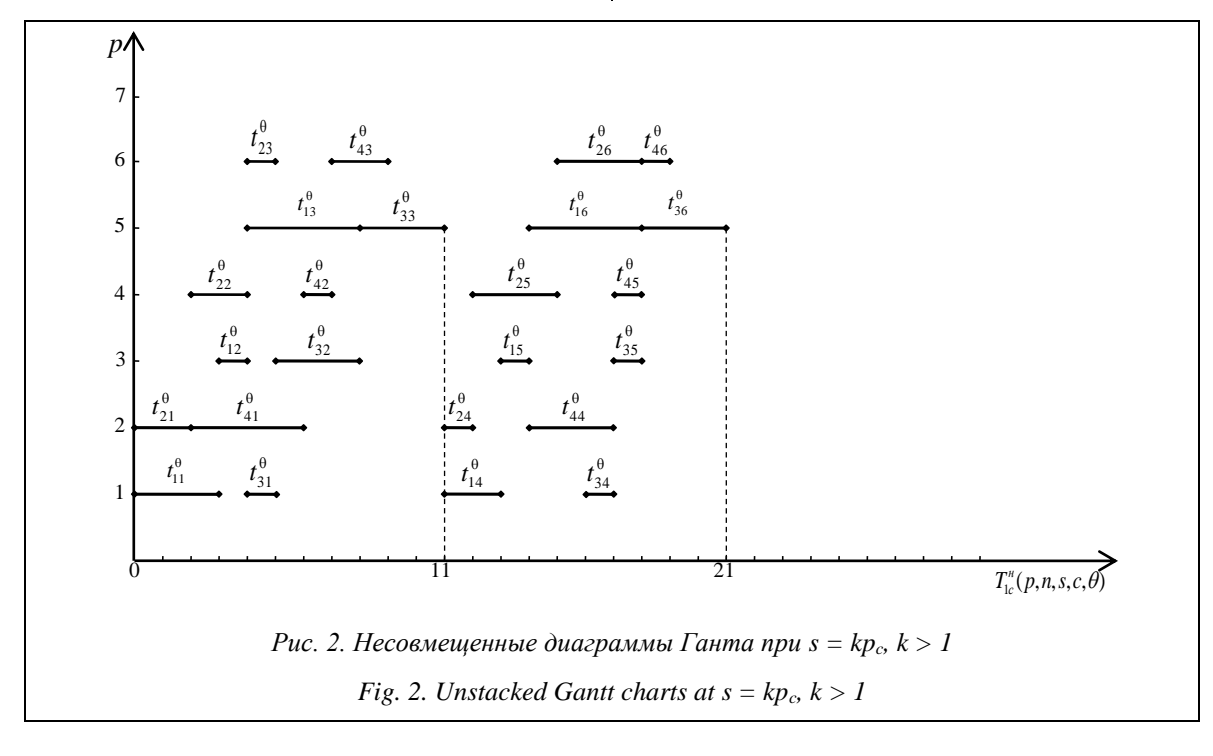

полнение очередных  $\left|\frac{p}{c}\right|$  блоков программного ресурса на  $c\left|\frac{p}{c}\right|$  процессорах всеми *n* процессами, причем при  $s > \left\lfloor \frac{p}{c} \right\rfloor$  непрерывность выполнения блоков структурированного программного ресурса может нарушиться при переходе от  $\varphi$ -й группы блоков к  $(\varphi + 1)$ -й,  $\varphi = 1, k - 1$ , а внутри каждой из групп непрерывное выполнение блоков каждого процесса сохраняется.

Для дальнейшего исследования, как и при достаточном числе процессоров, все множество процессов разобьем на подмножества, причем каждое из них будет состоять из т процессов с номерами  $i = c(l-1) + q$ ,  $q = \overline{1, c}$ .  $l = \overline{1,m}$ , которые будут выполняться на процессорах с номерами  $(c(j-1)+q)$ ,  $j=1,\left[\frac{p}{c}\right]$ , и введем следующие обозначения:

 $t_{ij}^{q, \varphi} = t_{(i-1)+q, (\varphi-1)}^{\theta} \left[ \frac{p}{c} \right]_{+j}$ - время выполнения

 $i$ -м процессом из  $q$ -го подмножества процессов ј-го блока из ф-й группы блоков с учетом пара-

$$
\begin{aligned}\n\text{merpa } \theta, \ \varphi &= \overline{1, k}, \ q = \overline{1, c}, \ i = \overline{1, m}, \ j = 1, \left\lfloor \frac{p}{c} \right\rfloor; \\
& \bullet \qquad T_q^{\varphi} = \sum_{i=1}^{m-1} \max_{1 \le u \le \left\lfloor \frac{p}{c} \right\rfloor} \left[ \sum_{j=1}^u t^{\theta} \right] \\
& \left( \sum_{j=1}^{u-1} t^{\theta} \right) \\
& \left( \sum_{j=1}^{u-1} t^{\theta} \right) \\
& \left( \sum_{j=1}^{u-1} t^{\theta} \right) \left( \sum_{j=1}^u t^{\theta} \right) \\
& \left( \sum_{j=1}^{u-1} t^{\theta} \right) \left( \sum_{j=1}^u t^{\theta} \right) \\
& \left( \sum_{j=1}^{u-1} t^{\theta} \right) \left( \sum_{j=1}^u t^{\theta} \right) \\
& \text{spemf B}
$$

полнения q-го подмножества процессов в ф-й группе блоков  $\varphi = \overline{1, k}$ ,  $q = \overline{1, c}$ ;

• 
$$
T_{\varphi}^{\theta} = \max_{1 \leq q \leq c} \left( \sum_{i=1}^{m-1} \max_{1 \leq u \leq \left[ \frac{p}{c} \right]} \left[ \sum_{j=1}^{u} t_{c(i-1)+q,(\varphi-1)}^{\theta} \left[ \frac{p}{c} \right]_{+j} - \right]
$$

$$
-\sum_{j=1}^{u-1} t^{\theta}_{ci+q,(\varphi-1)}\left[\frac{p}{c}\right]_{+}^{i} + \sum_{j=1}^{[p/c]} t^{\theta}_{c(m-1)+q,(\varphi-1)}\left[\frac{p}{c}\right]_{+}^{i} = \max_{1 \le q \le c} T_{q}^{\varphi}
$$

- общее время выполнения ф-й группы блоков всеми *n* процессами на  $c\left|\frac{p}{c}\right|$ процессорах,  $\Phi = \overline{1, k}$ :

$$
E_{ij}^{q,\varphi} = E_{c(i-1)+q,j}^{\varphi} = \sum_{\mu=1}^{i-1} \max_{1 \le \mu \le \left[ \frac{p}{c} \right]} \left[ \sum_{w=1}^{u} t^{\theta} \sum_{c(\mu-1)+q, (\varphi-1) \left[ \frac{p}{c} \right] + w} \right] - \sum_{w=1}^{u-1} t^{\theta} \sum_{c(\mu+q, (\varphi-1) \left[ \frac{p}{c} \right] + w} \left[ + \sum_{w=1}^{j} t^{\theta} \sum_{c(i-1)+q, (\varphi-1) \left[ \frac{p}{c} \right] + w} \right] - \text{BpcMg} \quad 3a-
$$

вершения обработки *i*-м процессом *q*-го подмножества *ј*-го блока из ф-й группы блоков, где

$$
\varphi = \overline{1,k}
$$
,  $q = \overline{1,c}$ ,  $i = \overline{1,m}$ ,  $j = 1, \left[\frac{p}{c}\right]$ .

Найдем значения  $t_{ij}^{q, \varphi}$ ,  $T_q^{\varphi}$ ,  $T_\varphi^{\varphi}$ ,  $E_{ij}^{q, \varphi}$  для многопроцессорной системы, изображенной на ри $cy$ нке 2:

$$
T_{1}^{1} = \sum_{i=1}^{1} \max_{1 \leq u \leq 3} \left[ \sum_{j=1}^{u} t_{2(i-1)+1,j}^{\theta} - \sum_{j=1}^{u-1} t_{2i+1,j}^{\theta} \right] + \sum_{j=1}^{3} t_{3j}^{\theta} =
$$
  
\n
$$
= \max \left[ t_{11}^{\theta}, t_{11}^{\theta} + t_{12}^{\theta} - t_{31}^{\theta}, t_{11}^{\theta} + t_{12}^{\theta} + t_{13}^{\theta} - t_{31}^{\theta} - t_{32}^{\theta} \right] +
$$
  
\n
$$
+ \sum_{j=1}^{3} t_{3j}^{\theta} = \max \left[ 3, 3, 4 \right] + 7 = 11 ;
$$
  
\n
$$
T_{2}^{1} = \sum_{i=1}^{1} \max_{1 \leq u \leq 3} \left[ \sum_{j=1}^{u} t_{2(i-1)+2,j}^{\theta} - \sum_{j=1}^{u-1} t_{2i+2,j}^{\theta} \right] + \sum_{j=1}^{3} t_{4j}^{\theta} = 9 ;
$$
  
\n
$$
T_{1}^{2} = \sum_{i=1}^{1} \max_{1 \leq u \leq 3} \left[ \sum_{j=1}^{u} t_{2(i-1)+1,3+j}^{\theta} - \sum_{j=1}^{u-1} t_{2i+1,3+j}^{\theta} \right] +
$$
  
\n
$$
+ \sum_{j=1}^{3} t_{3,3+j}^{\theta} = 10 ;
$$
  
\n
$$
T_{2}^{2} = \sum_{i=1}^{1} \max_{1 \leq u \leq 3} \left[ \sum_{j=1}^{u} t_{2(i-1)+2,3+j}^{\theta} - \sum_{j=1}^{u-1} t_{2i+2,3+j}^{\theta} \right] +
$$
  
\n
$$
+ \sum_{i=1}^{3} t_{4,3+j}^{\theta} = 8 ;
$$

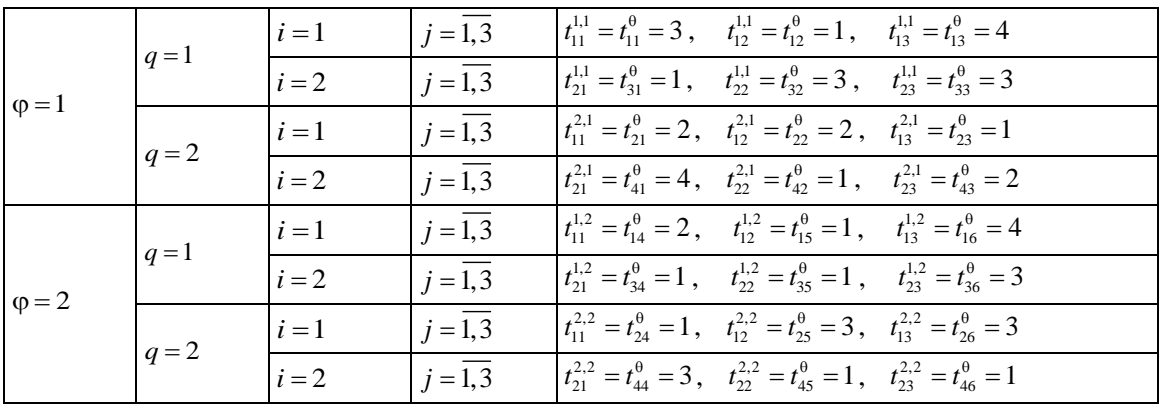

$$
T_1^0 = \max_{1 \leq q \leq 2} T_q^1 = \max(11, 9) = 11;
$$
\n
$$
T_2^0 = \max_{1 \leq q \leq 2} T_2^2 = \max(10, 8) = 10.
$$
\nEcnu  $\varphi = 1, q = 1, i = 1$ ,  $\text{in the case } E_{1j}^{1,1} = E_{1j}^1 = \sum_{n=1}^j t_{1w}^0, j = \overline{1,3}$ ,  $\text{for,}$  $\Pi$   
\n
$$
E_{11}^{1,1} = E_{11}^1 = \sum_{w=1}^1 t_{1w}^0 = t_{11}^0 + t_{12}^0 = 3 + 1 = 4;
$$
\n
$$
E_{13}^{1,1} = E_{12}^1 = \sum_{w=1}^3 t_{1w}^0 = t_{11}^0 + t_{12}^0 + t_{13}^0 = 3 + 1 + 4 = 8.
$$
\nEcnu  $\varphi = 1, q = 1, i = 2$ ,  $\text{in the case}$   
\n
$$
E_{2j}^{1,1} = E_{3j}^1 = \sum_{n=1}^3 \sum_{1 \leq q \leq 1} t_{1w}^0 = t_{11}^0 + t_{12}^0 + t_{13}^0 = 3 + 1 + 4 = 8.
$$
\nEcnu  $\varphi = 1, q = 1, i = 2$ ,  $\text{in the case}$   
\n
$$
E_{2j}^{1,1} = E_{3j}^1 = \sum_{\mu=1}^1 \max_{1 \leq \mu \leq 5} \left[ \sum_{w=1}^{\mu} t_{2(w-1)+1,w}^0 - \sum_{w=1}^{\mu} t_{2w+1,w}^0 \right] + \sum_{\mu=1}^j t_{3\mu}^0 = \sum_{\mu=1}^j t_{3\mu}^0
$$
\n
$$
= \sum_{\mu=1}^1 \max \left[ \sum_{\mu=1}^2 t_{2(w-1)+1,w}^0 - \sum_{\mu=1}^1 t_{2\mu+1,w}^0 \right] + \sum_{\mu=1}^j t_{3\mu}^0 = \sum_{\mu=1}^j t_{1w
$$

Если  $\varphi = 1$ ,  $q = 2$ ,  $i = 2$ , имеем  $E_{2i}^{2,1} = E_{4i}^{1} =$ = 2 +  $\sum_{w=1}^{j} t_{4w}^{\theta}$ ,  $j = \overline{1,3}$ , тогда  $E_{21}^{2,1} = E_{41}^{1} = 6; E_{22}^{2,1} = E_{42}^{1} = 7; E_{23}^{2,1} = E_{43}^{1} = 9.$ Если  $\varphi = 2$ ,  $q = 1$ ,  $i = 1$ , имеем EXAMPLE  $\varphi = 2$ ,  $q = 1$ ,  $i = 1$ ,  $n = 1$ ,  $n = 1$ ,  $E_{11}^{1,2} = E_{11}^2 = 2$ ;  $E_{12}^{1,2} = E_{12}^2 = 3$ ;  $E_{13}^{1,2} = E_{13}^2 = 7$ .<br>
ECIMPLE  $\varphi = 2$ ,  $q = 1$ ,  $i = 2$ ,  $n = E_{21}^{1,2} = E_{31}^2 = 6$ ;  $E_{22}^{1,2} = E_{32}^2 = 7$ ;  $E_{23}^{1,$ имеем ECITY  $\varphi = 2$ ,  $q = 2$ ,  $i = 1$ ,  $u = 1$ ,  $E_{11}^{2,2} = E_{21}^2 = 1$ ;  $E_{12}^{2,2} = E_{22}^2 = 4$ ;  $E_{13}^{2,2} = E_{23}^2 = 7$ . имеем ECTIN  $\varphi = 2$ ,  $q = 2$ ,  $i = 2$ , IMEEM  $E_{21}^{2,2} =$  $E_{41}^2 = 6$ ;  $E_{22}^{2,2} = E_{42}^2 = 7$ ;  $E_{23}^{2,2} = E_{43}^2 = 8$ . Из анализа диаграмм Ганта (рис. 2) видно,

что минимальное общее время выполнения неоднородных распределенных процессов, конкурирующих за использование с копий структурированного программного ресурса в случае  $s > \left\lfloor \frac{p}{c} \right\rfloor, \quad s = k \left\lfloor \frac{p}{c} \right\rfloor, \quad k \ge 1, \quad \text{on}$ 

сумма длин составляющих диаграмм, то есть

$$
T_{1c}^{n}(p, n, s, c, \theta) = T_{1c}^{n}\left(p, n, k\left(\frac{p}{c}\right), c, \theta\right) =
$$
\n
$$
= \sum_{\phi=1}^{k} T_{\phi}^{\theta} = \sum_{\phi=1}^{k} \max_{1 \le q \le c} T_{q}^{\phi}.
$$
\nBpems 
$$
T_{1c}^{n}\left(p, n, k\left[\frac{p}{c}\right], c, \theta\right)
$$
MoXHO Cylue-

 $\overline{a}$ 

ственно сократить, если воспользоваться совмещением последовательных диаграмм Ганта по оси времени справа налево. В результате совмещения получим

$$
T_{1c}^{\mathrm{H}}\left(p,n,k\left[\frac{p}{c}\right],c,\theta\right)=\sum_{\varphi=1}^{k}T_{\varphi}^{\theta}-\sum_{\varphi=1}^{k-1}\delta_{\varphi}.
$$

где  $\delta_{\varphi} = \min(\delta_{\varphi}, \delta_{\varphi})$ ,  $\varphi = \overline{1, k-1}$  – длина отрезка максимально возможного совмещения двух последовательных диаграмм Ганта по оси времени.

Здесь  $\delta_{\varphi}$  – отрезок возможного совмещения по оси времени, который представляет собой разность между моментом начала выполнения ј-го блока первым процессом q-го подмножества процессов в (ф+1)-й группе блоков и моментом завершения выполнения *j*-го блока последним процессом q-го подмножества процессов в ф-й группе блоков, то есть

$$
\delta_{\varphi} = \min_{1 \leq q \leq c} \left( T_{\varphi}^{\theta} - T_{q}^{\varphi} + \min_{1 \leq j \leq \left[ \frac{p}{c} \right]} \left[ \sum_{w=j+1}^{\left[ p/c \right]} t^{\theta} \binom{p}{w-j+1} \binom{p}{w-j+1} \right]_{\epsilon}^{p} \right]_{+w} +
$$

$$
+\sum_{w=1}^{j-1} t^{\theta} \left[\min_{q, \phi\left[\frac{p}{c}\right]+w}\right] =
$$
\n
$$
=\min_{1 \le q \le c} \left[\min_{1 \le j \le \left[\frac{p}{c}\right]} \left[T^{\theta}_{\phi} - E^{\phi}_{c(m-1)+q,j} + \sum_{w=1}^{j-1} t^{\theta}_{q,\phi\left[\frac{p}{c}\right]+w}\right]\right],
$$
\n
$$
\varphi = \overline{1, k-1}.
$$
\n
$$
\left[\min_{T^{\theta}_{1} - T_{1}^{1} + t^{\theta}_{14} + t^{\theta}_{15}, \ 1 \le q \le c \le n-1 \text{ and } n \le n-1 \text{ and } n \le n-1
$$

3начение  $\delta_{\varphi}$  представляет собой разность  $T_1^0 - T_2^1 + t_{24}^0 + t_{25}^0$ между началом выполнения первого блока *i*-м процессом в (ф+1)-й группе блоков и моментом завершения выполнения последнего блока *i*-м процессом в ф-й группе блоков, то есть

$$
\delta_{\varphi}^{*} = \min_{1 \leq q \leq c} \left( \min_{1 \leq i \leq m} \left[ T_{\varphi}^{\theta} - E_{i, \lfloor \frac{p}{c} \rfloor}^{\theta} + E_{i1}^{q, \varphi+1} - t_{i1}^{q, \varphi+1} \right] \right) = \min_{1 \leq q \leq 2} \left( \min_{1 \leq i \leq 1} \left[ T_{1}^{\theta} - E_{13}^{q, \perp} + I_{1} \right] \right)
$$
\n
$$
= \min_{1 \leq q \leq c} \left( \min_{1 \leq i \leq m} \left[ T_{\varphi}^{\theta} - E_{c(i-1)+q,\lfloor \frac{p}{c} \rfloor}^{\theta} + E_{c(i-1)+q,1}^{\varphi+1} - I_{i1} \right] \right)
$$
\n
$$
= \min_{r \in \mathcal{F}_{11}} \left( T_{1}^{\theta} - E_{13}^{q, \perp} + I_{1} \right)
$$
\n
$$
= \min_{r \in \mathcal{F}_{11}} \left( T_{1}^{\theta} - E_{13}^{q, \perp} + E_{11}^{1, \perp} - t_{11} \right)
$$
\n
$$
= \min_{r \in \mathcal{F}_{11}} \left( T_{1}^{\theta} - E_{13}^{1, \perp} + E_{11}^{1, \perp} - t_{11} \right)
$$
\n
$$
= \min_{r \in \mathcal{F}_{11}} \left( T_{1}^{\theta} - E_{13}^{1, \perp} + E_{11}^{1, \perp} - t_{11} \right)
$$
\n
$$
= \min_{r \in \mathcal{F}_{11}} \left( T_{1}^{\theta} - E_{13}^{1, \perp} + E_{11}^{1, \perp} - t_{11} \right)
$$
\n
$$
= \min_{r \in \mathcal{F}_{11}} \left( T_{1}^{\theta} - E_{13}^{1, \perp} + E_{11}^{1, \perp} - t_{11} \right)
$$

лучим

Figure 13.13.13

\nFigure 2.1.13

\n
$$
\delta_{1} = \min_{1 \leq q \leq C} \left( T_{1}^{\theta} - T_{q}^{1} + \min_{1 \leq j \leq 3} \left[ \sum_{w=j+1}^{3} t_{2+q,w}^{\theta} + \sum_{w=1}^{j-1} t_{q,3+w}^{\theta} \right] \right) = \min_{1 \leq q \leq C} \left( T_{1}^{\theta} - T_{q}^{1} + \min_{1 \leq j \leq 2} \left[ \sum_{w=2}^{3} t_{2+q,w}^{\theta} + \sum_{w=3}^{3} t_{2+q,w}^{\theta} + \sum_{w=3}^{3} t_{2+q,w}^{\theta}
$$

$$
\frac{1}{4} \int_{\phi=0}^{\phi} \left[ \min_{\{x\} \in [x] \atop \phi} \left[ T_{\phi}^{0} - E_{\phi}^{\phi} - F_{\phi}^{\phi} \right] \right] =
$$
\n
$$
\lim_{\phi=1} \left[ \min_{\{x\} \in [x] \atop \phi} \left[ T_{\phi}^{0} - E_{\phi}^{\phi} - F_{\phi}^{\phi} \right] + \sum_{w=1}^{j-1} \int_{\phi=0}^{\phi} \left[ T_{\phi}^{0} - T_{\phi}^{1} + T_{\phi}^{0} + T_{\phi}^{0} + T_{\phi}^{0} + T_{\phi}^{0} \right] + \sum_{w=1}^{j-1} \int_{\phi=0}^{\phi} \left[ T_{\phi}^{0} - T_{\phi}^{1} + T_{\phi}^{0} + T_{\phi}^{0} + T
$$

 $\int_{\text{max}}^{\text{max}} |A_{1c}|^2 dx = \int_{\text{max}}^{\text{max}} |A_{1c}|^2 dx$  вательно, время выполнения  $T_{1c}^{\text{max}}(7, 4, 6, 2, \theta) =$ Тогда  $\delta_1 = \min(\delta_1, \delta_1) = \min(3, 3) = 3$ . Следо- $= 21 - 3 = 18$  (рис. 3).

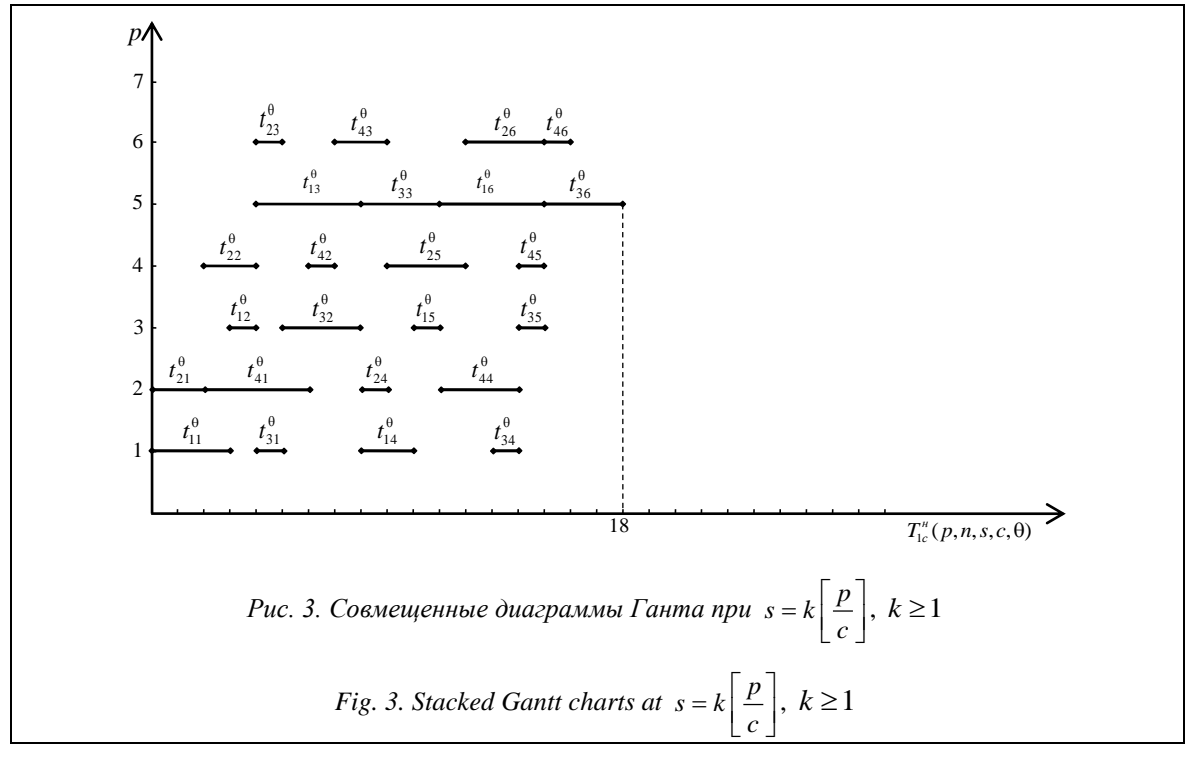

$$
B \quad \text{cnyuae}, \quad \text{kor,a} \quad s = k \left[ \frac{p}{c} \right] + r \,, \quad k \ge 1 \,,
$$

 $1 \le r < \left[\frac{p}{c}\right]$ , все множество из *s* блоков разбива-

ется на  $(k+1)$  групп по  $\left[\frac{p}{c}\right]$  блока(ов) в каж-

дой, за исключением последней, в которой будет только r блока(ов) программного ресурса. Тогда время выполнения и неоднородных распределенных конкурирующих процессов, использующих с копий структурированного на я блока(ов) программного ресурса в вычислительной системе с р процессорами в первом синхронном режиме, будет определяться по формулам:

$$
T_{1c}^{H}\left(p,n,s,c,\theta\right) = T_{1c}^{H}\left(p,n,k\left[\frac{p}{c}\right] + r,c,\theta\right) =
$$
\n
$$
= \sum_{\varphi=1}^{k} T_{\varphi}^{\theta} + T_{k+1}^{\theta} - \sum_{\varphi=1}^{k-1} \delta_{\varphi} - \delta_{k} =
$$
\n
$$
= \sum_{\varphi=1}^{k} \max_{1 \leq q \leq c} T_{q}^{\varphi} + \max_{1 \leq q \leq c} T_{q}^{k+1} - \sum_{\varphi=1}^{k-1} \delta_{\varphi} - \delta_{k},
$$

где  $T_{k+1}^{\theta}$  – время выполнения  $(k + 1)$ -й группы из  $r$  блоков всеми *n* процессами,  $T_q^{k+1}$  – время выполнения q-го подмножества из т процессов в  $(k+1)$ -й группе блоков,  $q = \overline{1,c}$ , а  $\delta_k$  – величина максимально допустимого совмещения по оси времени  $k$ -й и  $(k + 1)$ -й диаграмм.

Значения  $T_{k+1}^{\theta}$ ,  $T_q^{\theta+1}$  и  $\delta_k$  определяются по следующим формулам:

$$
T_{q}^{k+1} = \sum_{i=1}^{m-1} \max_{1 \le u \le r} \left[ \sum_{j=1}^{u} t_{c(i-1)+q,k}^{\theta} \left[ \frac{p}{c} \right]_{+j} - \sum_{j=1}^{u-1} t_{c+q,k}^{\theta} \left[ \frac{p}{c} \right]_{+j} \right] + \sum_{j=1}^{r} t_{c(m-1)+q,k}^{\theta} \left[ \frac{p}{c} \right]_{+j}, q = \overline{1, c};
$$
  
\n
$$
T_{k+1}^{\theta} = \max_{1 \le q \le c} \left( \sum_{i=1}^{m-1} \max_{1 \le u \le r} \left[ \sum_{j=1}^{u} t_{c(i-1)+q,k}^{\theta} \left[ \frac{p}{c} \right]_{+j} - \sum_{j=1}^{u-1} t_{c+q,k}^{\theta} \left[ \frac{p}{c} \right]_{+j} \right] + \sum_{j=1}^{r} t_{c(m-1)+q,k}^{\theta} \left[ \frac{p}{c} \right]_{+j} \right) = \max_{1 \le q \le c} T_{q}^{k+1};
$$
  
\n
$$
\delta_{k} = \min(\delta_{k}, \delta_{k}^{*}).
$$
  
\n3  $\text{mech}$   
\n
$$
\delta_{k} = \min_{1 \le q \le c} \left( T_{k}^{\theta} - T_{q}^{k} + \min_{1 \le j \le r} \left[ \sum_{w=j+1}^{p/c} t_{c(m-1)+q,(k-1)}^{\theta} \left[ \frac{p}{c} \right]_{+w}^{k} + \sum_{w=1}^{j-1} t_{q,k}^{\theta} \left[ \frac{p}{c} \right]_{+w}^{k} \right)
$$

$$
+\sum_{w=1}^{j-1} t^{\theta} \sum_{q,k \in \mathbb{Z}} \left[ \min_{c} \left[ T^{\theta}_{k} - E^{\theta,k}_{i, \left[ \frac{p}{c} \right]} + E^{\theta,k+1}_{i1} - t^{\theta,k+1}_{i1} \right] \right] =
$$
\n
$$
= \min_{1 \leq q \leq c} \left( \min_{1 \leq i \leq m} \left[ T^{\theta}_{k} - E^{\theta,k}_{i, \left[ \frac{p}{c} \right]} + E^{\theta,k+1}_{i1} - t^{\theta,k+1}_{i1} \right] \right) =
$$
\n
$$
+ E^{k+1}_{c(i-1)+q,1} - t^{\theta} \sum_{c(i-1)+q,k \left[ \frac{p}{c} \right]+1} \right];
$$
\n
$$
E^{q,k+1}_{ij} = E^{k+1}_{c(i-1)+q,j} = \sum_{\mu=1}^{j-1} \max_{1 \leq u \leq r} \left[ \sum_{w=1}^{u} t^{\theta}_{c(u-1)+q,(k+1)r+w} - \sum_{w=1}^{u-1} t^{\theta}_{c(u+q,(k+1)r+w} \right] + \sum_{w=1}^{j} t^{\theta}_{c(i-1)+q,(k+1)r+w}, \quad q = \overline{1,c},
$$
\n
$$
i = \overline{1,m}, \quad j = \overline{1,r}.
$$

На рисунках 4 и 5 для распределенной вычислительной многопроцессорной системы с параметрами  $p = 6$ ,  $n = 4$ ,  $s = 8$ ,  $c = 2$ ,

$$
T^{\theta} = \begin{bmatrix} 3 & 1 & 4 & 2 & 1 & 4 & 2 & 1 \\ 2 & 2 & 1 & 1 & 3 & 3 & 2 & 2 \\ 1 & 3 & 3 & 1 & 1 & 3 & 3 & 1 \\ 4 & 1 & 2 & 3 & 1 & 1 & 2 & 5 \end{bmatrix} \text{TOCTDOCHBI He-}
$$

совмещенные и совмещенные диаграммы Ганта. Найдем минимальное время выполнения процессов для данной многопроцессорной системы:

$$
T_1^3 = \max_{1 \le u \le 2} \left[ \sum_{j=1}^u t_{1,6+j}^0 - \sum_{j=1}^{u-1} t_{3,6+j}^0 \right] + \sum_{j=1}^2 t_{3,6+j}^0 =
$$
  
\n
$$
= \max \left[ t_{17}^0 = 2, \ t_{17}^0 + t_{18}^0 - t_{37}^0 = 0 \right] + 4 = 6;
$$
  
\n
$$
T_2^3 = \max_{1 \le u \le 2} \left[ \sum_{j=1}^u t_{2,6+j}^0 - \sum_{j=1}^{u-1} t_{4,6+j}^0 \right] + \sum_{j=1}^2 t_{4,6+j}^0 =
$$
  
\n
$$
= \max \left[ t_{27}^0 = 2, \ t_{27}^0 + t_{28}^0 - t_{47}^0 = 2 \right] + 7 = 9;
$$
  
\n
$$
T_3^0 = \max_{1 \le q \le 2} \left( \max_{1 \le u \le 2} \left[ \sum_{j=1}^u t_{q,6+j}^0 - \sum_{j=1}^{u-1} t_{2+q,6+j}^0 \right] +
$$
  
\n
$$
- \sum_{j=1}^2 t_{2+q,6+j}^0 \right) = \max \left( \max \left[ t_{17}^0, \ t_{17}^0 + t_{18}^0 - t_{37}^0 \right] +
$$
  
\n
$$
t_{37}^0 + t_{38}^0, \quad t_{37}^0 + t_{48}^0 =
$$
  
\n
$$
= \max (6, 9) = 9.
$$
  
\n
$$
= \sum_{j=1}^u t_{2,j}^0 + t_{48}^0 =
$$
  
\n
$$
= \sum_{j=1}^u t_{37}^0 + t_{48}^0
$$
  
\n
$$
= \max (6, 9) = 9.
$$
  
\n
$$
= \sum_{j=1}^u t_{16+u}^0, \quad t_{27}^0 = \sum_{j=1}^u t_{16+u}^0.
$$

 $w=1$ 

 $\overline{1}$ 

j = 1, 2, τ or *z* as 
$$
E_{11}^{1.3} = E_{11}^{2.1} = 2
$$
, *τ*<sup>2</sup> = *E*<sub>21</sub><sup>2</sup> = *E*<sub>31</sub><sup>2</sup> = *E*<sub>32</sub><sup>2</sup> = *E*<sub>33</sub><sup>2</sup> = *E*<sub>34</sub><sup>2</sup> = *E*<sub>35</sub><sup>2</sup> = *E*<sub>36</sub><sup>2</sup> = *E*<sub>37</sub><sup>2</sup> = *E*<sub>38</sub><sup>2</sup> = *E*<sub>39</sub><sup>2</sup> = *E*<sub>31</sub><sup>2</sup> = *E*<sub>32</sub><sup>2</sup> = *E*<sub>33</sub><sup>2</sup> = *E*<sub>34</sub><sup>2</sup> = *E*<sub>35</sub><sup>2</sup> = *E*<sub>36</sub><sup>2</sup> = *E*<sub>37</sub><sup>2</sup> = *E*<sub>38</sub><sup>2</sup> = *E*<sub>39</sub><sup>2</sup> = *E*<sub>31</sub><sup>2</sup> = *E*<sub>32</sub><sup>2</sup> = *E*<sub>33</sub><sup>2</sup> = *E*<sub>34</sub><sup>2</sup> = *E*<sub>35</sub><sup>2</sup> = *E*<sub>36</sub><sup>2</sup> = *E*<sub>37</sub><sup>2</sup> = *E*<sub>38</sub><sup>2</sup> = *E*<sub>39</sub><sup>2</sup> = *E*<sub>39</sub><sup>2</sup> = *E*<sub>31</sub><sup>2</sup> = *E*<sub>31</sub><sup>2</sup> = *E*<sub>31</sub><sup>2</sup> = *E*<sub>32</sub><sup>2</sup> = *E*<sub>33</sub><sup>2</sup> = *E*<sub>34</sub><sup>2</sup> = 

$$
+\sum_{w=1}^{j-1} t_{q,6+w}^0 = \min_{1 \leq q \leq 2} \left( T_2^0 - T_q^2 + \min \left[ \sum_{w=2}^3 t_{2+q,3+w}^0, \sum_{w=1}^3 t_{2+q,3+w}^0 \right] \right) = 4;
$$
\n
$$
\sum_{w=3}^{3} t_{2+q,3+w}^0 + \sum_{w=1}^{1} t_{q,6+w}^0 \right) = 4;
$$
\n
$$
\sum_{w=1}^{3} t_{2+q,3+w}^0 + \sum_{w=1}^{1} t_{q,6+w}^0 \right) = 4;
$$
\n
$$
\sum_{w=1}^{3} t_{2+q,3+w}^0 + \sum_{w=1}^{1} t_{q,6+w}^0 \right) = 4;
$$
\n
$$
\sum_{w=1}^{3} t_{2+q,3+w}^0 + \sum_{w=1}^{1} t_{q,6+w}^0 \right) = 4;
$$
\n
$$
-\min_{1 \leq q \leq 2} \left( \min \left[ T_2^0 - E_{13}^{q,2} + E_{11}^{q,3} - t_{11}^{q,3} \right] \right) = 4;
$$
\n
$$
\sum_{w=1}^{3} t_{2+q,3+w}^0 + \sum_{w=1}^{1} t_{q,6+w}^0 \right) = 4;
$$
\n
$$
\sum_{w=1}^{3} t_{2+q,3+w}^0 + \sum_{w=1}^{1} t_{2+q,6+w}^0 \right) = 4;
$$
\n
$$
\sum_{w=1}^{3} t_{2+q,3+w}^0 + \sum_{w=1}^{1} t_{2+q,6+w}^0 \right) = 4;
$$
\n
$$
\sum_{w=1}^{3} t_{2+q,3+w}^0 + \sum_{w=1}^{1} t_{2+q,6+w}^0 \right) = 4;
$$
\n
$$
\sum_{w=1}^{3} t_{2+q,3+w}^0 + \sum_{w=1}^{1} t_{2+q,6+w}^0 \right) = 4;
$$
\n
$$
\sum_{w=1}^{3} t_{2+q,3+w}^0 + \sum_{w=1}^{1} t_{2+q,6+w}^0 \right) = 4;
$$
\n<

Следовательно,  $\delta_2 = \min(\delta_2, \delta_2) = 2$ .

Тогда время выполнения *n =* 4 неоднородных распределенных конкурирующих процессов, использующих *c =* 2 копии структурированного на *s =* 8 блоков программного ресурса в многопроцессорной системе с *p* = 7 процессорами с учетом дополнительных системных рас-

$$
T_{1c}^{H} (7, 4, 8, 2, \theta) = \sum_{\phi=1}^{2} T_{\phi}^{\theta} + T_{3}^{\theta} - \delta_{1} - \delta_{2} = 25.
$$

#### **Заключение**

 $\left[T_2^{\theta} - E_{13}^{q,2} + E_{11}^{q,3} - t_{11}^{q,3}, \right]$  ного и второго синхронного режимов взаимо-Полученные результаты можно использовать, например, при исследовании асинхрондействия процессов, процессоров и блоков структурированного программного ресурса, при сравнительном анализе различных режимов распределенных вычислений, при математическом исследовании эффективности и оптимальности мультиконвейерной организации вычислений, при решении задач построения оптимальной компоновки блоков программного ресурса и нахождения оптимального числа процессоров, обеспечивающих директивное время выполнения заданных объемов вычислений.

#### **Список литературы**

1. Антонов А.С., Афанасьев И.В., Воеводин Вл.В. Высокопроизводительные вычислительные платформы: текущий статус и тенденция развития // Вычислительные методы и программирование. 2021. Т. 22. С. 135–177. doi: [10.26089/NumMet.v22r210.](https://search.crossref.org/search/works?q=10.26089%2FNumMet.v22r210&from_ui=yes)

2. Бурдонов И.Б., Евтушенко Н.В., Косачев А.С. Реализация распределенных и параллельных вычислений в сети SDN // Тр. ИСП РАН. 2022. Т. 34. С. 159–172. doi: [10.15514/ISPRAS-2022-34\(3\)-11.](https://search.crossref.org/search/works?q=10.15514%2FISPRAS-2022-34%283%29-11&from_ui=yes)

3. Роби Р., Замора Дж. Параллельные и высокопроизводительные вычисления; [пер. с англ.]. М.: ДМК Пресс, 2021. 800 с.

4. Топорков В.В., Емельянов Д.М. Модели, методы и алгоритмы планирования в грид и облачных вычислениях // Вестн. МЭИ. 2018. № 6. С. 75–86. doi: [10.24160/1993-6982-2018-6-75-86.](https://search.crossref.org/search/works?q=10.24160%2F1993-6982-2018-6-75-86&from_ui=yes)

5. Zaiets N., Shtepa V., Pavlov P., Elperin I., Hachkovska M. Development of a resource-process approach to increasing the efficiency of electrical equipment for food production. Eastern-European J. of Enterprise Technologies, 2019, vol. 5/8, no. 101, pp. 59–65. doi: [10.15587/1729-4061.2019.181375.](https://search.crossref.org/search/works?q=10.15587%2F1729-4061.2019.181375&from_ui=yes)

6. Каплун В.В., Штепа В.Н., Прокопеня О.Н. Ресурсно-процессная модель энергоменеджмента локального объекта с несколькими источниками энергии // Вестн. БрГТУ. Сер. Машиностроение. 2019. № 4. С. 86–91.

7. Pavlov P.А. The optimality of software resources structuring through the pipeline distributed processing of competitive cooperative processes. IJMT, 2012, vol. 2, no. 1, pp. 5–10.

8. Коваленко Н.С., Павлов П.А., Овсец М.И. Задачи оптимизации числа процессоров и построения оптимальной компоновки распределенных систем // Вестн. БГУ. Сер. 1: Физика. Математика. Информатика. 2012. № 1. С. 119–126.

9. Kovalenko N.S., Pavlov P.А., Ovseec M.I. Asynchronous distributed computations with a limited number of copies of a structured program resource. Cybernetics and systems analysis, 2012, vol. 48, no. 1, pp. 86–98. doi[: 10.1007/s10559-](https://search.crossref.org/search/works?q=10.1007%2Fs10559-012-9385-z&from_ui=yes) [012-9385-z.](https://search.crossref.org/search/works?q=10.1007%2Fs10559-012-9385-z&from_ui=yes)

10. Лазарев А.А. Теория расписаний. Методы и алгоритмы. М., 2019. 408 с.

Software & Systems doi: 10.15827/0236-235X.142.043-053 2024, 37(1), pp. 43–53

## **Synchronous distributed computing at continuous execution of blocks of a limited number of program resource copiess**

# **Pavel А. Pavlov <sup>1</sup>, Nikolay S. Kovalenko <sup>2</sup>**

<sup>1</sup>Polessky State University, Pinsk, 225710, Republic of Belarus <sup>2</sup>Belarusian State University, Minsk, 220030, Republic of Belarus

## **For citation**

Pavlov, P.А., Kovalenko, N.S. (2024) 'Synchronous distributed computing at continuous execution of blocks of a limited number of program resource copiess', *Software & Systems*, 37(1), pp. 43–53 (in Russ.). doi: 10.15827/0236-235X.142. 043-053

## **Article info**

#### Received: 14.09.2023 After revision: 28.09.2023 Accepted: 07.11.2023

**Abstract.** When creating multiprocessor distributed computing systems, the problems of constructing and investigating mathematical models for organizing the interaction of processes competing for a software resource are of particular relevance. In this connection, distributed computing tasks related to obtaining mathematical relations, which can have both direct and inverse character, are of interest. When setting direct problems, the conditions are the values of multiprocessor system parameters, the solution is the minimum total time for making given volumes of calculations. The formulation of inverse problems is reduced to calculating multiprocessor system characteristics, searching for criteria of efficiency and optimality of organizing the execution of a set of distributed competing interacting processes. The apparatus of graph theory, linear Gantt diagrams, schedule theory, combinatorial optimization, matrix algebra, etc. is widely used when constructing and studying mathematical models and problems of optimal organization of distributed processes. This paper shows a constructed mathematical model of distributed computations, solves the problems of finding the minimum execution time of heterogeneous processes competing for using a limited number of program resource copies in a synchronous mode in cases of unlimited and limited parallelism in the number of processors of a multiprocessor system. It also uses the ideas of structuring a program resource into linearly ordered blocks with their further conveying by processes and processors of a multiprocessor system.

**Keywords:** structuring, pipelining, program resource, Gantt diagram, Bellman-Johnson functional, synchronous mode, unbounded (bounded) parallelism

#### **References**

1. Antonov, A.S., Afanasev, I.V., Voevodin, Vl.V. (2021) 'High-performance computing platforms: Current status and development trends', *Numerical Methods and Programming*, 22, pp. 135–177 (in Russ.). doi[: 10.26089/NumMet.v22r210.](https://search.crossref.org/search/works?q=10.26089%2FNumMet.v22r210&from_ui=yes)

2. Burdonov, I.B., Evtushenko, N.V., Kossatchev, A.S. (2022) 'Implementation of distributed and parallel computing in the SDN network', *Proc. of ISP RAS*, 34, pp. 159–172 (in Russ.). doi[: 10.15514/ISPRAS-2022-34\(3\)-11.](https://search.crossref.org/search/works?q=10.15514%2FISPRAS-2022-34%283%29-11&from_ui=yes)

3. Robey, R., Zamora, Yu. (2021) *Parallel and High Performance Computing*, Manning Publ., 704 p. (Russ. ed.: (2021) Moscow, 800 p.).

4. Toporkov, V.V., Emelyanov, D.M. (2018) 'Scheduling models, methods and algorithms in grid and cloud computing', *Bull. of MPEI*, (6), pp. 75–86 (in Russ.). doi: [10.24160/1993-6982-2018-6-75-86.](https://search.crossref.org/search/works?q=10.24160%2F1993-6982-2018-6-75-86&from_ui=yes)

5. Zaiets, N., Shtepa, V., Pavlov, P., Elperin, I., Hachkovska, M. (2019) 'Development of a resource-process approach to increasing the efficiency of electrical equipment for food production', *Eastern-European J. of Enterprise Technologies*, 5/8(101), pp. 59–65. doi[: 10.15587/1729-4061.2019.181375.](https://search.crossref.org/search/works?q=10.15587%2F1729-4061.2019.181375&from_ui=yes)

6. Kaplun, V.V., Pavlov, P.A., Shtepa, V.M., Prokopenya, O.N. (2019) 'Resource-process model of local object energy management with several energy sources', *Bul. Of BrSTU. Ser. Mechanical Engineering*, (4), pp. 86–91 (in Russ.).

7. Pavlov, P.А. (2012) 'The optimality of software resources structuring through the pipeline distributed processing of competitive cooperative processes', *IJMT*, 2(1), pp. 5–10.

8. Kovalenko, N.S., Pavlov, P.A., Ovseec, M.I. (2012) 'The tasks of optimizing the number of processors and building an optimal layout of distributed systems', *Bul. of BSU*, (1), pp. 119–126 (in Russ.).

9. Kovalenko, N.S., Pavlov, P.А., Ovseec, M.I. (2012) 'Asynchronous distributed computations with a limited number of copies of a structured program resource', *Cybernetics and Systems Analysis*, 48(1), pp. 86–98. doi: [10.1007/s10559-012-](https://search.crossref.org/search/works?q=10.1007%2Fs10559-012-9385-z&from_ui=yes) [9385-z.](https://search.crossref.org/search/works?q=10.1007%2Fs10559-012-9385-z&from_ui=yes)

10. Lazarev, A.A. (2019) *Theory of Schedules. Methods and Algorithms*, Moscow, 408 p. (in Russ.).

**Авторы Павлов Павел Алесандрович** <sup>1</sup> , к.ф.-м.н., доцент, pavlov.p@polessu.by **Коваленко Николай Семенович** <sup>2</sup> , д.ф.-м.н., профессор, kovalenkons@rambler.ru

 $1$  Полесский государственный университет, г. Пинск, 225710, Республика Беларусь <sup>2</sup> Белорусский государственный университет, г. Минск, 220030, Республика Беларусь

**Authors** Pavel A. Pavlov<sup>1</sup>, Cand. of Sci. (Physics and Mathematics), Associate Professor, pavlov.p@polessu.by **Nikolay S. Kovalenko** <sup>2</sup> , Dr.Sc. (Physics and Mathematics), Professor, kovalenkons@rambler.ru

> <sup>1</sup>Polessky State University, Pinsk, 225710, Republic of Belarus <sup>2</sup> Belarusian State University, Minsk, 220030, Republic of Belarus

УДК 004.056

## doi: 10.15827/0236-235X.142.054-061

2024. T. 37. № 1. C. 54-61

# Моделирование информационных процессов систем управления большими данными для решения задач кибербезопасности

## М.А. Полтавцева <sup>1</sup>⊠, Д.П. Зегжда <sup>1</sup>

1 Институт кибербезопасности и защиты информации, СПбПУ Петра Великого, г. Санкт-Петербург, 195251, Россия

#### Ссылка для цитирования

Полтавцева М.А., Зегжда Д.П. Моделирование информационных процессов систем управления большими данными для решения задач кибербезопасности // Программные продукты и системы. 2024. Т. 37. № 1. С. 54-61. doi: 10.15827/0236-235X.142.054-061

## Информация о статье

Группа специальностей ВАК: 2.3.6 Поступила в редакцию: 23.08.2023

После доработки: 08.09.2023

Принята к публикации: 11.09.2023

Аннотация. Несовершенство классических моделей безопасности при их приложении к реальным системам обусловило развитие обратного подхода: моделирование систем различного класса для последующего дополнения их атрибутами безопасности. Решение задач обеспечения защищенности распределенных систем на основе таких моделей является сегодня динамически развивающейся областью научного знания. Данная статья посвящена моделированию гетерогенных систем управления большими данными для решения задач кибербезопасности. Авторы выделяют и учитывают такие ключевые особенности рассматриваемого класса систем, как использование гетерогенных структур данных и ограничение инструментов манипулирования данными прежде всего в отношении грануляции функций безопасности при их реализации. Предложена новая графовая модель системы управления большими данными с использованием обобщенных операций над ними: объединение, разделение и преобразование. Вершины графа представляют собой структурированные фрагменты данных, а дуги - операции по их обработке вне зависимости от конкретного инструмента и типа преобразования. В отличие от аналогичных решений модель за счет обобщенных операций позволяет учесть преобразования данных внутри инструментов обработки, а также при передаче информации между ними, обеспечивая комплексное представление процесса обработки информации на уровне инженерии данных. Особенностью модели является и высокая степень возможности автоматизации ее построения на базе конкретной системы больших данных, что способствует поддержанию адекватности при эволюционных изменениях объекта моделирования. Представленная модель способствует решению широкого круга задач в области безопасности крупномасштабных гетерогенных систем управления большими данными, таких как контроль доступа, аудит, оценка защищенности. В качестве примера в работе показано использование предложенной модели для автоматизации анализа политик безопасности в данном классе систем.

Ключевые слова: большие данные, системы управления данными, СУБД, моделирование, моделирование данных, защита информации, кибербезопасность

Благодарности. Исследование выполнено за счет гранта РНФ № 23-11-20003, https://rscf.ru/project/23-11-20003/ Грант Санкт-Петербургского научного фонда (Соглашение №23-11-20003 о предоставлении регионального гранта)

Введение. Рост числа цифровых систем и обрабатываемых в них данных, расширение сферы применения обусловливают не только появление и развитие новых технологий, но и усиление влияния угроз безопасности реальным процессам со стороны злоумышленников. Утечки персональных и иных данных, искажения передаваемой информации не только могут нанести и уже наносят вред репутации или финансовой составляющей, но и несут более серьезные угрозы для общества и государства. Поэтому обеспечение безопасности систем управления большими данными от кибератак является чрезвычайно актуальной задачей.

Сложность и гетерогенность рассматриваемого класса систем не позволяют напрямую

применить к ним целый ряд устоявшихся методов защиты [1]. Это усложняет решение таких задач, как контроль доступа, аудит и оценка защищенности больших данных на уровне инженерии. Поэтому прежде всего необходимо разработать метод моделирования процессов обработки информации в системах больших данных, который позволит эффективно решать задачи безопасности в условиях постоянных киберугроз. Построение адекватных комплексных моделей информационных процессов, обладающих универсальностью относительно инструментов обработки данных, дает возможность решать задачи их безопасности на основе системного подхода с использованием общепринятых положений в области защиты информашии.

## Моделирование информационных процессов в кибербезопасности

Моделирование информационных процессов в различных системах и средах широко применяется для решения задач обеспечения их безопасности в современных технологиях. Можно выделить несколько больших групп и направлений работ.

Прежде всего это моделирование процессов в сложных системах (в том числе операционных), лежащее в основе безопасности больших корпоративных систем и отчасти технологий центров управления безопасностью. Исторически оно базируется на понятии конфиденциальности, выраженном через политику безопасности [2], представляющую собой с математической точки зрения алгебру бинарных отношений между дискретными счетными сущностями (множество субъектов {S}, множество объектов  $\{O\}$ ). Считается, что в общем случае при задании политики безопасности структура множеств  $\{S\}$  и  $\{O\}$  неизменна. В дальнейшем это направление развивалось в сторону усложнения понятий субъекта и объекта [3] или отношений между ними от самого факта существования через категории важности до современных сложных ассоциаций [4, 5]. В основе работ этого подхода фактически лежит логико-концептуальная модель системы обработки информации. В этом на практике и возникало серьезное противоречие. В итоге именно сама модель порождала структуру пространства S, O, а не наоборот. В условиях неоднозначности отражения модели политики безопасности на множество  $S \times O$  это привело к тому, что в реальной системе невозможно доказать ни разрешимость модели безопасности, ни ее достижимость, ни однозначность.

Такая ситуация обусловила развитие обратного направления. В исследованиях [6, 7] предлагается сначала построить логико-концептуальную модель системы в виде архитектуры логических и физических связей, а затем строить по ней алгебру отношений. Рассматривая работы в этой области, можно выделить несколько принципиально различных подходов к моделированию на уровне выбора математического аппарата, а именно: функционально-семантическое моделирование (включая логикоконтекстные методы, моделирование на основе информационных потоков [8], моделирование иерархическими адаптивными графами [9]), стохастические динамические модели [10], фрактальные модели [11], фазовые и информационные портреты [12], а также графические и структурные модели (как правило, на основе графов [6, 13]).

Анализ позволил сделать вывод о том, что моделирование распределенных систем является основой построения их безопасности, а модели на основе аппарата теории графов доминирующими и наиболее передовыми. Однако как они построены - на основе структурных, функциональных графов или иным образом, зависит от моделируемой системы и является уникальным отличием каждой конкретной модели. Таким образом, выбор конкретного метода моделирования в рамках общего математического аппарата определяется типом и спецификой системы, безопасность которой рассматривается.

Сегодня в области кибербезопасности отсутствуют модели для решения задач безопасности именно в отношении больших данных. Лишь в работе [14] предлагается обобщенная модель в рамках функционально-семантического подхода. Однако описан только теоретический подход, механизм построения модели такого класса на практике отсутствует. Поэтому важной задачей является на основе подхода, предложенного в [14], разработать модель и практический способ поддержания ее актуальности с учетом специфики операций информационных потоков.

## Специфика моделирования процессов управления большими данными

Следует отметить, что исследователи предпринимают попытки моделирования систем больших данных. Если исключить высокоуровневые модели с высокой степенью абстракции, недостаточно детальные для решения технических задач (приведенные, в частности, в [15]), то основные работы в области моделирования процессов обработки данных сосредоточены на моделировании с использованием технологий описания бизнес-процессов [16], с применением методологии моделирования распределенных информационных систем [17], на основе больших (мета)данных [18]. Задачи безопасности исследуются в работе [19], где предлагается использовать моделирование на основе узлов и клиентских запросов, коррелирующее с исследованиями по применению к такого рода задачам теории массового обслуживания [20]. Основной проблемой указанных подходов является отсутствие учета собственно структуризации данных и ограничений инструментов обработки, что не позволяет применить их на практике к решению задач, например, по гранулированному контролю доступа в системах больших данных на всех этапах жизненного цикла. Как показано в [21], прогресс привел к существенным изменениям в системах больших данных по сравнению с традиционными СУБД и требует новых подходов в обеспечении безопасности.

Выделим основные особенности систем управления большими данными, не позволяющие применить приведенные выше методы для построения функционально-семантической модели:

- различная структуризация (грануляция) данных на разных этапах жизненного цикла;

- ограничения возможностей инструментов обработки данных (технологические ограничения).

Пример различий в грануляции данных между различными СУБД в рамках системы больших данных, используемых на разных этапах жизненного цикла, приведен на рисунке 1. На нем показана грануляция в модели данных реляционной (пост-реляционной) СУБД (РСУБД) и системы управления данными на основе ключ-значение. При этом технологические особенности системы ключ-значение не позволяют провести детализацию доступа на достаточном уровне.

Таким образом, методы моделирования систем больших данных в кибербезопасности должны предусматривать отражение различий в структуризации информации и позволять преодолевать проблему грануляции данных в рамках разных СУБД и других инструментов компонентов систем управления большими ланными.

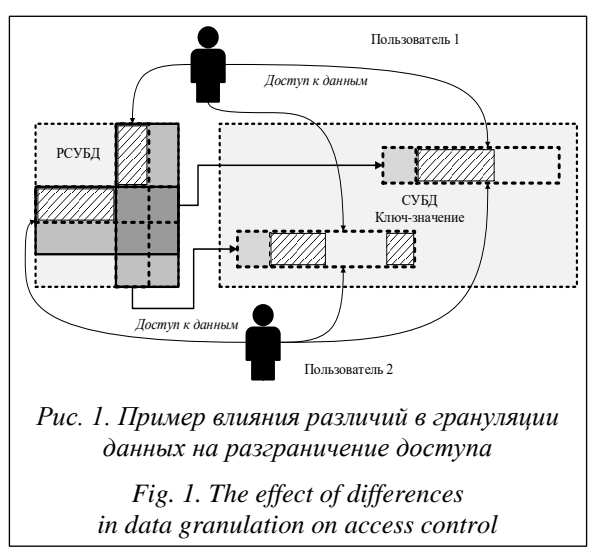

# Модель информационных процессов управления большими данными

Предлагаемая модель основана на математической теории графов, хорошо зарекомендовавшей себя при моделировании современных информационных систем и общем подходе концептуального моделирования на основе графов, предложенном в [14]. Система в целом является орграфом  $G = \{V, E\}$ , где  $V - MHO$ жество вершин графа, представляющих собой структурированные фрагменты данных на различных этапах жизненного цикла, ребра гра- $\Phi a E$  – операции над данными.

Для учета структурных преобразований и грануляции данных предлагается представить возможные преобразования данных в виде обобщенных операций в контексте модели. С технологической точки зрения и в рамках концепции архитектуры ANSI/SPARK информационные процессы в системах управления большими данными можно представить (без учета инфраструктуры) на логическом уровне обработки данных и уровне распределенных инструментов их обработки (рис. 2).

На верхнем уровне изображены различные структуры, содержащие данные от момента поступления из источника до получения их системой – пользователем (1-9). На нижнем – инструменты системы (1-4), реализующие преобразования данных между структурами. В пределах одного инструмента данные имеют общую структуризацию, тогда как между инструментами структуризация и грануляция данных могут отличаться в рамках общепринятых и распространенных сегодня моделей: ключ-значение, документно-ориентированное представление, семейство столбцов, колоночное, реляционное или графовое представление.

Это представление упрощает многоуровневый подход исходного исследования и позволяет связать конкретные операции модели непосредственно с процессами, происходящими в системе управления большими данными.

Таким образом, основная задача моделирования процессов в системе управления большими данными заключается в моделировании преобразований данных как внутри одной модели (и, соответственно, одного инструмента обработки), так и между структурами при взаимодействии различных инструментов. Основными технологиями оперирования данными являются варианты реализации SQL-операций, физически представленные планами запросов,

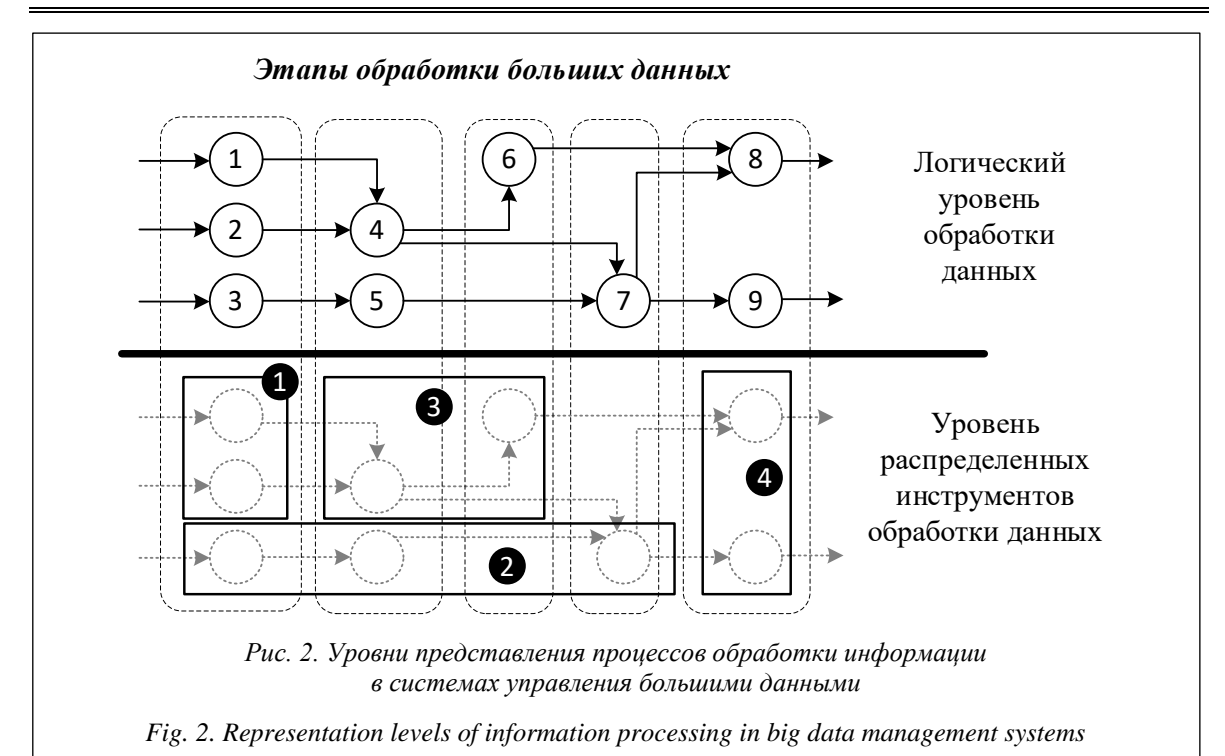

содержащими такие основные этапы, как выборка, проекция и соединение, и различные реализации технологии Map-Reduce. Анализ языков запроса и физической реализации операций с данными позволяет свести все действия с данными в системе больших данных к трем типам операций (исключая удаление и создание): объединение  $(U)$ , разделение или извлечение  $(V)$ , преобразование данных (F()).

При объединении или извлечении (разделении) фрагмента данных сохраняется семантика как исходного, так и извлекаемого фрагмента (речь идет о преобразовании множеств фрагментов данных). Преобразование собственно данных фактически означает создание нового фрагмента на основе предшествующего. С точки зрения информационной безопасности важны некоторые аспекты.

1. При объединении и разделении данных их семантика сохраняется без изменений, и эта операция может быть произведена без доступа к семантике (например, над гомоморфно зашифрованными данными).

2. При преобразовании данных для получения нового значения доступ к семантике исходных данных обязателен. Однако полученное значение также (в общем случае) сохраняет некоторую связь с породившими его. Например, среднее значение за период связано с отдельными значениями в этот период. Данный факт важно учитывать при оценке возможного логического вывода над данными.

Таким образом, множество вершин и ребер графа G можно описать следующим образом:

$$
E = \{op_i | (op_i = U) \mid \text{Vop}_i = \{ \} \mid \text{Vop}_i = F(d_{i-1}) \},
$$
  

$$
V = \{ d_i | i = [0, N] \},
$$

где  $d_i - i$ -й фрагмент данных;  $N - o$ бщее число различных фрагментов в системе.

Важно указать, что в данном случае под фрагментом понимается некоторый тип элементов данных с общей семантикой, синтаксисом (форматом) и маршрутом обработки. В рамках модели два элемента данных (например, два показателя с одного датчика температуры) будут считаться разными, если имеют разный порядок или маршрут обработки.

В данном случае получение каждого выходного фрагмента данных из некоторого множества входных можно представить в виде подграфа исходного графа G. Основным преимуществом такой модели для решения задач кибербезопасности больших данных является возможность отслеживания жизненного цикла фрагментов данных с учетом их преобразования в процессе обработки.

# Применение модели информационных процессов управления большими данными для анализа политик безопасности

В качестве примера использования представленной модели служит решение задачи обеспечения разграничения доступа в системе больших данных. Для учета таких атак, как атака логического вывода, и для минимизации утечек информации необходимо обеспечить порядок разграничения доступа, при котором для получателей данных, с одной стороны, закрыты источники, доступ к которым им запрещен, а с другой, соблюдена бизнес-логика работы. Если получателям будут назначены права в отношении результирующих фрагментов, как часто происходит на практике, может быть нарушено первое условие, если в отношении исходных - второе. Обеспечение рационального разграничения доступа в этом случае крайне сложно и трудоемко, а поддержание его тем более.

Для автоматизации процесса анализа политик безопасности в данном примере определяются также  $S$  – множество субъектов системы;  $D_{\text{BX}} \subseteq V$ ,  $D_{\text{BLX}} \subseteq V$  – множества входных и выходных фрагментов данных соответственно;  $P = \{P_1, P_2, ..., P_{|S|}\}$  – множество прав доступа субъектов S к объектам в вершинах V, где  $P_i = (p_{i,1}, p_{i,2}, ..., p_{i,j}, ..., p_{i,N})$  – вектор доступа субъекта  $s_i$  ко всем фрагментам данных  $(p_{i,j}=0,$ если *s і* не имеет доступа к объекту *j*, иначе  $p_{i,j}$ = 1). Также определяются правила переноса прав доступа внутри модели. Отметим, что эти сведения могут быть автоматически получены через запросы к системным файлам и каталогам инструментов обработки данных.

Модель системы управления большими данными задается как направленный граф GraphRepresent() через конфигурационный файл или модуль считывания системы распределенного аудита. Для каждого субъекта вычисляются права доступа ко всем фрагментам данных в зависимости от направления анализа от источников данных к получателям или наоборот. Они сохраняются в специальный список AddSubject(). В результате аналитик безопасности получает сформированную таблицу прав доступа и может оценить выполнение политики безопасности, значительно сэкономив время на анализе системы. Модель в этом случае позволяет подбирать оптимальные настройки прав доступа, правила их переноса и конфигурации системы управления данными, оценивая все изменения путем моделирования для дальнейшего переноса итогового (наилучшего) результата на реальную систему. Пример промежуточного вывода рассчитанных прав доступа для оценки аналитиком безопасности представлен на рисунке 3.

Приведенный пример использования предложенной модели не единственный. Модель и способ моделирования процессов обработки

58

| Permissions out:<br>Subject   | 16 17 18 <br>---+--+--+--+       |  |
|-------------------------------|----------------------------------|--|
| Manager<br>--------+--+--+--+ | $  +   +   +  $                  |  |
| System Administrator  +  -  - | $--++-++-++-+$                   |  |
| Analyst team                  | +  –  –  <br>----+--+--+--+      |  |
| Accounting                    | $  -   -   -  $<br>---+--+--+--+ |  |
| Laboratory                    | $ - - - $<br>--+--+--+--+        |  |

Рис. 3. Пример результата определения доступа получателей данных к их исходным фрагментам

Fig. 3. The result of determining data recipient access to original data fragments

информации в гетерогенных системах управления большими данными позволяют также проводить анализ защищенности, аудит безопасности системы и при использовании соответствующих криптографических средств осуществлять обработку больших данных в рамках концепции нулевого доверия.

## Заключение

Моделирование современных сложных цифровых систем является важным и неотъемлемым этапом при проектировании новых методов и средств обеспечения их безопасности в условиях растущего числа кибератак. Представленная графовая модель соответствует общим принципам и подходам, применяемым сегодня при моделировании объектов информатизации и цифровых решений в области информационной безопасности и систем управления большими данными.

Ее новизна заключается в детализации многоуровневого представления до двух базовых уровней, из которых модель фактически охватывает логический уровень операций с данными, а также в конкретизации операций с данными до трех типов основных преобразований, соответствующих преобразованиям в нижележащих СУБД. Предложенные авторами операции с данными - обобщение, разделение и преобразование - позволяют описывать все преобразования, проводимые с данными в современных системах управления и комплексах различных СУБД, в достаточной степени детализации для решения таких задач, как аудит, контроль доступа и др.

Представление в форме орграфа преобразований данных соответствует общим тенденциям графового моделирования распределенных (в том числе киберфизических) систем. Использование единого математического аппарата позволяет интегрировать модель в представленные ранее модели для более сложных комплексов и информационных систем как независимый компонент.

Модель отличается универсальностью с точки зрения решения задач безопасности, соответствующей использованному подходу к моделированию, и при этом обладает высокой степенью автоматизации, что на практике является ее значительным преимуществом. Данные для построения могут быть как заданы декларативно на этапе проектирования, так и получены на реальной системе в автоматическом режиме через использование систем распределенного аудита.

Определенным недостатком модели все еще является упрощенное представление структур данных. Хотя для целого ряда рассматриваемых задач большей степени математической формализации структур данных не требуется, при решении более общих, фундаментальных задач в данной области и обеспечении комплексного контроля и безопасности может потребоваться разработка не только модели процессов управления большими данными, представленной в данной работе, но и полноценной модели данных концептуального уровня аналогично современным СУБД.

#### Список литературы

1. Naeem M., Jamal T., Diaz-Martinez J., Butt Sh.A., Montesano N. et al. Trends and future perspective challenges in big data. In: Advances in Intelligent Data Analysis and Applications. SIST, 2022, vol. 253, pp. 309-325. doi: 10.1007/ 978-981-16-5036-9\_30.

2. Чернов С.Б., Новикова О.С. Обеспечение безопасности данных в условиях цифровой экономики // Экономические науки. 2020. № 8. С. 104-109. doi: 10.14451/1.189.104.

3. Богаченко Н.Ф. Анализ проблем управления разграничением доступа в крупномасштабных информационных системах // Математические структуры и моделирование. 2018. № 2. С. 135-152.

4. Статьев В.Ю., Докучаев В.А., Маклачкова В.В. Информационная безопасность на пространстве «больших данных» // Т-Сотт: Телекоммуникации и Транспорт. 2022. Т. 16. № 4. С. 21-28. doi: 10.36724/2072-8735-2022-16- $4 - 21 - 28$ .

5. Haourani L.E., Elkalam A.A., Ouahman A.A. Knowledge based access control a model for security and privacy in the Big Data. Proc. Int. Conf. SCA, 2018, art. 16, pp. 1–8. doi: 10.1145/3286606.3286793.

6. Zegzhda D., Zegzhda P., Pechenkin A., Poltavtseva M. Modeling of information systems to their security evaluation. Proc. Int. Conf. SIN, 2017, pp. 295-298. doi: 10.1145/3136825.3136857.

7. Shukla A., Katt B., Nweke L.O., Yeng P.K., Weldehawaryat G.K. System security assurance: A systematic literature review. Comput. Sci. Review, 2022, vol. 45, art. 100496. doi: 10.1016/j.cosrev.2022.100496.

8. Ashibani Y., Mahmoud Q.H. Cyber physical systems security: Analysis, challenges and solutions. Computers & Security, 2017, vol. 68, pp. 81-97. doi: 10.1016/j.cose.2017.04.005.

9. Zegzhda D., Lavrova D., Pavlenko E., Shtyrkina A. Cyber attack prevention based on evolutionary cybernetics approach. Symmetry, 2020, vol. 12, no. 11, art. 1931. doi: 10.3390/sym12111931.

10. Zegzhda P.D., Anisimov V.G., Suprun A.F., Anisimov E.G., Saurenko T.N., Los' V.P. A model of optimal complexification of measures providing information security. Automatic Control and Comput. Sci., 2020, vol. 54, pp. 930–936. doi: 10.3103/S0146411620080374.

11. Lavrova D.S., Popova E.A., Shtyrkina A.A. Prevention of DoS attacks by predicting the values of correlation network traffic parameters. Automatic Control and Comput. Sci., 2019, vol. 53, pp. 1065-1071. doi: 10.3103/S0146411619080157.

12. Lavrova D.S. Maintaining cyber sustainability in industrial systems based on the concept of molecular-genetic control systems. Automatic Control and Comput. Sci., 2019, vol. 53, pp. 1026-1028. doi: 10.3103/S0146411619080145.

13. DeLong R.J., Rudina E. MILS architectural approach supporting trustworthiness of the IIoT solutions. IIC Whitepaper, 2018, 96 p.

14. Poltavtseva M.A., Kalinin M.O. Modeling big data management systems in information security. Automatic Control and Comput. Sci., 2019, vol. 53, pp. 895-902. doi: 10.3103/S014641161908025X.

15. Константинов А., Кузнецов С., Скворцов Н. Ценность ваших данных. М.: Альпина ПРО, 2022. 410 с.

16. Пудеян Л.О., Запорожцева Е.Н., Медведская Т.К. Применение инструментов моделирования и анализа больших данных в управлении бизнес-процессами // ВАЗ. 2022. № 6. С. 229-233.

17. Мельникова Т.В., Питолин М.В., Преображенский Ю.П. Моделирование обработки больших массивов данных в распределенных информационно-телекоммуникационных системах // Моделирование, оптимизация и информационные технологии. 2022. Т. 10. № 1. С. 136-141.

18. Бурый А.С., Шевкунов М.А. Суррогатное моделирование распределенных информационных систем по большим данным // ИЭА СТР. 2019. № 5. С. 43-50.

19. Котенко И.В., Проничев А.П. Моделирование процессов обработки запросов в распределенных системах хранения больших данных // АПИНО: сб. науч. ст. 2020. Т. 1. С. 620-624.

20. Shelest M. Lower bound for average delay in transactions processing systems. Proc. XV Int. Symposium REDUNDANCY, 2016, pp. 142–145. doi[: 10.1109/RED.2016.7779349.](https://search.crossref.org/search/works?q=10.1109%2FRED.2016.7779349&from_ui=yes)

21. Gahar R.M., Arfaoui O., Hidri M.S. Towards Big Data modeling and management systems: From DBMS to BDMS. Proc. IC\_ASET, 2023, pp. 1–6. doi[: 10.1109/IC\\_ASET58101.2023.10151190.](https://search.crossref.org/search/works?q=10.1109%2FIC_ASET58101.2023.10151190&from_ui=yes)

Software & Systems doi: 10.15827/0236-235X.142.054-061 2024, 37(1), pp. 54–61

## **Modeling information processes of big data management systems to solve cybersecurity problems**

**Mariya A. Poltavtseva <sup>1</sup>, Dmitry P. Zegzhda <sup>1</sup>**

<sup>1</sup> Institute of Cyber Security and Information Protection, Peter the Great SPbPU, St. Petersburg, 195251, Russian Federation

#### **For citation**

Poltavtseva, M.A., Zegzhda, D.P. (2024) 'Modeling information processes of big data management systems to solve cybersecurity problems', *Software & Systems*, 37(1), pp. 54–61 (in Russ.). doi: 10.15827/0236-235X.142.054-061 **Article info**

#### Received: 23.08.2023 After revision: 08.09.2023 Accepted: 11.09.2023

**Abstract.** The imperfection of classical security models when applied to real systems has led to developing a reverse approach: modeling systems of different classes to subsequently supplement their models with security attributes. Nowadays solving distributed system security problems based on such models is a dynamically developing area of scientific knowledge. The paper considers modeling of heterogeneous big data management systems for solving modern cybersecurity problems. The authors identify and take into account such key features of the system class under consideration as using heterogeneous data structures and limitations of data manipulation tools, primarily with respect to the granularity of security functions during implementation. The paper proposes a graph model of a big data management system using generalized operations on data: merge, split and transform. Graph vertices represent structured data fragments, the arcs represent their processing operations regardless of a specific tool and a transformation type. Due to generalized operations, the model allows taking into account data transformations both within processing tools and when transferring information between them; it provides a comprehensive representation of information processing at the data engineering level. A special feature of the model is its construction automation based on a specific big data system, which helps maintaining adequacy during evolutionary changes in the modeled object. The presented model allows solving a wide range of problems in the field of security of large-scale heterogeneous systems, such as access control, auditing, security assessment. As an example, the paper shows how use the proposed model to automate the analysis of security policies in this class of systems.

**Keywords:** big data, data management systems, DBMS, modeling, data modeling, information protection, cybersecurity **Acknowledgements.** The study was funded by the Russian Science Foundation Grant No. 23-11-20003, https://rscf.ru/project/23-11-20003/ St. Petersburg Science Foundation Grant (Regional Grant Agreement No. 23-11-20003)

## **References**

1. Naeem, M., Jamal, T., Diaz-Martinez, J., Butt, Sh.A., Montesano, N. et al. (2022) 'Trends and future perspective challenges in big data', in Advances in Intelligent Data Analysis and Applications. *SIST*, 253, pp. 309–325. doi[: 10.1007/](https://search.crossref.org/search/works?q=10.1007%2F978-981-16-5036-9_30&from_ui=yes) [978-981-16-5036-9\\_30.](https://search.crossref.org/search/works?q=10.1007%2F978-981-16-5036-9_30&from_ui=yes)

2. Chernov, S.B., Novikova, O.S. (2020) 'Ensuring data security in digital economy', *Economic Sci*., (8), pp. 104–109 (in Russ.). doi[: 10.14451/1.189.104.](https://search.crossref.org/search/works?q=10.14451%2F1.189.104&from_ui=yes)

3. Bogachenko, N.F. (2018) 'The analysis of problems of access control administration in large-scale information systems', *Math. Structures and Modeling*, (2), pp. 135–152 (in Russ.).

4. Statev, V.Yu., Dokuchaev, V.A., Maklachkova, V.V. (2022) 'Information security in the big data space', *T-Comm*, 16(4), pp. 21–28 (in Russ.). doi[: 10.36724/2072-8735-2022-16-4-21-28.](https://search.crossref.org/search/works?q=10.36724%2F2072-8735-2022-16-4-21-28&from_ui=yes)

5. Haourani, L.E., Elkalam, A.A., Ouahman, A.A. (2016) 'Knowledge based access control a model for security and privacy in the Big Data', *Proc. Int. Conf. SCA*, art. 16, pp. 1–8. doi[: 10.1145/3286606.3286793.](https://search.crossref.org/search/works?q=10.1145%2F3286606.3286793&from_ui=yes)

6. Zegzhda, D., Zegzhda, P., Pechenkin, A., Poltavtseva, M. (2017) 'Modeling of information systems to their security evaluation', *Proc. Int. Conf. SIN*, pp. 295–298. doi: [10.1145/3136825.3136857.](https://search.crossref.org/search/works?q=10.1145%2F3136825.3136857&from_ui=yes)

**Authors**

7. Shukla, A., Katt, B., Nweke, L.O., Yeng, P.K., Weldehawaryat, G.K. (2022) 'System security assurance: A systematic literature review', *Comput. Sci. Review*, 45, art. 100496. doi[: 10.1016/j.cosrev.2022.100496.](https://search.crossref.org/search/works?q=10.1016%2Fj.cosrev.2022.100496&from_ui=yes)

8. Ashibani, Y., Mahmoud, Q.H. (2017) 'Cyber physical systems security: Analysis, challenges and solutions', *Computers & Security*, 68, pp. 81–97. doi[: 10.1016/j.cose.2017.04.005.](https://search.crossref.org/search/works?q=10.1016%2Fj.cose.2017.04.005&from_ui=yes)

9. Zegzhda, D., Lavrova, D., Pavlenko, E., Shtyrkina, A. (2020) 'Cyber attack prevention based on evolutionary cybernetics approach', *Symmetry*, 12(11), art. 1931. doi[: 10.3390/sym12111931.](https://search.crossref.org/search/works?q=10.3390%2Fsym12111931&from_ui=yes)

10. Zegzhda, P.D., Anisimov, V.G., Suprun, A.F., Anisimov, E.G., Saurenko, T.N., Los', V.P. (2020) 'A model of optimal complexification of measures providing information security', *Automatic Control and Comput. Sci.*, 54, pp. 930–936. doi[: 10.3103/S0146411620080374.](https://search.crossref.org/search/works?q=10.3103%2FS0146411620080374&from_ui=yes)

11. Lavrova, D.S., Popova, E.A., Shtyrkina, A.A. (2019) 'Prevention of DoS attacks by predicting the values of correlation network traffic parameters', *Automatic Control and Comput. Sci*., 53, pp. 1065–1071. doi[: 10.3103/S0146411619080157.](https://search.crossref.org/search/works?q=10.3103%2FS0146411619080157&from_ui=yes)

12. Lavrova, D.S. (2019) 'Maintaining cyber sustainability in industrial systems based on the concept of moleculargenetic control systems', *Automatic Control and Comput. Sci*., 53, pp. 1026–1028. doi[: 10.3103/S0146411619080145.](https://search.crossref.org/search/works?q=10.3103%2FS0146411619080145&from_ui=yes)

13. DeLong, R.J., Rudina, E. (2018) 'MILS architectural approach supporting trustworthiness of the IIoT solutions', *IIC Whitepaper*, 96 p.

14. Poltavtseva, M.A., Kalinin, M.O. (2019) 'Modeling big data management systems in information security', *Automatic Control and Comput. Sci*., 53, pp. 895–902. doi[: 10.3103/S014641161908025X.](https://search.crossref.org/search/works?q=10.3103%2FS014641161908025X&from_ui=yes)

15. Konstantinov, A., Kuznetsov, S., Skvortsov, N. (2022) *The Value of your Data*. Moscow, 410 p. (in Russ.).

16. Pudeyan, L.O., Zaporozhtseva, E.N., Medvedskaya, T.K. (2022) 'Applying big data modeling and analysis tools in business process management', *Bull. of the Academy of Knowledge*, (6), pp. 229–233 (in Russ.).

17. Melnikova, T.V., Pitolin, M.V., Preobrazhenskiy, Yu.P. (2022) 'Modeling of large data array processing in distributed information and telecommunication systems', *Modeling, Optimization and Inform. Tech*., 10(1), pp. 136–141 (in Russ.).

18.Bury, A.S., Shevkunov, M.A. (2019) 'Surrogate modeling of distributed information systems on Big Data'', *Information and Economic Aspects of Standardization and Tech. Regulation*, (5), pp. 43–50 (in Russ.).

19. Kotenko, I., Pronichev, A. (2020) 'Modeling query processing processes in distributed big data storage systems', *Proc. ICAIT*, 1, pp. 620–624 (in Russ.).

20. Shelest, M. (2016) 'Lower bound for average delay in transactions processing systems', *Proc. XV Int. Symposium REDUNDANCY*, pp. 142–145. doi: [10.1109/RED.2016.7779349.](https://search.crossref.org/search/works?q=10.1109%2FRED.2016.7779349&from_ui=yes)

21. Gahar, R.M., Arfaoui, O., Hidri, M.S. (2023) 'Towards Big Data modeling and management systems: From DBMS to BDMS', *Proc. IC\_ASET*, pp. 1–6. doi[: 10.1109/IC\\_ASET58101.2023.10151190.](https://search.crossref.org/search/works?q=10.1109%2FIC_ASET58101.2023.10151190&from_ui=yes)

#### **Авторы**

**Полтавцева Мария Анатольевна** <sup>1</sup> , д.т.н., доцент, профессор, poltavtseva@ibks.spbstu.ru **Зегжда Дмитрий Петрович** <sup>1</sup>, д.т.н., профессор, чл.-корр. РАН, директор, dmitry@ibks.spbstu.ru

<sup>1</sup> Институт кибербезопасности и защиты информации, СПбПУ Петра Великого, г. Санкт-Петербург, 195251, Россия

Mariya A. Poltavtseva<sup>1</sup>, Dr.Sc. (Engineering), Associate Professor, Professor, poltavtseva@ibks.spbstu.ru **Dmitry P. Zegzhda** <sup>1</sup>, Dr.Sc. (Engineering), Professor, Corresponding Member of RAS, Director, dmitry@ibks.spbstu.ru

<sup>1</sup> Institute of Cyber Security and Information Protection, Peter the Great SPbPU, St. Petersburg, 195251, Russian Federation

# **Программная реализация алгоритмов диагностирования электрооборудования (на примере анализа характера гармонических колебаний)**

## **А.Е. Колоденкова <sup>1</sup>, С.С. Верещагина <sup>1</sup>**

<sup>1</sup> Самарский государственный технический университет, г. Самара, 443100, Россия

#### **Ссылка для цитирования**

Колоденкова А.Е., Верещагина С.С. Программная реализация алгоритмов диагностирования электрооборудования (на примере анализа характера гармонических колебаний) // Программные продукты и системы. 2024. Т. 37. № 1. С. 62–68. doi: 10.15827/0236-235X.142.062-068

**Информация о статье**

Группа специальностей ВАК: 2.3.1 Поступила в редакцию: 31.07.2023 После доработки: 11.09.2023 Принята к публикации: 22.09.2023

**Аннотация.** В статье предлагаются алгоритмы выбора параметров электрооборудования и поиска отклонений значений гармонических колебаний, а также мероприятия по предотвращению неисправностей оборудования для комплексного диагностирования в условиях множества разнородной информации. Алгоритм выбора параметров электрооборудования основан на классификации параметров по характеру и степени их влияния на оборудование с использованием БЗ, содержащей продукционные правила о типах и влиянии параметра на оборудование (основной, дополнительный, вспомогательный), а также БД (данные о выходе из строя оборудования, данные с приборов и датчиков). Предлагаемый алгоритм позволяет классифицировать и выбирать наиболее важные диагностические параметры, влияющие на состояние электрооборудования, тем самым отклоняя незначимые параметры без потери информации. Алгоритм поиска отклонений значений гармонических колебаний позволяет определить не только время возникновения отклонения параметра, но и суммарное время отклонения с целью выявления причин возникновения гармонических колебаний. Рассматриваются структура программной системы диагностики электрооборудования с описанием взаимосвязанных модулей, где связующими звеньями являются БД и БЗ, а также экранные формы интерфейса системы. Разработанная программная система позволяет по выбранному типу параметра электрооборудования подбирать методы его диагностирования, мероприятия по предотвращению неисправностей оборудования, обнаруживать неисправность, нестабильность работы оборудования, приводящие к увеличению, например, гармоник напряжения, а также низкое качество электроэнергии. Внедрение на производстве предложенного подхода к диагностированию электрооборудования позволит принять научно обоснованное решение относительно выбора параметров для дальнейшего диагностирования с учетом множества разнотипной информации, провести более глубокое диагностирование и тем самым выявить неисправности в оборудовании.

**Ключевые слова:** алгоритм выбора параметров, алгоритм поиска отклонений значений гармонических колебаний, база данных, база знаний

**Благодарности.** Работа выполнена при поддержке гранта РНФ № 23-29-00415

**Введение.** Одной из слабоструктурированных и плохо формализованных задач при диагностировании *электрооборудования* (ЭО) является оценка его состояния, которая осуществляется по результатам диагностических измерений [1–3]. Это обусловлено большим количеством влияющих на ЭО параметров, отсутствием математических методов получения достоверных решений относительно состояния оборудования по совокупности исходной информации, необходимостью использования информации, полученной от персонала. Повышение точности оценки состояния ЭО возможно, однако при этом возникает ряд проблем, а именно выбор диагностических параметров и первичное диагностирование, включающее поиск отклонений значений параметров [4].

Параметры гармонического колебания оказывают существенное влияние на все виды ЭО и, наоборот, ЭО является источником гармонических колебаний, поэтому целесообразно проводить их анализ. Это приведет к уменьшению числа случаев выхода оборудования из строя, поможет поддерживать его стабильную работу и обеспечит безопасность работы электрических систем [5, 6]. Исследование влияния гармонических колебаний на ЭО является весьма актуальной задачей, для решения которой существует достаточное количество подходов.

Так, в работе [7] рассматриваются оценка гармонического колебания и выбор подходящего индекса оценки. Для повышения точности оценки предлагается метод, основанный на измерении подобия и точках упорядочения для идентификации структуры кластеризации. Индекс всех гармонических составляющих основан на субъективно-аналитическом процессе для упрощения результатов оценки.

В работе [8] описано влияние второй гармонической составляющей на модульные многоуровневые преобразователи. Предлагается оптимальная схема ввода тока второй гармоники для уменьшения колебаний напряжения на конденсаторе в гибридном многоуровневом преобразователе при сбоях SLG на стороне сети. Разработаны математические модели колебаний мощности как при установившихся режимах, так и при сбоях на стороне сети. При этом отсутствуют исследования по смягчению колебаний напряжения на конденсаторе при сбоях SLG на стороне сети для гибридного многоуровневого преобразователя.

В работе [9] рассматриваются колебания гармонических составляющих от действия импульсных источников питания. Описываются экспериментальные исследования коэффициентов только третьей и пятой гармонических составляющих, которые возникают при работе импульсного преобразователя. Степень влияния высших гармоник на работу ЭО оценивается с помощью двух показателей качества электрической энергии - коэффициента искажения синусоидальности кривой напряжения и коэффициента n-й гармонической составляющей напряжения.

В работе [10] исследуется влияние частотного преобразователя на гармонические составляющие. С помощью прибора «Ресурс-ПКЭ» измеряются значения суммарных гармонических составляющих напряжения и коэффициента  $n$ -й гармонической составляющей напряжения. Приведены экранные формы с отклонениями гармонических колебаний от нормативных значений.

Однако существующие подходы к анализу влияния гармонических колебаний имеют некоторые недостатки. Во-первых, не в полной мере исследуется зависимость влияния гармонических колебаний от ЭО (рассматриваются не все гармонические составляющие); во-вторых, доказательства того, что оборудование влияет на показатели качества электрической энергии, приводятся без выдачи какого-либо перечня мероприятий для снижения степени влияния гармонических колебаний на ЭО; в-третьих, гармонические колебания искусственно разделяют на гармонические составляющие, при этом не учитывается то, что они могут быть различного порядка и влиять друг на друга; в-четвертых, общепринято выделять 40 гармонических составляющих, но для анализа берется лишь часть гармоник, что связано со сложными математическими вычислениями.

Несмотря на большое количество работ, посвященных диагностированию промышленного оборудования на этапе эксплуатации в условиях множества факторов, проблема влияния гармонических колебаний на ЭО до сих пор остается открытой. Выраженный системный характер данной проблемы определяет необходимость в разработке комплексного подхода к диагностированию ЭО. Новизна описанного в данной работе подхода заключается в комплексном использовании параметров, классифицированных по характеру и степени их влияния на оборудование с использованием БЗ и БД, а также поиска отклонений значений гармонических колебаний с учетом сложных взаимосвязей между ними.

## Алгоритм выбора параметров ЭО

Данный алгоритм основан на классификации параметров по характеру и степени влияния на оборудование с использованием БЗ, содержащей продукционные правила о типе параметра (основной, дополнительный, вспомогательный) (рис. 1). В алгоритм входит также БД, содержащая данные о выходе из строя оборудования, данные с приборов и датчиков (время между считыванием значений параметров с прибора составляет 3 сек.).

Шаг 1. Выбор вида оборудования, для которого будет осуществляться диагностирование (асинхронные электродвигатели, трансформаторы, насосы, синхронные двигатели и др.).

Шаг 2. Выбор параметров. Оптимальный набор параметров определяется на основе полного анализа электрических, механических, тепловых, вибрационных и других параметров. С одной стороны, это приводит к правильному решению относительно состояния ЭО, более точному и достоверному прогнозу, а с другой, использование большого количества параметров может вызвать снижение эффективности процесса принятия диагностических решений.

Шаг 3. Определение типа параметров. Для определения типа параметров и их влияния на оборудование используется БЗ, содержащая продукционные правила, например:

ЕСЛИ тип оборудования = асинхронный двигатель, ТО напряжение = основной параметр;

ЕСЛИ тип оборудования = синхронный двигатель, ТО напряжение = дополнительный параметр;

ЕСЛИ тип оборудования = асинхронный двигатель, ТО гармоники напряжения = дополнительный параметр.

Продукционные правила формируются персоналом на основе опыта, накопленного в пе-

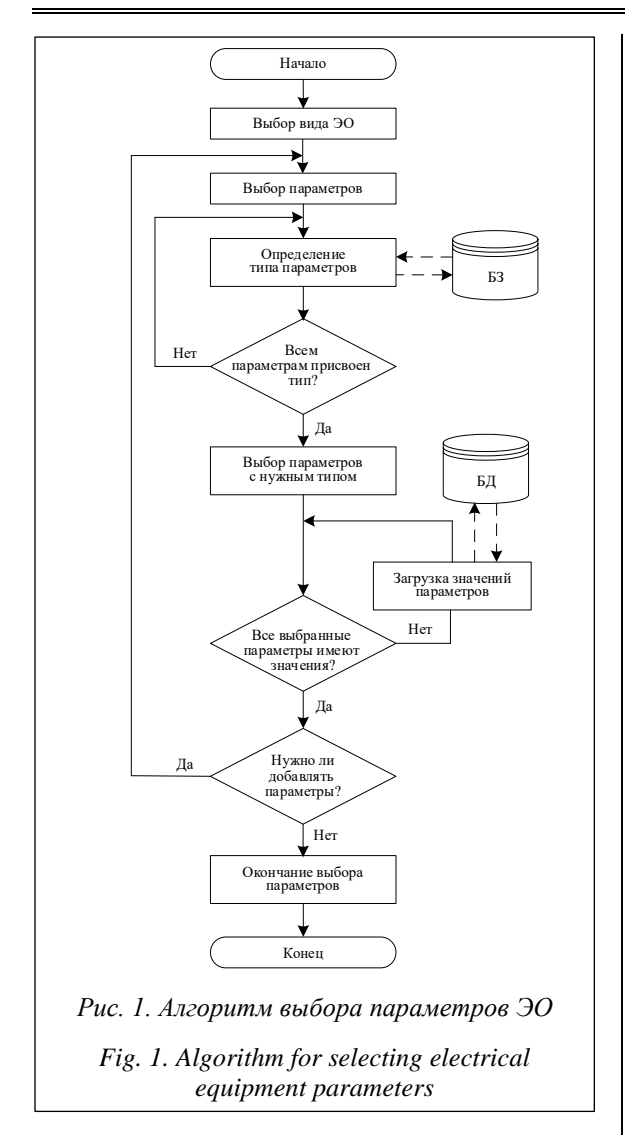

риод диагностирования ЭО. Содержащая продукционные правила БЗ проверяется на наличие структурных ошибок (избыточность, цикличность, противоречивость, неполнота). Авторы предлагают классифицировать параметры на основные (класс 1), дополнительные (класс 2) и вспомогательные (класс 3), что связано с их большим количеством и различным влиянием на оборудование. Классификация параметров по оценке характера и степени влияния на оборудование представлена в таблице.

Шаг 4. Если всем выбранным параметрам присвоен тип, то осуществляется переход к шагу 5, иначе – переход к шагу 3.

Шаг 5. Выбор параметров нужного типа. Персонал на своем опыте сам решает, какие параметры и какого типа выбрать для дальнейшего диагностирования оборудования. Шаг 6. Если все выбранные параметры имеют значения, то происходит переход к шагу 8, иначе - переход к шагу 7.

# Оценка характера и степени влияния параметров на оборудование

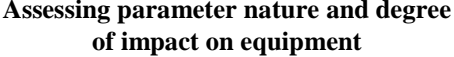

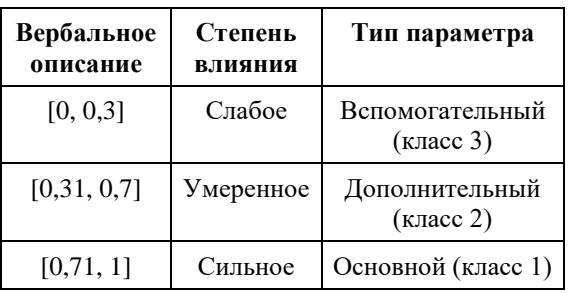

Шаг 7. Загрузка значений параметров осуществляется с использованием БД, хранящей данные о выходе из строя оборудования, данные с приборов и датчиков в формате Excel  $(*.xls).$ 

Шаг 8. Если для дальнейшего диагностирования нужно добавлять еще параметры (выбранных параметров может быть недостаточно), то осуществляется переход к шагу 2, иначе - переход к шагу 9.

Шаг 9. Окончание выбора параметров. При выборе параметра ЭО может возникнуть следующая ситуация: рассматриваемый параметр несущественно влияет на ЭО, но при этом оказывает сильное влияние на лругой параметр. который существенно влияет на работу оборудования и является основным. Тогда рассматриваемый параметр необходимо отнести к дополнительным, поскольку он лишь дополняет основной параметр.

## Алгоритм поиска отклонений значений гармонических колебаний

Описываемый алгоритм представлен на рисунке 2. Заметим, что каждое значение номера гармоники должно проверяться на вхождение в предельный интервал. При этом нормально допустимые значения коэффициента n-й гармонической составляющей напряжения определяются по таблице (ГОСТ 32144-2013). После завершения обработки всех значений  $n_i$  гармоники осуществляется переход к следующему порядковому номеру  $n_{i+1}$  гармоники с соответствующими ей значениями.

По окончании работы со всеми имеющимися порядками гармоник, предоставленными на исследование, осуществляется анализ отклоненных значений для определения ЭО и его работоспособности. Период времени для ана-

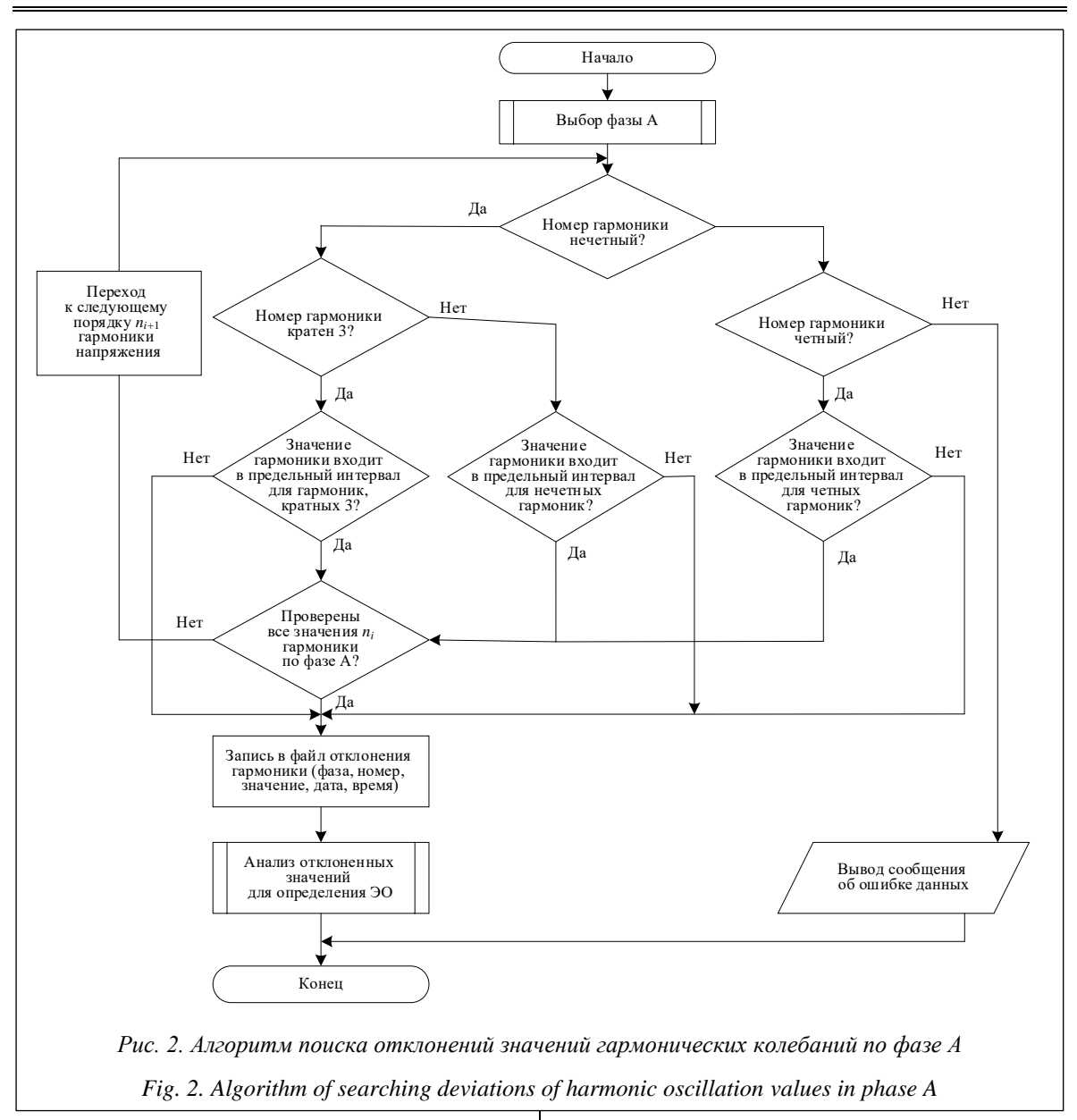

лиза гармонических колебаний составляет усредненное значение 3 сек. с интервалом в течение 168 часов работы оборудования в штатном режиме. Аналогичный поиск осуществляется для  $\phi$ аз В и С, а также для всех номеров гармоник.

## Пример выбора параметров и поиска отклонений значений гармонических колебаний для асинхронного двигателя

Программная система выбора параметров для дальнейшего диагностирования оборудования и поиска отклонений значений гармонических колебаний, ядром которой являются БД и БЗ, состоит из шести модулей (рис. 3). Выделены следующие модули: модуль импорта данных/знаний, отвечающий за их передачу в формате Excel (\*.xlsx) или в виде продукционных правил для дальнейшей обработки; модуль обработки данных, позволяющий редактировать (добавлять, удалять) информацию в БД и БЗ, а также осуществлять проверку БЗ на наличие структурных ошибок [11]; модуль математического аппарата, решающий задачи диагностирования и обеспечивающий обработку данных/ знаний с помощью предложенных алгоритмов; модуль экспорта данных/знаний, отвечающий за их преобразование в формат Excel (\*.xlsx) либо текстовый и передачу; модуль визуализации, осуществляющий представление полученных результатов в текстовом формате; пользовательский интерфейс, представленный в виде главных окон (ввода исходных данных и вывода результатов) программной системы.

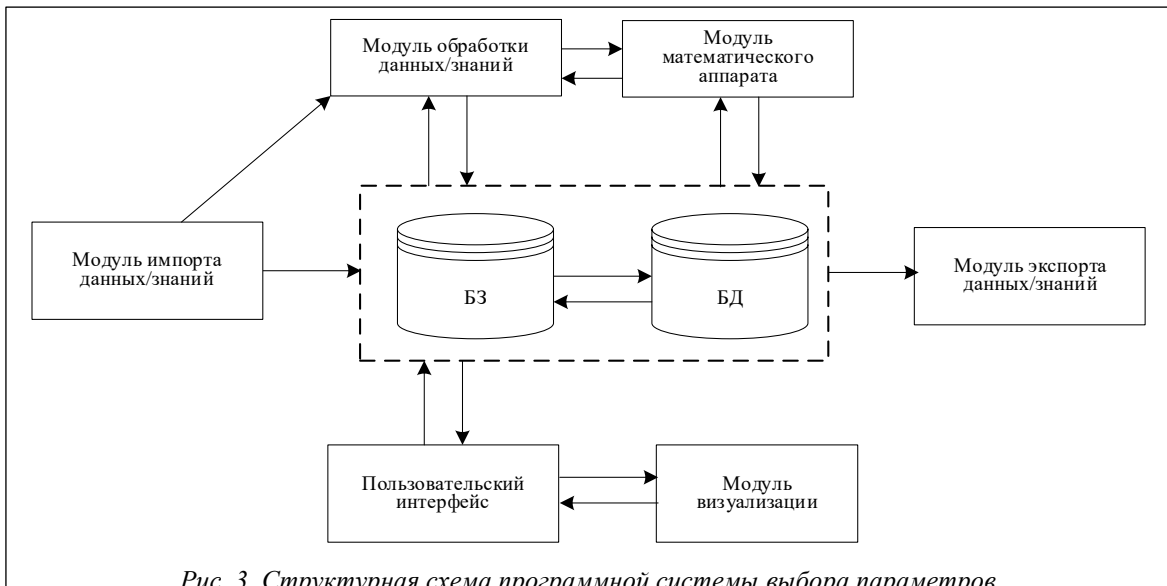

Рис. 3. Структурная схема программной системы выбора параметров и поиска отклонений значений параметров ЭО

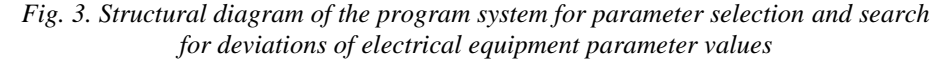

Для реализации предложенной программной системы был выбран объектно-ориентированный язык программирования С#.

На рисунке 4 показаны интерфейсы ввода исходных данных. Видно, что персонал сам выбирает вид, модель оборудования, а также тип параметра для диагностирования на основе своих знаний и опыта. Далее необходимо кликнуть «Анализ выбранных параметров» (рис. 4а).

Из совокупности всех дополнительных параметров (рис. 4б), влияющих на асинхронный двигатель, персонал выбирает тот, который необходимо проверить на наличие отклонений (в качестве примера выбираются гармонические колебания). Далее нажимается кнопка «Запустить анализ выбранных параметров». Отчет о поиске отклонений, а также результаты анализа сохраняются в формате Excel (\*.xlsx), рекомендуемые мероприятия - в текстовом формате txt.

На рисунке 5 представлены результаты поиска отклонений значений гармонических колебаний, цветом выделены выходы значений гармонических колебаний за предельный интервал, которые участвуют в анализе причин их возникновения.

На основании полученных результатов можно порекомендовать следующие мероприятия для асинхронного двигателя ВАО5К-450, 560, необходимые для снижения влияния гармонических колебаний: установка устройств плавного пуска/преобразователей частоты (по согласованию с производителем), установка

фильтрокомпенсирующего устройства, установка сглаживающего фильтра.

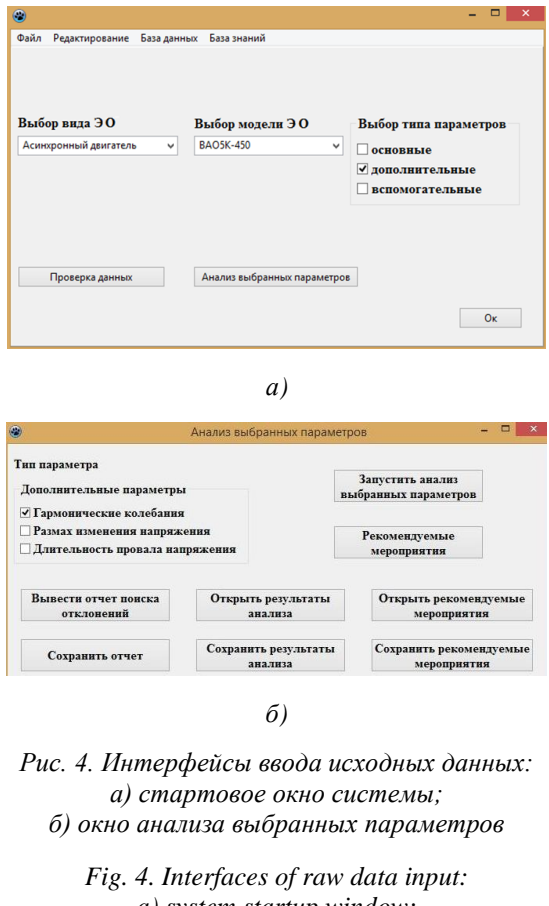

#### Заключение

В результате проведенного исследования была разработана программная система, реализующая алгоритмы выбора параметров и поиска отклонений их значений и позволяющая провести диагностирование ЭО с учетом вида оборудования, характера и степени влияния параметров на него. Разработанная система позволяет, во-первых, на основе классификации выбрать важные параметры для дальнейшего диагностирования, тем самым отсеивая незначимые параметры (снижая размерность факторного пространства) и сокращая временные затраты на построение моделей и применение методов диагностирования, и, во-вторых, вы-

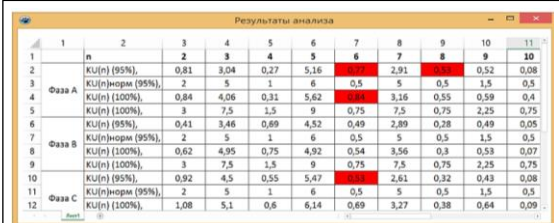

Рис. 5. Интерфейс вывода результатов поиска отклонений значений гармонических колебаний

Fig. 5. Output interface of the results of searching for deviations of harmonic oscillation values

явить отклонения значений параметров ЭО, которые могут привести к его поломке либо к выходу из строя.

#### Список литературы

1. Jian W., Wenbing Z., Chao G., Demeng B., Kuihua W. The new developed health index for power transformer condition assessment. Proc. ACPEE, 2020, pp. 1880-1884. doi: 10.1109/ACPEE48638.2020.9136344.

2. Li Z., Sun J., Dong J., Li H., Du F. Train-level fault diagnosis based-on feature selection. Proc. SAFEPROCESS, 2019, pp. 772-775. doi: 10.1109/SAFEPROCESS45799.2019.9213309.

3. Qunying Y., Haidan L., Xiaowei L., Kun W., Guozhi Z., Xiaoxing Z. Research on fault diagnosis technology of less-oil immersed electric equipment based on pressure. Proc. CIEEC, 2021, pp. 1–8. doi: 10.1109/CIEEC50170.2021. 9510186.

4. Kolodenkova A., Vereshchagina S. Method for selecting diagnostic parameters using information technologies under a set of various types of information. Proc. ICIEAM, 2023, pp. 916-920. doi: 10.1109/ICIEAM57311.2023.10139048.

5. Tabora M.J., de Lima Tostes M.E., de Matos E.O. et al. Voltage harmonic impacts on electric motors: A comparison between IE2, IE3 and IE4 induction motor classes. Energies, 2020, vol. 13, no. 13. pp. 1–18. doi: 10.3390/en13133333.

6. Gnacinski P., Muc A., Peplinski M. Influence of voltage subharmonics on line start permanent magnet synchronous motor. IEEE Access, 2021, vol. 9, pp. 164275-164281. doi: 10.1109/ACCESS.2021.3133279.

7. Liu Z., Xu Y., Jiang H., Tao Sh. Study on harmonic impedance estimation and harmonic contribution evaluation index. IEEE Access, 2020, vol. 8, pp. 59114-59125. doi: 10.1109/ACCESS.2020.2982950.

8. Xu J., Deng W., Li G., Zhao Ch., Liu Ch. Optimal second-harmonic current injection for capacitor voltage fluctuation reduction in hybrid MMCs under grid-side SLG faults. IEEE Transactions on Power Delivery, 2021, vol. 37, no. 4, pp. 2857-2866. doi: 10.1109/TPWRD.2021.3118690.

9. Коренков Д.А., Тимохин В.А. Исследование гармонических искажений напряжения и тока от действия импульсных источников питания // Энерго- и ресурсосбережение - XXI век: мат. междунар. конф. 2022. С. 62-66.

10. Антонов А.И., Руди Д.Ю., Хацевский К.В. Исследование качества электроэнергии в электрических сетях с полупроводниковыми преобразователями // Вестн. ЮГУ. 2023. № 1. С. 123-130. doi: 10.18822/byusu202301123-130.

11. Kolodenkova A.E., Guda A.N., Vereshchagina S.S., Tuvaeva V.O. Diagnostics of the technical condition of industrial equipment based on a system of hierarchical production rules. In: LNNS. Proc. IITI, 2022, vol. 330, pp. 180–187. doi: 10.1007/978-3-030-87178-9\_18.

Software & Systems

doi: 10.15827/0236-235X.142.062-068

2024, 37(1), pp. 62-68

## Software implementation of algorithms for electrical equipment diagnostics (by the example of harmonic oscillation analysis)

## Anna E. Kolodenkova <sup>1</sup>[X], Svetlana S. Vereshchagina <sup>1</sup>

<sup>1</sup> Samara State Technical University, Samara, 443100, Russian Federation

Kolodenkova, A.E., Vereshchagina, S.S. (2024) 'Software implementation of algorithms for electrical equipment diagnostics (by the example of harmonic oscillation analysis)', Software & Systems, 37(1), pp. 62–68 (in Russ.). doi: 10.15827/ 0236-235X.142.062-068 Article info

Received: 31.07.2023

For citation

After revision: 11.09.2023

Accepted: 22.09.2023

**Abstract.** The paper proposes an algorithm for selecting electrical equipment parameters, an algorithm for searching deviations of harmonic oscillation values, as well as measures for preventing equipment malfunctions in complex diagnostics under conditions of multiple heterogeneous information. The algorithm for selecting electrical equipment parameters is based on classifying parameters by a character and degree of their impact on the equipment using a knowledge base containing product rules about the types and impact of a parameter on the equipment (basic, additional, auxiliary), as well as a database (equipment failure data, data from devices and sensors). The proposed algorithm allows classifying and selecting the most important diagnostic parameters affecting the state of electrical equipment; thus, it rejects insignificant parameters without information loss. The algorithm for searching deviations of harmonic oscillation values allows not only determining the time of a parameter deviation occurrence, but also the total deviation time in order to identify the causes of harmonic oscillations. The authors consider the structure of the program system of electrical equipment diagnostics with the description of interconnected modules, which have a database, a knowledge base and system interface screen forms as connecting links. The developed software system allows selecting methods of electrical equipment diagnostics, measures to prevent equipment malfunctions according to the selected type of its parameter; detecting malfunction, instability of equipment operation that results in an increase in voltage harmonics, for example, as well as poor power quality. Implementing the proposed approach to diagnostics of electrical equipment in production will allow making a scientifically sound decision regarding the choice of parameters for further diagnostics taking into account a variety of different information types. It will allow conducting deeper diagnostics and thereby identifying equipment failure.

**Keywords:** parameter selection algorithm, algorithm for searching deviations of harmonic oscillation values, database, knowledge base

**Acknowledgements.** This work was supported by RSF grant No. 23-29-00415

#### **References**

1. Jian, W., Wenbing, Z., Chao, G., Demeng, B., Kuihua, W. (2020) 'The new developed health index for power transformer condition assessment', *Proc. ACPEE*, pp. 1880–1884. doi: [10.1109/ACPEE48638.2020.9136344.](https://search.crossref.org/search/works?q=10.1109%2FACPEE48638.2020.9136344&from_ui=yes)

2. Li, Z., Sun, J., Dong, J., Li, H., Du, F. (2019) 'Train-level fault diagnosis based-on feature selection', *Proc. SAFEPROCESS*, pp. 772–775. doi: [10.1109/SAFEPROCESS45799.2019.9213309.](https://search.crossref.org/search/works?q=10.1109%2FSAFEPROCESS45799.2019.9213309&from_ui=yes)

3. Qunying, Y., Haidan, L., Xiaowei, L., Kun, W., Guozhi, Z., Xiaoxing, Z. (2021) 'Research on fault diagnosis technology of less-oil immersed electric equipment based on pressure', *Proc. CIEEC*, pp. 1–8. doi[: 10.1109/CIEEC50170.](https://search.crossref.org/search/works?q=10.1109%2FCIEEC50170.2021.9510186&from_ui=yes) [2021.9510186.](https://search.crossref.org/search/works?q=10.1109%2FCIEEC50170.2021.9510186&from_ui=yes)

4. Kolodenkova, A., Vereshchagina, S. (2023) 'Method for selecting diagnostic parameters using information technologies under a set of various types of information', *Proc. ICIEAM*, pp. 916–920. doi: [10.1109/ICIEAM57311.2023.](https://search.crossref.org/search/works?q=10.1109%2FICIEAM57311.2023.10139048&from_ui=yes) [10139048.](https://search.crossref.org/search/works?q=10.1109%2FICIEAM57311.2023.10139048&from_ui=yes)

5. Tabora, M.J., de Lima Tostes, M.E., de Matos, E.O. et al. (2020) 'Voltage harmonic impacts on electric motors: A comparison between IE2, IE3 and IE4 induction motor classes', *Energies*, 13, pp. 1–18. doi: [10.3390/en13133333.](https://search.crossref.org/search/works?q=10.3390%2Fen13133333&from_ui=yes)

6. Gnacinski, P., Muc, A., Peplinski, M. (2021) 'Influence of voltage subharmonics on line start permanent magnet synchronous motor', *IEEE Access*, 9, pp. 164275–164281. doi: [10.1109/ACCESS.2021.3133279.](https://search.crossref.org/search/works?q=10.1109%2FACCESS.2021.3133279&from_ui=yes)

7. Liu, Z., Xu, Y., Jiang, H., Tao, Sh. (2020) 'Study on harmonic impedance estimation and harmonic contribution evaluation index', *IEEE Access*, 8, pp. 59114–59125. doi[: 10.1109/ACCESS.2020.2982950.](https://search.crossref.org/search/works?q=10.1109%2FACCESS.2020.2982950&from_ui=yes)

8. Xu, J., Deng, W., Li, G., Zhao, Ch., Liu, Ch. (2021) 'Optimal second-harmonic current injection for capacitor voltage fluctuation reduction in hybrid MMCs under grid-side SLG faults', *IEEE Transactions on Power Delivery*, 37(4), pp. 2857–2866. doi[: 10.1109/TPWRD.2021.3118690.](https://search.crossref.org/search/works?q=10.1109%2FTPWRD.2021.3118690&from_ui=yes)

9. Korenkov, D.A., Timokhin, V.A. (2022) 'Investigation of voltage and current harmonic distortions of pulse power supplies', Proc. Int. Conf. Energy and Resources Saving - XXI Century, pp. 62-66 (in Russ.).

10. Antonov, A.I., Rudy, D.Yu., Khatsevsky, K.V. (2023) 'Study of the quality of electric power in electric networks with semiconductor converters', *Yugra State University Bull*., (1), pp. 123–130 (in Russ.). doi[: 10.18822/byusu202301123-130.](https://search.crossref.org/search/works?q=10.18822%2Fbyusu202301123-130&from_ui=yes)

11. Kolodenkova, A.E., Guda, A.N., Vereshchagina, S.S., Tuvaeva, V.O. (2022) 'Diagnostics of the technical condition of industrial equipment based on a system of hierarchical production rules', in *LNNS. Proc. IITI*, 330, pp. 180–187. doi: [10.1007/978-3-030-87178-9\\_18.](https://search.crossref.org/search/works?q=10.1007%2F978-3-030-87178-9_18&from_ui=yes)

#### **Авторы**

**Колоденкова Анна Евгеньевна** <sup>1</sup> , д.т.н., доцент, заведующий кафедрой, anna82\_42@mail.ru **Верещагина Светлана Сергеевна** <sup>1</sup> , к.т.н., доцент, werechaginass@mail.ru

 $1$  Самарский государственный технический университет, г. Самара, 443100, Россия

**Authors** Anna E. Kolodenkova<sup>1</sup>, Dr.Sc. (Engineering), Associate Professor, Head of Chair, anna82\_42@mail.ru Svetlana S. Vereshchagina<sup>1</sup>, Cand. of Sci. (Engineering), Associate Professor, werechaginass@mail.ru

> <sup>1</sup> Samara State Technical University, Samara, 443100, Russian Federation

## УДК 004.932 doi: 10.15827/0236-235X.142.069-076 2024. Т. 37. № 1. С. 69–76

# **Интеллектуальная система анализа транспортных потоков в автоматизированных системах управления дорожным движением**

**Р.М. Хусаинов <sup>1</sup> , Н.Г. Талипов <sup>1</sup>, А.С. Катасёв <sup>1</sup> , Д.В. Шалаева <sup>1</sup>**

 $1$  Казанский национальный исследовательский технический университет им. А.Н. Туполева–КАИ, г. Казань, 420111, Россия

#### **Ссылка для цитирования**

Хусаинов Р.М., Талипов Н.Г., Катасёв А.С., Шалаева Д.В. Интеллектуальная система анализа транспортных потоков в автоматизированных системах управления дорожным движением // Программные продукты и системы. 2024. Т. 37. № 1. С. 69–76. doi: 10.15827/0236-235X.142.069-076

**Информация о статье**

Группа специальностей ВАК: 1.2.2

После доработки: 21.08.2023 Принята к публикации: 22.08.2023

**Аннотация.** В статье представлены результаты разработки интеллектуальной системы анализа транспортных потоков. Для ее создания использованы математические расчеты траектории движения, скорости, определение инцидентов и сбор статистики, объектно-ориентированное программирование. Исходными данными являются изображения, взятые из записей камер видеонаблюдения, загруженных в сеть Интернет. Для соответствия нейронной сети YOLOv3 кадры видеопотока имеют разрешение 1 280×720 и масштаб 16:9. Разработанная функциональная модель отображает структуру и функции интеллектуальной системы, а также потоки информации и материальных объектов, связывающих эти функции. Рассмотрены примеры работы системы анализа транспортного потока и выполнения поставленных задач, а также возможности ее дальнейшего применения. Проверка работы интеллектуальной системы и результаты ее использования для анализа транспортных потоков, прогнозирования и выявления инцидентов показали эффективность разработанного ПО и пригодность системы к решению поставленных задач. В ходе работы системы распознаны следующие объекты: автомобиль, грузовик, мотоцикл, велосипед, пешеход, а также такие инциденты, как ДТП, остановка, скопление машин, пробка. Достоверность (верное распознавание объектов транспортного потока) результатов исследования как собственных (подготовленных) видеоданных, так и загруженных из сети Интернет в интеллектуальной системе управления дорожным движением составила 85–90 %. Полученные результаты использованы для эффективного управления транспортными потоками, повышения пропускной способности улично-дорожной сети, предотвращения автомобильных заторов, уменьшения задержек в движении транспорта, повышения безопасности дорожного движения, оптимизации перевозочного процесса, информирования участников дорожного движения о дорожно-транспортной ситуации и вариантах оптимального маршрута движения, обеспечения бесперебойного движения наземного городского пассажирского транспорта. **Ключевые слова:** интеллектуальная система, функциональная модель, распознавание объектов, нейронная сеть, транспортный поток, дорожно-транспортное происшествие, кадр, дорожное движение, видеопоток

**Введение**. Стремительное увеличение количества транспортных средств обусловило появление современных автомагистралей, расширение сети городских дорог. Рост интенсивности нерегулируемых транспортных потоков повышает вероятность ДТП. Неэффективное управление транспортными потоками приводит к уменьшению пропускной способности дорожной сети, к появлению транспортных заторов.

При решении задач по регулированию дорожного движения и по управлению транспортными системами в международной и российской практике широко применяются интеллектуальные транспортные системы, способные эффективно управлять улично-дорожной сетью с учетом ее плотности и пропускной способности [1, 2].

Цель данной работы состоит в разработке и апробации интеллектуальной системы на подготовленном наборе данных и видеоданных, загруженных из Интернета, использовании системы анализа транспортных потоков, полученных результатов выходного видеопотока и статистики для анализа транспортных потоков, прогнозирования, выявления и исключения инцидентов.

Особенностью таких систем является автоматическое формирование управляющих воздействий в режиме реального времени на объекты транспортной инфраструктуры с частичным участием оператора. При этом важными элементами в составе интеллектуальной транспортной инфраструктуры являются подсистемы, построенные на основе нейросетевых технологий, в которых используются ПО с открытым программным кодом и коммерческие решения анализа транспортных потоков и прогнозирования аномалий и инцидентов [2]. Преимуществами коммерческих систем являются высокое качество конечного продукта, надежный класс защиты комплекса от внешних возлействий и наличие технической поллержки. Однако данные системы имеют недостатки, связанные со значительной стоимостью решения.

Решению задачи анализа транспортных потоков в автоматизированных системах управления дорожным движением посвящены работы ряда российских исследователей.

Так, в [3] автором предложен системный анализ объектов транспортной инфраструктуры в геоинформационной среде ITSGIS. Эта интеллектуальная транспортная геоинформационная система является средством для хранения и обработки геоданных, обладает огромным потенциалом в области интеллектуальной поддержки принятия решений. Для выявления мест концентрации ДТП на карте в системе реализованы методы, основанные на использовании интеллектуальной технологии Data Mining. Интеллектуальность ITSGIS обеспечивается наличием нейросетевых технологий. Геоинформационные технологии ITSGIS, использующие нейросети, позволяют объединить две задачи - распознавание образов и классификацию. Обнаруженное с помощью нейронной сети транспортное средство может быть классифицировано как относящееся к одному из нескольких типов с учетом его государственного номера, марки и т.д.

В статье [4] описан метод распознавания ситуаций угона автомобильного транспорта с парковки, основанный на глубоких нейронных сетях. Распознавание инцидента происходит на двух основных уровнях: на нижнем уровне распознаются события, а на верхнем - ситуации как наиболее вероятные цепочки событий, соответствующие грамматике сигнатур угона автомобиля. Детектирование событий возможного угона выполняется на основе анализа выявленных объектов, их взаимного расположения, динамических характеристик траектории движения людей.

В работе [5] предлагается снижение интенсивности движения транспортных средств путем применения адаптивного алгоритма управления дорожным движением. Для создания имитационной модели использована среда моделирования AnyLogic. Автоматизированная система управления дорожным движением позволяет уменьшить суммарные задержки транспортных средств на определенном участке дорожной сети.

В [6] предложен метод анализа транспортного потока, основанный на применении технологии компьютерного зрения на базе сверточных нейронных сетей. Рассмотренным методом автоматизируются сбор и анализ данных о транспортных потоках. Учет интенсивности движения осуществляется посредством видеосъемки с беспилотного летательного аппарата и последующего анализа видеоматериалов с помощью программного комплекса TrafficData. Система мониторинга дорожного движения позволяет определять параметры дорожного движения, собирать данные о них, а также формировать отчеты об изменениях этих параметров в наглядном виде.

Проведенный анализ позволяет сделать вывод об актуальности разработки и использования интеллектуальной системы для распознавания объектов на изображениях. При этом для обнаружения объектов на изображениях транспортной инфраструктуры целесообразно использовать сверточные нейронные сети (https:// iss.ru/products/securos-soffit, https://3dnews.ru/ 981314, https://asudd.pro/products/asudd/). Благодаря своему строению они хорошо извлекают признаки из изображений и эффективно используются в таких задачах, как классификация, распознавание образов, сегментация и анализ изображений (https://www.tadviser.ru/ index.php, https://innostage-group.ru/press/blog/ review/slaboe-zveno-open-source). В данной работе для распознавания объектов на видеоизображениях использована наиболее популярная архитектура сверточной нейронной сети YOLO [7]. Она не требует привлечения больших аппаратных ресурсов, благодаря чему ее можно реализовать на разных платформах. Различные архитектуры сверточных сетей из класса YOLO обеспечивают высокую точность и скорость детектирования объектов на изображениях [8, 9].

При анализе транспортных потоков, кроме распознавания объектов на видеоизображениях, необходимо решать задачу слежения за движущимися объектами. В настоящее время широкое распространение получили интеллектуальные системы видеонаблюдения, в состав которых входят специальный программный модуль анализа потока видеоданных, поступающего с цифровой видеокамеры, и автоматический трекинг (отслеживание) передвигающегося в поле зрения камеры объекта. В данной работе для отслеживания объектов выбран детектор DeepSORT [10, 11], совмещающий такие качества, как простота и высокая точность детектирования.

Рассмотрим схему работы системы и ее реализацию.

## Схема работы интеллектуальной системы анализа транспортных потоков

В разрабатываемой системе можно выделить несколько функциональных подсистем: Initialization, YOLOv3, DeepSort, Bussiness Logic и Output. Этапы их работы схематично представлены на рисунке 1.

На каждом этапе работы перечисленными подсистемами выполняются следующие основные функции: Initialization - подготовка кадра из видеоисточников; YOLOv3 - распознавание объектов, определение классов и положения кадров; DeepSort - слежение за объектами сквозь время; Business Logic - вычисление траектории объектов, предсказание направления движения, вычисление скорости и определение инцидентов; Output - сбор статистики и формирование выходного видеопотока.

В таблице отражена подробная схема методики работы разрабатываемой интеллектуальной системы с перечислением и описанием основного функционала подсистем, представлен алгоритм работы интеллектуальной системы. Следует отметить, что чем ниже вычислительная сложность, тем выше расход вычислительных мошностей.

Таким образом, наибольший расход вычислительных мощностей происходит на этапе выполнения процессов функциональных подсистем YOLOv3 и DeepSort. Данная закономерность объясняется применением на этих этапах нейросетевых технологий с большим количеством итераций по преумножению векторов и матриц.

С помощью контекстной диаграммы метолологии IDEF0 можно показать назначение разрабатываемой системы и ее взаимодействие с внешней средой. На рисунке 2 приведена диаграмма IDEF0 A-0, отображающая внешние связи процесса анализа транспортных потоков. Моделируемый процесс начинается с подачи

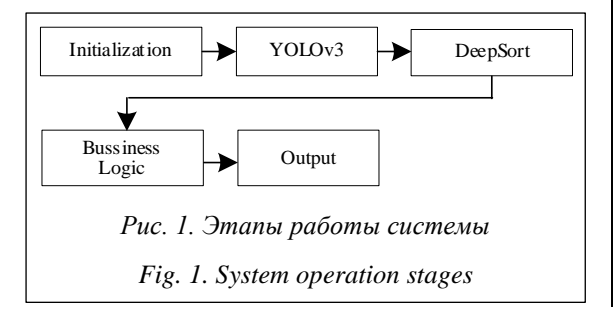

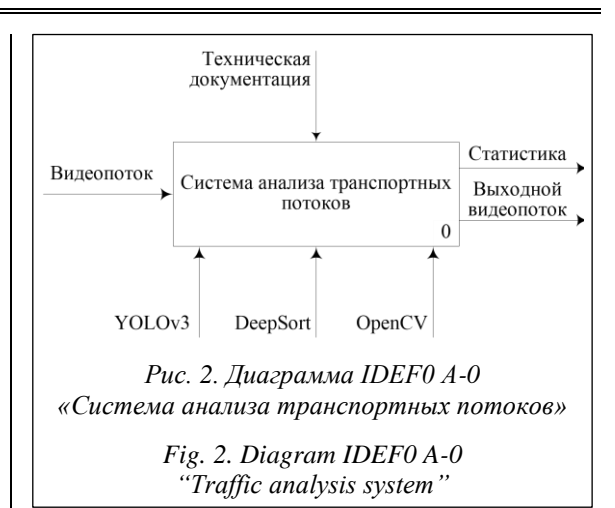

видеопотока, полученного с видеокамер уличного наблюдения, установленных на участках дорожного движения. Для анализа транспортных потоков требуется цифровой видеопоток, содержащий информацию о движения транспортных потоков на участках дорожного движения.

По результатам анализа транспортных потоков формируются статистика и выходной видеопоток.

Управляющим потоком, используемым в данном процессе, является техническая документация существующих систем. Механизмами, преобразующими входные потоки в выходные в указанном моделируемом процессе, являются нейронная сеть YOLOv3, детектор DeepSort, библиотека OpenCV.

На рисунке 3 показана диаграмма IDEF0 А0, которая является декомпозицией процесса, представленного на рисунке 2. Диаграмма показывает более детально процесс работы системы. Блок А1 включает следующие элементы: входная информация - видеопоток, выходная - кадры видео. На этом этапе видеопоток поступает с камер видеонаблюдения в систему, где выполняются нормализация, масштабирование и изменение изображений или кадров для того, чтобы они подходили в качестве входных данных для нейронной сети. Подготовленные кадры передаются в работу нейронной сети YOLOv3.

В блоке А2 система должна предсказать объекты и их расположение на изображениях с подготовленных кадров видеопотока. Механизмом распознавания объектов на данном этапе выступает нейронная сеть YOLOv3. Нейронная сеть обрабатывает каждый кадр и распознает объекты, определяет классы и положение в кадре. Результатом выполнения процесса являются распознанные объекты в виде
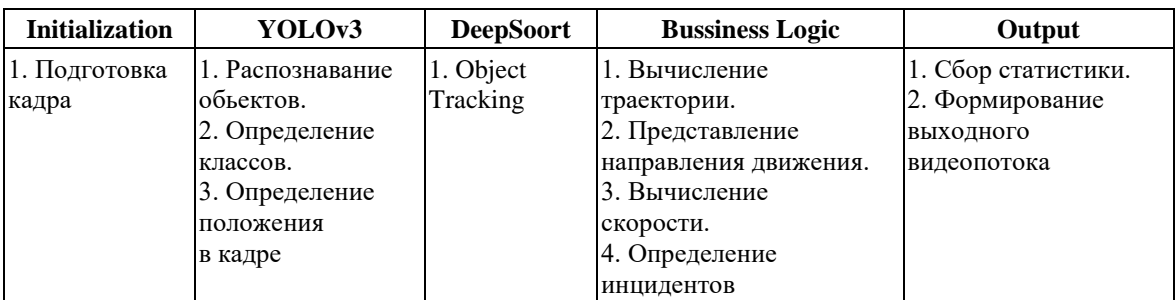

# **Алгоритм работы интеллектуальной системы The intelligent system algorithm**

прямоугольников вокруг объектов. Блок А2 включает следующие элементы: входная информация – кадры видео, выходная информация – параметры прямоугольников вокруг объектов, управление – техническая документация, механизм – нейронная сеть YOLOv3.

В блоке А3 координаты и размер полученных обнаруженных прямоугольников вокруг объектов передаются объекту глубокой сортировки для дальнейшего отслеживания. Механизмом отслеживания объектов выступает детектор DeepSort. Он осуществляет трекинг распознанных на предыдущем этапе объектов от кадра к кадру и анализ трека объектов для распознавания его поведения. Результатом выполнения процесса описанного блока является информация о треке обнаруженных объектов. Блок А3 включает следующие элементы: входная информация – параметры прямоугольников вокруг объектов, выходная информация –

координаты треков, управление – техническая документация, механизм – детектор DeepSort.

В блоке А4 вычисляется и строится траектория движения объекта, вычисляются вектор и скорость движения каждого обнаруженного транспортного средства, определяются аномалии и инциденты, такие как остановка, затор, скопление машин и ДТП. Блок А4 включает следующие элементы: входная информация – координаты треков, выходная информация – результаты расчетов.

В блоке А5 система осуществляет формирование файла результатов расчетов с предыдущего этапа, выводит информацию в виде файлов статистики по инцидентам. По результатам расчетов с применением библиотеки OpenCV формируется выходной файл видеопотока с отображенными на нем обнаруженными объектами, траекториями их движения и векторами скорости, а также зафиксированными аномали-

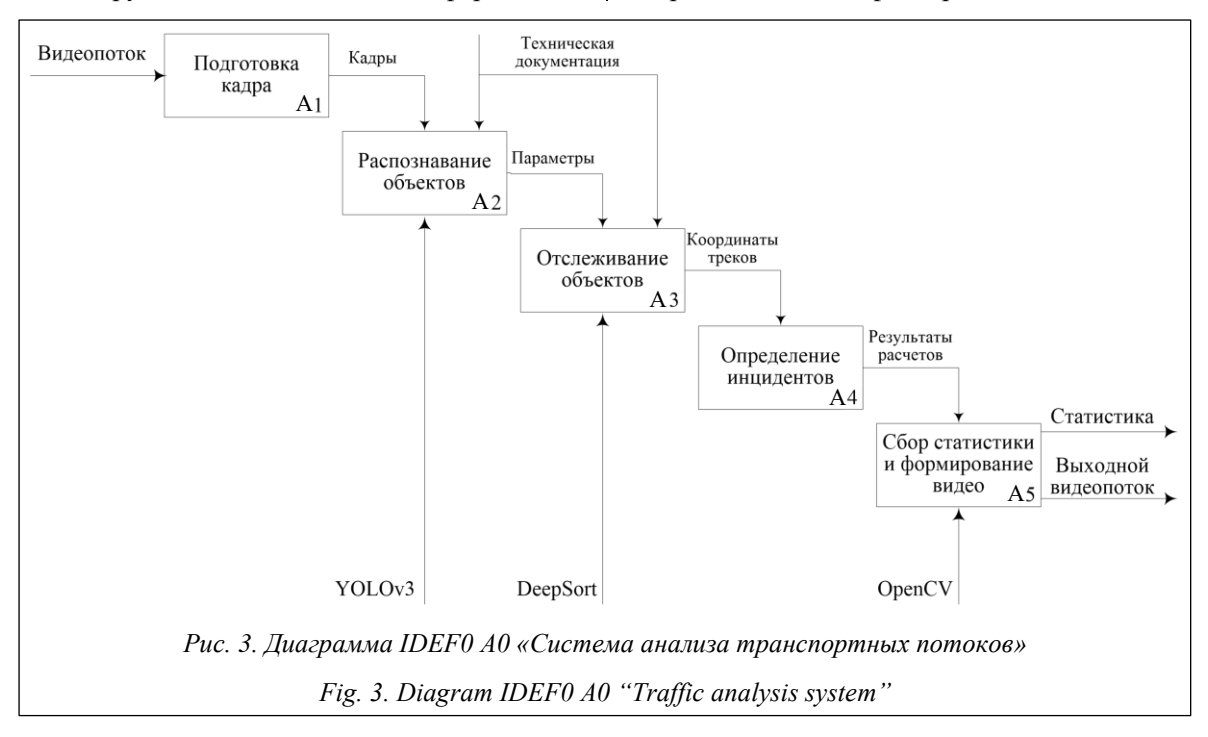

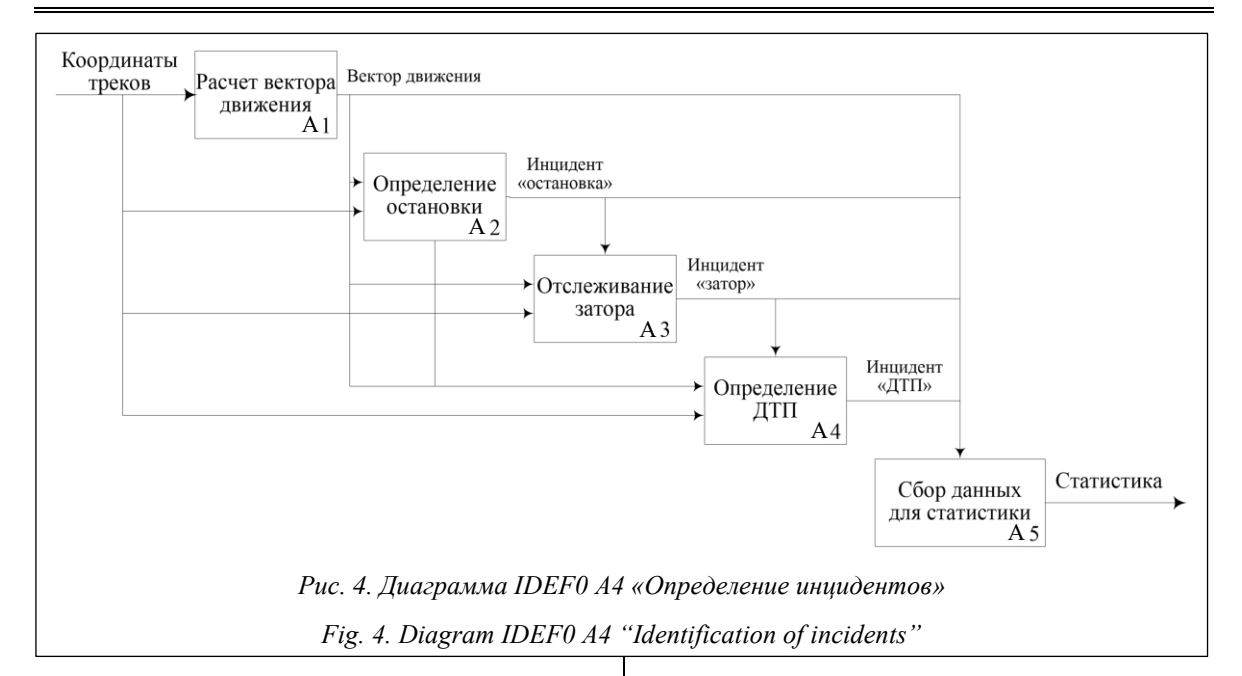

ями и инцидентами (определение остановки, затора, скопления машин и ДТП). Блок А5 включает следующие элементы: входная информация – результаты расчетов, выходная информация – статистика и выходной видеопоток, механизм – библиотека OpenCV.

Декомпозиция блока «Определение инцидентов» представлена на рисунке 4 в виде диаграммы IDEF0 А4.

Моделируемый процесс «Расчет вектора движения» включает следующие элементы: входная информация – координаты треков, выходная информация – вектор движения.

Вектор движения вычисляется как отрезок, построенный на основе двух предыдущих положений объекта в кадре. Длина отрезка зависит от длины предыдущей траектории и скорости движения объекта, а также от размера и положения объекта в кадре – дальние объекты будут иметь меньший вектор.

Моделируемый процесс «Определение остановки» включает следующие элементы: входная информация – координаты треков, выходная информация – инцидент «остановка».

Для определения остановки объекта будет построен алгоритм расчета по следующему принципу: если координаты центра объекта в течение некоторого времени значительно не изменяются, можно говорить о том, что объект не двигается.

Моделируемый процесс «Определение затора» включает элементы: входная информация – координаты треков, выходная информация – инцидент «затор».

Для определения затора алгоритм расчета построен по следующему принципу: если в определенном секторе находится большое количество объектов, можно говорить о том, что на данном участке возникла пробка.

Моделируемый процесс «Определение ДТП» включает элементы: входная информация – координаты треков, выходная информация – инцидент «ДТП».

Определение ДТП: если векторы скоростей пересекаются, значит, предполагаемые векторы движения транспортных средств пересекаются и высока вероятность ДТП.

Моделируемый процесс «Сбор данных для статистики» включает следующие элементы: входная информация – координаты треков, вектор движения, типы инцидентов, номер кадра входящего видеопотока, выходная информация – статистика.

Статистика как результат работы интеллектуальной системы будет представлять собой файлы двух типов:

– содержащие сырые данные о времени, типе и секторе кадра, в котором произошел инцидент;

– содержащие агрегированную информацию о количестве инцидентов за промежуток времени.

В результате работы интеллектуальной системы собирается, аккумулируется и выводится информация в виде статистики и графиков по инцидентам. Также по результатам расчетов с применением библиотеки OpenCV формируется выходной видеопоток с отображенными на нем обнаруженными объектами, траекториями их движения и векторами скорости, зафиксированными аномалиями и инцидентами.

## Реализация интеллектуальной системы анализа транспортных потоков

Для реализации интеллектуальной системы необходимо подготовить соответствующее виртуальное окружение. С этой целью использована среда Anaconda, позволяющая инкапсулировать все необходимые библиотеки в одном месте.

Перед началом работы в виртуальное окружение установлены библиотеки OpenCV для работы с изображениями и Tensorflow и API Keras для работы с модулями YOLOv3 и DeepSort.

Все используемые модули реализованы на языке программирования Python версии 3. В качестве текстового редактора для реализации интеллектуальной системы использована интегрированная среда разработки Visual Studio Code.

На рисунке 5 продемонстрировано решение первой задачи - обнаружение объектов. Распознаны следующие объекты: автомобиль, грузовик, мотоцикл, велосипед, пешеход.

Интелектуальная система также выполняет задачи отслеживания объектов и выявления (https://swsys.ru/uploaded/image/ инцилентов 2024-1/Talipov.html).

В ходе работы интеллектуальной системы распознаны такие инциденты, как ДТП, остановка, скопление машин, пробка. Как описывалось ранее, определение ДТП происходит в случае, если векторы скоростей обнаруженных

транспортных средств пересекаются. Это значит, что транспортные средства двигаются слишком быстро и высока вероятность ДТП. Однако анализ показал, что данный метод может не сработать при столкновении больших объектов (автобусов/грузовиков) с остановленными легковыми транспортными средствами вследствие того, что изображение на кадре находится в неизвестной проекции. Эту проблему можно решить, используя несколько видеоисточников, расположенных с разных углов. Также метод векторов скоростей может давать потенциальный тормозной путь и проверять безопасную дистанцию между автомобилями на перекрестке.

По результатам апробации реализованной интеллектуальной системы на собственных (подготовленных) и используемых видеоданных, загруженных из Интернета, достоверность результатов исследования видеокадров (верного распознавания объектов транспортного потока) в нейросетевой системе управления дорожным движением составила 85-90 %. Данная система анализа транспортных потоков считается адекватной, если отражает исследуемые свойства объектов дорожного движения с приемлемой точностью. Ошибки возникали при большом количестве объектов на кадрах видеоизображений и плохом качестве видеопотока. При мониторинге параметров транспортного потока обеспечивались сбор, анализ и предоставление агрегированных данных о транспортной обстановке на участке дорожного движения. Полученные в ходе работы интеллектуальной системы статистические данные могут быть применены на практике в автома-

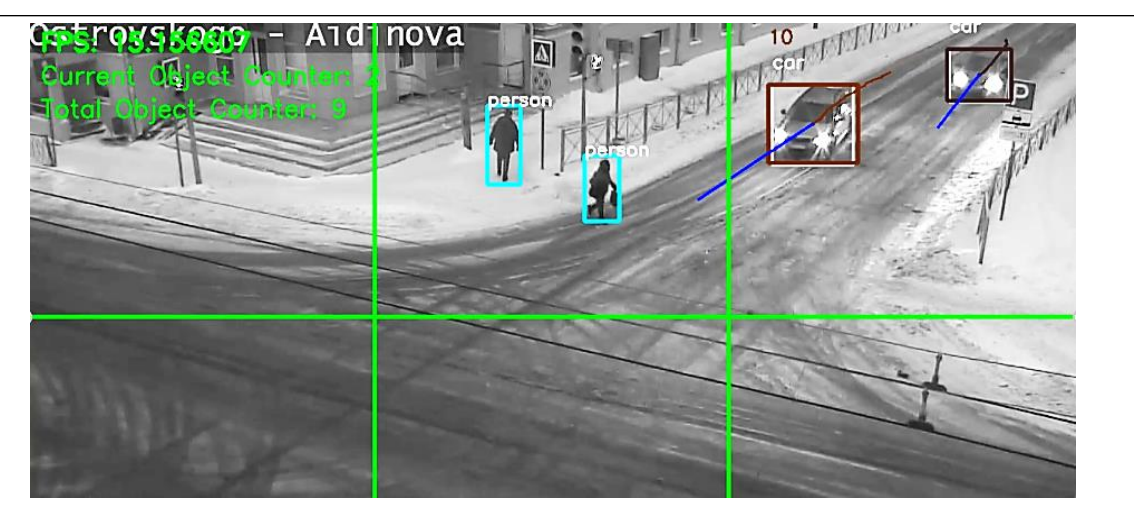

Рис. 5. Результат выполнения задачи «Обнаружение объектов» Fig. 5. The result of the task "Detection of objects"

тизированных системах управления дорожным движением для анализа транспортных потоков, а также в работе ситуационных центров в режиме реального времени.

#### **Заключение**

В статье описана разработанная интеллектуальная система анализа транспортных потоков в автоматизированных системах управления дорожным движением, позволяющая осуществлять обнаружение объектов движения, их отслеживание, выявление инцидентов, сбор информации из видеопотока, формирование статистики, трансляцию оператору или другой системе места и типа зафиксированного инцидента и другую статистику. Апробация интеллектуальной системы на известном (подготовленном) наборе данных, а также результаты использования системы для анализа транспортных потоков, прогнозирования и выявления инцидентов показали ее эффективность и практическую пригодность к решению поставленных задач.

Целесообразно дальнейшее совершенствование интеллектуальной системы с учетом проблем и недостатков, выявленных в ходе ее апробации.

#### **Список литературы**

1. Ермишина Е.В., Шарыпова Т.Н. Критическая информационная инфраструктура в интеллектуальной транспортной системе // Colloquim-J. 2022. № 2-1. С. 20–21.

2. Низяева Ю.Д., Слободчиков Н.А. Опыт внедрения интеллектуальных транспортных систем в городскую инфраструктуру // Системный анализ и логистика. 2022. № 2. С. 50–55. doi: [10.31799/2077-5687-2022-2-50-55.](https://search.crossref.org/search/works?q=10.31799%2F2077-5687-2022-2-50-55&from_ui=yes)

3. Михеева Т.И. Системный анализ объектов транспортной инфраструктуры в геоинформационной среде // Программные продукты и системы. 2018. Т. 31. № 1. С. 12–18. doi[: 10.15827/0236-235X.121.012-018.](https://search.crossref.org/search/works?q=10.15827%2F0236-235X.121.012-018&from_ui=yes)

4. Болодурина И.П., Парфенов Д.И. Подходы к идентификации сетевых потоков и организации маршрутов трафика в виртуальном центре обработки данных на базе нейронной сети // Программные продукты и системы. 2018. Т. 31. № 3. С. 507–513. doi[: 10.15827/0236-235X.123.507-513.](https://search.crossref.org/search/works?q=10.15827%2F0236-235X.123.507-513&from_ui=yes)

5. Шамлицкий Я.И., Охота А.С., Мироненко С.Н. Сравнение адаптивного и жесткого алгоритмов управления дорожным движением на базе имитационной модели в среде AnyLogic // Программные продукты и системы. 2018. Т. 31. № 2. С. 403–408. doi: [10.15827/0236-235x.122.403-408.](https://search.crossref.org/search/works?q=10.15827%2F0236-235X.122.403-408&from_ui=yes)

6. Чебыкин И.А. Автоматизация мониторинга дорожного движения с помощью компьютерного зрения // Мир транспорта. 2020. Т. 18. № 6. С. 74–87. doi: [10.30932/1992-3252-2020-18-6-74-87.](https://search.crossref.org/search/works?q=10.30932%2F1992-3252-2020-18-6-74-87&from_ui=yes)

7. Руденький А.О. Применение архитектуры Yolo для выявления нарушения правил, остановки, стоянки транспортных средств в неположенном месте и езды по тротуарам // Междунар. науч.-технич. конф. молодых ученых БГТУ им. В.Г. Шухова. 2021. С. 3779–3788.

8. Шнайдер А.С. Детектирование объектов на изображениях на примере модели Yolo // Тр. молодых ученых АлтГУ. 2018. № 15. С. 358–361.

9. Jung H., Choi M.-K., Jung J., Lee J.-H., Kwon S., Jung W.Y. ResNet-based vehicle classification and localization in traffic surveillance systems. Proc. CVPRW, 2017, pp. 934–940. doi: [10.1109/CVPRW.2017.129.](https://search.crossref.org/search/works?q=10.1109%2FCVPRW.2017.129&from_ui=yes)

10. Багиров М.Б. Разработка и исследование алгоритмов сопровождения объектов на видеопотоке // ИСТ: сб. XXVIII Междунар. Науч.-технич. конф. 2022. С. 350–360.

11. Wojke N., Bewley A., Paulus D. Simple online and realtime tracking with a deep association metric. Proc. ISIP, 2017, pp. 3645–3649. doi[: 10.1109/ICIP.2017.8296962.](https://search.crossref.org/search/works?q=10.1109%2FICIP.2017.8296962&from_ui=yes)

Software & Systems doi: 10.15827/0236-235X.142.069-076 2024, 37(1), pp. 69–76

### **Intelligent system for analyzing traffic flows in automated traffic control systems**

**Rumil M. Khusainov <sup>1</sup> , Nafis G. Talipov <sup>1</sup>, Aleksey S. Katasev <sup>1</sup> , Darya V. Shalaeva <sup>1</sup>**

<sup>1</sup> Kazan National Research Technical University named after A.N. Tupolev, Kazan, 420111, Russian Federation

#### **For citation**

Khusainov, R.M., Talipov, N.G., Katasev, A.S., Shalaeva, D.V. (2024) 'Intelligent system for analyzing traffic flows in automated traffic control systems', *Software & Systems*, 37(1), pp. 69–76 (in Russ.). doi: 10.15827/0236-235X.142. 069-076 **Article info**

Received: 14.07.2023 After revision: 21.08.2023 Accepted: 22.08.2023

Abstract. The paper presents the results of developing an intelligent system for analyzing traffic flows. The system development process involved mathematical calculations of a motion trajectory, speed, determining incidents and collecting statistics, and object-oriented programming. The source data are images taken from CCTV footage uploaded on the Internet. To match the YOLOv3 neural network, the video stream frames have a resolution of  $1280\times720$  and a scale of 16:9. The developed functional model reflects the intelligent system structure and functions, as well as the flows of information and material objects that link these functions. The paper considers examples of system operation and fulfillment of assigned tasks, as well as possibilities for further application of the developed traffic flow analysis system. Checking the intelligent system operation, as well as the results of its use for analyzing traffic flows, predicting and identifying incidents showed the effectiveness of the developed software and the practical suitability of the intelligent system for solving tasks. During operation, the system recognized the following objects: a car, a truck, a motorcycle, a bicycle, a pedestrian. It also recognized such incidents as traffic accidents, a stop, a congestion of cars, a traffic jam. According to the results of testing the implemented intelligent system using authors' (prepared) video data and video data downloaded from the Internet, the reliability of the study results (correct recognition of traffic flow objects) in the intelligent traffic control system was 85–90 %. The results obtained were used to effectively manage traffic flows, increase the capacity of the road network, prevent traffic congestion, reduce delays in traffic, improve traffic safety, optimize the transportation process, inform road users about a traffic situation and options for an optimal route, ensuring the uninterrupted movement of ground urban passenger transport.

**Keywords:** intelligent system, object recognition, neural network, traffic flows, traffic accidents, frame, traffic, video stream

#### **References**

1. Ermishina, E.V., Sharypova, T.N. (2022) 'Critical information infrastructure in an intelligent transport system', *Colloquim-J*., (2-1), pp. 20–21 (in Russ.).

4. Nizyaeva, Yu.D., Slobodchikov, N.A. (2022) Experience in implementing intelligent transport systems in urban infrastructure, *System Analysis and Logistics*, (2), pp. 50–55 (in Russ.). doi[: 10.31799/2077-5687-2022-2-50-55.](https://search.crossref.org/search/works?q=10.31799%2F2077-5687-2022-2-50-55&from_ui=yes)

3. Mikheeva, T.I. (2018) 'System analysis of the transport infrastructure in GIS environment', *Software & Systems*, 31(1), pp. 12–18 (in Russ.). doi[: 10.15827/0236-235X.121.012-018.](https://search.crossref.org/search/works?q=10.15827%2F0236-235X.121.012-018&from_ui=yes)

4. Bolodurina, I.P., Parfenov, D.I. (2018) 'The approaches to identification of network flows and organization of traffic routes in a virtual data center based on a neural network', *Software & Systems*, 31(3), pp. 507–513 (in Russ.). doi[: 10.15827/](https://search.crossref.org/search/works?q=10.15827%2F0236-235X.123.507-513&from_ui=yes) [0236-235X.123.507-513.](https://search.crossref.org/search/works?q=10.15827%2F0236-235X.123.507-513&from_ui=yes)

5. Shamlichky, Ya.I., Okhota, A.S., Mironenko, S.N. (2018) 'Comparison of the adaptive and rigid algorithms of traffic control based on a simulation model in AnyLogic', *Software & Systems*, 31(2), pp. 403–408 (in Russ.). doi[: 10.15827/0236-](https://search.crossref.org/search/works?q=10.15827%2F0236-235X.122.403-408&from_ui=yes) [235x.122.403-408.](https://search.crossref.org/search/works?q=10.15827%2F0236-235X.122.403-408&from_ui=yes)

6. Chebykin, I.A. (2020) 'Automating road traffic monitoring using computer vision', *World of Transport and Transportation*, 18(6), pp. 74–87 (in Russ.). doi[: 10.30932/1992-3252-2020-18-6-74-87.](https://search.crossref.org/search/works?q=10.30932%2F1992-3252-2020-18-6-74-87&from_ui=yes)

7. Rudenkiy, A.O. (2021) 'Applying Yolo architecture to detect violation of rules, illegal parking and stopping, driving on sidewalks', *Proc. Int. Sci.-Tech. Conf. Young Sci. of BSTU Named after V.G. Shukhov*, pp. 3779–3788 (in Russ.).

8. Shnaider, A.S. (2018) 'Detection of objects in images on the example of the Yolo model', *Proc. of Young Sci. of the AltSU*, (15), pp. 358–361 (in Russ.).

9. Jung, H., Choi, M.-K., Jung, J., Lee, J.-H., Kwon, S., Jung, W.Y. (2017) 'ResNet-based vehicle classification and localization in traffic surveillance systems', *Proc. CVPRW*, pp. 934–940. doi[: 10.1109/CVPRW.2017.129.](https://search.crossref.org/search/works?q=10.1109%2FCVPRW.2017.129&from_ui=yes)

10. Bagirov, M.B. (2022) 'Development and research of algorithms for tracking objects on a video stream', *Proc. Int. Sci.-Tech. Conf. IST*, pp. 350–360 (in Russ.).

11. Wojke, N., Bewley, A., Paulus, D. (2017) 'Simple online and realtime tracking with a deep association metric', *Proc. ISIP*, pp. 3645–3649. doi: [10.1109/ICIP.2017.8296962.](https://search.crossref.org/search/works?q=10.1109%2FICIP.2017.8296962&from_ui=yes)

#### **Авторы**

**Хусаинов Румиль Мухутдинович** <sup>1</sup> , аспирант, rumil\_husainov98@mail.ru **Талипов Нафис Гишкуллович** <sup>1</sup> , к.т.н., доцент, nafis.talipov@mail.ru **Катасёв Алексей Сергеевич** <sup>1</sup> , д.т.н., профессор, ASKatasev@kai.ru **Шалаева Дарья Валерьевна** <sup>1</sup> , магистрант, dvshalaeva@bk.ru

 $1$  Казанский национальный исследовательский технический университет им. А.Н. Туполева–КАИ, г. Казань, 420111, Россия

#### **Authors**

**Rumil M. Khusainov**<sup>1</sup>, Postgraduate Student, rumil\_husainov98@mail.ru Nafis G. Talipov<sup>1</sup>, Cand. of Sci. (Engineering), Associate Professor, nafis.talipov@mail.ru **Aleksey S. Katasev** <sup>1</sup> , Dr.Sc. (Engineering), Professor, ASKatasev@kai.ru Darya V. Shalaeva<sup>1</sup>, Graduate Student, dvshalaeva@bk.ru

> <sup>1</sup>Tupolev Kazan National Research Technical University, Kazan, 420111, Russian Federation

### УДК 004.046+004.942 doi: 10.15827/0236-235X.142.077-082 2024. Т. 37. № 1. С. 77–82

# **Информационная поддержка принятия решений при мониторинге состояния криогенного оборудования**

## **Е.С. Солдатов <sup>1</sup>**

<sup>1</sup> Санкт-Петербургский федеральный исследовательский центр РАН, г. Санкт-Петербург, 199178, Россия

#### **Ссылка для цитирования**

Солдатов Е.С. Информационная поддержка принятия решений при мониторинге состояния криогенного оборудования // Программные продукты и системы. 2024. Т. 37. № 1. С. 77–82. doi: 10.15827/0236-235X.142.077-082 **Информация о статье** Группа специальностей ВАК: 2.3.1 Поступила в редакцию: 11.08.2023 После доработки: 25.08.2023 Принята к публикации: 07.09.2023

**Аннотация.** В статье рассмотрены вопросы информационной поддержки принятия решений при мониторинге состояния криогенного оборудования в интересах повышения безопасности и снижения потерь криогенного продукта в процессе его эксплуатации. Современные системы поддержки принятия технических и организационных решений в процессе мониторинга состояния криогенного емкостного оборудования не лишены недостатков. Так, не решена проблема получения в режиме реального времени информации о прогнозируемом времени хранения криогенного продукта с учетом технического состояния сосудов, изменяющихся условий окружающей среды и режимов эксплуатации. Данное исследование выполнено с применением методов структурного системного анализа, программной инженерии, вычислительной гидродинамики и теории надежности. Основным результатом является архитектура системы поддержки принятия решений в процессе мониторинга состояния криогенного оборудования, подключенного к единой беспроводной сети передачи данных. Функционал системы заключается в обеспечении удаленного мониторинга состояния криогенного емкостного оборудования, в том числе с возможностью на основе результатов компьютерного моделирования и статистических данных прогнозировать время бездренажного хранения криогенного продукта. Диспетчерский центр мониторинга организован в соответствии с концепцией цифрового двойника. Такой двойник использует компьютерные модели криогенного оборудования при организации его двустороннего информационного взаимодействия с объектом мониторинга. С применением разработанной системы поддержки принятия решений обеспечиваются своевременное оповещение ответственных лиц о потенциально опасных и аварийных ситуациях, накопление статистической информации о процессе бездренажного хранения криогенного продукта. В работе представлена принципиальная схема автономного устройства телеметрии транспортного криогенного оборудования на базе модуля телеметрии дальнего радиуса действия и маломощных автономных модулей телеметрии стационарного и транспортного криогенного оборудования, используемых в современных сенсорных сетях. Практическая значимость полученных результатов заключается в обеспечении возможности своевременного принятия превентивных мер по предотвращению потерь криогенного продукта в процессе хранения с недопустимостью возникновения взрывопожароопасных ситуаций.

**Ключевые слова:** система поддержки принятия решений, мониторинг криогенного оборудования, информационная поддержка мониторинга, архитектура системы поддержки принятия решений, дистанционный мониторинг, LoRaWAN, цифровой двойник, беспроводная сенсорная сеть

**Введение**. Для обеспечения безопасности при хранении и перевозке опасных наливных грузов различными видами транспорта применяют системы дистанционного мониторинга технического состояния оборудования и текущих параметров хранимого или перевозимого продукта [1, 2]. При этом актуальной задачей является организация долговременного хранения криогенных продуктов (жидкого кислорода, жидкого азота, сжиженного природного газа и др.) в стационарных и транспортных системах, где срок их безопасного (бездренажного) хранения ограничен вследствие роста давления в сосуде из-за неизбежных теплопритоков из окружающей среды через вакуумную теплоизоляцию [3]. Проблема роста давления в стационарной *системе хранения* (СХ) усугубляется также за счет температурной стратификации продукта, возникающей в процессе естественной конвекции [4]. Время безопасного хранения криогенного продукта в СХ является максимальным (предельно допустимым) временем хранения, поэтому расчет его оценки – ключевой аспект мониторинга состояния криогенного оборудования (состояния СХ).

Мониторинг состояния любой СХ (стационарной или транспортной) в режиме реального времени требует применения средств телеметрии [5, 6]. На многих объектах производства и потребления криогенных продуктов уже эксплуатируются телеметрические системы, реализующие мониторинг уровня жидкости внутри криогенного сосуда на основе измерения разности давлений в паровой и жидкой фазах с учетом поправки на изменение плотности, рассчитанной по показаниям датчика давления [7]. К настоящему времени обеспечена возможность индикации параметров на мониторе, встроенном в криогенный сосуд, с передачей данных на удаленное устройство контроля процесса бездренажного хранения [8, 9]. При этом для повышения точности прогнозирования максимального времени хранения криогенного продукта необходимо совершенствование системы поддержки принятия решений в процессе мониторинга состояния криогенного оборудования.

Приоритетами такого совершенствования лолжны быть

- обеспечение учета внешних условий хранения (температуры окружающей среды, вибраций, атмосферного давления и т.п.);

- обеспечение учета ретроспективной информации о процессе хранения;

– применение технологий автономной телеметрии.

В связи с этим целью исследования являлась разработка архитектуры системы поддержки принятия решений в процессе мониторинга состояния криогенного оборудования, ориентированной на учет названных приорите-TOB.

## Структура системы

Точное прогнозирование времени хранения криогенного продукта в криогенном сосуде при помощи компьютерного моделирования представляет собой сложную задачу, решение которой для всего спектра вероятных термодинамических состояний продукта пока не представляется возможным [1, 10]. Поэтому для расчета оценки времени бездренажного хранения продукта с точностью, достаточной для практических целей, целесообразно применение эвристических вычислительных алгоритмов [11, 12]. При этом задачей системы поддержки принятия решений в процессе мониторинга состояния криогенного оборудования будет являться обеспечение сбора и обработки информации при удаленном мониторинге состояния такого оборудования, в том числе с возможностью на основе результатов компьютерного моделирования вычислять резервное время бездренажного хранения продукта для каждой конкретной СХ.

Структурная схема разработанной системы приведена на рисунке 1.

Информация от датчиков и преобразователей передается в модуль телеметрии. За счет наличия у каждой из CX, состояние которой

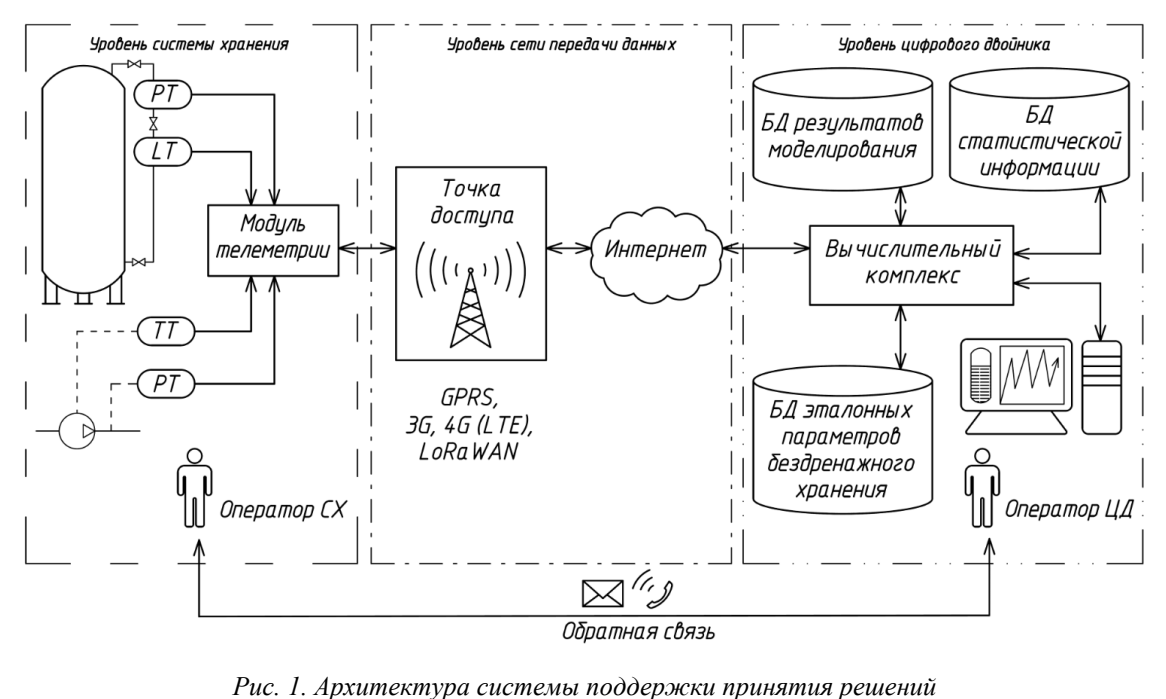

в проиессе мониторинга состояния криогенного оборудования (PT, LT, TT - преобразователи давления, уровня и температуры соответственно) Fig. 1. Architecture of a decision support system for monitoring the condition of cryogenic equipment (PT, LT, TT – pressure, level and temperature transducers, respectively)

контролируется в режиме реального времени, индивидуального телеметрического модуля в систему мониторинга могут быть дополнительно включены различные СХ независимо от объема криогенного хранилища или удаленности СХ друг от друга [13, 14].

Сервер цифрового двойника СХ содержит вычислительный комплекс обработки информации, поступающей от модулей телеметрии каждой из подключенных к системе мониторинга стационарных и транспортных СХ. Ключевой информацией являются данные о давлении и уровне жидкого криогенного продукта внутри криогенного сосуда. На информационной картине цифрового двойника также отображаются режим хранения в конкретный момент времени (стационарный или транспортный) и основной расчетный параметр - время безопасного хранения криогенного продукта.

Базой для вычисления оценки времени безопасного хранения криогенного продукта является массив данных по времени хранения, полученных по результатам компьютерного моделирования, сопряженный с БД результатов моделирования. Текущая информация о процессе хранения дополнительно записывается в БД статистической информации, которая подлежит последующему анализу в интересах уточнения прогноза по времени хранения для конкретной СХ [15] при изменении статуса системы с «ОК» на «ВНИМАНИЕ» (статус изменяется в том случае, если значение времени хранения становится меньше 24 часов). Незамедлительное информирование оператора CX производится при изменении статуса на «ОПАСНО», например, при достижении давления в криогенном сосуде значения 0,98 $p<sub>m</sub>$ , где  $p_M$  – предельно допустимое рабочее давление в сосуде, или в случае, когда прогнозируемое значение времени хранения становится меньше 2 часов, а также при получении аварийного сообщения (значение давления в сосуде превышает  $1,15p_m$ , значение уровня жидкости в хранилище превышает 98 %, отсутствует вакуум в теплоизоляционной полости и т.п.). Для поддержки принятия решений могут применяться технологии сбора и обработки экспертной информации с учетом территориальной удаленности экспертов [16, 17].

# Автономная телеметрия криогенного емкостного оборудования

Одним из ключевых компонентов архитектуры системы поддержки принятия решений в процессе мониторинга состояния криогенного оборудования (рис. 1) являются модули автономной телеметрии. Такие модули стационарных СХ, интегрированные в сенсорную сеть передачи данных, могут служить промежуточными звеньями в цепи передачи данных от модулей транспортных СХ, удаленных на значительное расстояние от базовой станции. Также сама сенсорная сеть для большого числа стационарных СХ является резервным каналом связи в случае отсутствия подключения к основной сети передачи данных (например, GPRS).

При этом для современных транспортных СХ, в частности, для модулей криогенных танк-контейнеров, перевозимых разными транспортными средствами и неоднократно переустанавливаемых в процессе перевозки одной партии криогенного продукта, не представляется возможным классическое подключение к мобильной сети передачи данных. Это обусловливает необходимость установки на контейнер модулей телеметрии, обладающих автономностью, пониженным энергопотреблением, но при этом имеющих большую дальность связи.

При практической реализации концепции сети передачи данных для транспортных СХ выбираемая технология должна обеспечивать надежное покрытие для большого числа недорогих устройств телеметрии с низким энергопотреблением. Для этого целесообразно использовать сенсорные сети передачи данных на базе модулей дальнего радиуса действия, например, модулей ZigBee Pro, NB-IoT или Lo-RaWAN [18, 19].

Принципиальная схема автономного устройства телеметрии на базе модуля Lo-RaWAN, предназначенная для мониторинга состояния транспортных танк-контейнеров различных типов, в том числе криогенных, приведена на рисунке 2.

Информационный обмен между блоками устройства осуществляется посредством системной шины. В контроллере производится обработка информации, поступающей от ресивера GPS/ГЛОНАСС, о текущих координатах и скорости движения объекта.

На информационной панели блока управления и индикации отображаются текущие значения параметров хранения: рабочее давление, уровень жидкости, рассчитанная оценка времени безопасного бездренажного хранения криогенного продукта. Устройство может работать на аккумуляторных батареях без обслуживания и подзарядки от 1 года до 2 лет. До-

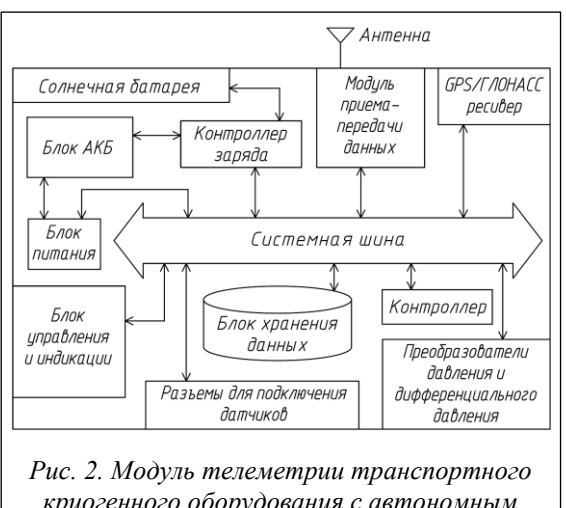

*криогенного оборудования с автономным электропитанием*

*Fig. 2. Telemetry module for transport cryogenic equipment with autonomous power supply*

полнительно может быть организована подзарядка аккумуляторных батарей от солнечной батареи, размещенной на верхней поверхности корпуса, что увеличит срок непрерывной работы модуля LoRaWAN еще на несколько лет.

В зависимости от типа перевозимого продукта в контроллере производятся вычисление плотности жидкости и уровня жидкости в сосуде и последующая запись результатов в блок хранения данных. После этого вычисляется время безопасного хранения криогенного продукта для текущих значений давления, уровня жидкости и режима (движение или стоянка). При превышении параметров хранения допустимых значений автоматически происходят формирование и отправка аварийного сообщения.

### **Заключение**

В результате исследования разработана архитектура системы поддержки принятия решений в процессе мониторинга состояния криогенного оборудования, обеспечивающая возможность такого мониторинга с применением автономных энергоэффективных модулей телеметрии. Использование системы, реализующей предложенную архитектуру, обеспечивает возможность сбора и обработки информации, позволяющей в режиме реального времени рассчитать безопасное время бездренажного хранения криогенных продуктов с учетом текущего технического состояния и режимов эксплуатации сосудов, а также динамически изменяющихся условий окружающей среды. Это, в свою очередь, обеспечивает своевременное распознавание потенциально опасной ситуации и принятие превентивных мер, направленных на предотвращение потерь криогенного продукта в процессе хранения и недопущение возникновения пожаровзрывоопасной ситуации.

### **Список литературы**

1. Lee S., Haskins C., Paltrinieri N. Digital twin concept for risk analysis of oil storage tanks in operations: A systems engineering approach. CET, 2022, vol. 90, pp. 157–162.

2. Mourtzis D., Angelopoulos J., Panopoulos N. Intelligent predictive maintenance and remote monitoring framework for industrial equipment based on mixed reality. Front. Mech. Eng., 2020, vol. 6, art. 578379. doi: [10.3389/fmech.2020.578379.](https://search.crossref.org/search/works?q=10.3389%2Ffmech.2020.578379&from_ui=yes)

3. Ряжских В.И., Сумин В.А., Хвостов А.А., Журавлев А.А., Семенихин О.А. Численное моделирование термоконцентрационной конвекции в криогенных резервуарах // ММТТ. 2020. Т. 5. С. 17–20.

4. Dinardo G., Fabbiano L., Vacca G. A smart and intuitive machine condition monitoring in the Industry 4.0 scenario. Measurement, 2018, vol. 126, pp. 1–12. doi: [10.1016/j.measurement.2018.05.041.](https://search.crossref.org/search/works?q=10.1016%2Fj.measurement.2018.05.041&from_ui=yes)

5. Short M., Twiddle J. An industrial digitalization platform for condition monitoring and predictive maintenance of pumping equipment. Sensors, 2019, vol. 19, no. 17, art. 3781. doi: [10.3390/s19173781.](https://search.crossref.org/search/works?q=10.3390%2Fs19173781&from_ui=yes)

6. Орехов В.А., Бобков В.И., Панченко С.В. Разработка информационной системы расчета, накопления информации и паспортизации теплофизических свойств фосфоритов // Программные продукты и системы. 2022. Т. 35. № 3. С. 502–508. doi[: 10.15827/0236-235X.139.502-508.](https://search.crossref.org/search/works?q=10.15827%2F0236-235X.139.502-508&from_ui=yes)

7. Soldatov A.S., Soldatov E.S. Controlling the equipment state throughout the industrial life cycle of the product using digital twin. In: LNNS. Proc. CSOC, 2023, vol. 722, pp. 624–631. doi: [10.1007/978-3-031-](https://search.crossref.org/search/works?q=10.1007%2F978-3-031-35311-6_60&from_ui=yes) [35311-6\\_60.](https://search.crossref.org/search/works?q=10.1007%2F978-3-031-35311-6_60&from_ui=yes)

8. Ряжских А.В., Хвостов А.А., Соболева Е.А., Ряжских В.И. Температурное поле однородной квадратной области с движущимися без ускорения смежными сторонами при граничных условиях первого рода // Вестн. ЮУрГУ. Сер.: Математика. Механика. Физика. 2023. Т. 15. № 1. С. 55–62. doi: [10.14529/mmph230106.](https://search.crossref.org/search/works?q=10.14529%2Fmmph230106&from_ui=yes)

9. Солдатов Е.С. Вычислительный алгоритм прогнозирования времени бездренажного хранения криопродуктов в стационарных и транспортных сосудах // Науч. ведомости БелГУ. Сер.: Экономика. Информатика. 2019. Т. 46. № 3. С. 485–495. doi[: 10.18413/2411-3808-2019-46-3-485-495.](https://search.crossref.org/search/works?q=10.18413%2F2411-3808-2019-46-3-485-495&from_ui=yes)

10. Soldatov E., Bogomolov A. Decision support models and algorithms for remote monitoring of the equipment state. CEUR Workshop Proc. Proc. ITIDMS, 2021, vol. 2843, pp. 1–8.

11. Soldatov E., Bogomolov A. Issues of energy-efficient storage of fuel in multimodal transport units. In: Electromechanics and Robotics. SIST, 2022, vol. 232, pp. 393–402. doi: [10.1007/978-981-16-2814-6\\_34.](https://doi.org/10.1007/978-981-16-2814-6_34)

12. Larkin E.V., Akimenko T.A., Bogomolov A.V. The swarm hierarchical control system. In LNCS. Proc. ICSI, 2023, vol. 13968, pp. 30–39. doi[: 10.1007/978-3-031-36622-2\\_3.](https://search.crossref.org/search/works?q=10.1007%2F978-3-031-36622-2_3&from_ui=yes)

13. Tobin D., Bogomolov A., Golosovskiy M. Model of organization of software testing for cyber-physical systems. In Cyber-Physical Systems: Modelling and Industrial Application. SSDC, 2022, vol. 418, pp. 51–60. doi: [10.1007/978-3-030-95120-7\\_5.](https://search.crossref.org/search/works?q=10.1007%2F978-3-030-95120-7_5&from_ui=yes)

14. Golosovskiy M., Bogomolov A., Balandov M. A model of continuous integration and deployment of engineering software. In LNNS. Proc. CoMeSySo, 2021, vol. 231, pp. 789–796. doi: [10.1007/978-3-030-](https://search.crossref.org/search/works?q=10.1007%2F978-3-030-90321-3_64&from_ui=yes) [90321-3\\_64.](https://search.crossref.org/search/works?q=10.1007%2F978-3-030-90321-3_64&from_ui=yes)

15. Golosovskiy M., Bogomolov A. Fuzzy inference algorithm using databases. In LNNS. Proc. CSOC, 2023, vol. 724, pp. 444–451. doi[: 10.1007/978-3-031-35314-7\\_39.](https://doi.org/10.1007/978-3-031-35314-7_39)

16. Тобин Д.С., Голосовский М.С., Богомолов А.В. Технология обеспечения достоверности информации при проведении сетевых экспертиз // Современные информационные технологии и ИТобразование. 2020. Т. 16. № 3. С. 623–632.

17. Богомолов А.В., Климов Р.С. Автоматизация обработки информации при проведении коллективных сетевых экспертиз // Автоматизация. Современные технологии. 2017. Т. 71. № 11. С. 509–512.

18. Kim D.-S., Tran-Dang H. Wireless sensor networks for industrial applications. In: Industrial Sensors and Controls in Communication Networks. CCN, 2019, pp. 127–140. doi[: 10.1007/978-3-030-04927-0\\_10.](https://search.crossref.org/search/works?q=10.1007%2F978-3-030-04927-0_10&from_ui=yes)

19. Niles K., Ray J., Niles K., Maxwell A., Netchaev A. Monitoring for analytes through LoRa and Lo-RaWAN technology. Procedia Computer Science, 2021, vol. 185, pp. 152–159. doi: [10.1016/j.procs.2021.](https://search.crossref.org/search/works?q=10.1016%2Fj.procs.2021.05.041&from_ui=yes) [05.041.](https://search.crossref.org/search/works?q=10.1016%2Fj.procs.2021.05.041&from_ui=yes)

Software & Systems doi: 10.15827/0236-235X.142.077-082 2024, 37(1), pp. 77–82

## **Information support for decision making when monitoring the condition of cryogenic equipment**

**Evgeny S. Soldatov <sup>1</sup>**

<sup>1</sup> St. Petersburg Federal Research Center of the Russian Academy of Sciences, St. Petersburg, 199178, Russian Federation

#### **For citation**

Soldatov, E.S. (2024) 'Information support for decision making when monitoring the condition of cryogenic equipment', *Software & Systems*, 37(1), pp. 77–82 (in Russ.). doi: 10.15827/0236-235X.142.077-082 **Article info** After revision: 25.08.2023 Accepted: 07.09.2023

**Abstract.** The article discusses the issues of information support for decision making when monitoring the condition of cryogenic equipment to increase safety and reduce cryogenic product losses during its operation. The main disadvantage of technical and organizational decision-making support systems, which are currently used in monitoring the condition of cryogenic capacitive equipment, is an inability to obtain real-time information about the predicted storage time of a cryogenic product taking into account the technical condition of the vessels, changing environmental conditions and operating modes. During this study, the author used methods of structural systems analysis, software engineering, computational fluid dynamics and reliability theory. The main result is the architecture of a decision support system for monitoring the condition of cryogenic equipment connected to a unified wireless data transmission network. The functionality of the system is to provide remote monitoring of the condition of cryogenic capacitive equipment, including the ability to predict the time of non-drainage storage of a cryogenic product based on the results of computer modeling and statistical data. The monitoring control center is organized according to the digital twin concept, which uses computer models of cryogenic equipment to organize two-way information interaction between a digital twin and a monitoring object. The developed decision support system ensures timely notification of responsible persons about potentially dangerous and emergency situations, as well as the accumulation of statistical information about the process of drainless storage of a cryogenic product. The paper presents a schematic diagram of an autonomous telemetry device for transport cryogenic equipment based on a long-range telemetry module and low-power autonomous telemetry modules for stationary and transport cryogenic equipment used in modern sensor networks. The practical significance of the results obtained is to ensure the possibility of timely adoption of preventive measures to prevent cryogenic product losses during storage and to prevent fire and explosion hazards.

**Keywords:** condition of cryogenic equipment, monitoring of cryogenic equipment, information support for monitoring, decision support system, architecture decision support system, remote monitoring, drainless storage of cryogenic product, LoRaWAN, digital twin, wireless sensor network

#### **References**

1. Lee, S., Haskins, C., Paltrinieri, N. (2022) 'Digital twin concept for risk analysis of oil storage tanks in operations: A systems engineering approach', *CET*, 90, pp. 157–162.

2. Mourtzis, D., Angelopoulos, J., Panopoulos, N. (2020) 'Intelligent predictive maintenance and remote monitoring framework for industrial equipment based on mixed reality', *Front. Mech. Eng*., 6, art. 578379. doi[: 10.3389/fmech.2020.](https://search.crossref.org/search/works?q=10.3389%2Ffmech.2020.578379&from_ui=yes) [578379.](https://search.crossref.org/search/works?q=10.3389%2Ffmech.2020.578379&from_ui=yes)

3. Ryazhskikh, V.I., Sumin, V.A., Khvostov, A.A., Zhuravlev, A.A., Semenikhin, O.A. (2020) 'Numerical simulation of thermoconcentration convection in cryogenic tanks', *Math. Methods in Eng. and Tech.*, 5, pp. 17–20 (in Russ.).

4. Dinardo, G., Fabbiano, L., Vacca, G. (2018) 'A smart and intuitive machine condition monitoring in the Industry 4.0 scenario', *Measurement*, 126, pp. 1–12. doi[: 10.1016/j.measurement.2018.05.041.](https://search.crossref.org/search/works?q=10.1016%2Fj.measurement.2018.05.041&from_ui=yes)

5. Short, M., Twiddle, J. (2019) 'An industrial digitalization platform for condition monitoring and predictive maintenance of pumping equipment', *Sensors*, 19(17), art. 3781. doi: [10.3390/s19173781.](https://search.crossref.org/search/works?q=10.3390%2Fs19173781&from_ui=yes) 

6. Orekhov, V.A., Bobkov, V.I., Panchenko, S.V. (2022) 'Information system for calculation, information accumulation and certification of phosphorite thermophysical properties', *Software & Systems*, 35(3), pp. 502–508 (in Russ.). doi: [10.15827/0236-235X.139.502-508.](https://search.crossref.org/search/works?q=10.15827%2F0236-235X.139.502-508&from_ui=yes)

7. Soldatov, A.S., Soldatov, E.S. (2023). 'Controlling the equipment state throughout the industrial life cycle of the product using digital twin', in: *LNNS. Proc. CSOC*, 722, pp. 624–631. doi: [10.1007/978-3-031-35311-6\\_60.](https://search.crossref.org/search/works?q=10.1007%2F978-3-031-35311-6_60&from_ui=yes)

8. Ryazhskikh, A.V., Khvostov, A.A., Soboleva, E.A., Ryazhskikh, V.I. (2023) 'The temperature pattern of a homogeneous square area with adjacent sides moving without acceleration under boundary conditions of the first kind', *Bull. of the SUSU. Ser.: Math. Mech. Phys*., 15(1), pp. 55–62 (in Russ.). doi[: 10.14529/mmph230106.](https://search.crossref.org/search/works?q=10.14529%2Fmmph230106&from_ui=yes)

9. Soldatov, E.S. (2019) 'Computational algorithm for predicting the time of non-drain cryoproducts storage in stationary and transport vessels', *Sci. Bull. of the BSU. Economics. Inform. Tech*., 46(3), pp. 485–495 (in Russ.). doi[: 10.18413/](https://search.crossref.org/search/works?q=10.18413%2F2411-3808-2019-46-3-485-495&from_ui=yes) [2411-3808-2019-46-3-485-495.](https://search.crossref.org/search/works?q=10.18413%2F2411-3808-2019-46-3-485-495&from_ui=yes)

10. Soldatov, E., Bogomolov, A. (2021) 'Decision support models and algorithms for remote monitoring of the equipment state', *CEUR Workshop Proc. Proc. ITIDMS*, (2843), pp. 1–8.

11. Soldatov, E., Bogomolov, A. (2022) 'Issues of energy-efficient storage of fuel in multimodal transport units', in: *Electromechanics and Robotics. SIST*, 232, pp 393–402. doi: [10.1007/978-981-16-2814-6\\_34.](https://doi.org/10.1007/978-981-16-2814-6_34)

12. Larkin, E.V., Akimenko, T.A., Bogomolov, A.V. (2023) 'The swarm hierarchical control system', in: *LNCS. Proc. ICSI*, 13968, pp. 30–39. doi[: 10.1007/978-3-031-36622-2\\_3.](https://search.crossref.org/search/works?q=10.1007%2F978-3-031-36622-2_3&from_ui=yes)

13. Tobin, D., Bogomolov, A., Golosovskiy, M. (2022) 'Model of organization of software testing for cyber-physical systems', in: *Cyber-Physical Systems: Modelling and Industrial Application. SSDC*, 418, pp. 51–60. doi: [10.1007/978-3-](https://search.crossref.org/search/works?q=10.1007%2F978-3-030-95120-7_5&from_ui=yes) [030-95120-7\\_5.](https://search.crossref.org/search/works?q=10.1007%2F978-3-030-95120-7_5&from_ui=yes)

14. Golosovskiy, M., Bogomolov, A., Balandov, M. (2021) 'A model of continuous integration and deployment of engineering software', in: *LNNS. Proc. CoMeSySo*, 231, pp. 789–796. doi: [10.1007/978-3-030-90321-3\\_64.](https://search.crossref.org/search/works?q=10.1007%2F978-3-030-90321-3_64&from_ui=yes)

15. Golosovskiy, M., Bogomolov, A. (2023) 'Fuzzy inference algorithm using databases', in: *LNNS. Proc. CSOC*, 724, pp. 444–451. doi[: 10.1007/978-3-031-35314-7\\_39.](https://doi.org/10.1007/978-3-031-35314-7_39)

16. Tobin, D.S., Golosovskiy, M.S., Bogomolov, A.V. (2020) 'Technology for ensuring the reliability of information during network examinations', *Modern Information Technologies and IT-Education*, 16(3), pp. 623–632 (in Russ.).

17. Bogomolov, A.V., Klimov, R.S. (2017) 'Automation of information processing during collective network expert examinations', *Automation. Modern Technologies*, 71(11), pp. 509–512 (in Russ.).

18. Kim, D.-S., Tran-Dang, H. (2019) 'Wireless sensor networks for industrial applications', in: *Industrial Sensors and Controls in Communication Networks. CCN*, pp. 127–140. doi[: 10.1007/978-3-030-04927-0\\_10.](https://search.crossref.org/search/works?q=10.1007%2F978-3-030-04927-0_10&from_ui=yes)

19. Niles, K., Ray, J., Niles, K., Maxwell, A., Netchaev, A. (2021) 'Monitoring for analytes through LoRa and LoRaWAN Technology', *Procedia Computer Science*, 185, pp. 152–159. doi[: 10.1016/j.procs.2021.05.041.](https://search.crossref.org/search/works?q=10.1016%2Fj.procs.2021.05.041&from_ui=yes)

**Авторы Солдатов Евгений Сергеевич** <sup>1</sup> , к.т.н., старший научный сотрудник, volshebnoekoltso@mail.ru

<sup>1</sup> Санкт-Петербургский федеральный исследовательский центр РАН, г. Санкт-Петербург, 199178, Россия

**Authors** Evgeny S. Soldatov<sup>1</sup>, Cand. of Sci. (Engineering), Senior Researcher, volshebnoekoltso@mail.ru

> <sup>1</sup> St. Petersburg Federal Research Center of the Russian Academy of Sciences, St. Petersburg, 199178, Russian Federation

## **Система распознавания, отслеживания и описания поведения муравьев на видеозаписи, сделанной в полевых условиях**

**Е.Д. Московская <sup>1</sup>, Е.В. Бургов <sup>1</sup> , А.Д. Московский <sup>1</sup> , Н.А. Гревцова <sup>1</sup>**

<sup>1</sup> Курчатовский комплекс НБИКС-природоподобных технологий, НИЦ «Курчатовский институт», г. Москва, 123182, Россия

#### **Ссылка для цитирования**

Московская Е.Д., Бургов Е.В., Московский А.Д., Гревцова Н.А. Система распознавания, отслеживания и описания поведения муравьев на видеозаписи, сделанной в полевых условиях // Программные продукты и системы. 2024. Т. 37. № 1. С. 83–94. doi: 10.15827/0236-235X.142.083-094

**Информация о статье**

Группа специальностей ВАК: 2.3.1 Поступила в редакцию: 11.07.2023 После доработки: 21.08.2023 Принята к публикации: 05.09.2023

**Аннотация.** Статья посвящена разработке системы распознавания, отслеживания и оценки количественных характеристик поведения муравьев на видеопоследовательностях. Подобное ПО необходимо для биологических исследований, а конкретно – для изучения муравьев (мирмекология). Текущая версия системы ориентирована на расчет динамической плотности особей на территории – количества рабочих муравьев в заданной области за минуту. Рассматриваются видеозаписи, сделанные в полевых условиях на искусственной размеченной поверхности, для определения динамической плотности особей на территории. Для распознавания отдельных особей использован нейросетевой детектор, определяющий положение и ключевые точки муравья, соответствующие его голове и брюшку. По ключевым точкам рассчитывается ориентация объекта в пространстве. Точность определения границ изображений муравьев составила 92 %, а ошибка определения ориентации – 0.4 радиана. За счет определения ориентации объекта для решения задачи отслеживания используется расширенный фильтр Калмана, который учитывает ее в прогнозировании движения. Для решения задачи соотношения данных был применен критерий минимального времени перемещения муравья. Траектории движения муравьев, полученные в процессе работы системы, используются для расчета динамической плотности в произвольной области. Для отсеивания ложноположительных срабатываний детектора в системе отслеживания применяются разработанные эвристики. Благодаря используемым алгоритмам удалось добиться автоматического подсчета динамической плотности с точностью, не уступающей обработке видеозаписи человеком. Полученные результаты позволят значительно облегчить работу мирмекологов с видеозаписями, заменив человеко-часы более дешевыми машино-часами. В дальнейшем система может быть дополнена блоками определения других количественных характеристик движения животных.

**Ключевые слова:** детектирование, отслеживание, муравьи, динамическая плотность особей, сверточная нейронная сеть, расширенный фильтр Калмана

**Благодарности.** Работа выполнена за счет государственного задания НИЦ «Курчатовский институт»

**Введение**. Статья посвящена разработке методов исследования поведения животных. В настоящее время наибольшую поддержку получают исследования, обеспеченные современной технической и методологической базами. В биологии, например, таковыми являются биохимические, генетические и др. Однако в изучении поведения мелких животных наблюдаются затруднения, поскольку эта область довольно слабо технически обеспечена.

Мирмекологические исследования (изучение муравьев) актуальны с точки зрения инженерной науки, так как муравьи являются модельным объектом для разработки биоподобных групп роботов в силу обладания рядом удобных параметров (социальность, относительная простота организации взаимодействия между индивидами в сравнении с человеком, разнообразие вариантов чувствительных органов и систем коммуникации и т.д.) [1]. Однако эти работы весьма трудоемки из-за сложности макровидеосъемки и практически полного отсутствия доступных средств автоматического распознавания муравьев на видеозаписях. В данной статье подробно рассмотрены средства распознавания и их применение в мирмекологических исследованиях.

Как вспомогательный метод исследований весьма ценна и довольно широко применяется видеорегистрация. Она позволяет документировать наблюдения, собирать материалы, которые можно многократно обрабатывать, получая дополнительные данные [2, 3]. Однако использование видеорегистрации с обработкой видеозаписей вручную имеет ряд недостатков. При расчете некоторых параметров, например, динамической плотности особей на территории, время обработки видеозаписи вручную сопоставимо со временем получения аналогичных данных в поле (без видеорегистрации).

Для других параметров, например, для скорости движения муравьев, обработка видеозаписи вручную кропотлива и затратна по времени. В обоих случаях под вопросом необходимость применения видеорегистрации как таковой и целесообразность проведения исследований. Отдельные параметры невозможно или почти невозможно рассчитать без применения автоматических систем распознавания.

Рассмотрим подробнее расчет стандартного параметра – динамической плотности особей на территории, то есть количества муравьев на квадратном дециметре земли в минуту. Он необходим для оценки активности семьи муравьев на некоторой территории [4]. Показано, что от динамической плотности особей зависят многие особенности их поведения [5].

Для расчета в полевых условиях расчищается площадка, размечаются ее границы. Размеры площадки зависят от модельного вида муравьев. Наблюдатель располагается рядом с учетной площадкой, выжидает 5–10 минут (чтобы активность муравьев восстановилась после его появления) и в течение нескольких минут считает, сколько муравьев заходит на площадку. Потом рассчитывается значение динамической плотности особей на один квадратный дециметр в минуту.

При использовании видеорегистрации над учетной площадкой размещается камера. Далее видеозапись просматривается, ведется визуальный подсчет, но уже в лабораторных условиях. Находящееся в открытом доступе ПО не позволяет рассчитать динамическую плотность автоматически. Преимуществами видеосъемки являются документирование, более высокая точность расчета, возможность повторной обработки, меньшее воздействие на объект исследования. При работе в поле исследователь также может установить устройства видеорегистрации, а потом решать другие задачи. Однако перечисленные преимущества могут нивелироваться трудоемкостью работы со съемочной аппаратурой и обработкой видеозаписи. Кроме того, как уже говорилось, время обработки видеозаписи вручную сопоставимо со временем расчета динамической плотности особей в поле без использования каких-либо технических средств. В результате большинство отечественных мирмекологов рассчитывают динамическую плотность муравьев на территории в поле, даже не используя видеосъемку. Бывают также случаи отказа от расчета динамической плотности или других количественных параметров поведения муравьев из-за высокой тру-

доемкости. Для сокращения трудозатрат мирмекологов, а также для обеспечения этологических исследований необходимы разработка и внедрение методов автоматического распознавания муравьев на видеозаписях.

## **Обзор существующих подходов**

Проблеме распознавания и отслеживания муравьев посвящено немало исследований.

Так, в работе [6] рассматривается система видеонаблюдения в реальном времени BACH, основанная на компьютерном зрении. По данным исследователей, точность слежения у BACH почти такая же, как у человека. В обнаружении объектов системой два этапа: первый – поиск объектов с помощью глубокой нейронной сети YOLO, второй – поиск маркеров ArUco, предварительно приклеенных к брюшку рабочих муравьев, анестезированных льдом. За обнаружением идет отслеживание, принцип работы которого состоит в сравнении вновь обнаруженных объектов со списком обнаруженных в предыдущем кадре за счет измерения перекрытий между их ограничивающими прямоугольниками. Оценка качества распознавания получилась неоднозначной: система хорошо распознает муравьев, которые двигаются медленно, однако имеет сбои тогда, когда муравей перемещается с большой скоростью или же попадет на нечеткий участок видео. Проблема слежения заключается в сложном движении муравьев: если объект внезапно меняет скорость, система не может соотнести его новое обнаружение с предыдущей траекторией и считает его новым объектом. Такая ситуация затрудняет последующий анализ поведения. Несмотря на недостатки, система используется в режиме реального времени, что может сэкономить время биологам. Однако самой трудоемкой задачей при использовании данного подхода является наклеивание меток на муравьев. Отсюда и главное ограничение подхода – невозможность проведения экспериментов в полевых условиях.

В исследовании [7] описана система обнаружения на основе глубокого обучения. Для поиска муравьев в каждом кадре использовалась глубокая сверточная нейронная сеть Mask R-CNN. Для получения хороших результатов распознавания модель обучена на большом объеме данных – 20 666 изображений. Обучение также было разделено на два этапа. На первом этапе модель делала первоначальные предсказания траекторий, а также давала подсказки для выявления несоответствий в предсказанных траекториях муравьев и кадров, на которых муравьев трудно было обнаружить. На втором этапе к этим трудным случаям применялся отбор обучающих данных, чтобы найти дополнительные кадры для маркировки. Таким образом расширялся набор обучающих данных для нового обучения модели. Хотя подход дал хорошие результаты, он потребовал очень больших затрат человеческих ресурсов на разметку. Отслеживание строилось на принципе оптимальной транспортировки (она же задача о назначениях, или коммивояжера), то есть оптимизации по перемещению всех муравьев между двумя последовательными кадрами. Такой метод, хотя и прост в реализации и в большинстве случаев верно составляет траектории, имеет сбои в моменты пересечения траекторий муравьев.

В школе информатики Сямэньского университета (Китай) был разработан метод обнаружения и отслеживания муравьев в помещении и на открытом воздухе [8–10]. Для обнаружения использовалась сверточная нейронная сеть ResNet-50, причем размер муравья считался фиксированным и равнялся 64×64 пикселя. Для отслеживания траекторий муравьев был внедрен фильтр Калмана. Однако авторы обращают внимание на то, что из-за сложного движения муравьев использование только фильтра Калмана не дает требуемой точности, поэтому добавляется дополнительный блок анализа – дескриптор внешнего вида. Это отдельная сверточная сеть, переводящая область изображения с муравьем в список признаков, которые впоследствии помогают идентификации объекта. Такой подход дал хорошие результаты при обработке видеозаписей, сделанных в лабораторных условиях. Во время съемки освещение не изменялось, положение камеры было жестко определено, что позволяло задать фиксированный размер изображения муравья на видеозаписи. На площадку, где велась съемка, не попадали насекомые других видов или другие объекты, которые могут быть ложно распознаны как муравьи. В полевых условиях работы мирмекологов почти невозможно или, по крайней мере, весьма трудозатратно соблюсти эти условия.

## **Постановка задачи**

Система разработана для сокращения трудозатрат мирмекологов при расчете следующих количественных параметров поведения муравьев:

− динамическая плотность особей на территории;

− интенсивность движения на дорогах (количество муравьев, движущихся по дороге в одну и в другую стороны);

− индивидуальная скорость движения (средняя скорость по траектории, собственно скорость движения за вычетом времени остановок, иные варианты расчета скорости движения);

− автоматическое описание последовательностей действий с хронометражем (бег, остановка, бег, чистка, бег, контакт с другим муравьем и т.д.).

В качестве базовой задачи, на основании решения которой оцениваются перспективы применения данного подхода, используется расчет динамической плотности особей.

Для решения задач анализа поведения муравьев необходима информация о местоположении каждого муравья в конкретный момент времени, то есть требуется идентификация объектов для возможности отслеживания их между кадрами. Как видно из предыдущих исследований, использование одного фильтра Калмана не приводит к желаемым результатам из-за недостаточного количества данных и требует применения дополнительных механизмов. В настоящей работе предлагается расширить получаемые данные определением ориентации объектов, а также использовать расширенный фильтр Калмана, который способен ее учитывать.

Ориентация муравья в пространстве может быть рассчитана путем определения ключевых точек, соответствующих его голове и брюшку. Изображения головы и брюшка могут перекрывать друг друга, чаще всего это происходит при съемке сбоку. Чтобы минимизировать такие случаи, съемка должна вестись сверху.

В таблице 1 показаны способы детектирования муравьев в кадре, а также последующего трекинга в работах других авторов и в предлагаемом подходе.

## **Подход к разработке системы**

Архитектура разработанной системы включает в себя три компонента: блок распознавания, блок отслеживания и блок анализа (рис. 1). Блок распознавания, построенный на нейросетевом подходе, представляет собой сверточную сеть поиска ключевых точек с предобученной магистралью. На вход системе распознавания подается кадр, а на выходе детектор выдает координаты ограничивающих рамок, ключе-

### *Таблица 1*

## **Сравнение предлагаемого решения с существующими**

*Table 1*

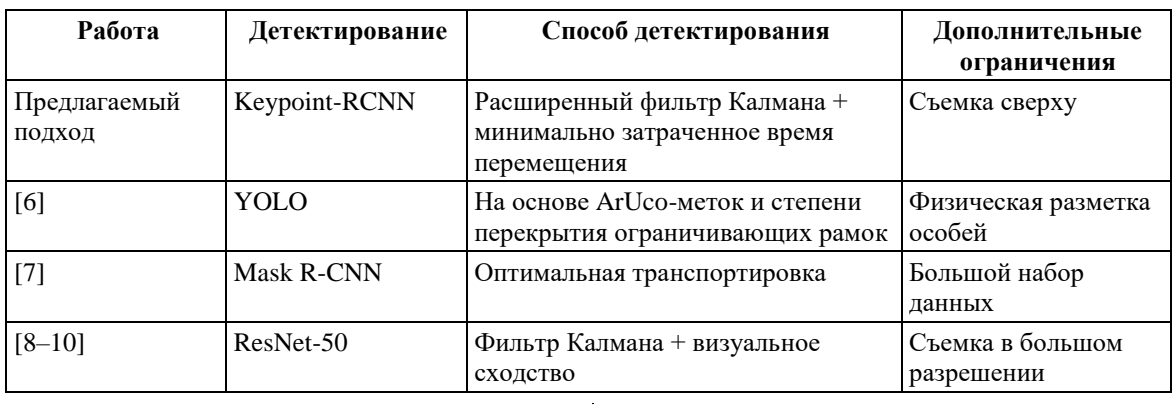

**Comparing proposed solution with existing ones**

вых точек, а также степени уверенности ограничивающих рамок. Для отслеживания множества объектов используется расширенный фильтр Калмана. На вход фильтру подаются данные, полученные от детектора, на выходе формируется список построенных траекторий. В данной работе система анализа реализует подсчет динамической плотности. Для определения этой характеристики достаточно иметь список траекторий с временными метками. На выходе система готовит график динамической плотности на выделенном участке.

## **Данные**

Оригинальными данными являются видеозаписи муравьев, сделанные в полевых условиях. Частота кадров в данных видеозаписях находится в интервале 25–30 FPS. Разрешение исходных изображений – 1 920×1 080 пикселей. Исходный видеоматериал собирали в полевых условиях в Рязанской области в 2019–2020 гг. В качестве модельных видов использовали муравьев *Formica cinerea* и *Formica pratensis*, имеющих относительно крупных рабочих особей (около 0,5–1 см). Конечной целью сбора видеоматериала был расчет скорости движения рабочих муравьев. Методика позволяет также рассчитывать динамическую плотность особей. На территорию рядом с гнездом муравьев модельного вида устанавливали фанерную площадку размером 22×30 см, на которую наклеен лист акварельной бумаги с разметкой – квадратной сеткой с ячейками размером 5×5 см. Это позволяет определять реальные дистанции, которые преодолевают муравьи во время движения. Над площадкой располагали камеру так, чтобы в ее поле зрения попадала вся пло-

щадка. Далее на несколько часов запускали видеозапись. При необходимости (чтобы стимулировать движение муравьев) на территории или на самой площадке устанавливали сахарную кормушку (кусок ваты, пропитанный сахарным сиропом).

Полученные записи обрабатывали при помощи видеоредактора. Из них выбирали фрагменты, позволяющие вести учет необходимых параметров поведения. Не использовали фрагменты, на которых к площадке подходил человек, осуществлялись манипуляции с камерой или с площадкой (и 5 минут после этого), а также присутствовали сильная вибрация штатива и, как следствие, камеры, резкие перепады освещения, при которых невозможно обнаружить муравьев на записи. На оставшихся видеофрагментах сохранялись небольшие вибрации камеры, а также перепады освещения, световые пятна, при которых можно распознать муравьев. Изображение кормушки, находящейся на площадке, закрывали цветным прямоугольником, чтобы не тратить ресурсы системы на распознавание и отслеживание муравьев, которые пьют сахарный сироп, поскольку это не нужно ни для расчета скоростей движения, ни для подсчета динамической плотности особей.

Видеоматериалы разбивались на кадры для использования их в обучении системы распознавания. Изображения маркировались с помощью утилиты Label Studio. Маркировка объекта представляет собой

− ограничивающую рамку с координатами двух точек: *X*min, *Y*min – верхней левой, *X*max, *Y*max – правой нижней;

− две ключевые точки: *Xa*, *Y<sup>a</sup>* – координаты точки, обозначающей центр брюшка, *Xh*, *Y<sup>h</sup>* – координаты точки, обозначающей центр головы.

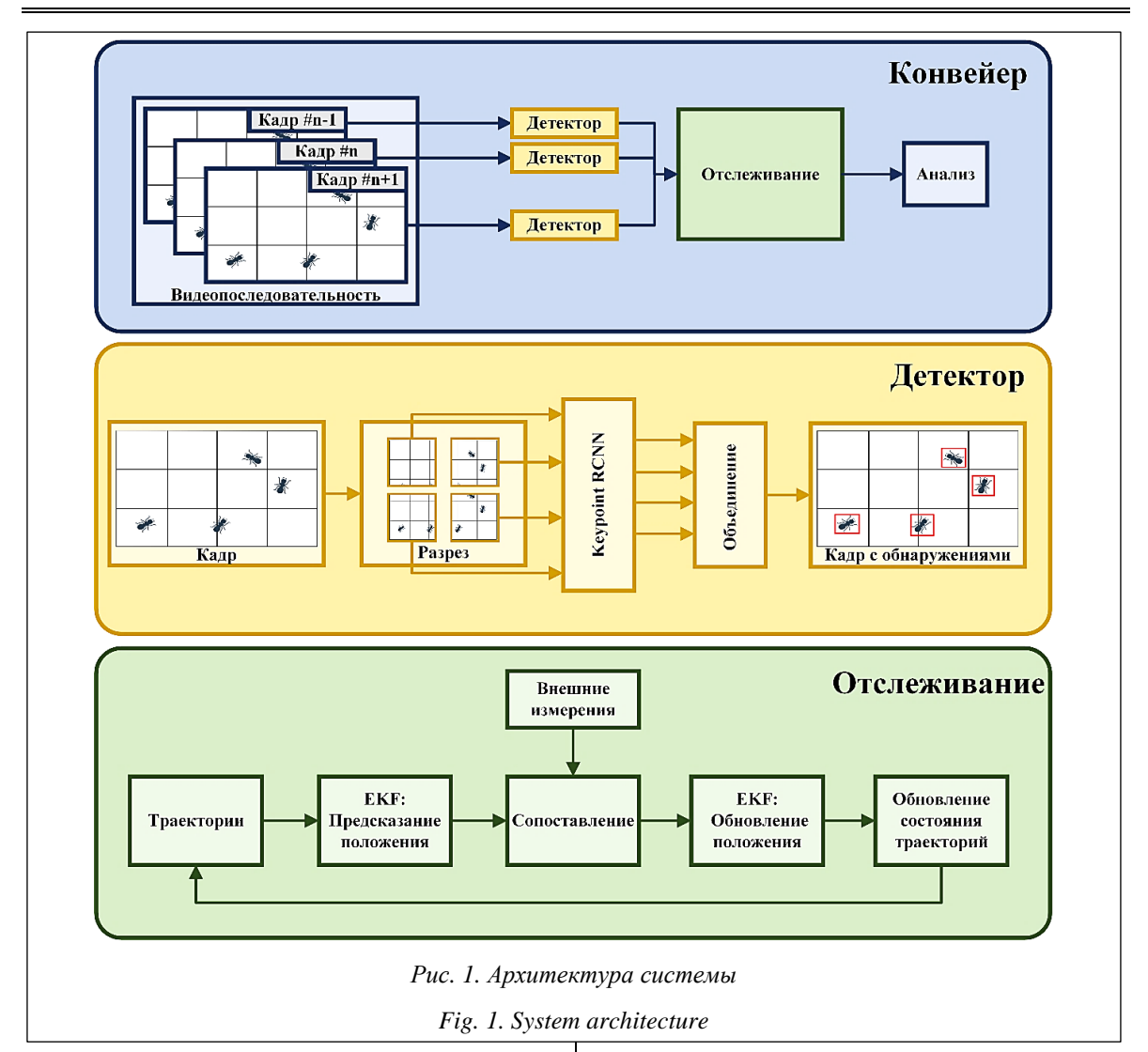

Всего было размечено 600 изображений, 480 из них использовались для обучения, а 120 для валидации [\(https://www.kaggle.com/datasets/](https://www.kaggle.com/datasets/elizamoscovskaya/ant-2-keypoints-dataset) [elizamoscovskaya/ant-2-keypoints-dataset\)](https://www.kaggle.com/datasets/elizamoscovskaya/ant-2-keypoints-dataset). Размер изображения муравья в кадре в среднем составил 32×42 пикселя. Количество полностью видимых муравьев на кадре находилось в интервале [0, 15] штук.

### **Распознавание**

Поскольку для решения поставленной задачи требуется определить не только область объекта, но и ориентацию, заданную с помощью ключевых точек, решено было воспользоваться моделью поиска ключевых точек Keypoint-RCNN из фреймворка Pytorch. Данная архитектура построена поверх предобученной магистрали ResNet-50.

Изображение на входе модели имеет размер 224×224 пикселя, и, если сжимать имеющиеся изображения до такого формата, муравьи на них будут практически неразличимы. Поэтому во время обработки изображение разрезается на несколько частей с небольшими перекрытиями. Для получившегося набора данных изображение разрезалось на двенадцать частей. После разбиения оригинального изображения на части каждое новое изображение сжималось до размера входа модели и аннотации нормировались на новый диапазон. Каждая часть последовательно передается на вход сети. Предсказанные значения для каждой части объединяются, а в пересекающихся зонах предварительно проходят через фильтр немаксимального подавления (non-maximum suppression). Финальные предсказания визуализируются на исходном кадре.

Точность определения ограничивающих рамок муравьев после обучения составила 0.92 по критерию mAP (mean average precision), среднеквадратическое отклонение определения ориентации составило 0.4 радиана.

### Отслеживание

Как уже упоминалось, для задач, связанных с изучением поведения муравьев, недостаточно уметь определять их на отдельных кадрах требуется сопоставлять кадры между собой для построения траекторий, хранящих историю перемещения особи, хронометраж движения и т.п. Однако ни одна существующая на сегодняшний день архитектура нейронной сети не дает стопроцентную точность, что делает невозможным использование простого сопоставления распознанных объектов между кадрами. Поэтому для обработки некоторых ошибок распознавания предлагается использовать методы оценки положения.

Основной проблемой отслеживания является пересечение траекторий нескольких объектов. Происходит это из-за того, что в момент наложения объектов система распознавания иногда определяет не каждый объект в отдельности, а один слитный. Такое распознавание может привести к потере траектории одного из объектов. То есть после разъединения объектов отслеживание одного из них начнется только с этого момента, а предыдущая история будет утеряна. Кроме того, возможны случаи, когда обе траектории будут сохранены, однако после потери объектов во время пересечения сопоставятся неверно. Во избежание этого нужно реализовать метод отслеживания таким образом, чтобы его прогноз строился на основе не только текущего положения объекта, но и его ориентации, которая, в частности, поможет корректно оценить скорость движения объекта. Предполагается, что такая информация позволит не потерять ни один из объектов в момент наложения.

Отслеживание выполняется с использованием расширенного фильтра Калмана, который предсказывает новое состояние по предыдущему и в последующем обновляет это состояние по внешним измерениям. Для работы фильтра необходимо определить переменные, которые будут описывать состояние системы, а также уравнения, выражающие их изменение во времени.

Вектор наблюдения (значения, получаемые от системы детектирования) имеет следующий вид:

$$
Z = [x, y, \alpha],\tag{1}
$$

где  $x, y$  – координаты центра ограничивающей рамки объекта;  $\alpha$  – угол между осью ОХ и вектором, проходящим через распознанные ключевые точки брюшка и головы.

Вектор состояния описывает состояние объекта пятью характеристиками:

$$
X = [x, y, \alpha, v, w],\tag{2}
$$

где первые три значения совпадают с Z (1);  $v$  – линейная скорость объекта;  $w$  – угловая скорость объекта.

Порядок ковариационной матрицы шума измерений  $(R)$  равен длине вектора наблюдения Z (1). Принято допущение, что измерения не коррелируют между собой, поэтому матрица имеет диагональный вид, где значения дисперсия для каждого измеряемого параметра, рассчитанная на тестовой выборке полученного набора данных. Были получены значения  $\sigma_v^2 = 1, 22, \sigma_v^2 = 1, 75, \sigma_v^2 = 0, 39.$ 

Предсказание нового состояния  $X(2)$  на каждом шаге осуществляется с помощью функций:

$$
f_1(X_{t_0}, dt) = x_{t_0 + dt} = X_x + X_y \times \cos X_\alpha \times dt,
$$
  
\n
$$
f_2(X_{t_0}, dt) = y_{t_0 + dt} = X_y + X_y \times \sin X_\alpha \times dt,
$$
  
\n
$$
f_3(X_{t_0}, dt) = \alpha_{t_0 + dt} = X_\alpha + X_w \times dt,
$$
  
\n
$$
f_4(X_{t_0}, dt) = v_{t_0 + dt} = X_y \times k^N,
$$
  
\n
$$
f_5(X_{t_0}, dt) = w_{t_0 + dt} = X_w \times k^N,
$$

где параметр N определяет количество идущих подряд шагов, на которых не происходило сопоставление предсказанного фильтром значения с данными, полученными от блока распознавания;  $k -$ коэффициент затухания скорости. Отсутствие такой поправки, то есть принятие  $k = 1$ , грозит потерей траекторий ввиду разрыва из-за пересечения объектов либо резкой остановки, в то время как при  $k < 1$  (в данной работе  $k = 0.9$ ) у фильтра появляется возможность адаптироваться во время резкой остановки объекта, которая присуща исследуемым объектам. На рисунке 2а показана работа фильтра при  $k = 1$ . Во время наложения объектов друг на друга траектория одного из муравьев продолжает двигаться в сторону его последней предсказанной ориентации, из-за чего впоследствии связывается с муравьем, находящимся справа, а отслеживание муравья из пересечения начинается заново. На рисунке 26 показана работа расширенного фильтра Калмана при  $k = 0.9$ . За счет такой поправки траектория ожидает появления объекта в области наложения, поэтому после разъединения объектов отслеживание продолжается верно и без потери истории перемещения.

Предсказанное положение рассчитывается фильтром исходя из информации о предыдущем положении. Новое положение для каждого фильтра назначается в момент обновления

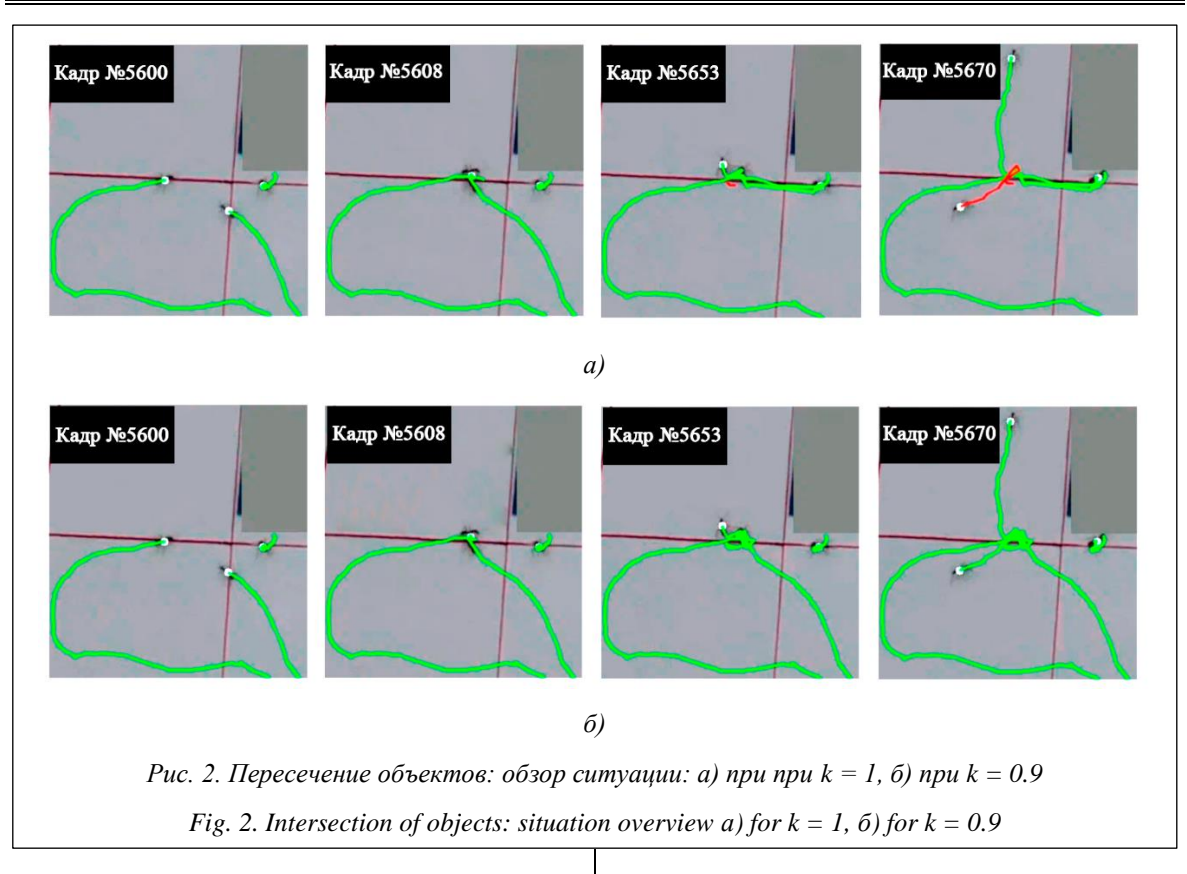

предсказанных значений по внешним измерениям. Для набора существующих траекторий Х из (2) и полученных для текущего кадра новых положений Z из (1) строится матрица времени перемещений по формуле

$$
t(Z, X) = \max \left( \frac{\sqrt{\sum_{i=1}^{n=2} (X_i - Z_i)^2}}{X_v}, \frac{X_{\alpha} - Z_{\alpha}}{X_{\omega}} \right)
$$

Затем жадным алгоритмом из матрицы изымаются значения, соответствующие минимальному времени транспортировки, пока не превысят некоторого порога, который был выбран равным 2 секундам. Выбранные таким образом Z используются для обновления соответствующих им Х. Оставшиеся значения Z начинают новые траектории. Значит, у некоторого ложного срабатывания есть шанс породить ложную траекторию, которая может, в свою очередь, негативно повлиять на результат аналитической системы.

Чтобы не отслеживать ложные срабатывания на протяжении всего видеофайла, предложено добавить каждой траектории состояние, описывающее степень уверенности в ее достоверности. Это позволяет отсеять траектории, строящиеся для ложных срабатываний детектора, на раннем этапе. Состояние может принимать одно из трех значений.

Неподтвержденное. По умолчанию присваивается всем новым траекториям. Такие траектории будут обновляться ограниченное число раз. Если за это время траектория не перейдет в состояние подтвержденной, она удаляется и обновляться больше не будет.

Подтвержденное. Траектории с таким состоянием считаются истинными и будут участвовать в дальнейшем анализе.

Сохраненное. Это состояние присваивается подтвержденным траекториям, которые не обновлялись определенное количество шагов. Обычно такое состояние присваивается муравьям, которые вышли за границы кадра или исчезли из поля зрения камеры по другим причинам.

По завершении анализа расширенным фильтром Калмана формируется список с подтвержденными и сохраненными траекториями вместе с временной меткой, представляющей собой номер кадра, с которого началось отслеживание объекта.

### Аналитическая система

Для подсчета динамической плотности выбирается некоторая область. Затем полученные от системы отслеживания траектории разбиваются на интервалы по одной минуте и координаты каждого интервала проверяются на принадлежность интересующей области.

Если муравей побывал в выделенной области, а затем покинул ее, то при повторном заходе в область этот же муравей считается новым. Это сделано для упрощения сравнения данных, полученных при обработке видеозаписи системой и при обработке специалистом вручную. При расчете динамической плотности вручную мирмеколог не отслеживает траектории муравьев и каждый повторный заход муравья на площадку расценивается как новый. Однако это не распространяется на краткосрочные выходы из области. Чтобы отсеивать данные ситуации, была внедрена эвристика, которая определяет такие участки траектории и игнорирует их.

## Эксперименты

Для проверки качества функционирования аналитической системы была разработана методика эксперимента с учетом того, что динамическая плотность, рассчитанная человеком, также может содержать ошибки. Для их выявления расчет динамической плотности осуществляется четырьмя способами:

- первый подсчет человеком вручную;

- автоматический подсчет;

- повторный подсчет человеком после нанесения системой на видеозапись траектории движения муравьев;

- рассмотрение человеком всех расхождений результатов, полученных разными методами, и определение места возникновения ошибки и ее причины.

## Результаты

Работа системы проверялась на двух видеозаписях, выполненных в полевых условиях на искусственной размеченной поверхности (https://github.com/moskovskayaliza2002/ant\_det ection). На обеих видеозаписях наблюдение за объектами производилось сверху, что соответствует поставленным условиям. Частота кадров каждой видеозаписи составила 30 кадров в секунду. Продолжительность первой видеозаписи (https://youtu.be/an5K5Kt5Sws)  $-21$  мин. 27 сек., разрешение - 1 520×1 080 пикселей. Продолжительность второй видеозаписи (https://youtu.be/Agx6eAVCC3w) - 10 мин. 6 сек., разрешение - 1 920×1 080 пикселей. Отличие данной видеозаписи от предыдущей за-

ключается в перекрытии ее центра (http://www. swsys.ru/uploaded/image/2024-1/6.jpg), где находится кормушка. Кормушка является местом скопления муравьев и не участвует в расчете плотности. Такое видео позволит проверить работу системы с невидимыми участками, поскольку в условиях наблюдения за объектами в реальной среде такие ситуации вероятны. Для обеих видеозаписей была выбрана область площадью 1 дм<sup>2</sup>, в которой производился подсчет динамической плотности. Временной интервал для определения плотности составлял 1 минуту.

Результаты подсчета динамической плотности кажлым способом для первой видеозаписи представлены на рисунке 3, для второй - на рисунке 4.

Поскольку четвертый способ оценки динамической плотности был выбран как истинный, точность остальных рассчитывалась в сравнении с ним. Результаты точности расчета динамической плотности представлены в таблице 2. Точность рассчитывается по формуле

$$
accuracy = \left(1 - \frac{\sum |e|}{gt}\right) \times 100\%
$$

где е - число муравьев, на которое ошибся способ за один временной интервал; gt - сумма истинных значений плотности за все время.

Таблица 2

# Точность способов полсчета на видеозаписях

Table 2

**Accuracy of calculating methods** in video recordings

|              | Метод   |                     |                     |
|--------------|---------|---------------------|---------------------|
| Видео        | Ручной  | Ручной<br>с треками | Автома-<br>тический |
| $\sqrt{6}$ 1 | 92,45 % | 96,23 %             | 92,45 %             |
| $\sqrt{2}$   | 89,55 % | 95,52 %             | 91,04 %             |

Сравнивая методы с точки зрения времени, затраченного на подсчет данной характеристики, можно увидеть результаты, отраженные в таблице 3.

Автоматический расчет производился на компьютере с видеокартой nVidia GeForce RTX 2060 SUPER и процессором Intel(R) Core(TM) і5-9400 Г. Время обработки видеозаписи системой на данный момент выше, чем мирмекологом вручную. Тем не менее применение машино-часов обходится значительно дешевле и позволяет специалисту использовать время для решения других задач.

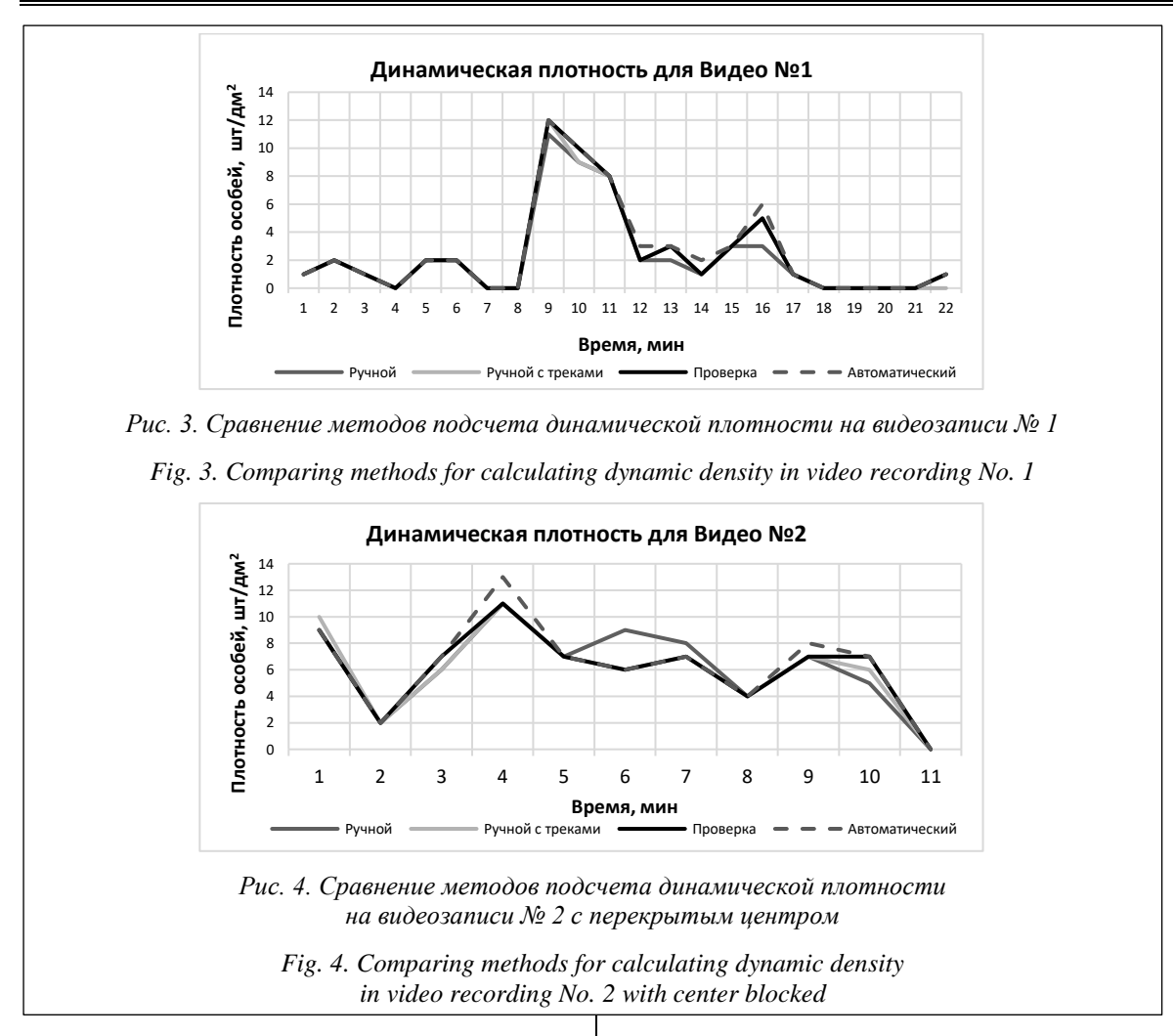

### **Обсуждение результатов**

Сравнение получившихся значений (табл. 2) показывает, что точность автоматического подсчета превышает точность ручного, следовательно, система уже может заменить человека как для получения более точных результатов, так и для сокращения трудоемкой и рутинной работы. Можно заметить, что точность подсчетов вручную по видеозаписям с прорисованными траекториями превышает точность всех остальных методов, что также указывает на альтернативный способ использования системы в качестве предобработчика сырых видеозаписей для дальнейшего анализа вручную и повышения эффективности мирмекологических исследований.

По результатам финальной кросс-проверки удалось выявить список ситуаций, которые вызывают неустранимые ошибки автоматического подсчета.

*Дрожание камеры во время съемки материала в полевых условиях* неизбежно и ведет к ошибкам детектора из-за смазанных кадров и к смещению границ выделенной для подсчета динамической плотности области, что также может повлиять на подсчет.

*Отсутствие четкого определения наличия муравья в области*. При подсчете человеком вручную нет однозначного критерия, определяющего заход муравья в область подсчета. Критерии оценки разнятся у разных людей. Более того, из-за характера движения муравьев и ракурса камеры пересечения границ воспринимаются одним и тем же человеком от просмотра к просмотру по-разному. Все эти факторы приводят к небольшой разнице результатов экспертов. В силу этого получаются расхождения в подсчетах, сделанных человеком и произведенных автоматически, поскольку в отличие от человека у системы однозначный критерий. В системе отслеживается передвижение центра муравья, и, поскольку во время движения вдоль границы центр муравья может неоднократно пересекать эту границу, плотность искусственно увеличивается. Введенная эвристика, кото-

*Таблица 3*

### **Время для обработки видеозаписей**

*Table 3*

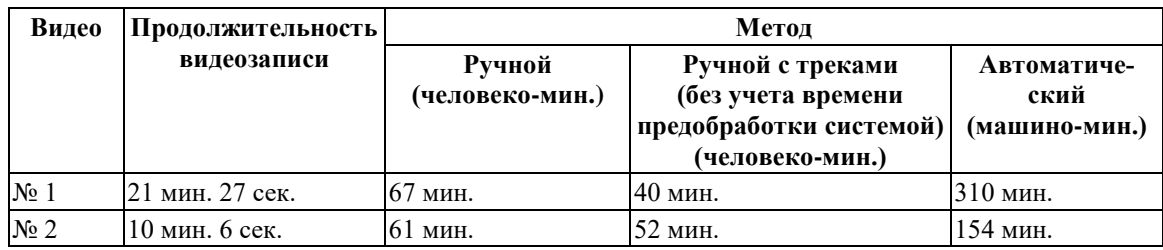

**Time for processing video recordings**

рая находит кратковременные участки выхода муравья из отслеживаемой области и игнорирует их, справляется с большинством подобных случаев. Однако факторы проблемы четкого определения иногда все-таки приводят к ошибкам.

*Кратковременное появление муравья в поле зрения видеокамеры*. Траектория должна успешно отслеживаться в течение определенного времени, прежде чем перейти в подтвержденное состояние, и учитываться в расчете количественных характеристик для того, чтобы отсеять ложные срабатывания детектора на других насекомых, которые неизбежно появляются в условиях полевого наблюдения. Из-за этого муравьи, появляющиеся на короткий срок в поле зрения камеры, не успевают перейти в подтвержденное состояние и не учитываются при подсчете количественных характеристик. Ошибка такого рода может возникнуть при подсчете динамической плотности в области, близко расположенной к перекрытиям.

При ручном подсчете появляются ошибки, связанные со сложностью отслеживания муравьев с высокой скоростью передвижения и с одновременным отслеживанием более двух особей, пересекающих границы области подсчета. Такие ситуации приводят к многократному просматриванию видео на сниженной скорости воспроизведения, что видно из таблицы 3. В случае анализа видео человеком скорость обработки зависит не столько от длины самого видео, сколько от его содержания, в то время как при автоматическом распознавании время обработки прямо пропорционально продолжительности видеозаписи.

На данном этапе разработки системы и на существующем оборудовании время обработки видеопоследовательности машиной больше времени обработки той же видеозаписи мирмекологом в 2–3 раза. Тем не менее, как уже говорилось, машино-часы дешевле человеко-

часов. Кроме того, система осуществляет трекинг муравьев и хронометраж их движения, что потенциально дает возможность параллельно решать другие задачи. Примеры таких задач – расчет скорости муравьев (средней по траектории), скорости бега (без остановок), описание последовательностей действий.

Точность определения динамической плотности особей системой выше или равна точности определения человеком вручную при просмотре видеозаписи. Во всех случаях она составила более 90 %. Сравнение с подсчетом динамической плотности в поле не проводилось, но можно обоснованно предположить, что текущий результат, демонстрируемый системой, в среднем лучше того, что может получить человек в поле. Это связано с тем, что камера не раздражает муравьев так, как человекнаблюдатель, система видеорегистрации не устает, не отводит взгляд, не моргает. Система распознавания вполне применима для сокращения времени работы мирмеколога, однако на данном этапе требуется частичная проверка истинности данных.

Можно выделить ряд направлений дальнейшего развития исследований:

− адаптация системы для распознавания муравьев на естественном субстрате (почве, подстилке, стволах деревьев и т.д.); важно, что в траве динамическую плотность особей не рассчитывают;

− расчет других параметров поведения муравьев (интенсивность движения на дорогах, скорость и т.д.);

− повышение точности работы системы, чтобы исключить или свести к минимуму необходимость проверки данных вручную.

### **Заключение**

Разработана система автоматического определения динамической плотности муравьев на территории на основании видеозаписей, сделанных в полевых условиях. Система состоит из нескольких частей – блоков распознавания, отслеживания и анализа. Первая часть – сверточно-нейронный детектор. Он был обучен с точностью определения ограничивающих рамок, равной 0.92 по критерию mean average precision, и со среднеквадратическим отклонением определения ориентации 0.4 радиана, что позволяет различать пересекающиеся траектории в большинстве случаев. Вторая часть выполняет отслеживание на основе расширенного фильтра Калмана с использованием дополнительной фильтрации траекторий по степени уверенности. Третья часть, аналитическая система расчета динамической плотности, показала среднюю точность, равную 93 % на двух видео, что сравнимо и немного превышает точность анализа человеком вручную. Полученные результаты точности, а также временных характеристик расчета позволяют говорить о применимости системы в мирмекологических исследованиях. Дальнейшая работа авторов будет направлена на развитие системы и расширение спектра задач автоматического подсчета.

### **Список литературы**

1. Карпов В.Э., Карпова И.П., Кулинич А.А. Социальные сообщества роботов. М.: УРСС, 2019. 356 с.

2. Бургов Е.В., Московский А.Д. Разработка системы автоматического распознавания объектов на видеозаписи для мирмекологических исследований // Муравьи и защита леса: матер. XV Всеросс. мирмекологического симпозиума. 2018. С. 32–35.

3. Ślipiński P., Żmihorski M. Changes in the speed of ants as a result of aggressive interactions. Insect Sci., 2017, vol. 24, no. 5, pp. 842–852. doi[: 10.1111/1744-7917.12354.](https://search.crossref.org/search/works?q=10.1111%2F1744-7917.12354&from_ui=yes)

4. Захаров А.А., Длусский Г.М., Горюнов Д.Н. и др. Мониторинг муравьев Формика. М.: КМК, 2013. 99 с.

5. Захаров А.А. Муравьи лесных сообществ, их жизнь и роль в лесу. М.: КМК, 2015. 404 с.

6. Sclocco A., Ong S.J.Y., Pyay Aung S.Y., Teseo S. Integrating real-time data analysis into automatic tracking of social insects. R. Soc. Open Sci., 2021, vol. 8, art. 202033. doi: [10.1098/rsos.202033.](https://search.crossref.org/search/works?q=10.1098%2Frsos.202033&from_ui=yes)

7. Imirzian N., Zhang Y., Kurze C., Loreto R.G., Chen D.Z., Hughes D.P. Automated tracking and analysis of ant trajectories shows variation in forager exploration. Sci. Rep., 2019, vol. 9, art. 13246. doi: [10.1038/s41598-019-49655-3.](https://search.crossref.org/search/works?q=10.1038%2Fs41598-019-49655-3&from_ui=yes)

8. Wu M., Cao X., Guo S. Accurate detection and tracking of ants in indoor and outdoor environments. bioRxiv, 2020. URL:<https://www.biorxiv.org/content/10.1101/2020.11.30.403816v1.full> (дата обращения: 15.06.2023). doi: [10.1101/](https://search.crossref.org/search/works?q=10.1101%2F2020.11.30.403816&from_ui=yes) [2020.11.30.403816.](https://search.crossref.org/search/works?q=10.1101%2F2020.11.30.403816&from_ui=yes)

9. Cao X., Guo S., Lin J., Zhang W., Liao M. Online tracking of ants based on deep association metrics: Method, dataset and evaluation. Pattern Recognition, 2020, vol. 103, art. 107233. doi: [10.1016/j.patcog.2020.107233.](https://search.crossref.org/search/works?q=10.1016%2Fj.patcog.2020.107233&from_ui=yes)

10. Wu M., Cao X., Yang M., Cao X., Guo S. A dataset of ant colonies' motion trajectories in indoor and outdoor scenes to study clustering behavior. GigaScience, 2022, vol. 11, art. giac096. doi[: 10.1093/gigascience/giac096.](https://search.crossref.org/search/works?q=10.1093%2Fgigascience%2Fgiac096&from_ui=yes)

### Software & Systems doi: 10.15827/0236-235X.142.083-094 2024, 37(1), pp. 83–94

## **A system for recognizing, tracking and describing ant behavior on video footage taken in the field**

## **Elizaveta D. Moskovskaya <sup>1</sup>, Evgeny V. Burgov <sup>1</sup> , Anton D. Moscowsky <sup>1</sup> , Natalia A. Grevtsova <sup>1</sup>**

<sup>1</sup> Kurchatov Complex of NBICS-Nature-Like Technologies, Federal State Budgetary Institution "National Research Center "Kurchatov Institute", Moscow, 123182, Russian Federation

**For citation**

Moskovskaya, E.D., Burgov, E.V., Moscowsky, A.D., Grevtsova, N.A. (2024) 'A system for recognizing, tracking and describing ant behavior on video footage taken in the field', *Software & Systems*, 37(1), pp. 83–94 (in Russ.). doi: 10.15827/ 0236-235X.142.083-094

**Article info**

Received: 11.07.2023 After revision: 21.08.2023 Accepted: 05.09.2023

**Abstract.** The work is dedicated to developing a system for recognizing, tracking, and assessing quantitative behavioral characteristics of ants in video sequences. Such software is essential for biological research, specifically for studying ants (myrmecology). The current version of the system focuses on calculating the dynamic density of specimens in a given area,

specifically the number of worker ants in a designated region per minute. Determining the dynamic density of ants in an area involves considering videos recorded on artificially marked surfaces in field conditions. Individual ants are recognized using a neural network-based detector that determines their position and key points corresponding to their head and abdomen. The object orientation in space is calculated based on these key points. The accuracy of determining ant boundary images was 92% with an orientation detection error of 0.4 radians. Due to determining object's orientation, we use an extended Kalman filter for tracking; the filter considers the tracking problem in motion prediction. The data correlation problem is solved by a criterion of minimum ant travel time. The ant movement trajectories obtained during the system operation are used to calculate dynamic density in arbitrary regions. The tracking system uses several developed heuristic techniques to reduce false-positive detections. Due to the employed algorithms, automatic calculation of dynamic density has become as accurate as manual video processing by humans. The obtained results will significantly facilitate myrmecologists' work with video recordings, replacing manhours with more cost-effective machine hours. In the future, the system can be expanded with modules for determining other quantitative characteristics of animal movement. **Keywords:** detection, tracking, ants, dynamic density, convolutional neural network, extended Kalman filter

**Acknowledgements.** The work was financed from the state assignment of the National Research Center Kurchatov Institute

## **References**

1. Karpov, V.E., Karpova, I.P., Kulinich, A.A. (2019) *Social Communities of Robots*. Moscow, 356 p. (in Russ.).

2. Burgov, E.V., Moscovsky, A.D. (2018) 'Development of an automatic object recognition system on video record-

ings for myrmecological research', *Proc. XV Myrmecological Symposium Ants and Forest Protection*, pp. 32–35 (in Russ.).

3. Ślipiński, P., Żmihorski, M. (2017) 'Changes in the speed of ants as a result of aggressive interactions', *Insect Sci*., 24(5), pp. 842–852. doi[: 10.1111/1744-7917.12354.](https://search.crossref.org/search/works?q=10.1111%2F1744-7917.12354&from_ui=yes)

4. Zakharov, A.A., Dlusskiy, G.M., Goryunov, D.N. et al. (2019) *Monitoring of Formica Ants*. Moscow, 99 p. (in Russ.).

5. Zakharov, A.A. (2015) Ants in forest communities: their life and role in the forest. Moscow, 404 p. (in Russ.).

6. Sclocco, A., Ong, S.J.Y., Pyay Aung, S.Y., Teseo, S. (2021) 'Integrating real-time data analysis into automatic tracking of social insects', *R. Soc. Open Sci*., 8, art. 202033. doi: [10.1098/rsos.202033.](https://search.crossref.org/search/works?q=10.1098%2Frsos.202033&from_ui=yes)

7. Imirzian, N., Zhang, Y., Kurze, C., Loreto, R.G., Chen, D.Z., Hughes, D.P. (2019) 'Automated tracking and analysis of ant trajectories shows variation in forager exploration', *Sci. Rep*., 9, art. 13246. doi[: 10.1038/s41598-019-49655-3.](https://search.crossref.org/search/works?q=10.1038%2Fs41598-019-49655-3&from_ui=yes)

8. Wu, M., Cao, X., Guo, S. (2020) 'Accurate detection and tracking of ants in indoor and outdoor environments', *bioRxiv*, available at: <https://www.biorxiv.org/content/10.1101/2020.11.30.403816v1.full> (accessed June 15, 2023). doi: [10.1101/2020.11.30.403816.](https://search.crossref.org/search/works?q=10.1101%2F2020.11.30.403816&from_ui=yes)

9. Cao, X., Guo, S., Lin, J., Zhang, W., Liao, M. (2020) 'Online tracking of ants based on deep association metrics: Method, dataset and evaluation', *Pattern Recognition*, 103, art. 107233. doi[: 10.1016/j.patcog.2020.107233.](https://search.crossref.org/search/works?q=10.1016%2Fj.patcog.2020.107233&from_ui=yes)

10. Wu, M., Cao, X., Yang, M., Cao, X., Guo, S. (2022) 'A dataset of ant colonies' motion trajectories in indoor and outdoor scenes to study clustering behavior', *GigaScience*, 11, art. giac096. doi: [10.1093/gigascience/giac096.](https://search.crossref.org/search/works?q=10.1093%2Fgigascience%2Fgiac096&from_ui=yes)

## **Авторы**

**Московская Елизавета Дмитриевна** <sup>1</sup> , лаборант-исследователь, moscovskayaliza@gmail.com **Бургов Евгений Вадимович** <sup>1</sup> , к.б.н., начальник группы, burgov.ev@yandex.ru **Московский Антон Дмитриевич** <sup>1</sup> , начальник группы, moscowskyad@gmail.com **Гревцова Наталья Андреевна** <sup>1</sup> , инженер-исследователь, grev-natik@yandex.ru

<sup>1</sup> Курчатовский комплекс НБИКС-природоподобных технологий, НИЦ «Курчатовский институт», г. Москва, 123182, Россия

**Authors Elizaveta D. Moskovskaya** <sup>1</sup> , Research Assistant, moscovskayaliza@gmail.com **Evgeny V. Burgov**<sup>1</sup>, Cand. of Sci. (Biology), Head of Group, burgov.ev@yandex.ru Anton D. Moscowsky<sup>1</sup>, Head of Group, moscowskyad@gmail.com Natalia A. Grevtsova<sup>1</sup>, Research Engineer, grev-natik@yandex.ru

<sup>1</sup> Kurchatov Complex of NBICS-Nature-Like Technologies, National Research Center "Kurchatov Institute", Moscow, 123182, Russian Federation

### УДК 004.021 doi: 10.15827/0236-235X.142.095-104 2024. Т. 37. № 1. С. 95–104

# **Модификация алгоритма фронтального моделирования последствий аварийных выбросов на основе эмпирико-статистического подхода**

# **Л.О. Чернышев <sup>1</sup>, Ю.Н. Матвеев <sup>1</sup>**

<sup>1</sup> Тверской государственный технический университет, г. Тверь, 170026, Россия

#### **Ссылка для цитирования**

Чернышев Л.О., Матвеев Ю.Н. Модификация алгоритма фронтального моделирования последствий аварийных выбросов на основе эмпирико-статистического подхода // Программные продукты и системы. 2024. Т. 37. № 1. С. 95–104. doi: 10.15827/0236-235X.142.095-104

#### **Информация о статье**

Группа специальностей ВАК: 2.3.1 Поступила в редакцию: 21.07.2023 После доработки: 11.09.2023 Принята к публикации: 25.09.2023

**Аннотация.** В статье рассматривается эмпирико-статистический подход к построению клеточной модели для визуализации последствий выброса в атмосферу токсических веществ при локальном масштабе аварии. Показано, что в условиях априорной неопределенности исходных данных в вычислительном ядре супервизорной системы, воспроизводящей последствия аварийных выбросов, должна быть реализована двухконтурная схема обработки информации. Эффективность параметрического оценивания модели во внешнем контуре такой схемы существенно зависит от скорости и точности модельных вычислений, реализуемых алгоритмами внутреннего контура моделирования и визуализации последствий выброса. Проанализированы особенности процедур параметрического оценивания в условиях дефицита информации для продолженного выброса токсических веществ. Сформированы требования к альтернативной модификации алгоритма моделирования с учетом преимуществ эмпирикостатистического подхода. Дано краткое описание разработанного алгоритма: обоснован выбор 16-точечного шаблона моделирования, рассмотрены особенности эмпирической функции, модифицирующей поле расстояний в зависимости от углового направления ветрового массопереноса, детализирована блок-схема алгоритма и раскрыты основные соотношения, составляющие основу расчета карты расстояний с последующей оценкой верхних пределов концентрации загрязнителя. Выявлены преимущества и недостатки практической реализации алгоритма. Представлены результаты испытания алгоритма при отработке фактических экспериментальных данных на условном макете карты местности. Предлагаемый подход позволит повысить быстродействие алгоритма фронтального моделирования и снизить временные затраты на поиск опорного решения в двухконтурной схеме обработки информации. Материалы статьи могут быть использованы для совершенствования функционала супервизорных систем поддержки принятия решений при ликвидации последствий аварийных выбросов.

**Ключевые слова:** чрезвычайная ситуация, оперативное реагирование, фронтальное моделирование, эмпирикостатистический подход, поле расстояний, визуализация

**Введение.** Современные химические производства неразрывно связаны с использованием, транспортировкой и хранением *аварийных химически опасных веществ* (АХОВ), выбросы которых могут привести к негативным последствиям, большому ущербу и загрязнению окружающей среды. В силу этого разработка и внедрение ПО для прогнозирования последствий выбросов АХОВ находятся под постоянным контролем органов государственной власти. Эффективность реагирования на ЧС с химическим загрязнением местности напрямую зависит от оперативности и обоснованности принимаемых решений. В таких случаях обычно используют результаты функционирования автоматизированных систем поддержки принятия решений, позволяющие сформировать на карте местности визуальное отображение границ *опасной зоны загрязнения* (ОЗЗ) и профилей концентрации АХОВ. Наглядное воспроизведение последствий аварии служит основой для исходного варианта управленческого решения, направленного на ликвидацию последствий ЧС, которое подлежит уточнению по мере накопления оперативной информации. Для визуализации полей концентрации АХОВ, наиболее приближенных к фактическим данным химического мониторинга местности, и первичной оценки площади ОЗЗ активно применяют методы пространственного анализа данных: IDW (метод обратных взвешенных расстояний), кригинг и другие [1]. Представим подход к разработке алгоритмического обеспечения внутреннего контура моделирования в системе поддержки принятия решений [2], ориентированного на расчет полей концентрации АХОВ за пределами измеренных областей с учетом метеорологических данных, основных параметров источника выброса и конфигурации городской или промышленной инфраструктуры.

# Обзор существующих подходов

Модуль аварийного прогнозирования, реализующий алгоритмы моделирования последствий выброса АХОВ, является одним из наиболее значимых функциональных компонентов системы поддержки принятия решений при выборе стратегии ликвидации ЧС [3]. К основным моделям прогнозирования относятся box-модели, модели Гаусса, Лагранжа, Эйлера, вычислительные гидродинамические модели. Детальный обзор таких моделей сделан в монографии [4]. Развернутый перечень с анализом программных средств и систем моделирования качества воздуха представлен в публикации [5].

Существующие подходы к разработке моделей рассеивания вредных веществ в атмосфере [6] можно условно разделить на две категории: теоретический (априорный), основанный на известных представлениях о процессе распространения примесей с использованием, в частности, решений уравнения турбулентной диффузии, и эмпирико-статистический (апостериорный), позволяющий анализировать области атмосферных загрязнений с использованием метеоданных и результатов полевых наблюдений. Краткий анализ методик расчета рассеивания, приведенный в обзоре [7], показал, что эмпирико-статистические модели (например, регрессионные картографические модели) в настоящее время находят широкое применение для описания пространственного распределения загрязняющих веществ в городской атмосфере.

В некоторых публикациях отмечено, что сложность задачи анализа и прогнозирования последствий загрязнения обусловлена проблемами в понимании реальных физических процессов, сопутствующих выбросу АХОВ [8, 9]. Разработка достоверного прогноза невозможна без учета основных условий распространения выброса и факторов образования зоны загрязнения (эмиссии, ветрового массопереноса, турбулентной диффузии, седиментации). Поэтому в расчетные модели прогноза включены многочисленные параметры, которые разделены на следующие основные типы: параметры источника выброса (химический состав и физические свойства загрязняющих веществ, количественная оценка выброса, сценарии аварии), параметры метеоусловий выброса (направление и скорость ветра, температура воздуха и т.д.), параметры конфигурации местности (схемы застройки, характеристики ландшафта и шероховатости окружающей среды) [10]. К тому же

каждая ЧС обладает специфическими условиями и уникальными особенностями, которые невозможно воспроизвести с помощью предварительных натурных экспериментов.

Особенности рельефа местности, нестационарность и стохастичность условий выброса ограничивают возможности использования аналитических методов для расчета ОЗЗ при локальном масштабе аварии. Априорная неопределенность, недостаточность или неточность исходных данных могут привести к ошибкам прогноза. В этих условиях целесообразно использовать апостериорный подход, позволяющий оценивать параметры модели прогноза на основе сравнения результатов моделирования и данных мониторинга.

Схема обработки аварийной ситуации должна учитывать фактическую оценку последствий загрязнения территории и формировать прогноз развития аварийной ситуации на основе сравнения результатов моделирования последствий выброса с данными мониторинга местности [4]. Минимизация отклонений между прогнозируемыми и реальными данными является основой для настройки параметров расчетной модели, наилучшим образом воспроизводящей измеренные данные о концентрации загрязнителей [11]. Таким образом, в вычислительном ядре автоматизированной системы поддержки принятия решений должны быть реализованы, по крайней мере, два контура обработки информации: внутренний контур, содержащий алгоритм модели распространения примеси с последующей визуализацией ОЗЗ, и внешний контур, формирующий оценки параметров модели на основе данных химического мониторинга местности [2].

Анализ источников [11, 12] выявил основные режимы расчета параметров модели в зависимости от условий организации наблюдений и доступности средств мониторинга: режим настройки (калибровки) модели, реализуемый в случае единичных наблюдений, режим ассимиляция данных при доступности показаний датчиков в режиме реального времени. Режим настройки модели основан на поиске ее наилучших параметров, которые доставляют минимум целевой функции выходных переменных (отклонению результатов моделирования от данных мониторинга, рассчитанному для некоторого интервала полевых наблюдений). Временные затраты на поиск опорного решения напрямую связаны с числом итераций в серийном прогоне имитационной модели, а скорость модельных вычислений является основным показателем автоматизированной системы поддержки принятия решений даже в случае некоторого снижения точности прогноза.

Практическая реализация такого подхода связана с разработкой простых и универсальных алгоритмов имитационного моделирования, обеспечивающих высокое быстродействие процесса оценивания параметров модели. В данном случае, а также при наличии помех в сложных системах допустимо использование методов параметрической или даже структурной оптимизации. При параметрической оптимизации осуществляется подбор атрибутов модели, при структурной модель претерпевает структурные изменения.

В статье [13] авторами представлен алгоритм стохастического фронтального клеточного автомата, реализующий механизм работы со списками, каждый из которых соотносится с направлением ветра. Численная диффузия [14] является причиной перехода от окрестности фон Неймана к гексагональному шаблону соседства, который на основе метода Монте-Карло позволил воспроизвести линии равных концентраций продолженного выброса пассивного АХОВ. Результаты имитационных экспериментов показали, что процедуры генерации случайных чисел в существенной мере обусловливают дополнительные временные затраты в процессах оценивания параметров модели и приводят к появлению шумов в результатах моделирования. Возникает задача поиска альтернативных модификаций фронтального алгоритма моделирования диффузии с учетом особенностей и преимуществ эмпирико-статистического подхода к построению клеточной модели для визуализации последствий аварийных выбросов.

### Выбор шаблона соседства

В рассматриваемом подходе для получения эффекта диффузии пассивного газа предлагается использовать компоненты расчетной схемы поиска кратчайшего пути. Ранее было отмечено, что к основным проблемам воспроизведения результатов моделирования приводят ошибки численной диффузии, искажающие результаты прогноза. Количество возможных направлений перехода в алгоритмах с одноранговыми шаблонами соседства существенно ограничено, что приводит к искажению результирующей формы облака, наблюдаемой в ходе имитационных экспериментов. Для разрешения этой проблемы использованы результаты работы [15], в которой раскрыты особенности формирования статического поля расстояний S до ближайшего выхода (карты местности), позволившие учесть геометрию моделируемой области в клеточно-автоматной модели движения людей. Вид результирующего поля S, формируемого на основе графа видимости, в сильной мере зависит от конфигурации используемого шаблона. Показано, что эффект смягчения от ошибок численной диффузии может быть достигнут в расчетных схемах с 16-точечным шаблоном соседства, который составил основу представленного далее алгоритма моделирования диффузии веще-CTR<sub>a</sub>

Ячейки 16-точечного шаблона соселства (рис. 1) расположены на разных расстояниях  $S_x$ от источника выброса: ячейки (1-го уровня, 1-го ранга) окрестности фон Неймана - на расстоянии  $S_x = 1$ ; ячейки (1-го уровня, 2-го ранга) окрестности Мура – на расстоянии  $S_x = 2^{1/2}$ ; для дополняющих ячеек (2-го уровня, 2-го ранга)  $S_x = 5^{1/2}$ . Дополняющие ячейки сформированы на основе правил построения графа видимости [13]. Вся область выброса представлена в виде множества  $\Omega$  равных по площади клеток поверхности квадратной формы, структура которого делится на четыре составляющие: внутренние клетки среды  $\Omega_1$ , клетки границ  $\Omega_2$ , клетки источника  $\Omega_3$ , клетки препятствий  $\Omega_4$ .

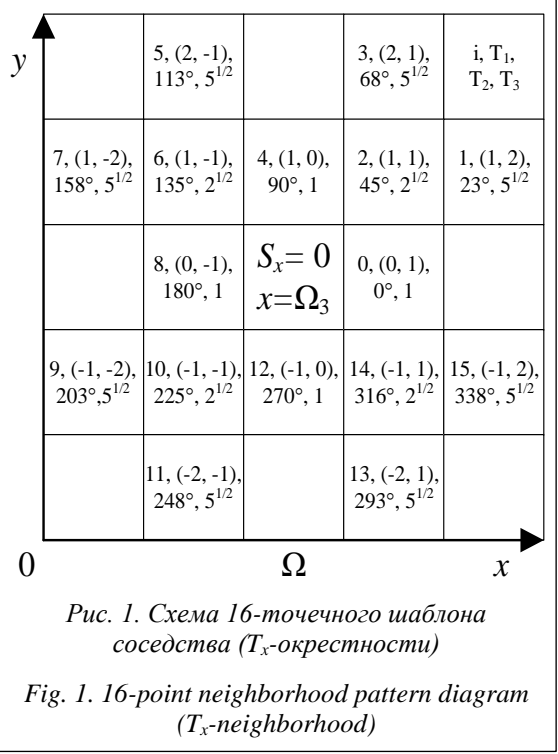

Центральная ячейка в схеме шаблона принадлежит множеству источников  $\Omega_3$  ( $S_x = 0$ ). В схеме шаблона (рис. 1) использованы следующие обозначения: *i* - порядковый номер клетки;  $T_{1, i}$  – смещение координат *i*-й клетки относительно источника  $\Omega_3$ ;  $T_{2,i}$  – угловое направление (в градусной мере) расположения *i*-й клетки;  $T_{3,i}$  – координатное расстояние (вес ребра) *і*-й клетки.

## Алгоритм моделирования

При разработке алгоритма применен эмпирико-статистический подход к задаче имитационного моделирования диффузии, основанный на модификации поля расстояний  $S_x$  с учетом углового направления ветрового массопереноса. Карта расстояний от источника загрязнения, формируемая на основе метеорологических данных о скорости и направлении ветра, составляет основу расчета ОЗЗ с использованием существующих алгоритмов преобразования поля  $S_x$  в поле концентраций  $Y_x$ . Для оценки верхних пределов концентраций АХОВ выбран алгоритм SUDC (The Simple Urban Dispersion correlation) [16] с функцией преобразования

$$
Y_x = \frac{QK(S_x)^{-2}}{U},\tag{1}
$$

где  $Q$  – интенсивность выброса;  $K$  – коэффициент плотности застройки;  $U$  – средняя скорость ветрового массопереноса.

Для учета изменений поля расстояний  $(T_{3, i})$ в зависимости от углового направления переноса  $x_c = T_{2,i}$  использована эмпирическая модифицирующая функция  $g^*$ , основанная на гипотезе о нормальности закона ветрового распределения (функции Гаусса):

$$
g^* = k_1 \times \sigma^* \times (\sin (k_2 \times
$$
  
×  $(x_c - m^* + \varphi)) + 1) + 1,$  (2)

где m<sup>\*</sup> - математическое ожидание полярного угла оси выброса или основного направления ветра (град.);  $\sigma^*$  – среднеквадратическое отклонение (рад.), характеризующее устойчивость ветра и турбулентную диффузию АХОВ;  $k_1$  коэффициент согласования;  $k_2 = \pi/180^\circ -$ коэффициент перевода в радианную меру; ф - начальная фаза.

График функции g<sup>\*</sup>приведен в описании алгоритма. Модель Гаусса предпочтительнее использовать в случае турбулентного характера выброса АХОВ, поскольку в ней игнорируются гравитационные эффекты рассеивания примеси.

Схема разработанного алгоритма (рис. 2) представлена следующими блоками: ввод ин-

формации, инициализация модели, синхронизация, разрешение расчета, расчет расстояния, преобразование и вывод информации. Детализируем схему обработки информации.

1. Блок ввода. Входные данные и параметры алгоритма: *х*<sub>0</sub>, *y*<sub>0</sub> - координаты источника,  $\Omega_4$  – множество адресов ячеек преград,  $sF$  – поле дисперсии ветра,  $mF$  – поле направлений ветра,  $Q$  – мощность выброса (кг с<sup>-1</sup>),  $K$ безразмерный коэффициент плотности застройки,  $U$  – средняя скорость ветра (мс<sup>-1</sup>),  $T_i$  – окрестность 16-точечного шаблона, соответствующая расположению *i*-й клетки (рис. 1).

2. Блок инициализации модели. По заданным ранее координатам источника выброса  $x = (y_0, x_0)$  в массив расстояний  $S_{new}$ заносится начальное значение, соответствующее минимальному расстоянию в шаблоне соседства (рис. 1). На основе окрестности фон Неймана вокруг ячейки источника (с адресом  $x$ ) формируется множество адресов  $\Omega_{new}$ , 5, разрешенных для обработки опорных клеток, для которых будет произведен расчет поля расстояний. Индикатор *пе*w учитывает общую последовательность алгоритмических вычислений.

3. Блок синхронизации. Индикатор prev характеризует результаты, полученные на предыдущем шаге вычислений ( $\Omega_{prev,5} := \Omega_{new,5}$ ;  $\Omega_{new,5} := \emptyset$ ). Введен запрет на обработку адреса источника (y<sub>0</sub>, x<sub>0</sub>) ∉  $\Omega_{prev, 5}$  с минимальным на поле  $S_x$  координатным расстоянием, поскольку в  $T_x$ -окрестности отсутствуют опорные для его расчета клетки.

4. Блок разрешения. Если новое расчетное значение  $S_{prev, x} > S_{new, x}$ , то запускается процедура отбора адресов клеток  $\Omega_{prev, 5}$ , которые будут обработаны на следующем шаге (step + 1). Процедура отбора позволила устранить артефакты разрыва поля, связанные с расчетом граничных значений концентрации. В идеале при встречных атмосферных потоках результирующая концентрация загрязнителя должна суммироваться, однако в рассматриваемом случае для устранения разрыва поля использовано значение максимальной концентрации вещества.

Основные правила процедуры отбора опорной клетки (с адресом хп): отсутствие преграды  $(xn \notin \Omega_4)$ ; выполнение условия  $S_{prev, xn} > S_{prev, x}$ , иначе нарушается требование минимального расстояния до источника и величина  $S_{new, x}$  далее не будет рассчитана; если адрес клетки еще не обработан (выполнено условие  $S_{prev, xn} = 0$ ) и клетка принадлежит окрестности фон Неймана  $(i \mod 4 = 0)$ , то она подлежит отбору. Окрест-

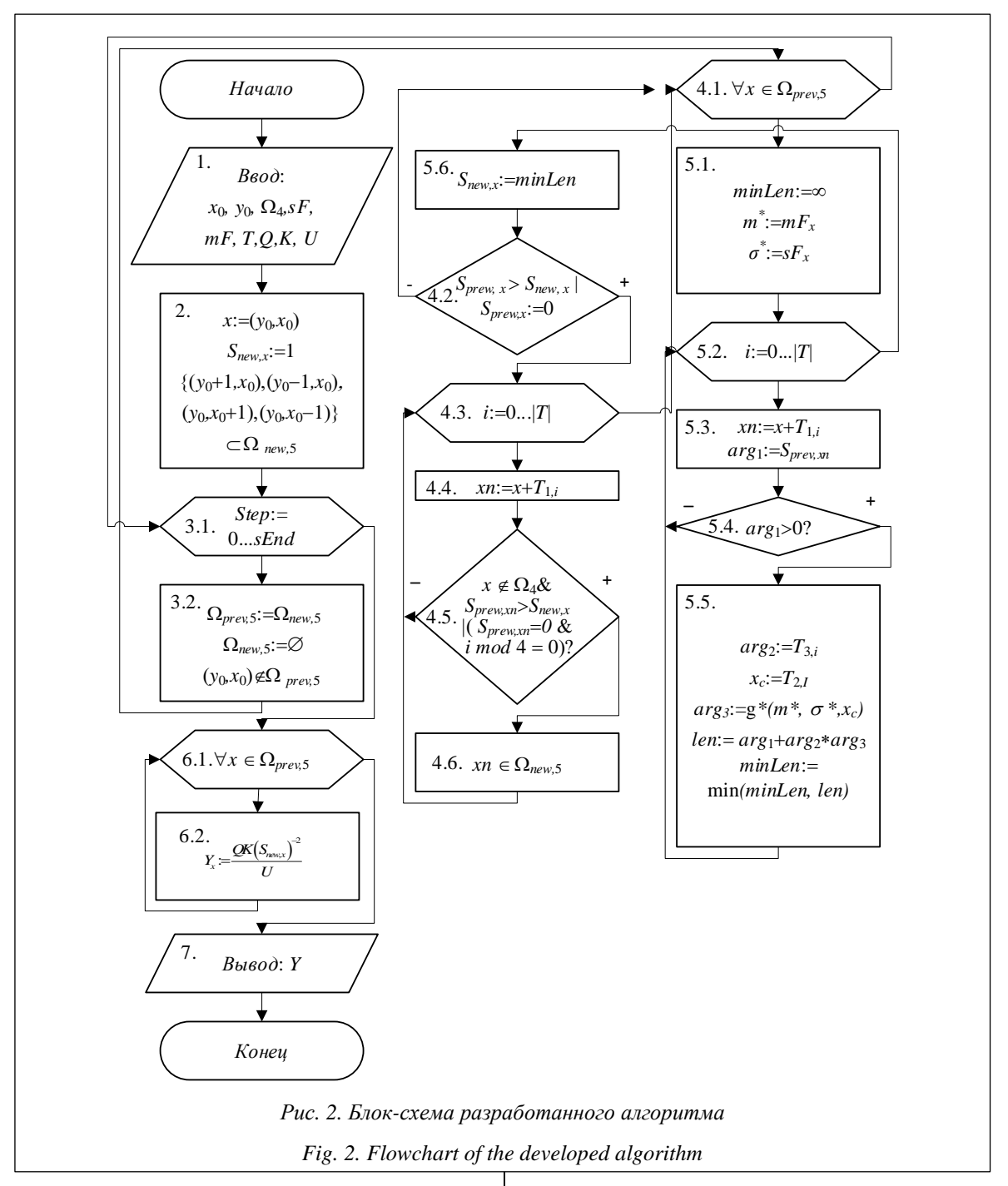

ность фон Неймана устраняет алгоритмическую неопределенность (при наличии преград и т.п.) и ограничивает множество опорных клеток, разрешенных для обработки в блоке расчета расстояний.

5. Блок расчета расстояния. Для каждой ячейки  $T_x$ -окрестности, образованной вокруг опорной клетки, рассчитывается расстояние len до источника выброса. Из множества окрестных выбирается ячейка с минимальным расстоянием до источника minLen: = min (minLen,

len), которое ставится в соответствие заданной опорной точке. Процедура применима только для клеток с разрешенными адресами  $(\Omega_{prev, 5})$ . Для расчета расстояния len использовано соотношение

 $len = arg_1 + arg_2*arg_3,$  $(3)$ в котором первая составляющая arg1 учитывает отклонение S<sub>prev, xn</sub> координат хn-й опорной клетки от координат источника выброса  $(\arg_1 =$ =  $S_{prev, xn}$ ). При выполнении условия  $arg_1 > 0$ анализируется  $T_x$ -окрестность опорной клетки.

Рассчитывается расстояние  $arg_2 = T_{3,i}$  каждой *i*-й ячейки окрестности и определяется угловое направление  $x_c = T_{2,i}$  ее расположения в схеме шаблона (рис. 1). На основе графика модифицирующей функции  $g^*(x_c)$ , соответствующего заданному набору значений  $(m^*, \sigma^*)$ , по фиксированному угловому направлению  $x_c$  формируется величина корректирующего коэффициента arg<sub>3</sub>, используемая для расчета расстояния len в соотношении (3). В направлении  $x_c = m^*$ поле расстояний искажается только на величину  $\Delta = k_1 \times \sigma^* + 1$ .

Семейство кривых искажения  $g^*(x_c)$  поля расстояний  $S_x$  (при  $k_1 = 1$ ,  $\varphi = 90$ ) представлено на рисунке 3. Каждой кривой соответствует набор значений ( $m^*$  (град.),  $\sigma^*$  (рад.), отображенный в легенде диаграммы.

Таким образом, корректирующий коэффициент arg3 является основным компонентом симуляции турбулентной диффузии выброса и учитывает искажение поля расстояний в зависимости от углового направления  $x_c$ . Для всех разрешенных опорных клеток по соотношению (3) рассчитывается массив минимальных значений minLen и формируется промежуточная карта расстояний. Пример карты расстояний  $S_{new}$ , полученный для набора значений ( $m^* = 45^{\circ}$ ;  $\sigma^* = 1.0$  рад.), приведен на рисунке 4. На рисунке 5 представлены диаграммы расстояний S<sub>new</sub> вблизи источника в ортогональном к выбросу направлении.

Необходимо указать на некоторые недостатки алгоритма по отношению к ранее разработанным решениям. В частности, из рисунка 5 следует, что профиль величин, поперечных ос-

новному направлению выброса вблизи источника, не описывает сигмоиду, а является линейно убывающим. Графики, построенные по результатам эксперимента, демонстрируют определенное подобие реальной картине продолженного выброса АХОВ, но вопрос является открытым и его разрешение требует дополнительных исследований.

6. Блок преобразования. Сформированная карта расстояний  $S_{new}$  преобразуется в поле концентраций  $Y_x$ для дальнейшей визуализации ОЗЗ и интерпретации оперативной ситуации. Для реализации процедуры целесообразно использовать стандартные алгоритмы преобразования, которые не учитывают данные метеорологической обстановки. Как было отмечено ранее, для расчета концентраций АХОВ применен алгоритм SUDC.

7. Блок вывода. После получения результирующих данных о размере и границах ОЗЗ пользователь может проанализировать отклонения фактических и прогнозных значений концентраций АХОВ в местах наблюдений и оценить возможности дальнейшей параметрической настройки модели по данным мониторинга. Сканирование значений параметров, отличных от *m*<sup>\*</sup> и σ<sup>\*</sup>, не потребует обязательного перезапуска имитационной модели.

При расчете значений  $sF$  и  $mF$  использованы данные распределения поля ветра, полученные из блока метеорологической модели. Эта модель является упрощенной, поскольку в ней не учитываются многие существенные параметры окружающей среды (температура, давление, влажность и т.д.). Поэтому практиче-

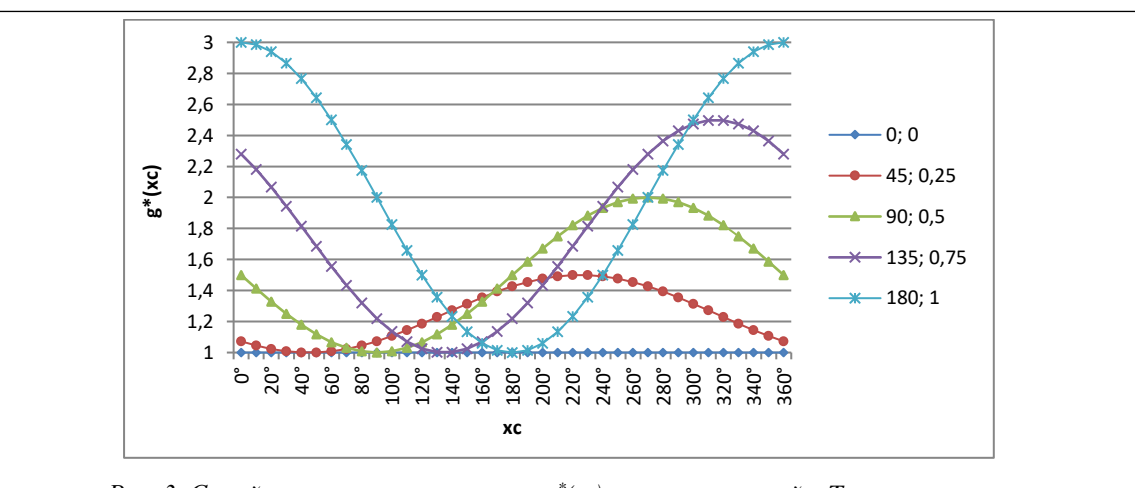

Рис. 3. Семейство кривых искажения  $g^*(x_c)$  поля расстояний в  $T_x$ -окрестности опорной клетки для заданного набора значений  $(m^*, \sigma^*)$ 

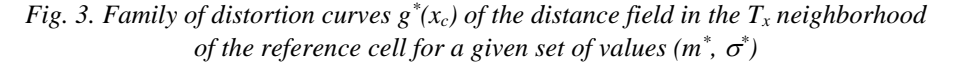

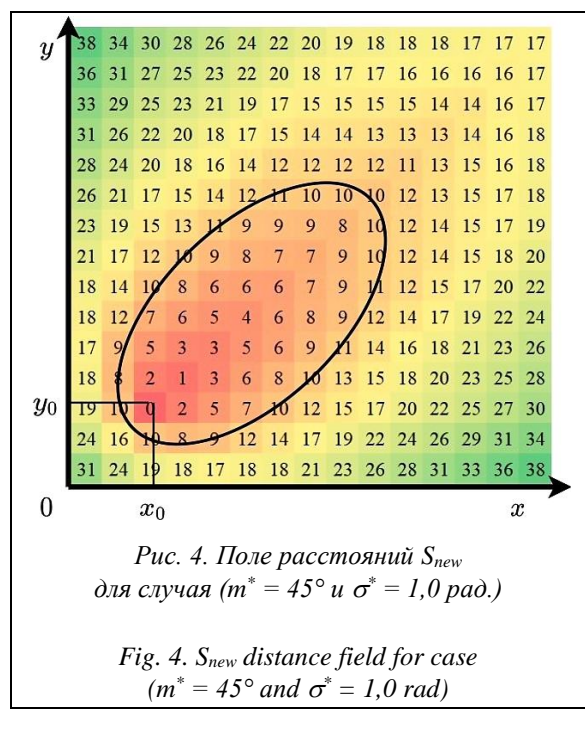

ская реализация разработанного алгоритма обладает рядом ограничений и допущений, а результирующие данные имеют приблизительный характер. Вместе с тем на этапе оперативного реагирования такие данные могут быть полезными при первичной оценке обстановки и планировании мероприятий в условиях дефицита времени и отсутствия достоверной информации.

Особенности расчета значений sF и mF: для решения аэродинамических уравнений применен метод последовательной релаксации, обеспечивший высокую скорость сходимости итерационных процедур; для имитационного моделирования процессов адвекции использован полулагранжевый метод решения, позволивший уменьшить численную диффузию и повысить точность результатов. В качестве основного поставщика картографической информации выбрана ГИС OpenStreetMap (OSM), которая предоставляет пользователю бесплатный доступ к актуальным и хорошо масштабируемым цифровым картам местности. Функционал системы обеспечивает возможность эффективного обмена данными с потребителями услуг на основе упрощенного взаимодействия со сторонними приложениями посредством открытых стандартов и АРІ.

### Результаты и обсуждение

На рисунке 6 отображен пример визуализации ОЗЗ, иллюстрирующий результаты контрольного испытания алгоритма. Для примера

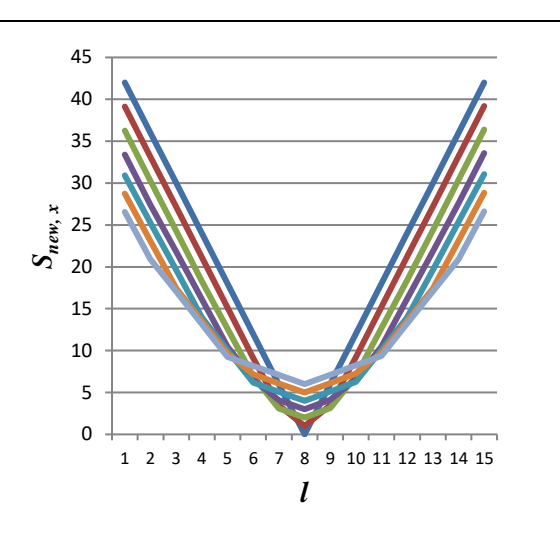

Рис. 5. Диаграммы ортогональных расстояний  $S_{new}$ ;  $l - y\partial a$ ление от оси выброса (в секторах)

Fig. 5. S<sub>new</sub> orthogonal distance diagrams;  $l$  – distance from the emission axis (sectors)

использованы данные и схема карты местности с контурами зданий, соответствующие описанию эксперимента. Схема карты местности является условной и приведена с демонстрационной пелью.

Для проведения имитационных экспериментов использован программный макет АСППР [2], в состав которого включен дополнительный функциональный модуль анализа и визуализации данных, реализованный на языке программирования C++ с использованием библиотек boost. Модуль представлен двумя компонен-

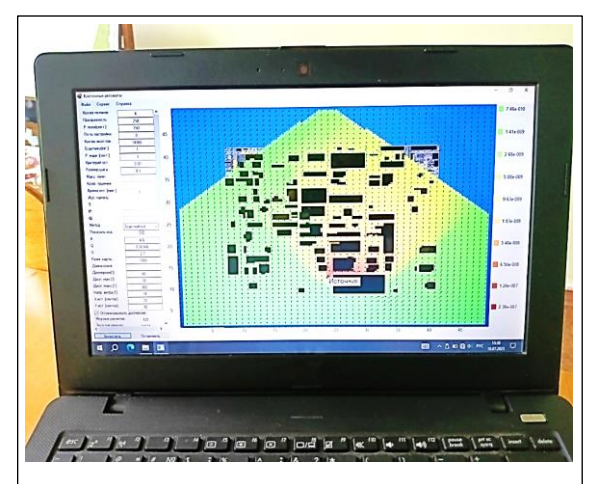

Рис. 6. Пример компьютерной визуализации ОЗЗ на основе предлагаемого подхода

Fig. 6. An example of the computer-aided serious pollution zone visualization based on the proposed approach

тами: блоком фронтального моделирования с программной реализацией разработанного алгоритма и менеджером экспериментов, обеспечивающим решение задач управления потоками и обработки промежуточных данных.

Ранее отмечено, что для разработки алгоритма применен эмпирико-статистический подход к моделированию последствий выброса пассивных АХОВ при локальном масштабе аварии. Переход к расчетам, основанным на модификации поля расстояний  $S_x$  в зависимости от характеристик  $(m^*, \sigma^*)$  углового распределения поля ветра, обусловливает возможность использования детерминированных алгоритмов поиска информации в процедурах параметрического оценивания имитационной модели. Результирующие данные формируются в зависимости от задач исследования: определение границ ОЗЗ, в которой зафиксировано превышение критического уровня концентрации АХОВ; расчет концентрации токсического вешества в заданной пользователем области аварийного выброса. Сокращение процедур, имитирующих полет частицы, привело к снижению временных затрат на поиск опорного решения и обеспечило представленную на рисунке 7 линейную зависимость времени вычислений от размера области моделирования. Обработка результатов производилась на мобильном процессоре Intel(R) Core  $i5 - 6200U$ CPU @ 2.30GHz (два ядра, четыре логических процессора).

Для ускорения процедур поиска опорного решения, а также пространственного моделирования последствий выброса целесообразно использовать возможности графического процессора и алгоритмы параллельных вычислений. При этом разрешается проблема разделения расчетного поля  $\Omega$  на отдельные потоки. Полный доступ к разделяемой среде таким потокам не предоставляется: каждый поток вносит изменения только в независимые ячейки поля расстояний  $S<sub>x</sub>$  в соответствии с правилами

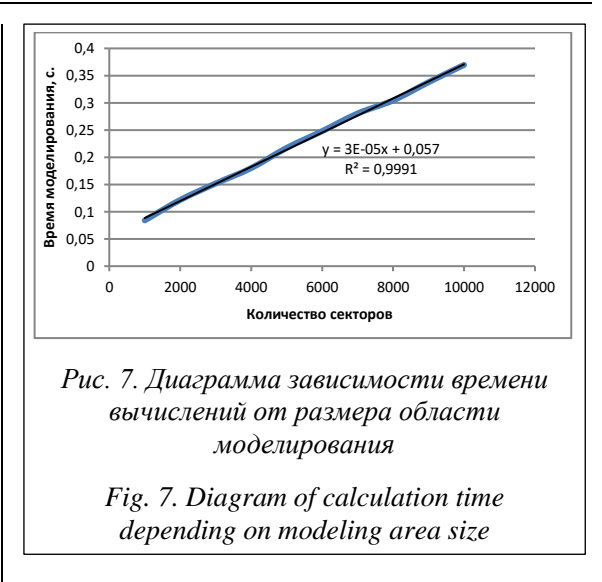

формирования шаблона  $T_{x}$ -окрестности назначенной для него опорной клетки; потоки могут считывать данные из окрестных ячеек соседних потоков. Эти данные всегда актуальны, поскольку алгоритм принадлежит к классу синхронных клеточных автоматов.

#### Заключение

Подход к расчету концентраций АХОВ на основе модификации поля расстояний демонстрирует возможности использования алгоритма фронтального моделирования в контуре параметрической настройки модели по данным мониторинга. Алгоритм обеспечил высокую скорость сходимости итерационных процедур. Результирующие данные алгоритма могут быть полезными при первичной оценке обстановки в условиях дефицита времени и априорной неопределенности информации. Определены проблемы, требующие дальнейшего решения. Приведенные в статье результаты исследований могут быть практически использованы в качестве дополнения к стандартным методикам и сертифицированным программным средствам.

#### Список литературы

1. Асадов Х.Г., Маммадли Р.Ш. Метод условной пространственной интерполяции для обнаружения минимально загрязненных зон при точечных аэрозольных выбросах в городскую атмосферу // Радиопромышленность. 2020. T. 30. № 3. C. 57-66. doi: 10.21778/2413-9599-2020-30-3-57-66.

2. Чернышев Л.О., Матвеев Ю.Н. Автоматизированная система поддержки принятия решений для прогнозирования процессов рассеивания химически опасных веществ // Программные продукты и системы. 2021. Т. 34. № 2. C. 307-315. doi: 10.15827/0236-235X.134.307-315.

3. Shan S., Yan Q. Emergency Response Decision Support System. Singapore, Springer Publ., 2017, 82 p.

4. Панарин В.М., Маслова А.А., Савинкова С.А. Автоматизированный мониторинг загрязнения атмосферного воздуха промышленно развитых территорий. Тула: изд-во ТулГУ, 2021. 219 с.

5. Kadaverugu R., Sharma A., Matli Ch., Biniwale R. High resolution urban air quality modeling by coupling CFD and mesoscale models: A review. Asia-Pacific J. Atmos. Sci., 2019, vol. 55, pp. 539-556. doi: 10.1007/s13143-019-00110-3.

6. Мензелинцева Н.В., Богомолов С.А., Дьякова С.Б., Проценко О.В., Богдалова О.В. Математические модели рассеивания вредных веществ в атмосфере // Актуальные проблемы строительства, ЖКХ и техносферной безопасности: мат. VI Всерос. конф. 2019. С. 268–270.

7. Сысоева Е.В., Гельманова М.О. Методы расчета рассеивания загрязняющих веществ в городской атмосфере // Вестн. МГСУ. 2022. Т. 17. № 8. С. 1027–1045. doi[: 10.22227/1997-0935.2022.8.1027-1045.](https://search.crossref.org/search/works?q=10.22227%2F1997-0935.2022.8.1027-1045&from_ui=yes)

8. Wu Z., Liu N., Li G., Liu X., Wang Y., Zhang L. Learning adaptive probabilistic models for uncertainty-aware air pollution prediction. *IEEE Access*, 2023, vol. 11, pp. 24971–24985. doi[: 10.1109/ACCESS.2023.3247956.](https://search.crossref.org/search/works?q=10.1109%2FACCESS.2023.3247956&from_ui=yes)

9. Олишевский А.Т., Московая И.В., Попко Р.Е. Обзор методических подходов к моделированию загрязнения атмосферы промышленными объектами на примере США, стран ЕС и России // Новые научные исследования: сб. ст. VI Междунар. науч.-практич. конф. 2021. С. 46–51.

10. Седнев В.А., Немцов В.М. Научно-методический подход обеспечения защиты окружающей среды при аварии на химически опасном объекте // Экологический императив технологического развития России: мат. Междунар. науч.-практич. конф. 2019. С. 155–160.

11. Lotrecchiano N., Sofia D., Giuliano A., Barletta D., Poletto M. Spatial interpolation techniques for innovative air quality monitoring systems. CEt, 2021, vol. 86, pp. 391–396.

12. Beck Y., Ljubić I., Schmidt M. A survey on bilevel optimization under uncertainty. EJOR, 2023, vol. 311, no. 2, pp. 401–426. doi[: 10.1016/j.ejor.2023.01.008.](https://search.crossref.org/search/works?q=10.1016%2Fj.ejor.2023.01.008&from_ui=yes)

13. Чернышев Л.О., Матвеев Ю.Н. Алгоритм фронтального моделирования в системе анализа и визуализации последствий аварийных выбросов // Вестн. ТвГТУ. Сер.: Технич. науки. 2022. № 3. С. 81–91. doi: [10.46573/2658-](https://search.crossref.org/search/works?q=10.46573%2F2658-5030-2022-3-81-91&from_ui=yes) [5030-2022-3-81-91.](https://search.crossref.org/search/works?q=10.46573%2F2658-5030-2022-3-81-91&from_ui=yes)

14. Michalcová V., Kotrasová K. The numerical diffusion effect on the CFD simulation accuracy of velocity and temperature field for the application of sustainable architecture methodology. Sustainability, 2020, vol. 12, no. 23, art. 10173. doi[: 10.3390/su122310173.](https://search.crossref.org/search/works?q=10.3390%2Fsu122310173&from_ui=yes)

15. Kirik E., Vitova T., Malyshev A. Turns of different angles and discrete-continuous pedestrian dynamics model. Natural Computing, 2019, vol. 18, pp. 875–884. doi: [10.1007/s11047-019-09764-4.](https://search.crossref.org/search/works?q=10.1007%2Fs11047-019-09764-4&from_ui=yes)

16. Matthews J.C., Wright M.D., Martin D. et al. Urban tracer dispersion and infiltration into buildings over a 2-km scale. Boundary-Layer Meteorology, 2020, vol. 175, pp. 113–134. doi[: 10.1007/s10546-019-00498-5.](https://search.crossref.org/search/works?q=10.1007%2Fs10546-019-00498-5&from_ui=yes)

Software & Systems doi: 10.15827/0236-235X.142.095-104 2024, 37(1), pp. 95–104

### **Modifying the algorithm for frontal modeling of accidental release consequences based on the empirical and statistical approach**

**Leonid O. Chernyshev**  $\frac{1}{2}$ , Yury N. Matveev <sup>1</sup>

<sup>1</sup> Tver State Technical University, Tver, 170026, Russian Federation

Chernyshev, L.O., Matveev, Yu.N. (2024) 'Modifying the algorithm for frontal modeling of accidental release consequences based on the empirical and statistical approach', *Software & Systems*, 37(1), pp. 95–104 (in Russ.). doi: 10.15827/ 0236-235X.142.095-104

**Article info**

**For citation**

#### Received: 21.07.2023 After revision: 11.09.2023 Accepted: 25.09.2023

**Abstract.** The paper examines an empirical-statistical approach to constructing a cellular model for visualizing the consequences of toxic substances being released into the atmosphere in case of a local accident. It is shown that under conditions of a priori uncertainty of input data, the computing core of the supervisory system, which reproduces accidental release consequences, should implement a two-loop information processing scheme. The effectiveness of parametric estimation of a model in the outer loop of such scheme largely depends on the speed and accuracy of model computations implemented by algorithms in the inner loop of modeling and visualizing release consequences. The paper analyzes features of parametric estimation procedures under conditions of information deficit for a continued release of toxic substances. It forms requirements for an alternative modification of the modeling algorithm taking into account the advantages of the empirical-statistical approach. There is a brief description of the developed algorithm: the choice of a sixteen-point modeling template is substantiated; the features of an empirical function modifying a field of distances depending on the angular direction of wind mass transfer are considered; a detailed algorithm block diagram and the main relations forming the distance map calculation basis with the subsequent assessment of the upper limits of pollutant concentration are disclosed. The paper identifies the advantages and disadvantages of the practical implementation of the algorithm. There are results of testing the algorithm while processing actual experimental data on a conditional model of a terrain map. The proposed approach will increase the performance of the frontal modeling algorithm and reduce the time spent on searching for a reference solution in a two-loop information processing scheme. The paper materials can be used to improve the functionality of supervisory decision support systems in eliminating the consequences of accidental releases.

**Keywords:** accidental release, operational response, frontal modeling, empirical-statistical approach, distance field, visualization

#### **References**

1. Asadov, Kh.G., Mammadli, R.Sh. (2020) 'Conditional spatial interpolation method for detecting minimally polluted areas with selective aerosol emissions to the city atmosphere', *Radio Industry*, 30(3), pp. 57–66 (in Russ.). doi: [10.21778/](https://search.crossref.org/search/works?q=10.21778%2F2413-9599-2020-30-3-57-66&from_ui=yes) [2413-9599-2020-30-3-57-66.](https://search.crossref.org/search/works?q=10.21778%2F2413-9599-2020-30-3-57-66&from_ui=yes)

2. Chernyshev, L.O., Matveev, Yu.N. (2021) 'Automated decision support system for predicting the dispersion of chemically dangerous substances', *Software & Systems*, 34(2), pp. 307–315 (in Russ.). doi[: 10.15827/0236-235X.134.307-315.](https://search.crossref.org/search/works?q=10.15827%2F0236-235X.134.307-315&from_ui=yes)

3. Shan, S., Yan, Q. (2017) *Emergency Response Decision Support System*. Singapore: Springer Publ., 82 p.

4. Panarin, V.M., Maslova, A.A., Savinkova, S.A. (2021) *Automated Monitoring of Air Pollution in Industrially Developed Territories*. Tula, 219 p. (in Russ.).

5. Kadaverugu, R., Sharma, A., Matli, Ch., Biniwale, R. (2019) 'High resolution urban air quality modeling by coupling CFD and mesoscale models: A review', *Asia-Pacific J. Atmos. Sci*., 55, pp. 539–556. doi[: 10.1007/s13143-019-00110-3.](https://search.crossref.org/search/works?q=10.1007%2Fs13143-019-00110-3&from_ui=yes)

6. Menzelintseva, N.V., Bogomolov, S.A., Dyakova, S.B., Protsenko, O.V., Bogdalova, O.V. (2019) 'Mathematical models of pollutant dispersion in the atmosphere', *Proc. 6th All-Russ. Conf. Current Issues of Construction, Housing and Communal Services, and Technospheric Safety*, pp. 268–270 (in Russ.).

7. Sysoeva, E.V., Gelmanova, M.O. (2022) 'Methods for calculating the pollutants dispersion in the urban atmosphere', *Vestn. MGSU*, 17(8), pp. 1027–1045 (in Russ.). doi[: 10.22227/1997-0935.2022.8.1027-1045.](https://search.crossref.org/search/works?q=10.22227%2F1997-0935.2022.8.1027-1045&from_ui=yes)

8. Wu, Z., Liu, N., Li, G., Liu, X., Wang, Y., Zhang, L. (2023) 'Learning adaptive probabilistic models for uncertaintyaware air pollution prediction', *IEEE Access*, 11, pp. 24971–24985. doi: [10.1109/ACCESS.2023.3247956.](https://search.crossref.org/search/works?q=10.1109%2FACCESS.2023.3247956&from_ui=yes)

9. Olishevskiy, A.T., Moskovaya, I.V., Popko, R.E. (2021) 'Review of methodological approaches to simulation of atmospheric pollution by industrial facilities on the example of the USA, EU countries and Russia', *Proc. VI Int. Sci.-Pract. Conf. New Sci. Research*, pp. 46–51 (in Russ.).

10. Sednev, V.A., Nemtsov, V.M. (2019) 'Scientific and methodological approach to ensuring environmental protection in case of an accident at a chemically hazardous facility', *Proc. Int. Sci.-Pract. Conf. Ecological imperative of technological development of Russia*, pp. 155–160 (in Russ.).

11. Lotrecchiano, N., Sofia, D., Giuliano, A., Barletta, D., Poletto, M. (2021) 'Spatial interpolation techniques for innovative air quality monitoring systems', *CEt*, 86, pp. 391–396.

12. Beck, Y., Ljubić, I., Schmidt, M. (2023) 'A survey on bilevel optimization under uncertainty', *EJOR*, 311(2), pp. 401–426. doi[: 10.1016/j.ejor.2023.01.008.](https://search.crossref.org/search/works?q=10.1016%2Fj.ejor.2023.01.008&from_ui=yes)

13. Chernyshev, L.O., Matveev, Yu.N. (2022) 'Algorithm for frontal simulation in emergency release analysis and visualization system', *Bull. of TvSTU. Ser. Tech. Sci.*, (3), pp. 81–91 (in Russ.). doi[: 10.46573/2658-5030-2022-3-81-91.](https://search.crossref.org/search/works?q=10.46573%2F2658-5030-2022-3-81-91&from_ui=yes)

14. Michalcová, V., Kotrasová, K. (2020) 'The numerical diffusion effect on the CFD simulation accuracy of velocity and temperature field for the application of sustainable architecture methodology', *Sustainability*, 12(23), art. 10173. doi: [10.3390/su122310173.](https://search.crossref.org/search/works?q=10.3390%2Fsu122310173&from_ui=yes)

15. Kirik, E., Vitova, T., Malyshev, A. (2019) 'Turns of different angles and discrete-continuous pedestrian dynamics model', *Natural Computing*, 18, pp. 875–884. doi[: 10.1007/s11047-019-09764-4.](https://search.crossref.org/search/works?q=10.1007%2Fs11047-019-09764-4&from_ui=yes)

16. Matthews, J.C., Wright, M.D., Martin, D. et al. (2020) 'Urban tracer dispersion and infiltration into buildings over a 2-km scale', *Boundary-Layer Meteorology*, 175, pp. 113–134. doi[: 10.1007/s10546-019-00498-5.](https://search.crossref.org/search/works?q=10.1007%2Fs10546-019-00498-5&from_ui=yes)

#### **Авторы**

**Чернышев Леонид Олегович** <sup>1</sup> , аспирант, ассистент кафедры, plumber63@mail.ru Матвеев Юрий Николаевич <sup>1</sup>, д.т.н., профессор, matveev4700@mail.ru

<sup>1</sup> Тверской государственный технический университет, г. Тверь, 170026, Россия

**Authors** Leonid O. Chernyshev<sup>1</sup>, Postgraduate Student, Teaching Assistant, plumber63@mail.ru Yury N. Matveev<sup>1</sup>, Dr.Sc. (Engineering), Professor, matveev4700@mail.ru

> <sup>1</sup> Tver State Technical University, Tver, 170026, Russian Federation

# **Риск-ориентированный подход к проектированию системы антитеррористической защищенности образовательных учреждений**

# **В.М. Колодкин <sup>1</sup> , Д.М. Варламова <sup>1</sup>, А.Д. Шакиров <sup>1</sup>**

<sup>1</sup> Удмуртский государственный университет, г. Ижевск, 426034, Россия

## **Ссылка для цитирования**

Колодкин В.М., Варламова Д.М., Шакиров А.Д. Риск-ориентированный подход к проектированию системы антитеррористической защищенности образовательных учреждений // Программные продукты и системы. 2024. Т. 37. № 1. С. 105–112. doi: 10.15827/0236-235X.142.105-112 **Информация о статье** Группа специальностей ВАК: 2.3.1 Поступила в редакцию: 12.07.2023 После доработки: 24.08.2023 Принята к публикации: 04.09.2023

**Аннотация.** В работе представлен авторский проблемно-ориентированный программный комплекс для компьютерного прогнозирования последствий террористических атак на образовательные учреждения. Одним из основных инструментов прогнозирования является математическое моделирование. В рамках комплекса моделируется динамика развития антагонистического конфликта между нарушителем (террористом) и реципиентами риска в здании образовательного учреждения. При построении программного комплекса использована новая концепция противодействия террористической атаке. Ее особенностью является противодействие террористической атаке со стороны реципиентов риска, которое выражается в движении людских потоков в зоны безопасности по безопасным траекториям в здании. В рамках программного комплекса поддерживается интеграция данных пространственно-информационной модели здания, характеристик модели нарушителя и управляемого движения людских потоков в условиях чрезвычайных ситуаций. Пространственно-информационная модель здания создается в отечественной BIM-системе Renga. Топологический граф, отвечающий топологической модели здания, строится специализированным плагином, созданным средствами Renga. Преимуществом авторского программного комплекса является автоматический режим проектирования реакции реципиентов риска на действия нарушителя. Режим обеспечивает минимизацию ущерба. При проектировании учитываются характеристики инженерно-технической системы защиты учреждения. Оригинальность программного комплекса заключается в обеспечении процесса проектирования безопасных путей движения людских масс в режиме реального времени развития чрезвычайной ситуации. Поддержка режима реального времени предоставляет принципиальную возможность построения на базе проблемно-ориентированного программного комплекса системы поддержки принятия решений. Практическая значимость комплекса обусловлена также возможностью его использования в качестве тренажера для подготовки лиц, отвечающих за комплексную безопасность образовательных учреждений в условиях чрезвычайных ситуаций. В работе показано применение программного комплекса для целей ранжирования образовательных учреждений по уровню антитеррористической защищенности.

**Ключевые слова:** программный комплекс, численное моделирование, антитеррористическая защищенность, риск-ориентированный подход, образовательные учреждения

**Введение**. Обострение экономических, политических, социальных противоречий в мире привело к росту террористической опасности [1]. В России реакция на это, в первую очередь, была обусловлена защитой объектов критически важной инфраструктуры, для которых разрабатывались системы обеспечения безопасности, включающие и системы физической защиты [2]. Для проектирования и оценки эффективности систем физической защиты объектов использовались специально разработанные методы, например, вероятностно-временного анализа [3], синтеза рисков [4], методы на основе концептуальной имитационной модели [5] и др. Определяющей в защите объектов критически важной инфраструктуры является концепция прерывания террористической атаки специальными силами (например, силами охраны объекта). Однако в общем случае концепция защиты критически важных объектов от террористической угрозы неприменима для *образовательных учреждений* (ОУ), поскольку у них иные условия функционирования и возможности защиты, что делает невозможным распространение алгоритмов и ПО на условия обеспечения безопасности.

Современная система обеспечения комплексной безопасности ОУ должна предусматривать и защиту от террористической угрозы, проявления которой могут быть весьма разнообразными [6]. С появлением новых угроз для ОУ требуется непрерывная модернизация средств защиты, которая при проектировании должна учитывать существующие и прогнозируемые реалии. Поскольку в современных условиях вид и направление террористической атаки предсказать затруднительно, модернизация системы защиты должна в той или иной степени

касаться очень многих ОУ [7, 8]. В связи с этим ограничиться модернизацией систем защиты отдельных ОУ в общем случае не представляется возможным

Существенным фактором при проектировании и модернизации системы антитеррористической защищенности ОУ являются финансовые ограничения. Каждое ОУ располагает определенными средствами защиты на случай возникновения чрезвычайных ситуаций, которые отвечают его возможностям. Однако не всегда уровень развития средств защиты соответствует уровню угроз. Таким образом, повышение антитеррористической защищенности ОУ предполагает их ранжирование по количественным оценкам уровней угроз, которым подвержены реципиенты риска в учреждениях, и уровней защищенности, по степени соответствия уровней угроз уровням защищенности, а также выделение совокупности ОУ, системы безопасности которых подлежат модернизации в соответствии с финансовыми возможностями.

Система антитеррористической защищенности ОУ ориентирована на сохранение людей (реципиентов риска) в условиях террористической атаки.

Таким образом, повышение антитеррористической защищенности ОУ (модернизация систем комплексной безопасности) предполагает предварительное исследование террористической опасности и реакции на нее со стороны реципиентов риска. Исследование основано на результатах математического моделирования развития антагонистического конфликта между нарушителем и реципиентами риска в рамках проблемно-ориентированного программного комплекса. Математическое моделирование антагонистического конфликта, возможно, является наиболее перспективным методом, позволяющим разрабатывать системы безопасности и постоянно адаптировать их к новым угрозам [9]. Учитывая ограниченность финансовых возможностей ОУ, модернизации системы безопасности должно предшествовать ранжирование ОУ по количественным оценкам уровней защищенности.

## Моделирование террористической угрозы

Конкретизируем временной горизонт террористической атаки на уровне порядка 10 минут. Пространственный горизонт системы антитеррористической защищенности ограничим территорией с охватом внешнего контура ОУ.

В условиях высокой неопределенности вида и характеристик террористической атаки будем полагать, что спасение людей при террористической атаке возможно путем целенаправленного движения реципиентов риска в зоны безопасности. В частном случае это может быть экстренная эвакуация людей из здания по безопасным путям, проектируемым в режиме реального времени с учетом текущей ситуации. Этой цели подчинены физические средства, которые обеспечивают предупреждение, обнаружение, реагирование на угрозы и т.п. Синтез инженерно-технических средств защиты направлен на увеличение величины предотвращенного риска в ОУ в условиях чрезвычайной ситуации [4].

Направление модернизации системы антитеррористической защищенности ОУ основано на результатах моделирования террористической атаки и реакции на атаку в рамках электронного полигона - программного комплекса, предназначенного для моделирования террористической атаки и реакции на атаку в модельном пространстве [10, 11]. Модельное пространство представляется координатной плоскостью с охватом внешнего контура ограждения территории и пространственно-информационной моделью каждого здания ОУ, которая создается в отечественной ВІМ-системе Renga. Для декларируемых целей пространственно-информационная модель здания представляется двудольным графом, включающим вершины двух типов: первый - это зоны здания на этажах и переходах между этажами, второй - элементы соединения между зонами (например, дверные проемы) [12, 13]. Топологическая модель здания, используемая при моделировании конфликта (движение нарушителя, перемещение реципиентов риска), строится с применением специализированного плагина, созданного средствами Renga. Топологической модели здания отвечает топологический граф.

Для конкретизации рассмотрим схему террористической атаки, когда нарушитель передвигается от внешнего контура ограждения до здания, а затем в пределах здания. Другие схемы атаки будем рассматривать как частные случаи общей схемы. Для моделирования террористической атаки в здании используется топологический граф (см. рисунок).

Вершины топологического графа, отвечающие помещениям, характеризуют распределение реципиентов риска и положение нарушителя (источника опасности) в данный момент времени.

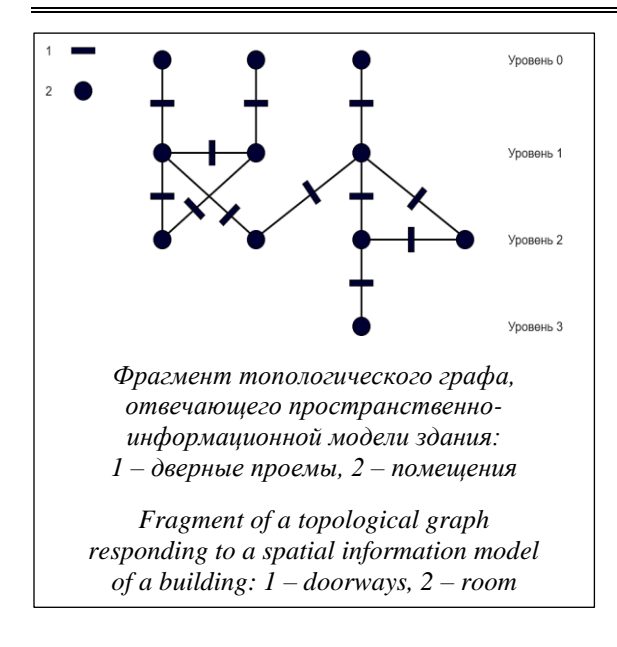

## **Общая схема прогнозирования последствий террористической атаки**

Такое прогнозирование базируется на вероятностно-временном анализе двух взаимосвязанных процессов:

– нанесение ущерба при террористической атаке, обусловленного действием нарушителя;

– увеличение предотвращенного ущерба ∆*U*(*t*), обусловленного управляемой активностью реципиентов риска.

Первый процесс порождается нарушителем, действия которого подчинены определенным целям и ограничены реакцией (активной и пассивной) системы обеспечения безопасности. Цели и возможности нарушителя формализуются в виде модели нарушителя. Его стратегия подчинена цели нанесения максимального ущерба для людей в здании ОУ. Нарушители классифицированы по уровню порождаемой опасности – А, В, С. Частота проявления *m*-модели нарушителя – *vm*. Из условия нормировки имеем $\sum_{m=1}^{m^*}$ ν<sub>m</sub> = 1 , где  $m^* = 3 -$  количество конкретизаций модели нарушителя.

Для каждой конкретизации модели нарушителя методом экспертного оценивания с учетом литературных данных определены:

– скорость перемещения нарушителя на территории ОУ и в элементах здания, *V*;

– время преодоления нарушителем закрытых проемов ограждения территории, ∆*tg*;

– время преодоления нарушителем закрытых дверных проемов в здании, ∆*tb*;

– характерный размер области воздействия нарушителя на территории и в здании ОУ, *Λ*.

При движении нарушителя области здания, попадающие в зону воздействия нарушителя, становятся недоступными для нахождения в них реципиентов риска.

Второй процесс порождается реакцией реципиентов риска на атаку. Для условий ОУ наиболее важным является направленное движение людских потоков в зоны безопасности (в частном случае – экстренная эвакуация). Этот процесс увеличивает величину предотвращенного ущерба *U*(*t*). При движении реципиентов риска в зоны безопасности изменяется распределение людей в помещениях здания. Процесс поддерживается подсистемами обеспечения безопасности: связи и оповещения, световыми указателями управляемого движения людских потоков и др.

Весь процесс террористической атаки при моделировании разбивается на последовательность элементарных временных интервалов  $\Delta t^{(k)}$ (временной интервал преодоления нарушителем *k-*й зоны, протяженность которой *L* (*k*) ). Если ввести в рассмотрение плотность реципиентов риска в здании  $D$  [чел./м $^2]$  и так называемую топологическую сложность здания Ω, то для временного интервала освобождения здания *T<sup>е</sup>* [с] в условиях управляемой экстренной эвакуации имеем экспериментально установленную регрессионную зависимость [14]:

$$
T_e = 115,45 + 725,76 \cdot D + 103,38 \cdot \Omega. \tag{1}
$$

Реакция на террористическую атаку проявляется в изменении распределения реципиентов риска по помещениям здания при экстренной эвакуации. Результаты вычислительных экспериментов по управляемой эвакуации [15] позволяют построить оценку зависимости предотвращенного ущерба *U* = (*N*<sup>0</sup> – *N*(∆*t*)) от продолжительности террористической атаки ∆*t* в виде

$$
\frac{N(\Delta t)}{N_0} = \exp\left(-\chi \ast \frac{\Delta t}{T_e}\right), \chi = 2,043,\tag{2}
$$

где *N*(∆*t*) – оценка количества реципиентов риска в здании через время ∆*t* с начала террористической атаки; *N*<sup>0</sup> – количество реципиентов риска в здании до момента атаки. Предполагается, что перемещение реципиентов риска во время террористической атаки отвечает закономерностям теории людских потоков в условиях чрезвычайных ситуаций, разработанной научной школой В.В. Холщевникова.

Соотношения (1) и (2) представляют верхнюю оценку предотвращенного ущерба. Уточненная оценка следует из результатов непосредственного моделирования управляемого движения людских потоков.
### Прогнозирование последствий террористической атаки на территории ОУ

Главная задача, решаемая в рамках программного комплекса при моделировании действий нарушителя на территории ОУ вне здания, определить интервал времени, в течение которого нарушитель достигнет внутренних помещений здания ОУ, где могут находиться реципиенты риска. Этот интервал времени используется реципиентами риска для частичной экстренной эвакуации через выходы из здания, лежащие вне поля видимости нарушителя.

Нарушитель проникает на территорию через узел д внешнего контура ограждения территории ОУ. Множество узлов внешнего контура ограждения территории  $G = \{g_i | i = 1, g^*\}\,$ , где  $g_i$  - узел внешнего контура ограждения (в дальнейшем индекс *і* опустим);  $g^*$  – количество узлов внешнего контура ограждения.

Частота проникновения нарушителя через ограждение внешнего контура  $v_g = \alpha_g v_{g}^*$ , где  $v_{g}^{*}$  – постоянная составляющая, определяемая условием нормировки,  $\alpha_g$  - весовой коэффициент. Весовой коэффициент зависит от состояния внешнего контура ограждения и взаимного расположения контура ограждения и здания. Положим, что весовой коэффициент  $\alpha_g = 3$  для открытых проемов ограждения,  $\alpha_{g} = 1$  для закрытых проемов. Нарушитель выбирает узел g, если в область видимости из узла g попадает хотя бы один вход в здание, то есть если в область видимости из узла g не попадает ни один из входов в здание, весовой коэффициент  $\alpha_g = 0$ .

Условие нормировки частот проникновения для совокупности узлов ограждения  $\sum_{g=1}^{g^*}\alpha_g * v_g^* = 1$ . Для постоянной составляющей имеем

$$
\nu^*_g=1/\sum_{g=1}^{g^*}\alpha_g
$$

Множество входных дверей здания ОУ, попадающих в зону видимости из узла g, представим как

$$
B_g = \left\{ \left( b_g \right)_i \mid i = 1, b_g^* \right\},\
$$

где  $(b_g)_i$  – входная дверь здания, попадающая в зону видимости из узла g (в дальнейшем индекс *і* опустим);  $b_e^*$  – количество входных дверей в здание, отвечающих зоне видимости из узла g.

Входные двери, не попадающие в зону видимости из узла g, пометим  $\overline{b}_s$ , их количество –  $\overline{b}_s^*$ . Из совокупности входных дверей в здание, по-

падающих в зону видимости из узла g, нарушитель будет отдавать предпочтение открытым дверям в соответствии с моделью нарушителя.

Для частоты выбора пути нарушителя  $v_{ab} = \alpha_{ab} * v_{ab}$ , где  $v_{ab}^*$  – постоянная составляющая, определяемая условием нормировки,  $\alpha_{\nu b}$  – весовой коэффициент. Весовой коэффициент зависит от состояния входных дверей в здание. Положим, что весовой коэффициент  $\alpha_{gb} = 3$  для открытых дверей,  $\alpha_{gb} = 1$  для закрытых дверей.

Условие нормировки частот выбора пути нарушителем из узла g до входа в здание, находящегося в поле видимости из узла g, следуюmee:

$$
\sum\nolimits_{b_{g}=1}^{b_{g}^{*}}\alpha_{gb}^{*}\ast\nu_{gb}^{*}=1
$$

Для постоянной составляющей имеем

$$
{\rm v}^*_{\hskip-0.3ex{\scriptscriptstyle S}^b} = 1 \, / \sum\nolimits_{b_{\hskip-0.3ex{\scriptscriptstyle g}} = 1}^{b_{\hskip-0.3ex{\scriptscriptstyle g}}^*} \alpha_{\hskip-0.3ex{\scriptscriptstyle g} b}.
$$

Если b - узел, соответствующий входной двери здания ОУ, находящийся в зоне видимости из узла g, то оценка расстояния, которое необходимо преодолеть нарушителю,  $- L_{ab}^{(0)}$ . Интервал времени достижения нарушителем первого помещения здания

$$
\Delta t_{\scriptscriptstyle ph}^{\scriptscriptstyle(0)} = t_{\scriptscriptstyle \rho}(m) + \Delta t(m,g,b) + \Delta t_{\scriptscriptstyle h}(m),
$$

где  $\Delta t(m, g, b) = L_{ab}^{(0)}/V(m);$   $m -$ модель нарушителя;  $t_g(m)$  – временной интервал преодоления нарушителем внешнего контура ограждения в узле g (определен моделью нарушителя);  $\Delta t_b(m)$  – временной интервал преодоления нарушителем дверных проемов в здании ОУ в узле *b* (определен моделью нарушителя);  $V(m)$  – скорость нарушителя на территории ОУ, определяемая моделью нарушителя.

Если принять, что в момент начала террористической атаки на здание ОУ все реципиенты риска находились в здании, то ущерб, нанесенный нарушителем за временной интервал  $\Delta t_{ab}^{(0)}$ , равен  $U_{v}^{(0)}(\Delta t_{ab}^{(0)})=0.$ 

За время  $\Delta t_{sb}^{(0)}$  максимальная оценка количества реципиентов риска, покинувших здание в условиях управляемого движения людских потоков (предотвращенный ущерб), будет  $U_{v}^{(0)}(\Delta t_{ob}^{(0)})$ . Оценка предотвращенного ущерба при управляемом движении людских потоков определяется соотношениями (1) и (2). Управляемая эвакуация осуществляется через выходы из здания, не попадающие в зону видимости нарушителя. Предполагается идеальная подготовка реципиентов риска и лиц, ответственных за принятие решений в условиях ЧС. Учет реального уровня подготовки осуществляется на этапе количественной оценки уровня антитеррористической защищенности. На оценку предотвращенного ущерба (при указанных выше предположениях) влияют исключительно имманентные свойства системы физической защиты.

Вероятность подачи сигнала управляемой экстренной эвакуации  $P_{ab}^{evac}$  можно оценить по соотношению

 $P_{gb}^{evac} = P_{gb}^{\text{det}} * P^{con}$ ,

где  $P_{\rho b}^{\text{det}}$  – вероятность обнаружения нарушителя при перемещении между точками g и b,  $P_{\rho h}^{\text{det}} = 1 - \exp(-\gamma * n), n - \kappa$ оличество приборов контроля, например, видеокамер, характеристики которых позволяют обнаружить нарушителя, у - коэффициент, определяемый типом приборов контроля в здании ( $\gamma \in [1, 2]$ ). Вероятность  $P^{con} = P^{con-f} * P^{con-r}$  характеризует подсистему связи, где  $P^{con-f}$  - вероятность доведения актуальной информации об обнаружении нарушителя до ЛПР;  $P^{con-r}$  - вероятность устойчивой связи между ЛПР и реципиентами риска в условиях управляемого движения людских потоков. Для оценки  $P^{con}$ имеем  $P^{con} = S_c / S$ , где  $S_c$  – площадь здания учреждения с устойчивой связью; S - общая площадь здания ОУ. То есть предполагается, что при наличии в помещении устойчивой связи реципиенты риска получают команду от ЛПР в условиях чрезвычайной ситуации либо от программного комплекса, работающего в автоматическом режиме [14, 15].

Для оценки предотвращенного риска за время преодоления нарушителем территории ОУ имеем

 $R^{(0)} = \sum\nolimits_{m=1}^{m^*} {\sum\nolimits_{g = 1}^{g^*} {\sum\nolimits_{b_g = 1}^{b_g^*} {{\bf{v}}_m} {\bf{v}}_g} {\bf{v}}_{gb} } * P_{gb}^{\text{det}} * P^{con} * U^{(0)}\left( {\Delta t_{gb}^{(0)}} \right),$ где  $U^{(0)}$  – предотвращенный ущерб (количество реципиентов риска, которые покинули здание за время перемещения нарушителя  $\Delta t_{sh}^{(0)}$ ). В соответствии с (2)

$$
U^{(0)}\left(\Delta t_{gb}^{(0)}\right) = N_0 \sqrt[k]{1 - \exp\left(-\chi * \frac{\Delta t_{gb}^{(0)}}{T_e}\right)}
$$

### Прогнозирование последствий террористической атаки в здании ОУ

В рамках электронного полигона топологическая модель здания представляется топологическим графом. Характеристики вершин графа соответствуют пространственно-информационной модели здания. Из проема, помеченного точкой b, нарушитель попадает в помещение  $B^{(1)}$ . Путь нарушителя по зданию определяется моделью нарушителя и топологическим графом. В частности, полагается, что траектория движения нарушителя по зданию (переход из k-го помещения *n*-го уровня топологического графа в  $k+1$  помещение) отвечает следующим приоритетам выбора:

- предпочтение отдается помещениям, где нарушитель еще не был;

- предпочтение отдается переходу в помещение  $n + 1$  уровня топологического графа;

- предпочтение нарушителя при переходе в  $k+1$  помещение отдается помещениям с большим количеством реципиентов риска (для нарушителя это принцип нанесения максимального ущерба);

- предпочтение отдается дверным проемам, переход по которым для нарушителя не сопряжен с потерей времени (открытые двери между  $k$ -м и  $k+1$  помещениями здания).

Террористическая атака считается законченной, если нарушитель достиг конца топологического графа (обход графа в глубину). Фактически анализируются все пути топологического графа, исходящие из вершины, связанной с выходом из здания. Из полной совокупности траекторий движения нарушителя выбирается траектория, связанная с максимальным количеством жертв среди реципиентов риска.

Интервал времени преодоления нарушителем *k*-го помещения здания

 $\Delta t^{(k)} = \Delta t(m, d, k) + \Delta t_b^{(k)}(m),$ 

где  $\Delta t(m, d, k) = L^{(k)}/V(m, d)$ ,  $L^{(k)}$  – характерный размер *k*-го помещения в здании;  $m -$ модель нарушителя;  $d$  - характеристика  $k$ -го помещения (лестница вверх, лестница вниз, горизонтальное помещение);  $V(m, d)$  - скорость перемещения нарушителя на участке помещения с характеристикой  $d$ ;  $\Delta t_h^{(k)}(m)$  - временной интервал преодоления нарушителем дверных проемов в здании учреждения (определен моделью нарушителя).

Вероятность передачи сигнала управляемого перемещения людских потоков Речас в условиях террористической атаки можно оценить как

$$
P^{evac}=P^{\det * P^{con}},
$$

где P<sup>det</sup> - вероятность обнаружения нарушителя в помещении здания. Если помещений в здании Н, количество приборов контроля, характеристики которых позволяют идентифицировать нарушителя в здании h, то для оценки вероятности обнаружения нарушителя в помещении здания имеем  $P^{\text{det}} = h/H$ .

Для оценки предотвращенного риска R при террористической атаке на ОУ имеем:

$$
R = \sum_{m=1}^{m^*} \sum_{g=1}^{g^*} \sum_{b_g=1}^{b_g^*} \mathsf{V}_m \mathsf{V}_g \mathsf{V}_{gb} P^{con} \bigg[ P_{gb}^{\text{det}} U^{(0)} \Big( \Delta t_{gb}^{(0)} \Big) +
$$
  
+ 
$$
P^{\text{det}} \sum_{k=1}^{n_{gb}} U^{(k)} \Big( \Delta t^{(k)} \Big) \bigg],
$$

где  $U^{(k)}(\Delta t^{(k)})$  – предотвращенный ущерб (коли-

чество реципиентов риска, которые покинули здание за время  $\Delta t^{(k)}$ ;  $n_{gb}$  – количество помещений на пути нарушителя).

Принимая во внимание, что в первом приближении

$$
\sum\nolimits_{k=1}^{n_{gb}} U^{(k)}\left(\Delta t^{(k)}\right) \approx U\left(\sum\nolimits_{k=1}^{n_{gb}} {\Delta t^{(k)}}\right),\,
$$

и учитывая выражение (2) для оценки количества реципиентов риска U, покинувших здание за время террористической атаки  $\Delta t$ , для оценки предотвращенного ущерба при террористической атаке имеем соотношение

 $\epsilon$ 

$$
R = \sum_{m=1}^{m^*} \sum_{g=1}^{g^*} \sum_{b_g=1}^{b_g^*} \mathcal{V}_m \mathcal{V}_g \mathcal{V}_{gb} P^{con} N_0 \left\{ P_{gb}^{\text{det}} \left[ 1 - \exp \times \left( -\chi \frac{\Delta t_{gb}^{(0)}}{T_e} \right) \right] + P^{\text{det}} \left[ 1 - \exp \left( -\chi \frac{\Delta t}{T_e} \right) \right] \right\}.
$$
 (3)

Соотношение (3) позволяет оценить величину предотвращенного риска в условиях террористической атаки на ОУ. Причем, как следует из вывода данного соотношения, это оценка сверху.

Для иллюстрации рассмотрим случай террористической атаки на реципиентов риска в корпусах университета, воспользовавшись данными, представленными в работе [14]. Отметим, что внешний контур ограждения отсутствует, поэтому первое слагаемое в фигурных скобках выражения (3) обращается в нуль. Результаты моделирования активности нарушителя и реакции реципиентов риска на террористическую атаку представлены в таблице. Результаты отвечают террористической атаке на реципиентов риска в корпусах университета:  $N_2$  – номер корпуса;  $D$  – плотность распределения реципиентов риска в помещениях здания по пути перемещения нарушителя;  $\Omega$  топологическая сложность здания;  $\Delta t$  - продолжительность террористической атаки по результатам моделирования;  $R/N_0$  - удельная величина предотвращенного риска.

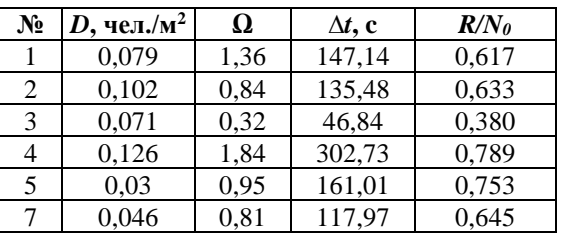

Из анализа данных, представленных в таблице, следует, что с точки зрения количественной оценки одного из определяющих факторов уровня защищенности наименее защищен корпус № 3, наиболее – корпус № 4.

Следующий этап работы связан с выделением корпусов, для которых количественный уровень угроз превышает количественный уровень защищенности. Для выделенных корпусов в рамках электронного полигона проектируются варианты модернизации системы безопасности с учетом существующих финансовых и временных ограничений. Аналогичная процедура должна охватывать ОУ города (региона).

### Заключение

В данной работе предложен риск-ориентированный подход к оценке одного из определяющих факторов антитеррористической защищенности ОУ. Подход базируется на прогнозировании предотвращенного риска в условиях террористической атаки. Совокупность ОУ, система антитеррористической защищенности которых требует модернизации, определяется по результатам сопоставления уровней угроз и уровней защищенности с учетом финансовых и инженерно-технических ограничений.

Проектирование системы комплексной безопасности ОУ с учетом существующих реалий поддерживается специализированным ПО.

Отметим, что сложившаяся с антитеррористической защищенностью ОУ ситуация требует принятия срочных мер, направленных на модернизацию систем безопасности. Наряду с появлением новых средств физической защиты объектов появляются новые угрозы, например, связанные с применением беспилотных летательных аппаратов для совершения террористических атак. Модернизация систем обеспечения безопасности ОУ, осуществляемая на изложенных в данной работе положениях, является требованием времени.

#### Список литературы

<sup>1.</sup> Тихомиров Н.П., Новиков А.В. Риски террористических актов и особенности их оценки // Вестн. РЭУ. 2019. № 2. C. 198-210. doi: 10.21686/2413-2829-2019-2-198-210.

2. Шрейдер М.Ю., Боровский А.С. Применение многоагентного подхода к построению систем физической защиты объектов // Интеллект. Инновации. Инвестиции. 2017. № 10. С. 66–71.

3. Боровский А.С., Тарасов А.Д., Шрейдер М.Ю. Автоматизированное проектирование и оценка систем физической защиты потенциально опасных объектов. Оренбург: изд-во ОГУ, 2022. 186 с.

4. Бочков А.В. О методе синтеза рисков в управлении безопасностью структурносложных систем // Надежность. 2020. Т. 20. № 1. С. 57–67. doi[: 10.21683/1729-2646-2020-20-1-57-67.](https://search.crossref.org/search/works?q=10.21683%2F1729-2646-2020-20-1-57-67&from_ui=yes)

5. Kostin V., Borovsky A. Definition of basic violators for critically important objects using the information probability method and cluster analysis. CEUR Workshop Proc. Proc. ITNT, 2020, vol. 2667, pp. 343–347.

6. Yu H., Li X., Song W., Zhang J. et al. Pedestrian emergency evacuation model based on risk field under attack event. Physica A: Statistical Mechanics and its Applications, 2022, vol. 606, art. 128111. doi: [10.1016/j.physa.](https://search.crossref.org/search/works?q=10.1016%2Fj.physa.2022.128111&from_ui=yes) [2022.128111.](https://search.crossref.org/search/works?q=10.1016%2Fj.physa.2022.128111&from_ui=yes)

7. Павлов В.Н., Какадий И.И. Угрозы безопасности образовательного учреждения // Бюлл. науки и практики. 2020. Т. 6. № 6. С. 305–311. doi: [10.33619/2414-2948/55/40.](https://search.crossref.org/search/works?q=10.33619%2F2414-2948%2F55%2F40&from_ui=yes)

8. Золотухин М.А. Концепция безопасности образовательного пространства // Технико-технологические проблемы сервиса. 2018. № 1. С. 117–120.

9. Четверушкин Б.Н., Осипов В.П., Балута В.И., Яковенко О.Ю. Суперкомпьютерное моделирование в задачах обеспечения антитеррористической безопасности объектов // CPT2019: тр. Междунар. конф. 2019. С. 40–49.

10. Осипов В.П., Четверушкин Б.Н., Балута В.И., Нечаев Ю.И. Формальный аппарат моделирования и интерпретации антагонистических конфликтов на базе электронного полигона // Препринты ИПМ им. М.В. Келдыша. 2018. № 181. С. 1–28. doi[: 10.20948/prepr-2018-181.](https://search.crossref.org/search/works?q=10.20948%2Fprepr-2018-181&from_ui=yes)

11. Нечаев Ю.И., Осипов В.П., Четверушкин Б.Н., Балута В.И. Онтологический синтез управленческих решений в условиях антагонистических конфликтов // Препринты ИПМ им. М.В. Келдыша. 2018. № 179. C. 1–22. doi[: 10.20948/prepr-2018-179.](https://search.crossref.org/search/works?q=10.20948%2Fprepr-2018-179&from_ui=yes)

12. Галиуллин М.Э. Создание и использование пространственно-информационной модели здания (ПИМ) для расчета величины риска при составлении декларации пожарной безопасности // Безопасность в техносфере: сб. ст. 2015. № 9. С. 59–80.

13. Колодкин В.М., Болтачев И.И. Информационная модель здания образовательного учреждения для системы поддержки принятия решений // Безопасность в техносфере: сб. ст. 2022. № 15. С. 75–79.

14. Колодкин В.М., Чирков Б.В. Валидация модели адаптивного управления движением людских потоков в динамической среде ограниченного пространства // Вестн. Удмуртского университета. Математика. Механика. Компьютерные науки. 2020. Т. 30. № 3. С. 480–496. doi: [10.35634/vm200309.](https://search.crossref.org/search/works?q=10.35634%2Fvm200309&from_ui=yes)

15. Колодкин В.М., Чирков Б.В. Компьютерное исследование процесса эвакуации людей из здания при пожаре // Современные наукоемкие технологии. 2016. № 12-3. С. 496–500.

Software & Systems doi: 10.15827/0236-235X.142.105-112 2024, 37(1), pp. 105–112

### **Risk-oriented approach to designing an anti-terrorist protection system of educational institutions**

**Vladimir M. Kolodkin <sup>1</sup> , Dina M. Varlamova <sup>1</sup>, Artem D. Shakirov <sup>1</sup>**

<sup>1</sup> Udmurt State University, Izhevsk, 426034, Russian Federation

**For citation**

Kolodkin, V.M., Varlamova, D.M., Shakirov, A.D. (2024) 'Risk-oriented approach to designing an anti-terrorist protection system of educational institutions', *Software & Systems*, 37(1), pp. 105–112 (in Russ.). doi: 10.15827/0236-235X.142.105-112 **Article info**

Received: 12.07.2023 After revision: 24.08.2023 Accepted: 04.09.2023

**Abstract.** The paper presents a problem-oriented software package for computer forecasting of the consequences of terrorist attacks on educational institutions. One of the main forecasting tools is mathematical modeling. The complex simulates the development dynamics of an antagonistic conflict between a violator (terrorist) and risk recipients in a educational institution. When building a software package, the authors used a new concept of countering a terrorist attack. The concept feature is countering a terrorist attack by risk recipients expressed in moving human flows into security zones along safe trajectories in a building. The software package supports data integration of the spatial information model of a building, the intruder model characteristics, the characteristics of the controlled movement of human flows in emergency situations. The spatial information model of a building is created in a domestic BIM system Renga. The topological graph corresponding to the building topological model is constructed by a specialized plugin created by Renga. The advantage of the author's software package is the automatic mode of designing the reaction of risk recipients to violator's actions. The mode provides damage minimization. Designing takes into account the characteristics of an institution engineering and technical protection system. The software package originality is to ensure the process of designing safe ways for moving human masses in a real-time emergency situation development. Real-time mode support provides a fundamental opportunity to build a decision support system based on a problem-oriented software package. The practical significance of the complex is also due to the possibility of using it as a simulator for training persons responsible for the integrated safety of educational institutions in emergency situations. The paper shows the application of the software package for ranking educational institutions by the anti-terrorist security level.

**Keywords:** software package, numerical modeling, anti-terrorist security, risk-oriented approach, educational institutions

#### **References**

1. Tikhomirov, N.P., Novikov, A.V. (2019) 'Risks of acts of terrorism and specific features of their estimation', *Vestn. of the Plekhanov RUE*, (2), pp. 198–210 (in Russ.). doi[: 10.21686/2413-2829-2019-2-198-210.](https://search.crossref.org/search/works?q=10.21686%2F2413-2829-2019-2-198-210&from_ui=yes)

2. Shreyder, M.Yu., Borovskiy, A.S. (2017) 'Application of a multi-agent approach to the construction of physical protection systems for objects', *Intellect. Innovations. Investments*, (10), pp. 66–71 (in Russ.).

3. Borovskiy, A.S., Tarasov, A.D., Shreyder, M.Yu. (2022) *Automated design and assessment of physical protection systems for potentially hazardous objects*. Orenburg, 186 p. (in Russ.).

4. Bochkov, A.V. (2020) 'On the method of risk synthesis in the safety management of structurally complex systems', *Dependability*, 20(1), pp. 57–67 (in Russ.). doi[: 10.21683/1729-2646-2020-20-1-57-67.](https://search.crossref.org/search/works?q=10.21683%2F1729-2646-2020-20-1-57-67&from_ui=yes)

5. Kostin, V., Borovsky, A. (2020) 'Definition of basic violators for critically important objects using the information probability method and cluster analysis', *CEUR Workshop Proc. Proc. ITNT*, 2667, pp. 343–347.

6. Yu, H., Li, X., Song, W., Zhang, J. et al. (2022) 'Pedestrian emergency evacuation model based on risk field under attack event', *Physica A: Statistical Mechanics and its Applications*, 606, art. 128111. doi[: 10.1016/j.physa.2022.128111.](https://search.crossref.org/search/works?q=10.1016%2Fj.physa.2022.128111&from_ui=yes)

7. Pavlov, V.N., Kakadiy, I.I. (2020) 'Threats to the security of an educational institution', *Bull. of Sci. and Pract.*, 6(6), pp. 305–311 (in Russ.). doi: [10.33619/2414-2948/55/40.](https://search.crossref.org/search/works?q=10.33619%2F2414-2948%2F55%2F40&from_ui=yes)

8. Zolotukhin, M.A. (2018) 'Concept of safety of educational space', *Tech. and Technological Problems of the Service*, (1), pp. 117–120 (in Russ.).

9. Chetverushkin, B.N., Osipov, V.P., Baluta, V.I., Yakovenko, O. Yu. (2019) 'Supercomputer modeling in the problems of anti-terrorist security of objects', *Proc. Int. Conf. CPT2019*, pp. 40–49 (in Russ.).

10. Osipov, V.P., Chetverushkin, B.N., Baluta, V.I., Nechayev, Yu.I. (2018) 'The formal apparatus of simulation and interpretation antagonistic conflicts on the base of an electronic polygon', *Keldysh Institute Preprints*, (181), pp. 1–28 (in Russ.). doi[: 10.20948/prepr-2018-181.](https://search.crossref.org/search/works?q=10.20948%2Fprepr-2018-181&from_ui=yes)

11. Nechaev, Yu.I., Osipov, V.P., Chetverushkin, B.N., Baluta, V.I. (2018) 'Ontological synthesis of management decisions in conditions of antagonistic conflicts', *Keldysh Institute Preprints*, (179), pp. 1–22 (in Russ.). doi: [10.20948/](https://search.crossref.org/search/works?q=10.20948%2Fprepr-2018-179&from_ui=yes) [prepr-2018-179.](https://search.crossref.org/search/works?q=10.20948%2Fprepr-2018-179&from_ui=yes)

12. Galiullin, M.E. (2015) 'Creation and use of a spatial information model of a building (SIM) for calculating the magnitude of risk when compiling a fire safety declaration', *Proc. Safety in Technosphere*, (9), pp. 59–80 (in Russ.).

13. Kolodkin, V.M., Boltachev, I.I. (2022) 'Information model of the building of an educational institution for a decision support system', *Proc. Safety in Technosphere*, (15), pp. 75–79 (in Russ.).

14. Kolodkin, V.M., Chirkov, B.V. (2020) 'Validation of the model of adaptive control of the pedestrian flow movement in a dynamic space-limited environment', *The Bull. of Udmurt University. Math. Mech. Comput. Sci*., 30(3), pp. 480–496 (in Russ.). doi[: 10.35634/vm200309.](https://search.crossref.org/search/works?q=10.35634%2Fvm200309&from_ui=yes)

15. Kolodkin, V.M., Chirkov, B.V. (2016) 'Computer research of evacuation processes of people from building in case fire', *Tech. Sci*., (12-3), pp. 496–500 (in Russ.).

**Авторы Колодкин Владимир Михайлович** <sup>1</sup> , д.т.н., профессор, kolodkin@rintd.ru **Варламова Дина Михайловна** <sup>1</sup> , старший преподаватель, dina@rintd.ru **Шакиров Артем Дмитриевич** <sup>1</sup> , магистрант, artdmshakirov@gmail.com

<sup>1</sup> Удмуртский государственный университет,

г. Ижевск, 426034, Россия

**Authors Vladimir M. Kolodkin**<sup>1</sup>, Dr.Sc. (Engineering), Professor, kolodkin@rintd.ru Dina M. Varlamova <sup>1</sup>, Senior Lecturer, dina@rintd.ru Artem D. Shakirov<sup>1</sup>, Graduate Student, artdmshakirov@gmail.com

> <sup>1</sup> Udmurt State University, Izhevsk, 426034, Russian Federation

### **Моделирование биотехнологических процессов с использованием математического аппарата искусственных нейронных сетей**

## **С.П. Дударов <sup>1</sup> , И.В. Макляев <sup>1</sup>, Ю.А. Леметюйнен <sup>1</sup> , Е.В. Гусева <sup>1</sup> , Б.А. Кареткин <sup>1</sup> , С.А. Евдокимова <sup>1</sup>**

<sup>1</sup> Российский химико-технологический университет имени Д.И. Менделеева, г. Москва, 125047, Россия

#### **Ссылка для цитирования**

Дударов С.П., Макляев И.В., Леметюйнен Ю.А., Гусева Е.В., Кареткин Б.А., Евдокимова С.А. Моделирование биотехнологических процессов с использованием математического аппарата искусственных нейронных сетей // Программные продукты и системы. 2024. Т. 37. № 1. С. 113–121. doi: 10.15827/0236-235X.142.113-121 **Информация о статье**

Группа специальностей ВАК: 1.2.2 Поступила в редакцию: 12.09.2023 После доработки: 03.11.2023 Принята к публикации: 07.11.2023

**Аннотация.** Данная работа посвящена изучению и применению нейросетевых технологий и инструментов математического моделирования и компьютерного анализа в области биотехнологических процессов. Рассмотрены задачи моделирования процессов, возникающих при функционировании кишечной микрофлоры, то есть микроорганизмов, которые обитают в кишечнике человека и выполняют ряд важных функций для его здоровья. Для получения необходимых данных и построения моделей использованы различные показатели, собранные в ходе экспериментов с использованием ферментера. Исследования проводились при различных начальных условиях, то есть при разных концентрациях микроорганизмов и питательного субстрата, а также при различных компонентах среды. На полученных данных были сформированы две выборки – обучающая и тестовая. В качестве метода исследования выбрано нейросетевое моделирование. На основе обучающей и тестовой выборок проведено обучение нейросетевых моделей, которые затем были проверены на точность. В качестве структуры нейронной сети использован двухслойный перцептрон. В ходе работы получено специальное ПО, которое позволяет проводить нейросетевое моделирование биотехнологических процессов и получать математическое описание метаболических процессов бифидобактерий. С его помощью изучена взаимосвязь между исходными условиями, условиями, возникающими в процессе ферментации, и собственно метаболизмом бифидобактерий. Результаты моделирования подтвердили высокую эффективность и возможность применения нейросетевого подхода для моделирования биотехнологических процессов, а также перспективность использования нейросетевых моделей в рассмотренной предметной области. Благодаря своей универсальности и способности к обучению нейронные сети могут успешно применяться для анализа и описания протекания сложных процессов, в частности, метаболизма кишечной микрофлоры. Разработанное программно-алгоритмическое обеспечение позволяет получать модели, обладающие высокой точностью и надежностью. Это, в свою очередь, может быть использовано для разработки новых методов контроля и оптимизации биотехнологических процессов, а также для создания систем поддержки принятия решений. Таким образом, исследование, представленное в данной работе, имеет большую практическую значимость для развития методов моделирования и анализа биотехнологических процессов, что может играть важную роль для развития многих областей биотехнологии, включая производство бифидобактерий для пищевой промышленности и создание новых лекарственных препаратов.

**Ключевые слова:** искусственная нейронная сеть, перцептрон, алгоритм обучения нейронной сети, программноалгоритмическое обеспечение, математическое моделирование, биотехнологический процесс, бифидобактерии, модель биотехнологического процесса

**Введение**. Методы математического моделирования, основанные на применении искусственных нейронных сетей, прочно заняли лидирующие позиции в арсенале исследователей по всему миру. Благодаря большому количеству нейросетевых архитектур и парадигм ученые могут решать разнообразные задачи, так или иначе охватывающие значительную часть спектра проблем, стоящих перед ними при изучении и описании закономерностей предметной области. К этим задачам можно отнести интерполирование данных, аппроксимацию зависимостей, прогнозирование временных рядов, классификацию и распознавание образов, кластеризацию и уменьшение размерности данных [1].

Иногда применение искусственных нейронных сетей кажется избыточным и неоправданным из-за недостаточной сложности решаемой задачи. Однако для ряда направлений исследований бывает крайне сложно найти достойную альтернативу этому методу искусственного интеллекта. Получение математического описания биотехнологических процессов – одна из таких задач, зачастую обусловленная неполнотой исходной информации, неопределенностью, непредсказуемостью влияния внешних и многоуровневой взаимосвязью внутренних факторов.

Данная статья посвящена разработке специализированного программно-алгоритмического обеспечения для моделирования биотехнологических процессов на основе многослойных перцептронов - класса искусственных нейронных сетей, характеризующегося прямонаправленным распространением сигналов от входных переменных к выходным, их нелинейным преобразованием с использованием сигмоидной логистической активационной функции и возможностями обучения и дообучения на основе результатов экспериментальных наблюдений [1, 2].

### Опыт применения искусственных нейронных сетей в биотехнологии

Анализ современных методов математического моделирования биотехнологических процессов, проведенный на основе научных публикаций в периодических изданиях, показывает актуальность и востребованность применения для этих целей искусственных нейронных сетей и, в первую очередь, многослойных перцептронов. Одной из иллюстраций к сказанному может быть работа [3]. Ее авторы выполняли моделирование, раскрывающее сложные взаимодействия в трехвидовом синтетическом кишечном сообществе. В эксперименте были задействованы три культуры: Roseburia intestinalis L1-82, Faecalibacterium prausnitzii A2-165 и Blautia hydrogenotrophica S5a33. На основе экспериментальных данных о росте этих культур по отдельности и об их поведении при взаимодействии между собой были выполнены моделирование и предсказание роста культур в общей системе. Многослойные перцептроны показали себя отличным инструментом для решения поставленной задачи, что и было подтверждено в ходе работы.

Пример применения многослойных перцептронов для моделирования биотехнологических процессов описан в работе [4], авторы которой использовали нейронные сети для модепроизводства  $\mathbf{M}$ оптимизации лирования этанола из сока яблок кешью. На вход подавались четыре параметра: начальная концентрация субстрата, температура, начальная концентрация клеток, скорость перемешивания. На выходе получали нормализованные удельные показатели. Три перцептрона сети были объединены в гибридную нейросетевую модель, на выходе которой получали оптимальные условия производства этанола. Для оптимизации было решено выбрать время ферментации,

равное 10 часам, с медленной, но достаточной для процесса скоростью перемешивания. По результатам исследования подход гибридного нейросетевого моделирования оказался очень эффективным инструментом для анализа и моделирования алкогольного брожения сока яблок кешью, инициированного флокулянтными дрожжами (S. cerevisiae CCA008). Данный метод моделирования оказался хорошей альтернативой существующим подходам. При тестировании модели был продемонстрирован высокий уровень обобщения обучающих данных, что позволило применить эту модель к другим процессам ферментации.

В статье [5] рассмотрены нейросетевые модели на основе двухслойных перцептронов, позволяющие моделировать изменение концентрации молочной кислоты в ходе непрерывного культивирования бифидобактерий в условиях, эквивалентных условиям в кишечнике человека. Актуальность и целесообразность применения нейронных сетей для математического моделирования биотехнологических процессов были подтверждены и в данном случае.

Микробные сообщества (микробиота), представляющие собой сложные многовидовые саморегулирующие системы, образованные многочисленными популяциями микроорганизмов [6], наименее изучены, но относятся к числу самых интересных объектов для микробиологии и биотехнологии. Данные объекты отличает разнообразие взаимодействий [7], что делает их наиболее сложными для изучения. Микробное сообщество кишечника является наиболее густонаселенным, насчитывая примерно 1 014 живых микробных клеток около 2 000 видов, и оказывает огромное влияние на организм хозяина, поэтому оно находится в фокусе многих исследований последних десятилетий. Изучение микробиоты кишечника in vivo естественно сопряжено с рядом этических и методологических проблем, что выдвинуло на передний план многочисленные функциональные in vitro-модели [8]. Также применяют синтетические микробные сообщества, в основе которых лежат не фекальные образцы, а комбинации из нескольких штаммов ключевых представителей [9, 10]. Ранее одна из таких моделей была разработана и применена для оценки поведения бифидобактерий и их влияния на развитие возбудителя кишечных инфекций Bacillus cereus в условиях, приближенных к толстой кишке. Рассмотрено влияние коммерческого пребиотика - олигофруктозы на активность антагонизма бифидобактерий [5, 11].

Для повышения точности количественной оценки этого микроэкологического взаимодействия могут быть применены математические модели, однако традиционные подходы в данном случае осложнены и возможность их распространения на другие объекты ограничена. Поэтому в качестве наиболее мощной и перспективной альтернативы был рассмотрен метод нейросетевого моделирования, что и является основной отличительной особенностью настоящей работы.

### Особенности разработки специализированного программноалгоритмического обеспечения

Существует большое количество инструментов нейросетевого моделирования общего назначения, которые вполне можно использовать для различных целей, начиная с учебных и заканчивая специфическими задачами предметной области, что часто и происходит на практике. Обычно такие инструменты являются избыточными по своим функциональным возможностям, и это влечет за собой ряд ограничений и недостатков. Среди основных можно отметить следующие:

- низкая скорость работы;

– требовательность к вычислительным мощностям платформы;

- дополнительные требования к предустановленному ПО, компонентам и библиотекам;

- избыточность пользовательского интерфейса;

- необходимость приведения в соответствие имеющегося и требуемого программой форматов представления анализируемых данных.

Помимо этого, нередки примеры ограничений на инструменты нейросетевого моделирования как на объекты интеллектуальной собственности, связанные с неполностью доступными функциями, объемом обрабатываемых данных, стоимостью пакетной установки или подписки.

Однако для исследовательских целей даже более важно, что стандартные инструментальные средства зачастую не могут быть полностью адаптированы к предметной области решаемой задачи. Примерами таких ограничений могут являться:

- особенности предварительной обработки обучающей и тестовой выборок данных (масштабирование, нормализация);

- выбор требуемого класса активационных функций и параметров их настройки, в том

числе различных активационных функций для выходных нейронов, соответствующих принципиально разным по физическому смыслу переменным;

- способы представления результатов моделирования в виде не только таблиц и графиков, но и конкретного математического описания. которое в дальнейшем можно было бы использовать независимо от инструмента, с помощью которого оно получено.

В этой связи нормальной и часто встречающейся становится практика разработки специализированного программно-алгоритмического обеспечения для решения задач конкретной предметной области. Во многих случаях даже не требуются какие-то узкие знания специалиста-нейроинформатика, так как существующие библиотеки позволяют программисту-разработчику спроектировать программный инструмент, не углубляясь в теорию искусственных нейронных сетей.

К общесистемным требованиям разработанного ПО нейросетевого моделирования Neural Network Modeler относятся:

– гибкая настройка структуры нейронных сетей (количество входов, выходов, слоев, нейронов в каждом слое);

- демонстрация хода обучения в режиме реального времени (режим включается и выключается в зависимости от потребности исследователя);

- сохранение и загрузка обученной нейронной сети и результатов работы, возможность многократного использования сети;

- возможность пакетного расчета выходных переменных по обученной нейронной сети.

При формулировании специфических требований следует учесть особенности биотехнологических процессов, проявляющиеся в наличии большого количества значащих факторов, в сложности их взаимосвязи и нелинейности влияния на выходные характеристики. Специально для решения задач математического моделирования биотехнологических процессов в программно-алгоритмическое обеспечение добавлены возможности:

- ручной коррекции пределов нормализации переменных;

- индивидуальной настройки отдельных нейронов или слоев сети;

- управления сценарием обучения благодаря возможности коррекции ряда настроек (скорости, предельного количества эпох) в процессе обучения.

В качестве инструмента разработки использована интегрированная среда Delphi, обеспечивающая возможность реализации всех намеченных функциональных возможностей средствами своего языка программирования, быстрое проектирование графического интерфейса, дружественного пользователю, интуитивно понятного и соответствующего принятым стандартам разработки программных приложений. Принципы разработки и организации информационно-моделирующего нейросетевого ПО базируются на полученном ранее собственном опыте и опыте создателей аналогичного ПО.

Организационная структура любого ПО предполагает наличие самостоятельных блоков, имеющих собственную, не всегда одинаковую программную или технологическую платформу.

В состав организационной структуры вхолят:

- подсистема технических средств, включающая вычислительные средства, а также средства ввода данных и вывода (представления) информации пользователю, базирующиеся на информационно-коммуникационных технологиях;

- подсистема программных средств, включающая стандартное и специализированное программно-алгоритмическое обеспечение, взаимодействие с которым осуществляется через интерфейс пользователя системы.

Стандартное ПО, в свою очередь, включает операционную систему и систему управления данными. Специализированное ПО - это комплекс математического и программно-алгоритмического обеспечения, в котором реализована вся методическая база и учтена специфика решаемых задач нейросетевого математического моделирования.

На рисунке 1 представлена функциональная структура разработанной информационно-моделирующей системы, адаптированная к данной задаче. В ней, исходя из функционального назначения, выделены пять основных подсистем.

Подсистема ввода и вывода данных предназначена для загрузки и выгрузки обучающей выборки, используемой для обучения нейронных сетей, ввода и сохранения настроек нейросетевой модели, исходных данных по условиям моделирования, сохранения результатов моделирования в файлах данных и отче-TOB.

В подсистеме работы с выборками реализованы функции для формирования и анализа состава обучающих выборок: проверка наличия и

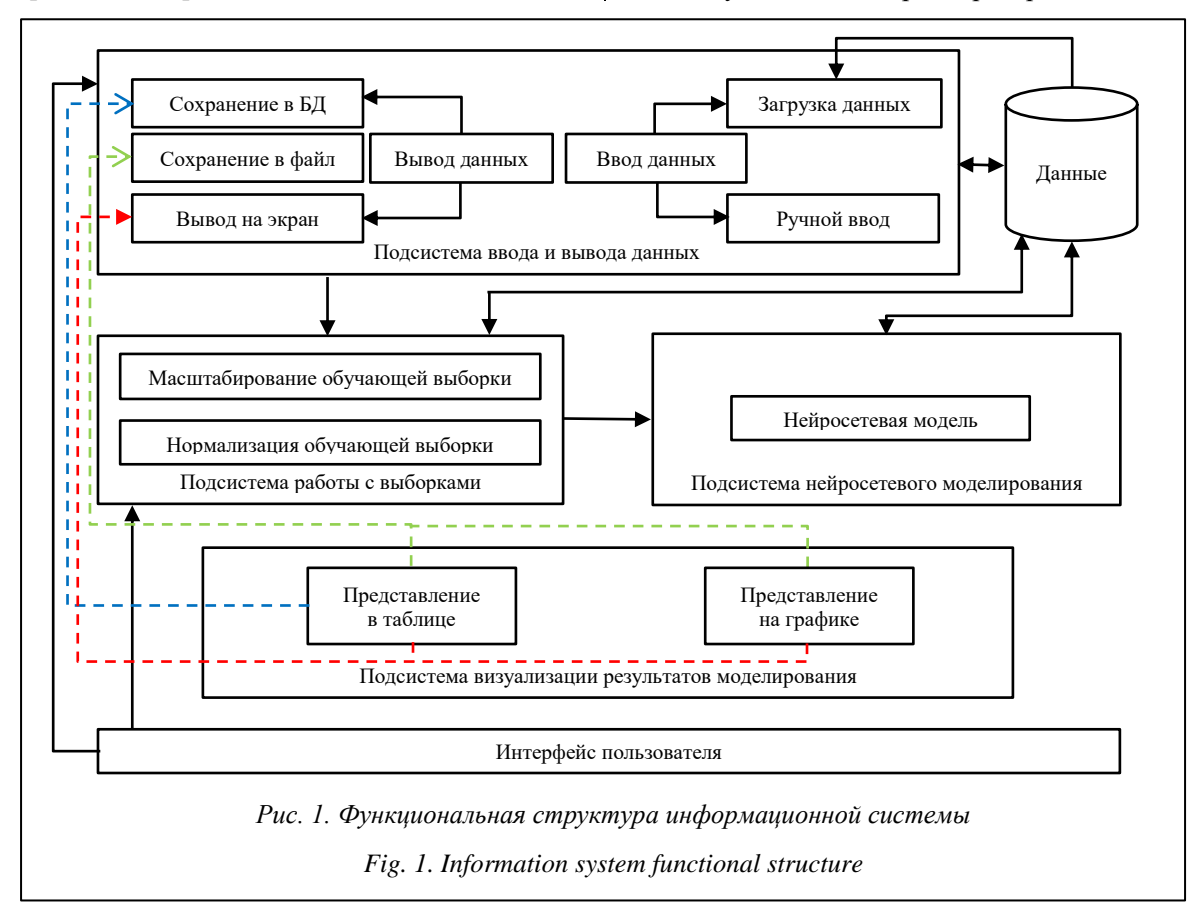

исключение повторяющихся и противоречивых примеров, нормализация и денормализация, масштабирование.

Подсистема нейросетевого моделирования позволяет получать математические модели, а также производить расчеты с использованием полученных моделей.

Благодаря подсистеме визуализации результатов моделирования на экран монитора пользователю выводятся все результаты моделирования в удобной для него форме: графической, табличной, текстовой.

Работу с программой Neural Network Modeler при создании и использовании нейросетевой модели в виде многослойного перцептрона можно разделить на четыре этапа:

1) формирование обучающей выборки;

2) настройка нейронной сети;

3) обучение нейронной сети;

4) работа с обученной нейронной сетью.

Опишем этапы нейросетевого моделирования с использованием разработанного ПО.

1. Заданная пользователем структура нейросетевой модели должна быть непосредственно описана в программе соотношением входных и выходных переменных. Нажатием кнопки «Обзор» пользователь выбирает файл с обучающей выборкой. Далее с помощью кнопки «Загрузить» он обращается к обученной ранее нейронной сети. Для обученной нейронной сети можно изменить выборку и протестировать сеть, а также выполнить расчеты для произвольно введенных данных.

2. Настройка структуры нейронной сети, параметров нейронов и алгоритма обучения выполняется на вкладке «Настройка». Пользователь может указать количество скрытых слоев и нейронов в каждом из них, значение параметра насыщения сигмоидной логистической активационной функции, начальную скорость обучения, количество эпох, а также самостоятельно задать пределы нормализации для обучающей выборки. Нормализованная обучающая выборка наглядно показывает ее характеристики: количество примеров, пределы нормализации (максимальные и минимальные значения по каждому из векторов), суммарное количество связей между входами и нейронами первого скрытого слоя, а также между нейронами всех соседних слоев (http://www.swsys.ru/ uploaded/image/2024-1/20.jpg).

3. При нажатии на кнопку «Обучить» (http:// www.swsys.ru/uploaded/image/2024-1/21.jpg) 6yдут приняты последние изменения в настройках нейронной сети, сгенерированы случайным образом новые весовые коэффициенты и запущен процесс обучения перцептрона. При этом пользователь в режиме реального времени имеет возможность отслеживать ход процесса обучения по графику зависимости ошибки от количества эпох (http://www.swsys.ru/uploaded/ image/2024-1/22.jpg). В любой момент он может остановить обучение и заменить скорость обучения или предельное количество эпох на вкладке «Настройка», а также сохранить обученную нейронную сеть. Следует заметить, что постоянная демонстрация хода обучения на графике ведет к замедлению процесса из-за больших вычислительных затрат на его визуализацию. Эта проблема легко решается за счет отключения визуализации или переключения на соседние вкладки.

4. На вкладке «Результат» (рис. 2) отображены найденные коэффициенты нейросетевой модели и загруженная выборка данных в исходном масштабе с выходными векторами, рассчитанными обученным перцептроном. Выборку можно сохранить в текстовый файл для дальнейшего использования. Пользователь может также задать свой входной вектор и рассчитать отклик нейронной сети на него.

Рассмотрим результаты нейросетевого моделирования изменения концентрации молочной и уксусной кислот с помощью разработанной программы Neural Network Modeler в рамках решения задачи моделирования биотехнологических процессов, описанных ранее.

Для модели изменения концентрации молочной кислоты объем обучающей выборки состоит из 88 примеров.

На вход нейросетевой модели подаются нормализованные данные в пределах от [0, 1]:

 $x_1$  - продолжительность проведения процесса;

 $x_2$  - концентрация молочной кислоты в начальный момент проведения процесса;

 $x_3$  - десятичный логарифм концентрации бифидобактерий в начальный момент проведения процесса;

 $x_4$  - десятичный логарифм концентрации бифидобактерий;

 $x_5$  – концентрация углеводного субстрата (олигофруктозы) в начальный момент проведения процесса.

Выход нейросетевой модели у - концентрация молочной кислоты в момент времени, соответствующий заданной продолжительности процесса.

Для нейросетевой модели изменения концентрации молочной кислоты был выбран

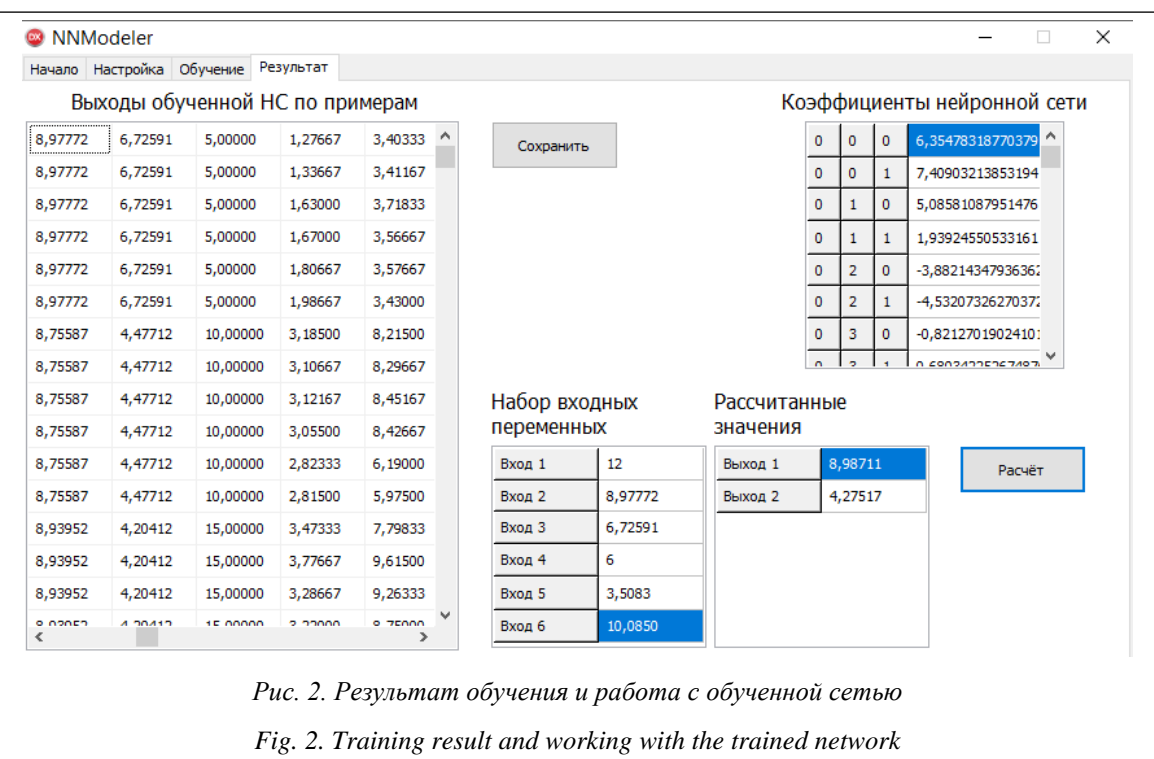

двухслойный перцептрон с 5 нейронами в скрытом слое и 1 нейроном в выходном слое (рис. 3). Данная структура содержит 30 связей в скрытом слое и 6 связей в выходном слое. Всего 36 связей, включая 5 связей скрытого и 1 связь выходного слоев с фиктивным единичным входом, символизирующие коэффициенты смещения нейронов. Таким образом, соотношение между объемом обучающей выборки и количеством связей составило 2,44, что является хорошим показателем для эффектив-

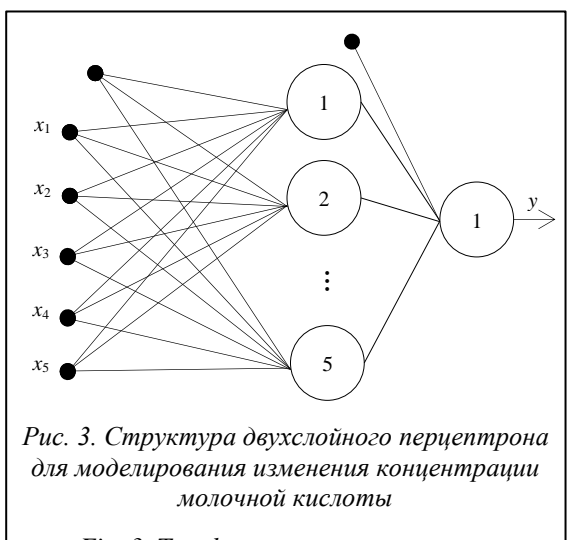

Fig. 3. Two-layer perceptron structure for modeling changes in lactic acid concentration

ного обобщения обучающих данных многослойным перцептроном.

В качестве значения параметра насыщения активационной функции искусственных нейронов было выбрано значение  $\alpha = 2.0$ .

Нейронная сеть обучалась на протяжении 500 000 эпох. Коэффициент скорости обучения менялся от 0,8 до 0,2 в течение всего процесса. В результате обучения по методу обратного распространения ошибки с переменным коэффициентом скорости обучения общий процент ошибки нейронной сети составил 1,8.

График на рисунке 4 показывает нелинейное увеличение концентрации молочной кислоты с ростом численности бифидобактерий в среде реактора. Однако скорость этого увеличения непостоянная. При достижении определенного уровня содержания бифидобактерий концентрация молочной кислоты перестает расти, оставаясь на стабильном уровне.

Для модели изменения концентрации уксусной кислоты в смешанной среде объем обучающей выборки составил 38 примеров.

На вход нейросетевой модели подаются нормализованные данные в пределах от  $[0, 1]$ :

 $x_1$  - продолжительность проведения процесса;

 $x_2$  - концентрация уксусной кислоты в начальный момент проведения процесса;

 $x_3$  - десятичный логарифм концентрации бифидобактерий в начальный момент проведения процесса;

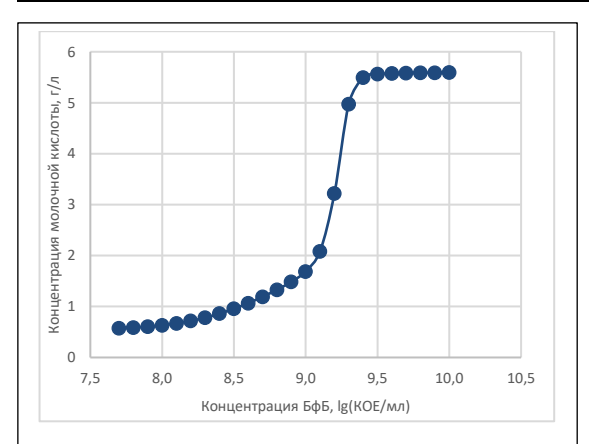

Рис. 4. Изменение концентрации молочной кислоты в зависимости от кониентрации бифидобактерий при усредненных значениях остальных входных параметров:  $x_1 = 16, 3$  *u*,  $x_2 = 0, 8$  *z/n*,  $x_3 = 7, 870$ ,  $x_5 = 8, 35$  *z/n* 

Fig. 4. Change in lactic acid concentration depending on bifidobacteria concentration with average values of other input parameters:  $x_1 = 16, 3$  y,  $x_2 = 0, 8$   $\frac{2}{\pi}, x_3 = 7,870, x_5 = 8,35$   $\frac{2}{\pi}$ 

 $x_4$  - десятичный логарифм концентрации бифидобактерий;

 $x_5$  – концентрация углеводного субстрата (олигофруктозы) в начальный момент проведения процесса;

 $x_6$  – десятичный логарифм концентрации бацилл в начальный момент проведения процесса;

 $x_7$  - десятичный логарифм концентрации бацилл.

Выход нейросетевой модели у - концентрация уксусной кислоты, г/л.

Искусственная нейронная сеть - двухслойный перцептрон, имеющий 3 нейрона в скрытом слое и 1 нейрон в выходном слое (рис. 5). Данная структура содержит 24 связи в скрытом слое и 4 связи в выходном слое. Всего 28 связей, включая 3 связи скрытого и 1 связь выходного слоев с фиктивным единичным входом, символизирующие коэффициенты смещения нейронов. Таким образом, соотношение между объемом обучающей выборки и количеством связей составило 1,36, что является приемлемым показателем для обобщения обучающих данных многослойным перцептроном.

Рассматривались различные значения параметра насыщения активационной функции искусственных нейронов  $\alpha = \{0.5, 1.0, 1.5, 2.0, \ldots\}$ 2,5}. На основании предварительно полученных результатов выбрана модель с  $\alpha = 2.0$ .

Нейронная сеть обучалась на протяжении 600 000 эпох. Коэффициент скорости обучения оставался равным 1,0 на протяжении всего про-Hecca.

Общий процент ошибки нейронной сети с 3 нейронами в скрытом слое по обучающей выборке составил 3.2.

Графическое представление результата моделирования позволяет увидеть изменения концентрации уксусной кислоты в биореакторе через 22 часа после начала проведения процесса в зависимости от ее начальной концентрации. Очевидно, что рост начальной концентрации уксусной кислоты в системе приводит к ее росту и через заданное время после начала процесса, но менее значительному - в пределах десятых долей г/л (http://www.swsys.ru/uploaded/  $image/2024-1/23.jpg$ ).

В целом использование разработанного программного продукта позволяет:

- выполнить имитационное моделирование и прогнозирование изменения основных переменных биотехнологического процесса;

– подключить его к системе управления биотехнологическим процессом для ускорения нормализации в случае спонтанных возмущений;

- подобрать наилучшие настройки биотехнологической системы (начальные концентрации компонентов, концентрацию питательного субстрата, режимы работы) с целью ее устойчивого функционирования.

Таким образом, в результате работы создано программно-алгоритмическое обеспечение для моделирования биотехнологических процессов с помощью аппарата искусственных нейронных сетей. Его работа продемонстрирована на примере получения математического описания изменения компонентного состава среды кишечника в процессе роста и угнетения

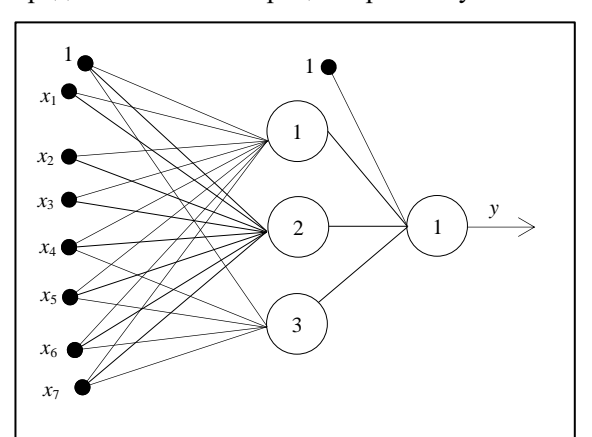

Рис. 5. Структура двухслойного перцептрона для моделирования изменения концентрации уксусной кислоты в смешанной среде

Fig. 5. Two-layer perceptron structure for modeling changes in acetic acid concentration in mixed medium

микроорганизмов в виде модели двухслойного перцептрона с низким уровнем ошибки. Результаты практического применения нейросе-

тевой математической модели показали ее высокую эффективность на уровне мирового опыта решения аналогичных задач.

### **Список литературы**

1. Гудфеллоу Я., Бенджио И., Курвилль А. Глубокое обучение; [пер. с англ.]. М.: ДМК Пресс, 2018. 652 с.

2. Николенко С., Кадурин А., Архангельская Е. Глубокое обучение. СПб: Питер, 2018. 480 с.

3. D'hoe K., Vet S., Faust K., Moens F. et al. Integrated culturing, modeling and transcriptomics uncovers complex interactions and emergent behavior in a three-species synthetic gut community. eLife, 2018, vol. 7, art. e37090. doi: [10.7554/eLife.37090.](https://search.crossref.org/search/works?q=10.7554%2FeLife.37090&from_ui=yes)

4. da Silva Pereira A., Pinheiro Á.D.T., Rocha M.V.P., Gonçalves L.R.B. et al. Hybrid neural network modeling and particle swarm optimization for improved ethanol production from cashew apple juice. Bioprocess and Biosystems Eng., 2021, vol. 44, pp. 329–342. doi[: 10.1007/s00449-020-02445-y.](https://search.crossref.org/search/works?q=10.1007%2Fs00449-020-02445-y&from_ui=yes)

5. Макляев И.В., Нохаева В.С., Леметюйнен Ю.А., Евдокимова С.А., Кареткин Б.А., Гусева Е.В., Дударов С.П. Нейросетевое моделирование изменения концентрации молочной кислоты в ходе непрерывной ферментации бифидобактерий // Бутлеровские сообщения. 2020. Т. 64. № 11. С. 61–69. doi[: 10.37952/ROI-jbc-01/20-64-11-61.](https://search.crossref.org/search/works?q=10.37952%2FROI-jbc-01%2F20-64-11-61&from_ui=yes)

6. Berg G., Rybakova D., Fischer D. et al. Microbiome definition re-visited: Old concepts and new challenges. Microbiome, 2020, vol. 8, art. 103. doi[: 10.1186/s40168-020-00875-0.](https://search.crossref.org/search/works?q=10.1186%2Fs40168-020-00875-0&from_ui=yes)

7. Konopka A. What is microbial community ecology? ISME J., 2009, vol. 3, pp. 1223–1230. doi: [10.1038/ismej.](https://search.crossref.org/search/works?q=10.1038%2Fismej.2009.88&from_ui=yes) [2009.88.](https://search.crossref.org/search/works?q=10.1038%2Fismej.2009.88&from_ui=yes)

8. von Martels J., Sadabad M.S., Bourgonje A.R., Blokzijl T. et al. The role of gut microbiota in health and disease: In vitro modeling of host-microbe interactions at the aerobe-anaerobe interphase of the human gut. Anaerobe, 2017, vol. 44, pp. 3–12. doi[: 10.1016/j.anaerobe.2017.01.001.](https://search.crossref.org/search/works?q=10.1016%2Fj.anaerobe.2017.01.001&from_ui=yes)

9. Baranwal M., Clark R.L., Thompson J., Sun Z., Hero A.O., Venturelli O. Deep learning enables design of multifunctional synthetic human gut microbiome dynamics. bioRxiv, 2021. URL: [https://www.biorxiv.org/content/10.1101/2021.](https://www.biorxiv.org/content/10.1101/2021.09.27.461983v1) [09.27.461983v1](https://www.biorxiv.org/content/10.1101/2021.09.27.461983v1) (дата обращения: 10.10.2023). doi[: 10.1101/2021.09.27.461983.](https://search.crossref.org/search/works?q=10.1101%2F2021.09.27.461983&from_ui=yes)

10. Gradilla-Hernández M.S., García-González A., Gschaedler A., Herrera-López E.J. et al. Applying differential neural networks to characterize microbial interactions in an ex vivo gastrointestinal gut simulator. Processes, 2020, vol. 8, no. 5, art. 593. doi[: 10.3390/pr8050593.](https://search.crossref.org/search/works?q=10.3390%2Fpr8050593&from_ui=yes)

11. Evdokimova S.A., Karetkin B.A., Guseva E.V. et al. A study and modeling of Bifidobacterium and Bacillus coculture continuous fermentation under distal intestine simulated conditions. Microorganisms, 2022, vol. 10, no. 5, art. 929. doi: [10.3390/microorganisms10050929.](https://search.crossref.org/search/works?q=10.3390%2Fmicroorganisms10050929&from_ui=yes)

Software & Systems doi: 10.15827/0236-235X.142.113-121 2024, 37(1), pp. 113–121

### **Modeling biotechnological processes using a mathematical apparatus of artificial neural networks**

**Sergey P. Dudarov <sup>1</sup> , Ilya V. Maklyaev <sup>1</sup>, Yury A. Lemetyuynen <sup>1</sup> , Elena V. Guseva <sup>1</sup> , Boris A. Karetkin <sup>1</sup> , Svetlana A. Evdokimova <sup>1</sup>**

<sup>1</sup>D. Mendeleev University of Chemical Technology of Russian Federation, Moscow, 125047, Russian Federation

#### **For citation**

Dudarov, S.P., Maklyaev, I.V., Lemetyuynen, Yu.A., Guseva, E.V., Karetkin, B.A., Evdokimova, S.A. (2024) 'Modeling biotechnological processes using a mathematical apparatus of artificial neural networks', *Software & Systems*, 37(1), pp. 113–121 (in Russ.). doi: 10.15827/0236-235X.142.113-121

**Article info**

After revision: 03.11.2023 Accepted: 07.11.2023

**Abstract.** The paper focuses on studying and applying neural network technologies and tools for mathematical modeling and computer analysis in terms of biotechnological processes. The research considers modeling processes associated with gut microbiota functioning meaning microorganisms residing in the human intestine and performing several crucial functions for his health. To gather necessary data and construct models, the authors collected various indicators through experiments using a fermenter. These studies were conducted under various initial conditions: different concentrations of microorganisms and nutrient substrate, with different environmental components. The acquired data became a base for two datasets: training and testing. The neural network modeling method was chosen as the research approach. Based on the training and testing datasets, neural network models were trained and subsequently tested for accuracy. A two-layer perceptron was employed as a neural network structure. The research resulted in special software to facilitate neural network modeling of biotechnological processes and to provide a mathematical description of the metabolic processes of bifidobacteria. This software was used to study relationship between the initial conditions, fermentation conditions, and bifidobacteria metabolism. The modeling results were analyzed and compared with alternative methods; they confirmed their high efficiency and the feasibility of using the neural network approach for modeling biotechnological processes. It was corroborated that using neural network models is a promising direction in the discussed domain. Due to their versatility and learning capability, neural networks can be effectively used for analyzing and describing complex processes, particularly the metabolism of gut microbiota. The developed software and algorithmic solutions offer models characterized by high accuracy and reliability. Consequently, they can be used for devising new methods for monitoring and optimizing biotechnological processes, as well as for creating decision support systems in this field. Hence, the research presented in this paper holds substantial practical significance in advancing modeling and analysis methods for biotechnological processes. This, in turn, can play an essential role in the development of various biotechnology areas, including bifidobacteria production for the food industry and the creation of new pharmaceuticals.

**Keywords:** artificial neural network, perceptron, neural network training algorithm, software-algorithmic support, mathematical modeling, biotechnological process, bifidobacteria, biotechnological process model

#### **References**

1. Goodfellow, I., Bengio, Y., Courville, A. (2016) *Deep Learning*. Cambridge: MIT Press, 785 p. (Russ. ed.: (2018) Moscow, 652 p.).

2. Nikolenko, S., Kadurin, A., Arkhangelskaya, E. (2018) *Deep Learning*. St. Petersburg, 480 p. (in Russ.).

3. D'hoe, K., Vet, S., Faust, K., Moens, F. et al. (2018) 'Integrated culturing, modeling and transcriptomics uncovers complex interactions and emergent behavior in a three-species synthetic gut community', *eLife*, 7, art. e37090. doi[: 10.7554/](https://search.crossref.org/search/works?q=10.7554%2FeLife.37090&from_ui=yes) [eLife.37090.](https://search.crossref.org/search/works?q=10.7554%2FeLife.37090&from_ui=yes)

4. da Silva Pereira, A., Pinheiro, Á.D.T., Rocha, M.V.P., Gonçalves, L.R.B. et al. (2021) 'Hybrid neural network modeling and particle swarm optimization for improved ethanol production from cashew apple juice', *Bioprocess and Biosystems Eng*., 44, pp. 329–342. doi: [10.1007/s00449-020-02445-y.](https://search.crossref.org/search/works?q=10.1007%2Fs00449-020-02445-y&from_ui=yes)

5. Maklyaev, I.V., Lemetyuynen, Yu.A., Nokhaeva, V.S., Evdokimova, S.A. et al. (2020) 'Neural network modeling of change in lactic acid concentration during continuous fermentation of bifidobacteria', *Butlerov Communications*, 64(11), pp. 61–69 (in Russ.). doi: [10.37952/ROI-jbc-01/20-64-11-61.](https://search.crossref.org/search/works?q=10.37952%2FROI-jbc-01%2F20-64-11-61&from_ui=yes)

6. Berg, G., Rybakova, D., Fischer, D. et al. (2020) 'Microbiome definition re-visited: Old concepts and new challenges', *Microbiome*, 8, art. 103. doi: [10.1186/s40168-020-00875-0.](https://search.crossref.org/search/works?q=10.1186%2Fs40168-020-00875-0&from_ui=yes)

7. Konopka, A. (2009) 'What is microbial community ecology?', *ISME J*., 3, pp. 1223–1230. doi: [10.1038/ismej.](https://search.crossref.org/search/works?q=10.1038%2Fismej.2009.88&from_ui=yes) [2009.88.](https://search.crossref.org/search/works?q=10.1038%2Fismej.2009.88&from_ui=yes)

8. von Martels, J., Sadabad, M.S., Bourgonje, A.R., Blokzijl, T. et al. (2017) 'The role of gut microbiota in health and disease: In vitro modeling of host-microbe interactions at the aerobe-anaerobe interphase of the human gut', *Anaerobe*, 44, pp. 3–12. doi[: 10.1016/j.anaerobe.2017.01.001.](https://search.crossref.org/search/works?q=10.1016%2Fj.anaerobe.2017.01.001&from_ui=yes)

9. Baranwal, M., Clark, R.L., Thompson, J., Sun, Z., Hero, A.O., Venturelli, O. (2021) 'Deep learning enables design of multifunctional synthetic human gut microbiome dynamics', *bioRxiv*, available at: [https://www.biorxiv.org/con](https://www.biorxiv.org/content/10.1101/2021.09.27.461983v1)[tent/10.1101/2021.09.27.461983v1](https://www.biorxiv.org/content/10.1101/2021.09.27.461983v1) (accessed October 10, 2023). doi: [10.1101/2021.09.27.461983.](https://search.crossref.org/search/works?q=10.1101%2F2021.09.27.461983&from_ui=yes)

10. Gradilla-Hernández, M.S., García-González, A., Gschaedler, A., Herrera-López, E.J. et al. (2020) 'Applying differential neural networks to characterize microbial interactions in an ex vivo gastrointestinal gut simulator', *Processes*, 8(5), art. 593. doi[: 10.3390/pr8050593.](https://search.crossref.org/search/works?q=10.3390%2Fpr8050593&from_ui=yes)

11. Evdokimova, S.A., Karetkin, B.A., Guseva, E.V. et al. (2022) 'A study and modeling of Bifidobacterium and Bacillus coculture continuous fermentation under distal intestine simulated conditions', *Microorganisms*, 10(5), art. 929. doi[: 10.3390/microorganisms10050929.](https://search.crossref.org/search/works?q=10.3390%2Fmicroorganisms10050929&from_ui=yes)

### **Авторы**

**Дударов Сергей Петрович** <sup>1</sup> , к.т.н., доцент, декан, dudarov.s.p@muctr.ru **Макляев Илья Васильевич** <sup>1</sup> , студент, ассистент, makliaev.i.v@muctr.ru **Леметюйнен Юрий Александрович** <sup>1</sup> , студент, yurylemet@gmail.com **Гусева Елена Владимировна** <sup>1</sup> , к.т.н., доцент, guseva.e.v@muctr.ru **Кареткин Борис Алексеевич** <sup>1</sup> , к.т.н., доцент, karetkin.b.a@muctr.ru **Евдокимова Светлана Александровна** <sup>1</sup> , ассистент, evdokimova.s.a@muctr.ru

<sup>1</sup> Российский химико-технологический университет имени Д.И. Менделеева, г. Москва, 125047, Россия

#### **Authors**

Sergey P. Dudarov<sup>1</sup>, Cand. of Sci. (Engineering), Associate Professor, Dean, dudarov.s.p@muctr.ru **Ilya V. Maklyaev** <sup>1</sup> , Student, Assistant, makliaev.i.v@muctr.ru Yury A. Lemetyuynen<sup>1</sup>, Student, yurylemet@gmail.com Elena V. Guseva<sup>1</sup>, Cand. of Sci. (Engineering), Associate Professor, guseva.e.v@muctr.ru **Boris A. Karetkin**<sup>1</sup>, Cand. of Sci. (Engineering), Associate Professor, karetkin.b.a@muctr.ru **Svetlana A. Evdokimova**<sup>1</sup>, Assistant, evdokimova.s.a@muctr.ru

<sup>1</sup>D. Mendeleev University of Chemical Technology of Russian Federation, Moscow, 125047, Russian Federation

### **Нейросетевая диагностика заболеваний сердечно-сосудистой системы на основе data-driven-метода**

### **С.Г. Мосин 1, 2**

<sup>1</sup> Институт вычислительной математики и информационных технологий, КФУ, г. Казань, 420008, Россия <sup>2</sup> «ЛабСистемс», г. Владимир, 600000, Россия

### **Ссылка для цитирования**

Мосин С.Г. Нейросетевая диагностика заболеваний сердечно-сосудистой системы на основе data-driven-метода // Программные продукты и системы. 2024. Т. 37. № 1. С. 122–130. doi: 10.15827/0236-235X.142.122-130 **Информация о статье** Группа специальностей ВАК: 1.2.1 Поступила в редакцию: 21.07.2023 После доработки: 02.10.2023 Принята к публикации: 27.10.2023

**Аннотация.** В работе рассмотрены способы диагностики заболеваний сердечно-сосудистой системы по электрокардиограмме (ЭКГ) с применением методов искусственного интеллекта. Определены проблемы диагностики заболеваний сердечно-сосудистой системы модельно-ориентированными методами (model-driven methods). Предложен подход к диагностике методом машинного обучения без выделения характерных параметров ЭКГ-сигналов (data-driven method). Представлены архитектура нейроморфного анализатора ЭКГ-сигналов на основе одномерной сверточной нейронной сети и маршрут его проектирования. Проведены экспериментальные исследования на наборе ЭКГ-сигналов PTB-XL, подтвердившие работоспособность и эффективность предложенного подхода. Выполнены структурный и параметрический синтезы нейроморфного анализатора для разного количества внутренних слоев и исходных параметров обучения. В ходе сравнительного анализа полученных результатов установлено, что нейронная сеть с двумя сверточными слоями обладает низкой точностью обучения и высокими ошибками диагностирования, трехслойная нейронная сеть способствует росту ошибок I рода, а четырехслойная – росту ошибок II рода. Использование трехслойной сверточной нейронной сети с окном объединения меньшего размера обеспечило диагностирование до 85,66 % случаев инфаркта миокарда. В заключении означены направления дальнейших исследований по повышению точности диагностирования за счет снижения размерности входных ЭКГсигналов, а также введения вероятностной оценки принадлежности рассматриваемого сигнала одному из возможных состояний двойственной группы.

**Ключевые слова:** нейросетевая диагностика, нейроморфный анализатор, ЭКГ-сигнал, диагностика заболеваний сердечно-сосудистой системы, архитектура нейроморфного анализатора, маршрут проектирования, data-drivenметод

**Благодарности.** Работа выполнена в рамках Программы стратегического академического лидерства Казанского (Приволжского) федерального университета («ПРИОРИТЕТ-2030»)

**Введение**. Методы машинного обучения находят широкое применение в различных областях деятельности человека, обеспечивая поддержку принятия решений на основе обработки больших объемов данных. Выделяют три основных направления использования методов: классификация (с учителем), кластеризация (без учителя) и регрессия. Методы классификации на основе машинного обучения получили широкое распространение в распознавании графических образов – объектов [1], рукописных символов [2], в тестировании и диагностике неисправностей технических объектов [3], диагностике заболеваний по результатам медицинских анализов и исследований [4, 5] и др.

По оценке Всемирной организации здравоохранения, заболевания сердечно-сосудистой системы являются одной из главных причин летальных исходов и инвалидности человека. Ранняя диагностика этих заболеваний позволяет назначить эффективный способ профилактики и лечения, повышая продолжительность и качество жизни пациента.

Анализ *электрокардиограммы* (ЭКГ) – эффективный неинвазивный способ диагностики заболеваний, где главная роль закреплена за кардиологом или врачом функциональной диагностики, расшифровывающим сигналы ЭКГ и определяющим состояние сердечно-сосудистой системы пациента. Использование медицинских информационных систем поддержки принятия врачебных решений позволяет повысить качество диагностики заболеваний, снизить влияние человеческого фактора, независимо учитывать проявления случайных и детерминированных внешних факторов (шумы, искажения, нечеткость и т.п.). В настоящее время при анализе ЭКГ широкое распространение получили модельно-ориентированные методы машинного обучения, основанные на ис-

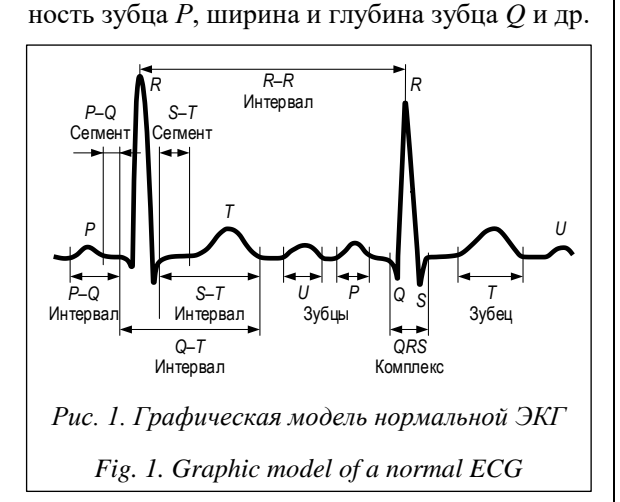

направление зубца Т, амплитуда и длитель-

Так, в работе [6] предложено использовать многослойный персептрон для диагностики нормального состояния и четырех заболеваний сердечно-сосудистой системы на основе девяти характерных параметров ЭКГ-сигнала, которые подаются на входной слой. Для обучения использован алгоритм обратного распространения ошибки. Применение метода Гамильтона для обнаружения R-пиков ЭКГ-сигналов и последующая бинарная классификация с использованием методов машинного обучения - случайный лес, логистическая регрессия, метод опорных векторов и нейронная сеть описаны в [7]. В работе [8] рассмотрена предобработка ЭКГ-сигналов с использованием КИХ-фильтра и сегментации с последующим обучением сверточной нейронной сети (НС) полученными отсчетами с применением алгоритма обратного распространения ошибки и алгоритма оптимизации Adam. Подход к выделению характерных параметров *QRS*-комплекса на основе сегментации ЭКГ-сигналов методом декомпозиции вариационного режима и усреднения сигнала с выпрямлением по фазе с последующей обработкой методами искусственного интеллекта (методом опорных векторов (SVM), ближайших средних (KNN), наивного байесовского классификатора (NB)) предложен в [9]. Система автоматического анализа ЭКГ с использованием метода детектирования ключевых точек и сегментации с последующей классификацией заболеваний сердечно-сосудистой системы методами машинного обучения представлена в [10].

Анализ показал, что наличие шумов и искажений в реальных сигналах ЭКГ требует специализированной предобработки, связанной с фильтрацией, сегментацией, спектральным разложением и прочим, что предполагает наличие дополнительных вычислительных средств и затрат времени. Выделенные в итоге из ЭКГсигнала характерные параметры используют для обучения нейроморфного классификатора. Критическими шагами на этапе обучения НС являются выбор количества используемых параметров и оценка степени их влияния на качество диагностики. Наличие в обучающем наборе характерных параметров с низким влиянием на различимость диагностируемых состояний, а также исключение из обучающих наборов характерных параметров с высокой степенью влияния на различимость могут приводить к снижению качества обучения НС и последующей диагностики.

Альтернативой модельно-ориентированным методам, позволяющей избавиться от их недостатков и слабых сторон, могут служить методы машинного обучения, ориентированные на данные (data-driven methods). Главное требование таких методов – наличие большого объема размеченных данных, охватывающих разные варианты диагностируемых состояний. Методы глубокого машинного обучения (deep learning) и сверточные НС (Convolution Neural  $Network - CNN$ ) нашли применение в данном направлении. Например, сверточная HC VGG16 и алгоритм обнаружения объектов YOLOv2 предложены в [11] для построения вектора признаков и распознавания лиц человека по видео. В [12] рассмотрены нейросетевая сверточная модель и этапы предобработки исходных данных для повышения точности диагностирования заболеваний дыхательных путей по анализу аудиозаписей дыхания пациентов. В [13] авторы предлагают применять архитектуру сверточной HC OpenPose, модифицированную моделью внимания, для автоматического выделения частей тела человека по изображению.

Две модели глубокого машинного обучения для предсказания рубцов миокарда по сигналам ЭКГ и клиническим параметрам, где первая модель основана на сверточной НС, а вторая на комбинации CNN и HC прямого распространения (Feedforward Neural Network – FNN), предложены в [14]. Результаты экспериментальных исследований показали среднюю точность диагностики на уровне 70,2 % и 78,0 % для первой и второй моделей соответственно.

В данной работе предложен подход к автоматизированному построению нейроморфного анализатора (НА), обеспечивающего диагностику заболеваний сердечно-сосудистой системы при обработке непосредственных сигналов ЭКГ data-driven-методом машинного обучения без явного выделения характерных параметров.

Цель - автоматизация построения НА заболеваний сердечно-сосудистой системы на основе прямой классификации сигналов ЭКГ (без явного выделения характерных параметров) и его исследование.

Научная новизна заключается в следующем:

- предложена архитектура НА ЭКГ-сигналов, рассматриваемых в виде многомерных временных рядов, на основе одномерной сверточной НС, обеспечивающая диагностику заболеваний сердечно-сосудистой системы;

- разработан маршрут проектирования НА ЭКГ-сигналов, включающий автоматизированный структурный и параметрический синтез по заданному множеству ограничений;

- проведены экспериментальные исследования предложенного решения на наборе реальных данных пациентов, в ходе которых обеспечена эффективность диагностики инфаркта миокарда и предынфарктного состояния выше 85,6 %.

### Представление сигналов ЭКГ

ЭКГ регистрирует сердечную активность с сохранением измеряемых электрических сигналов, нормальная форма которых имеет вид, представленный на рисунке 1. Запись ЭКГ в стандартных условиях проводят в двенадцати отведениях с подключением базового электрода (земля) к правой ноге пациента:

- стандартные двухполюсные (I, II и III) фиксируют во фронтальной плоскости разность потенциалов между двумя точками электрического поля на разных конечностях пациента:

 $-$  усиленные однополюсные (aVr, aVl и aVf) регистрируют разность потенциалов между одной из конечностей ( $r$  – правая рука,  $l$  – левая рука, f - левая нога), к которой подключен положительный электрод, и средним потенциалом с двух других конечностей (отрицательный электрод);

 $-$ грудные отведения (v1-v6) регистрируют разность потенциалов между активным поло-

жительным электродом, установленным в определенную точку грудной клетки (6 вариантов), и отрицательным электродом на трех конечностях.

Каждый зубец ЭКГ-сигнала отражает разные фазы сердечной активности:  $P -$  процесс возбуждения и расслабления предсердий;  $Q$ ,  $S$  фазу деполяризации межжелудочковой перегородки;  $R - \phi$ азу деполяризации нижних камер сердца;  $T$  – расслабление миокарда;  $U$  может отсутствовать, появление связывают с персистирующей электрической активностью отдельных элементов желудочков.

Сигнал ЭКГ в каждом отведении можно рассматривать в виде временного ряда, представленного временными отсчетами  $\{x(t_i)\}\;c$  заданной частотой дискретизации  $(f_s)$ , где  $t_i = t_0 +$  $+ i/f_s$ ,  $t_0$  - начальное время записи отсчетов,  $i = 1, ..., N, N -$ количество временных отсчетов. Сигналы в двенадцати отведениях можно

представить многомерным временным рядом:

 $TS = \{x_k(t_i)\}\$ ,  $k = 1, \ldots, 12, i = 1, \ldots, N$  $(1)$ где  $k$  – номер отведения.

### Архитектура нейроморфного анализатора

Реализацию НА предлагается осуществлять с использованием одномерной многослойной сверточной НС. В основе выбора архитектуры лежит анализ способа представления исходных данных (ЭКГ-сигналов) и ожидаемого результата в виде идентификатора принадлежности к одной из классификационных групп, соответствующей диагностируемому заболеванию.

Использование сверточной НС обусловлено ее возможностями обработки непосредственных данных с выделением из них необходимых для классификации признаков в ходе операции свертки на этапе обучения.

Одномерность сверточной НС определена структурой представления сигнала ЭКГ, как многомерного временного ряда (1), в виде прямоугольной матрицы

 $\mathbf{X} = [x_{ki}], x_{ki} = x_k(t_i), k = 1, ..., K, i = 1, ..., N, (2)$ где строки *k* соответствуют измерениям в одном из двенадцати отведений  $(K = 12)$ , а столбцы і содержат последовательные значения временных отсчетов. Таким образом, значения матрицы (2) размерностью  $K \times N$  поступают на вход НС для каждого экземпляра ЭКГ-сигнала.

Многослойность сверточной НС определена необходимостью выделения из исходных данных достаточного количества признаков с разной степенью детализации для классификации заболеваний сердечно-сосудистой системы.

Предлагаемая архитектура нейроморфного анализатора имеет вид, представленный на рисунке 2.

Основные операции, выполняемые при обучении предложенной НС, - свертка, объединение и классификация, которые реализуются в базисе последовательных сверточных слоев, слоев объединения и полносвязного слоя с функцией вероятностной классификации на выходе.

Операция свертки на каждом *i-*м уровне использует два параметра:  $FN_i$  – количество используемых фильтров и  $FS_i$  - размер ядра свертки. В результате выполнения данной операции формируется *i*-й сверточный слой, включающий FN<sub>i</sub> матриц сформированных признаков. В каждом сверточном слое все матрицы имеют одинаковый размер, соответствующий размеру поступающих на его вход данных. За каждым сверточным слоем расположен слой активации на основе функции ELU (Exponential Linear Unit), которая позволяет использовать при обучении НС отрицательные значения входных данных.

Операция объединения на каждом і-м уровне использует два параметра:  $PS_i$  – размер окна объединения,  $S_i$  – шаг перемещения. В результате выполнения данной операции формируется *і*-й слой объединения, включающий  $FN_i$ матриц сформированных признаков меньшей размерности относительно размерности входных данных этого слоя:

 $K_i = f_1(K_{i-1}, FN_i, FS_i),$  $N_i = f_2(N_{i-1}, FN_i, FS_i),$  $K_i \leq K_{i-1}, N_i \leq N_{i-1}.$ 

Полносвязный слой обеспечивает обработку признаков, сформированных в результате операций свертки и объединения на нескольких уровнях, с формированием классификационных признаков на выходе  $(y_i, i = 1, ..., M)$ , соответствующих вероятности принадлежности входного ЭКГ-сигнала одной из М категорий.

### Реализация НА заболеваний сердечно-сосудистой системы

Предложен маршрут, обеспечивающий автоматизированное проектирования НА заболеваний сердечно-сосудистой системы в соответствии с представленной ранее архитектурой на основе сверточной HC с ориентацией на datadriven-метод (рис. 3), который включает следующие этапы.

1. Подготовка обучающего и тестового входных наборов, представленных кортежами  $[\mathbf{X}_{trn}; \mathbf{Y}_{trn}]$  и  $[\mathbf{X}_{tst}; \mathbf{Y}_{tst}]$  соответственно, где  $\mathbf{X}_{trn} \subset \mathbf{X}, \mathbf{X}_{tst} \subset \mathbf{X}, \mathbf{X}_{tst} \cap \mathbf{X}_{tst} = \emptyset, \mathbf{X}$  – MHOXECTBO ЭКГ-сигналов,  $\mathbf{X}_{trn}$  и  $\mathbf{X}_{tst}$  – подмножества ЭКГсигналов, используемые для обучения и тестирования соответственно;  $Y_{trn} \subset Y$ ,  $Y_{tst} \subset Y$ ,  $Y$ множество идентификаторов заболеваний сердечно-сосудистой системы, выявленных по сигналам из Х.

2. Инициализация параметров синтеза и ограничений:  $\varepsilon$  – устанавливаемый относительный порог точности обучения НС; NStr\_max и  $N_{Par \, max}$  - максимальное количество итераций при структурном и параметрическом синтезе НС соответственно;  $N_{trn \text{ max}}$  - максимальное количество циклов обучения каждого экземпляра НС;  $N_{Str} = 0$  и  $N_{Par} = 0$  – фактическое количество попыток структурного и параметрического синтеза соответственно.

3. Структурный синтез НА, в ходе которого определены количество сверточных слоев  $(N_{CL})$ и тип используемых слоев объединения.

4. Параметрический синтез НА, в ходе которого назначены количество используемых фильтров  $(FN_i)$  и их размерность  $(FS_i)$  для каждого *i*-го сверточного слоя, размер окна объединения  $(PS_i)$  и величина шага перемещения окна (S<sub>i</sub>) для каждого *i*-го слоя объединения.

5. Обучение НС входным набором  $[\mathbf{X}_{trn}]$ ;  $Y_{trn}$ ], пока  $Acc > \varepsilon$  и  $t < N_{trn}$  max, где  $Acc -$  оцененная относительная точность обучения на те-

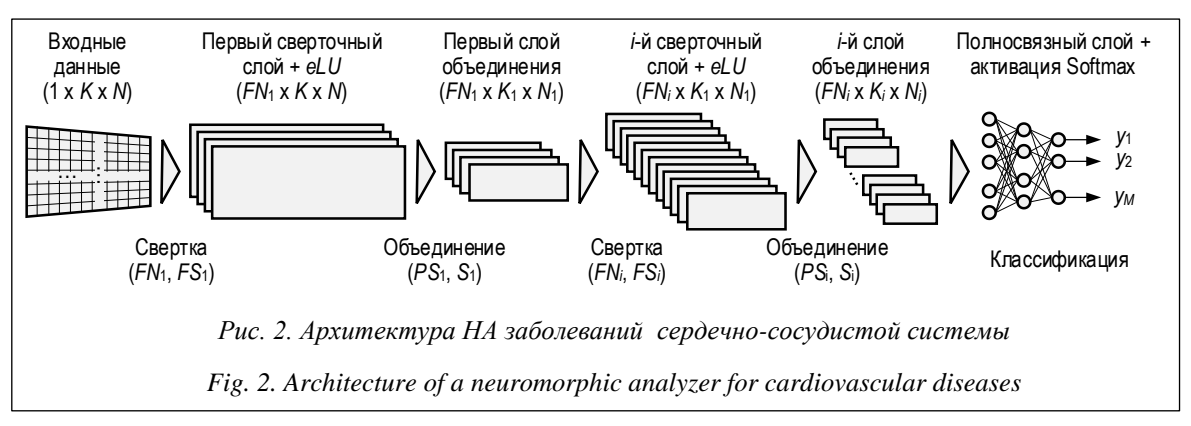

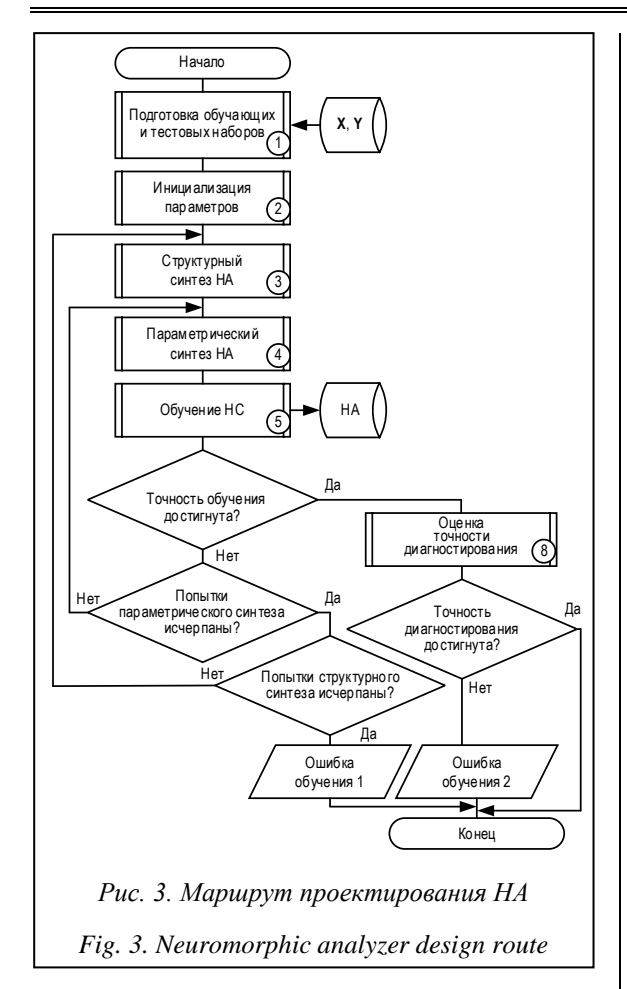

кущем шаге t. Математически процесс обучения сведен к решению оптимизационной задачи, в ходе которой выбирают параметры сети. В работе использован мини-пакетный адаптивный алгоритм оптимизации Adam, который применяет экспоненциальную скользящую среднюю первого и второго моментов градиента функции потерь и следующее правило обновления:

$$
g_t = \nabla_{\Theta} J(\Theta), m_t = \beta_1 m_{t-1} + (1 - \beta_1) g_t, v_t =
$$
  
=  $\beta_2 v_{t-1} + (1 - \beta_2) g_t^2$ ,  
 $m_{-t} = m_t/(1 - \beta_{t1}), v_{-t} = v_t/(1 - \beta_{t2}),$   
 $\Theta_{t+1} = \Theta_t - \alpha m_{-t}/\text{sqrt}(v_{-t} + \sigma),$  (3)

где  $J(\Theta)$  – функция потерь (целевая функция);  $\Theta$  – параметры сети;  $\alpha$  – скорость обучения;  $g_t$  – градиент;  $m_t$  и  $v_t$  – первый и второй моменты градиента соответственно; о - сглаживающий параметр (исключает деление на 0).

Мини-пакетный вариант реализации адаптивной оптимизации предполагает использование для расчета небольших пакетов обучающих данных размером N<sub>B</sub>, полученных при разбиении исходного набора [ $X_{trn}$ ;  $Y_{trn}$ ]. Алгоритм - мини-пакетная адаптивная оптимизация нейронной сети:

Инициализация:

1:  $\Theta_0$ ;  $N_B$ ;  $\varepsilon \leftarrow 0.001$ ;  $t \leftarrow 0$ ;  $\sigma \leftarrow 10 \sim (-8)$ 

2:  $\alpha \leftarrow 0.001$ ;  $\beta_1 \leftarrow 0.9$ ;  $\beta_2 \leftarrow 0.999$ 

 $3: m_0 \leftarrow 0: v_0 \leftarrow 0$ 

4: repeat

5:  $t \leftarrow t+1$ 

6: сформировать мини-пакет  $\{(x^{(n)}_{ki}, y^{(n)})\},\$  $n=1..N_B$ 

7:  $g_t \leftarrow \sum_n (\nabla_{\Theta} J(\{(x^{(n)}_{ki}, y^{(n)})\}, \Theta_{t-1}))$ 

8:  $m_t = \beta_1 m_{t-1} + (1 - \beta_1) g_t$ 

9:  $v_t = \beta_2 v_{t-1} + (1 - \beta_2) g_t^2$ 

10:  $m_{-t} = m_t$  /(1 –  $\beta_{t}$ ) // коррекция  $m_t$  при  $t = (1, 10)$ 

11:  $v_{-t} = v_t$  /(1 –  $\beta_{t2}$ ) // коррекция  $v_t$  при  $t = (1, 1000)$ 

12:  $\Theta_t = \Theta_{t-1} - \alpha m_{t} / \sqrt{\cot (v_{t} + \sigma)}$ 

13:  $Acc = \Delta\Theta_t$ 

14: **until** and  $Acc > \varepsilon$ ,  $t < N_{trn \text{ max}}$ 

return  $\Theta_t$ 

6. Если  $Acc > \varepsilon$ ,  $t = N_{trn\_max}$  и  $N_{Par} < N_{Par\_max}$ , то  $N_{Par} = N_{Par} + 1$  и необходимо перейти к шагу 4, выбрав новые значения для параметров  $FN_i$ ,  $FS_i$ ,  $PS_i$   $\mu S_i$ ,  $i = 1, ..., N_{CL}$ .

7. Если  $Acc > \varepsilon$ , и  $t = N_{trn}$  max, и  $N_{Par} = N_{Par}$  max,  $H N_{Str} < N_{Str \text{ max}}$ , to  $N_{Par} = 0$ ,  $N_{Str} = N_{Str} + 1$   $H \text{ Heo6}$ ходимо перейти к шагу 3, изменив количество сверточных слоев (NcL) и/или тип используемых слоев объединения. В противном случае формируется уведомление об ошибке обучения 1 - «Невозможность обеспечить заданную точность обучения».

8. Если  $Acc \leq \varepsilon$ , то проводится оценка относительной точности диагностики заболеваний сердечно-сосудистой системы обученной НС на тестовых входных наборах  $[\mathbf{X}_{tst}; \mathbf{Y}_{tst}]$ . Если точность диагностирования соответствует ожидаемой, то синтезированный НА можно использовать для диагностики заболеваний сердечно-сосудистой системы. Иначе формируется уведомление об ошибке обучения 2 – «Невозможность обеспечить заданную точность диагностирования (на используемых обучающих наборах  $[\mathbf{X}_{trn}; \mathbf{Y}_{trn}])$ ».

### Практическая часть

Экспериментальные исследования предложенной архитектуры и маршрута проектирования НА заболеваний сердечно-сосудистой системы выполнены в пакете математических и инженерных расчетов MATLAB на компьютере с процессором Intel(R)  $Core(TM)$  i5-7500 3.40 GHz (х64), ОЗУ 32 Гб. В ходе исследования использованы наборы ЭКГ-сигналов РТВ-

XL [15] с известными медицинскими заключениями, которые включают 9 514 образцов, соответствующих норме (NORM), и 5 420 образцов, соответствующих инфаркту миокарда (МІ), которые представлены 12-канальными ЭКГ (I, II, III, AVL, AVR, AVF, V1, ..., V6) длительностью 10 секунд (http://www.swsys.ru/ uploaded/image/2024-1/1. jpg). Входные коэффициенты для каждого канала - временной ряд длиной 1 000 отсчетов с 16-разрядной точностью. Соответственно, множество идентификаторов заболеваний сердечно-сосудистой системы образовано двумя видами ее состояний - $Y = \{NORM, MI\}$ . Из исходного множества образцов Х выделены подмножества ЭКГ-сигналов для формирования обучающих и тестовых наборов:

 $||\mathbf{X}_{trn\_{NORM}}|| = 8551, ||\mathbf{X}_{tst\_{NORM}}|| = 963,$  $||\mathbf{X}_{trn \; MI}|| = 4 \; 876, \, ||\mathbf{X}_{tst \; MI}|| = 544,$  $\mathbf{X}_{trn\;NORM} \cup \mathbf{X}_{trn\;MI} = \mathbf{X}_{trn}$ 

 $\mathbf{X}_{tst\_NORM} \cup \mathbf{X}_{tst\_MI} = \mathbf{X}_{tst}, \mathbf{X}_{trn} \cap \mathbf{X}_{tst} = \varnothing.$ Выполнен структурный и параметрический

синтез НА в соответствии с предложенной архитектурой. Количественные характеристики обучения НС и ее последующего тестирования представлены в таблице 1.

Анализ результатов показывает, что НС с двумя сверточными слоями обладает низкой точностью обучения и высокими ошибками диагностирования. При увеличении числа сверточных слоев точность обучения возрастает до 99,99 %, а ошибки диагностирования снижаются. Важно отметить, что трехслойная НС способствует росту ошибок I рода, а четырехслойная - ошибок II рода.

Образцы ЭКГ-сигналов с отображением в одной координатной плоскости, диагностированных корректно и с ошибками I и II рода при использовании четырехслойной НС, приведены на рисунке 4.

Использование трехслойной сверточной НС с окном объединения меньшего размера позво-

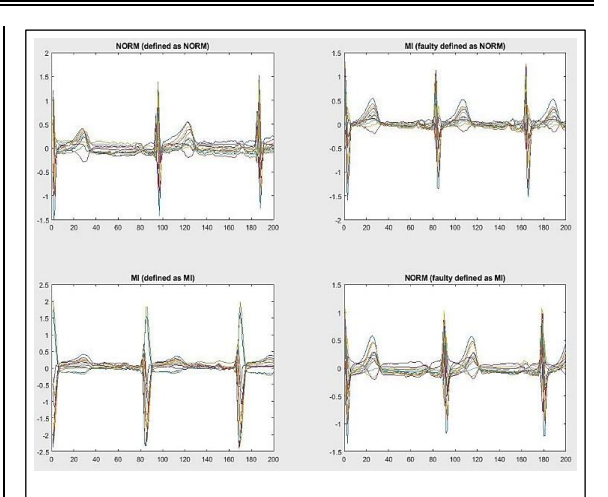

Рис. 4. ЭКГ-сигналы (200 отсчетов) с признаками, диагностированными НА с четырьмя сверточными слоями

Fig. 4. ECG signals (200 samples) with features diagnosed by a neuromorphic analyzer with four convolutional layers

ляет диагностировать до 85,66 % случаев инфаркта миокарда, что количественно выражается в увеличении на 17 случаев, для которых НА корректно диагностировал инфаркт миокарда, - лучше на 3,65 % по сравнению с четырехслойной архитектурой. Для медицинской практики важно обеспечить максимальное выявление заболеваний сердечно-сосудистой системы (снижение ошибок II рода), что приводит к дополнительному анализу ЭКГ несколькими профильными специалистами и выработке экспертного заключения по нозологии. Ранняя качественная диагностика заболеваний сердечно-сосудистой системы и оперативно назначенное лечение снижают риск летального исхода пациента. Таблица 2 дает возможность сравнить результаты диагностирования инфаркта миокарда, полученные в данном исследовании и другими авторами с применением иных методов на основе искусственных НС.

Таблица 1

Table 1

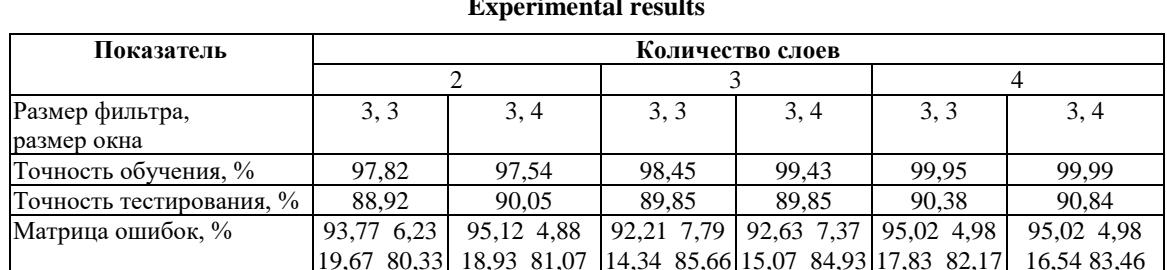

Результаты экспериментальных исследований

127

*Таблица 2*

### **Результаты сравнительного анализа**

*Table 2*

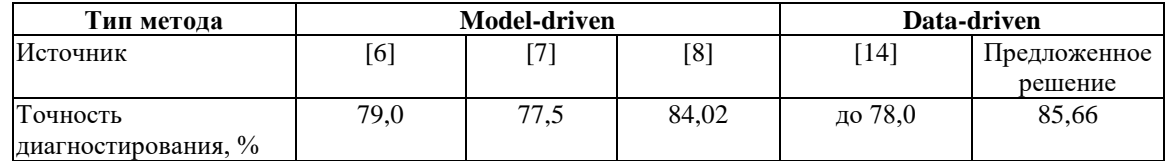

**Results of comparative analysis**

Из таблицы 2 видно, что предложенное решение, основанное на data-driven-методе без явного выделения характерных параметров ЭКГ-сигналов, обеспечивает наибольшую точность диагностирования инфаркта миокарда среди рассмотренных вариантов (от 1,64 % до 8,16 %), в основе которых лежат model-drivenметоды.

### **Заключение**

Предложен подход к автоматизации построения нейроморфного анализатора, обеспечивающего выявление заболеваний сердечно-сосудистой системы с использованием одномерной многослойной сверточной НС и выполняющего непосредственный анализ ЭКГ-сигналов без предварительного выделения характерных признаков. Разработана настраиваемая архитектура НА ЭКГ-сигналов, обеспечивающая диагностику заболеваний на основе data-drivenметода. Предложен и апробирован маршрут проектирования НА заболеваний сердечно-сосудистой системы. Результаты экспериментальных исследований показали точность диагностики инфаркта миокарда до 85,66 %, что выше полученной с использованием model-drivenметодов. Дальнейшие исследования планируется направить на поиск методов повышения точности диагностирования за счет снижения размерности входных ЭКГ-сигналов, а также введения вероятностной оценки принадлежности рассматриваемого сигнала одному из возможных состояний двойственной группы.

#### **Список литературы**

1. Лобанов М.Г., Шоломов Д.Л. Об ускорении архитектуры сверточной нейронной сети на базе ResNet в задаче распознавания объектов дорожной сцены // Информационные технологии и вычислительные системы. 2019. № 3. С. 57–65. doi[: 10.14357/20718632190305.](https://search.crossref.org/search/works?q=10.14357%2F20718632190305&from_ui=yes)

2. Kayumov Z., Tumakov D., Mosin S. Combined convolutional and perceptron neural networks for handwritten digits recognition. Proc. Int. Conf. DSPA, 2020, pp. 1–5. doi: [10.1109/DSPA48919.2020.9213301.](https://search.crossref.org/search/works?q=10.1109%2FDSPA48919.2020.9213301&from_ui=yes)

3. Mosin S. Machine learning and data mining methods in testing and diagnostics of analog and mixed-signal integrated circuits: Case study. In: CCIS. Proc. SIRS, 2019, vol. 968, pp. 240–255. doi[: 10.1007/978-981-13-5758-9\\_21.](https://search.crossref.org/search/works?q=10.1007%2F978-981-13-5758-9_21&from_ui=yes)

4. Гусев А.В., Гаврилов Д.В., Корсаков И.Н., Серова Л.М., Новицкий Р.Э., Кузнецова Т.Ю. Перспективы использования методов машинного обучения для предсказания сердечно-сосудистых заболеваний // Врач и информационные технологии. 2019. № 3. С. 41–47.

5. Мишкин И.А., Сахаров А.А. Изучение использования алгоритмов машинного обучения в оценке риска развития сердечно-сосудистых заболеваний // Инновации. Наука. Образование. 2020. № 17. С. 187–202.

6. Мустафаев А.Г. Использование нейросетевых методов для автоматического анализа электрокардиограмм при диагностике заболеваний сердечно-сосудистой системы // Кибернетика и программирование. 2019. № 1. С. 66–74. doi[: 10.25136/2306-4196.2019.1.19343.](https://search.crossref.org/search/works?q=10.25136%2F2306-4196.2019.1.19343&from_ui=yes)

7. Пирова Д.Ф., Забержинский Б.Э., Машков А.В. Обнаружение признаков болезни сердца с использованием методов машинного обучения // ИТНТ: сб. тр. по мат. VI Междунар. конф. 2020. Т. 4. C. 736–740.

8. Катков П.И., Храмов А.Г. Исследование возможности использования искусственных нейронных сетей для диагностики инфаркта миокарда по электрокардиограмме // ИТНТ: сб. тр. по мат. VI Междунар. конф. 2019. Т. 4. C. 893–898.

9. Goovaerts G., Padhy S., Vandenberk B., Varon C. et al. A machine-learning approach for detection and quantification of QRS fragmentation. J-BHI, 2019, vol. 23, no. 5, pp. 1980–1989. doi: [10.1109/JBHI.2018.2878492.](https://search.crossref.org/search/works?q=10.1109%2FJBHI.2018.2878492&from_ui=yes)

10. Moskalenko V.A., Nikolskiy A.V., Zolotykh N.Yu., Kozlov A.A., Kosonogov K.A. et al. Cyberheart-diagnostics software package for automated electrocardiogram analysis based on machine learning techniques. Modern Technologies in Medicine, 2019, vol. 11, no. 2, pp. 86–91. doi[: 10.17691/stm2019.11.2.12.](https://search.crossref.org/search/works?q=10.17691%2Fstm2019.11.2.12&from_ui=yes)

11. Бобков А.В., Аунг Х. Идентификация человека по видеоизображению в реальном времени на основе сетей YOLOv2 и VGG 16 // Автоматика и телемеханика. 2022. № 10. С. 94–104. doi: [10.31857/S0005231022100099.](https://search.crossref.org/search/works?q=10.31857%2FS0005231022100099&from_ui=yes)

12. Катермина Т.С., Сибагатулин А.Ф. Применение методов искусственного интеллекта к задаче диагностики заболеваний дыхательных путей // Computational Nanotechnology. 2022. Т. 9. № 2. С. 92–103. doi: [10.33693/2313-](https://search.crossref.org/search/works?q=10.33693%2F2313-223X-2022-9-2-92-103&from_ui=yes) [223X-2022-9-2-92-103.](https://search.crossref.org/search/works?q=10.33693%2F2313-223X-2022-9-2-92-103&from_ui=yes)

13. Сорокина В.В., Абламейко С.В. Выделение отдельных участков тела человека на изображении с использованием нейронных сетей и модели внимания // Журнал БГУ. Математика. Информатика. 2022. № 2. С. 94–106. doi: [10.33581/2520-6508-2022-2-94-106.](https://search.crossref.org/search/works?q=10.33581%2F2520-6508-2022-2-94-106&from_ui=yes)

14. Gumpfer N., Grün D., Hannig J., Keller T., Guckert M. Detecting myocardial scar using electrocardiogram data and deep neural networks. Biological Chemistry, 2021, vol. 402, no. 8, pp. 911–923. doi[: 10.1515/hsz-2020-0169.](https://search.crossref.org/search/works?q=10.1515%2Fhsz-2020-0169&from_ui=yes)

15. Wagner P., Strodthoff N., Bousseljot R., Samek W., Schaeffter T. PTB-XL, a large publicly available electrocardiography dataset (version 1.0.3). PhysioNet, 2022. URL:<https://physionet.org/content/ptb-xl/1.0.3/> (дата обращения: 02.09.2023).

Software & Systems doi: 10.15827/0236-235X.142.122-130 2024, 37(1), pp. 122–130

### **Neural network diagnosis of the cardiovascular diseases based on data-driven method**

**Sergey G. Mosin**  $1, 2$   $\boxtimes$ 

<sup>1</sup> Institute of Computational Mathematics and Information Technologies, Kazan (Volga Region) Federal University, Kazan, 420008, Russian Federation <sup>2</sup>LabSystems LLC, Vladimir, 600000, Russian Federation

**For citation**

Mosin, S.G. (2024) 'Neural network diagnosis of the cardiovascular diseases based on data-driven method', *Software & Systems*, 37(1), pp. 122–130 (in Russ.). doi: 10.15827/0236-235X.142.122-130 **Article info**

Received: 21.07.2023 After revision: 02.10.2023 Accepted: 27.10.2023

**Abstract.** The paper considers methods for diagnosing cardiovascular diseases by electrocardiogram (ECG) tracing using artificial intelligence methods. It also determines the problems of diagnosing cardiovascular diseases by model-driven methods. The author proposes an approach to diagnosing cardiovascular diseases by a data-driven machine learning method without extracting the characteristic parameters of ECG signals. There is a presented architecture of a neuromorphic ECG signal analyzer based on a one-dimensional convolutional neural network, as well as its design route. Experimental studies were carried out on a set of ECG signals PTB-XL; they confirmed the operability and efficiency of the proposed approach. Both structural and parametric synthesis of a neuromorphic analyzer was performed for a different number of internal layers and initial training parameters. A comparative analysis of the obtained results found that a neural network with two convolutional layers has low training accuracy and high diagnosis errors; a three-layer neural network contributes to the growth of type I error; a four-layer neural network contributes to the growth of type II error. The use of a three-layer convolutional neural network with a smaller pooling window provided the diagnosis of up to 85.66 % of myocardial infarction cases. In conclusion, the author gives the directions for further research to improve the diagnosis accuracy by reducing an input ECG signal dimension, as well as introducing a probabilistic assessment of whether the considered signal belongs to one of the possible states of an ambiguity group.

**Keywords:** neuromorphic analyzer (NA), ECG signals, diagnostics of cardiovascular diseases, NA architecture, NA design route, data-driven method

**Acknowledgements.** This paper has been supported by the Kazan Federal University Strategic Academic Leadership Program ("PRIORITY-2030")

### **References**

1. Lobanov, M.G., Sholomov, D.L. (2019) 'On the acceleration of the convolutional neural network architecture based on resnet in the task of road scene objects recognition', *JITCS*, (3), pp. 57–65 (in Russ.). doi[: 10.14357/20718632190305.](https://search.crossref.org/search/works?q=10.14357%2F20718632190305&from_ui=yes)

2. Kayumov, Z., Tumakov, D., Mosin, S. (2020) 'Combined convolutional and perceptron neural networks for handwritten digits recognition', *Proc. Int. Conf. DSPA*, pp. 1–5. doi: [10.1109/DSPA48919.2020.9213301.](https://search.crossref.org/search/works?q=10.1109%2FDSPA48919.2020.9213301&from_ui=yes)

3. Mosin, S. (2019) 'Machine learning and data mining methods in testing and diagnostics of analog and mixed-signal integrated circuits: Case study', in *CCIS. Proc. SIRS*, 968, pp. 240–255. doi: [10.1007/978-981-13-5758-9\\_21.](https://search.crossref.org/search/works?q=10.1007%2F978-981-13-5758-9_21&from_ui=yes)

4. Gusev, A.V., Gavrilov, D.V., Korsakov, I.N., Serova, L.M., Novitsky, R.E., Kuznetsova, T.Yu. (2019) 'Prospects for the use of machine learning methods for predicting cardiovascular disease', *Medical Doctor and Inform. Tech*., (3), pp. 41–47 (in Russ.).

5. Mishkin, I.A., Sakharov, A.A. (2020) 'Studying the use of machine learning algorithms in assessing the risk of developing cardiovascular diseases', *Innovation. Sci. Education*, (17), pp. 187–202 (in Russ.).

6. Mustafaev, A.G. (2019) 'Neural network techniques for automatic electrocardiogram analysis in the diagnosis of diseases of the cardiovascular system', *Cybernetics and Programming*, (1), pp. 66–74 (in Russ.). doi: [10.25136/2306-](https://search.crossref.org/search/works?q=10.25136%2F2306-4196.2019.1.19343&from_ui=yes) [4196.2019.1.19343.](https://search.crossref.org/search/works?q=10.25136%2F2306-4196.2019.1.19343&from_ui=yes)

7. Pirova, D.F., Zaberzhinskiy, B.E., Mashkov, A.V. (2020) 'Detecting heart disease symptoms using machine learning', *Proc. ITNT*, 4, pp. 736–740 (in Russ.).

8. Katkov, P.I., Khramov, A.G. (2019) 'The study of the possibility of using artificial neural networks for the diagnosis of myocardial infarction by electrocardiogram', *Proc. ITNT*, 4, pp. 893–898 (in Russ.).

9. Goovaerts, G., Padhy, S., Vandenberk, B., Varon, C. et al. (2019) 'A machine-learning approach for detection and quantification of QRS fragmentation', *J-BHI*, 23(5), pp. 1980–1989. doi[: 10.1109/JBHI.2018.2878492.](https://search.crossref.org/search/works?q=10.1109%2FJBHI.2018.2878492&from_ui=yes)

10. Moskalenko, V.A., Nikolskiy, A.V., Zolotykh, N.Yu., Kozlov, A.A., Kosonogov, K.A. et al. (2019) 'Cyberheartdiagnostics software package for automated electrocardiogram analysis based on machine learning techniques', *Modern Technologies in Medicine*, 11(2), pp. 86–91. doi: [10.17691/stm2019.11.2.12.](https://search.crossref.org/search/works?q=10.17691%2Fstm2019.11.2.12&from_ui=yes)

11. Bobkov, A.V., Aung, H. (2022) 'Identification of a person from a video image in real time based on the YOLOv2 and VGG-16 networks', *Automation and Remote Control*, (10), pp. 1567–1575 (in Russ.). doi: [10.31857/](https://search.crossref.org/search/works?q=10.31857%2FS0005231022100099&from_ui=yes) [S0005231022100099.](https://search.crossref.org/search/works?q=10.31857%2FS0005231022100099&from_ui=yes) 

12. Katermina, T.S., Sibagatulin, A.F. (2022) 'Application of artificial intelligence methods to the task of diagnosing respiratory diseases', *Computational Nanotechnology*, 9(2), pp. 92–103 (in Russ.). doi: [10.33693/2313-223X-2022-9-2-](https://search.crossref.org/search/works?q=10.33693%2F2313-223X-2022-9-2-92-103&from_ui=yes) [92-103.](https://search.crossref.org/search/works?q=10.33693%2F2313-223X-2022-9-2-92-103&from_ui=yes)

13. Sorokina, V.V., Ablameyko, S.V. (2022) 'Detection of human body parts on the image using the neural networks and the attention model', *J. of the BSU. Math. and Inform.*, (2), pp. 94–106 (in Russ.). doi: [10.33581/2520-6508-2022-2-](https://search.crossref.org/search/works?q=10.33581%2F2520-6508-2022-2-94-106&from_ui=yes) [94-106.](https://search.crossref.org/search/works?q=10.33581%2F2520-6508-2022-2-94-106&from_ui=yes)

14. Gumpfer, N., Grün, D., Hannig, J., Keller, T., Guckert, M. (2021) 'Detecting myocardial scar using electrocardiogram data and deep neural networks', *Biological Chemistry*, 402(8), pp. 911–923. doi: [10.1515/hsz-2020-0169.](https://search.crossref.org/search/works?q=10.1515%2Fhsz-2020-0169&from_ui=yes)

15. Wagner, P., Strodthoff, N., Bousseljot, R., Samek, W., Schaeffter, T. (2022) 'PTB-XL, a large publicly available electrocardiography dataset (version 1.0.3)', *PhysioNet*, available at:<https://physionet.org/content/ptb-xl/1.0.3/> (accessed September 02, 2023).

#### **Авторы**

Мосин Сергей Геннадьевич <sup>1, 2</sup>, д.т.н., доцент, smosin@ieee.org

**Authors Sergey G. Mosin**  $^{1, 2}$ , Dr.Sc. (Engineering), Associate Professor, smosin@ieee.org

<sup>1</sup> Институт вычислительной математики и информационных технологий, КФУ, г. Казань, 420008, Россия <sup>2</sup> «ЛабСистемс», г. Владимир, 600000, Россия

<sup>1</sup> Institute of Computational Mathematics and Information Technologies, Kazan (Volga Region) Federal University, Kazan, 420008, Russian Federation <sup>2</sup>LabSystems LLC, Vladimir, 600000, Russian Federation

# **С О Д Е Р Ж А Н И Е**

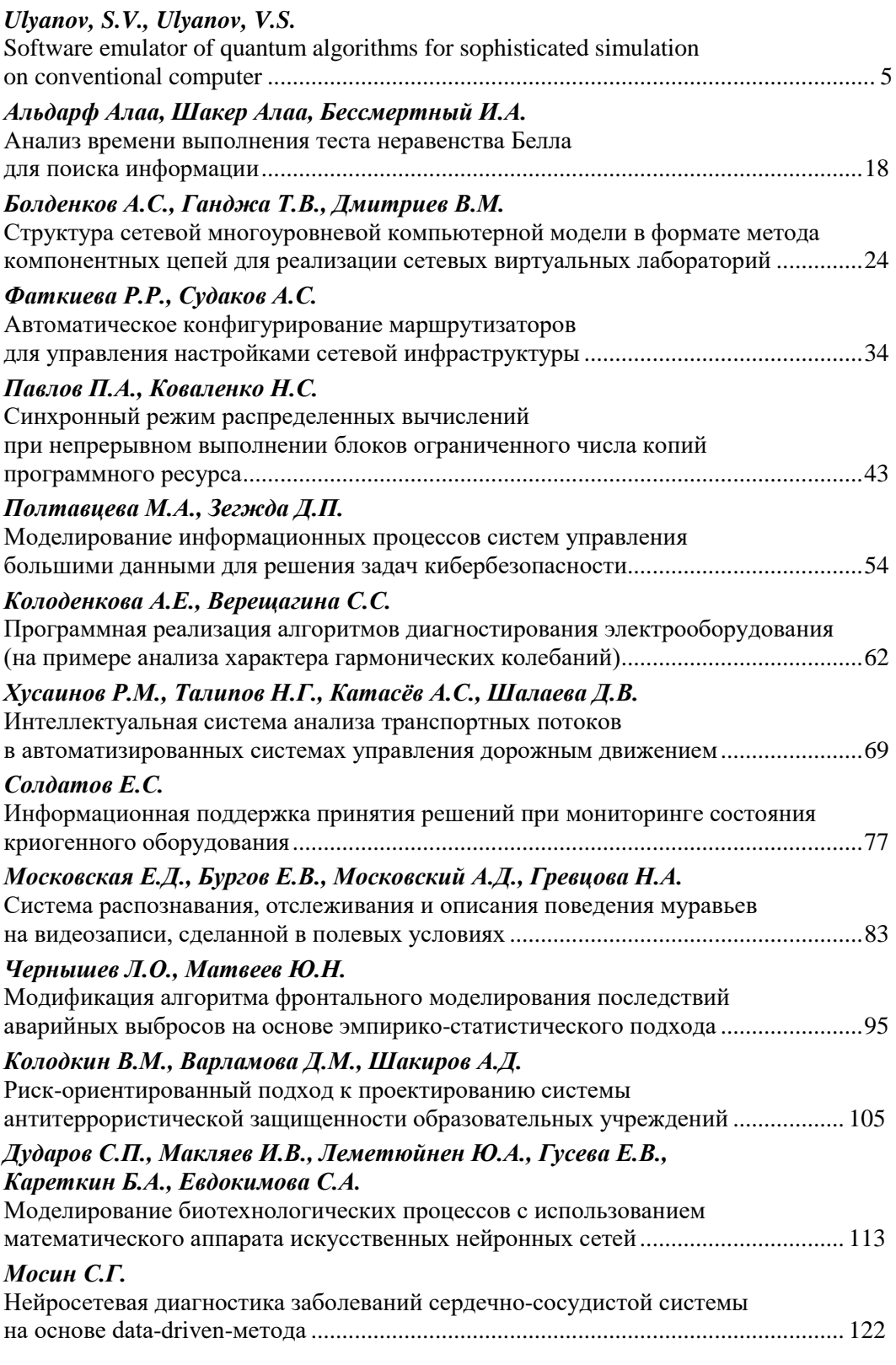

## **C O N T E N T**

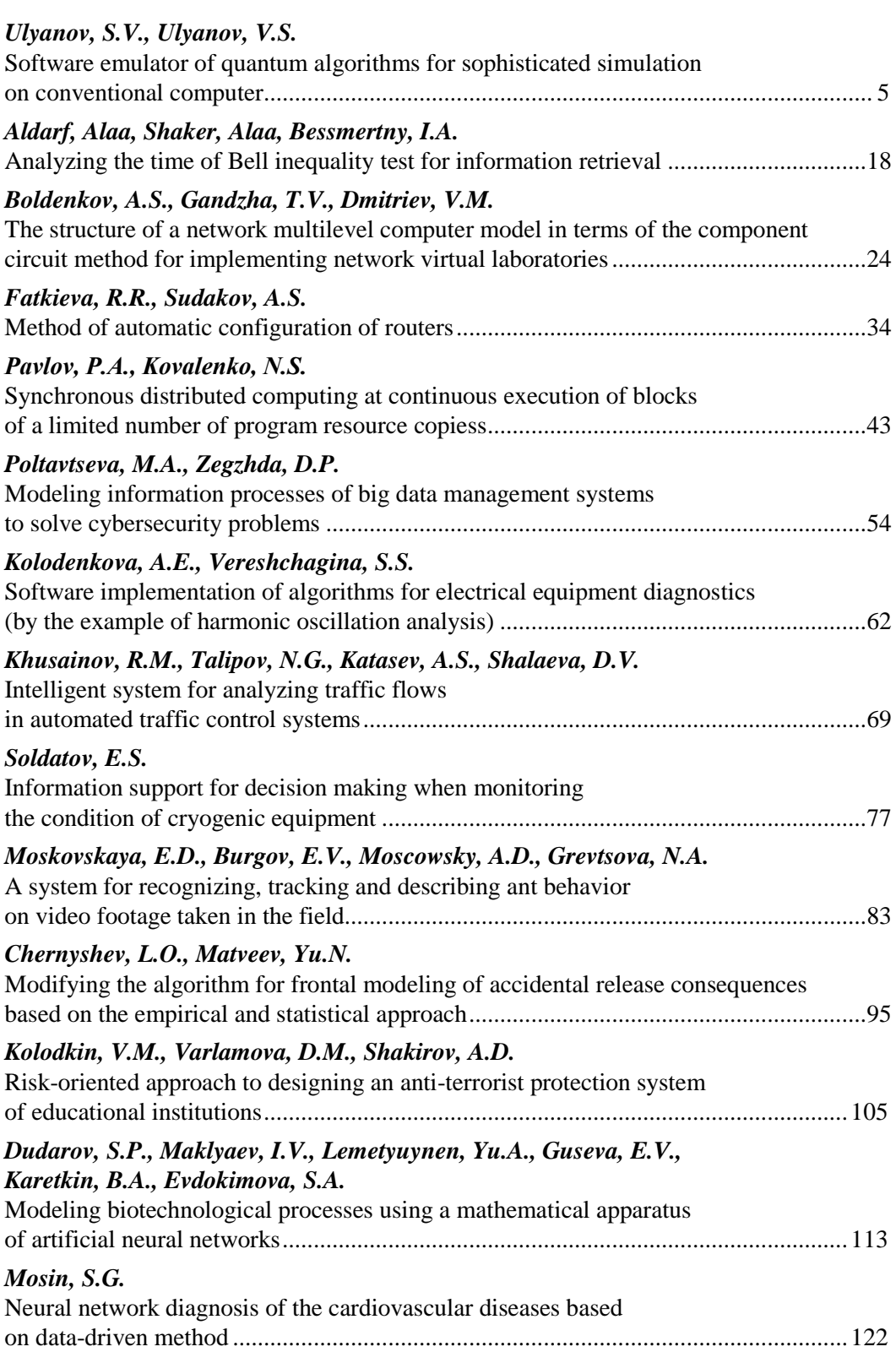

Brumaruno nognucrukol

Научный журнал «Программные продукты и системы» распространяется по подписке через подписное агентство «УП УРАЛ-ПРЕСС» Индекс издания в электронном каталоге агентства 70799

Телефон редакции: (4822) 39-91-49 Электронная почта: red@cps.tver.ru Сайт журнала: www.swsys.ru